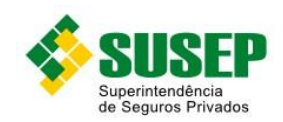

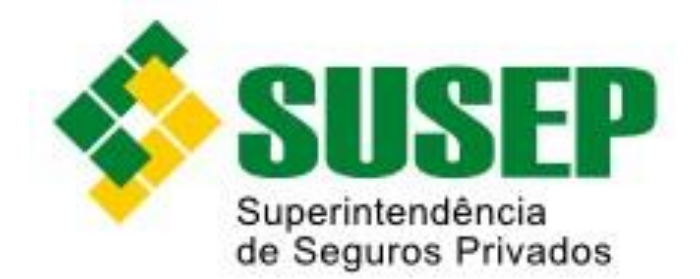

# **Manual de Orientação para Envio de Dados**

# **Versão: 01/2023**

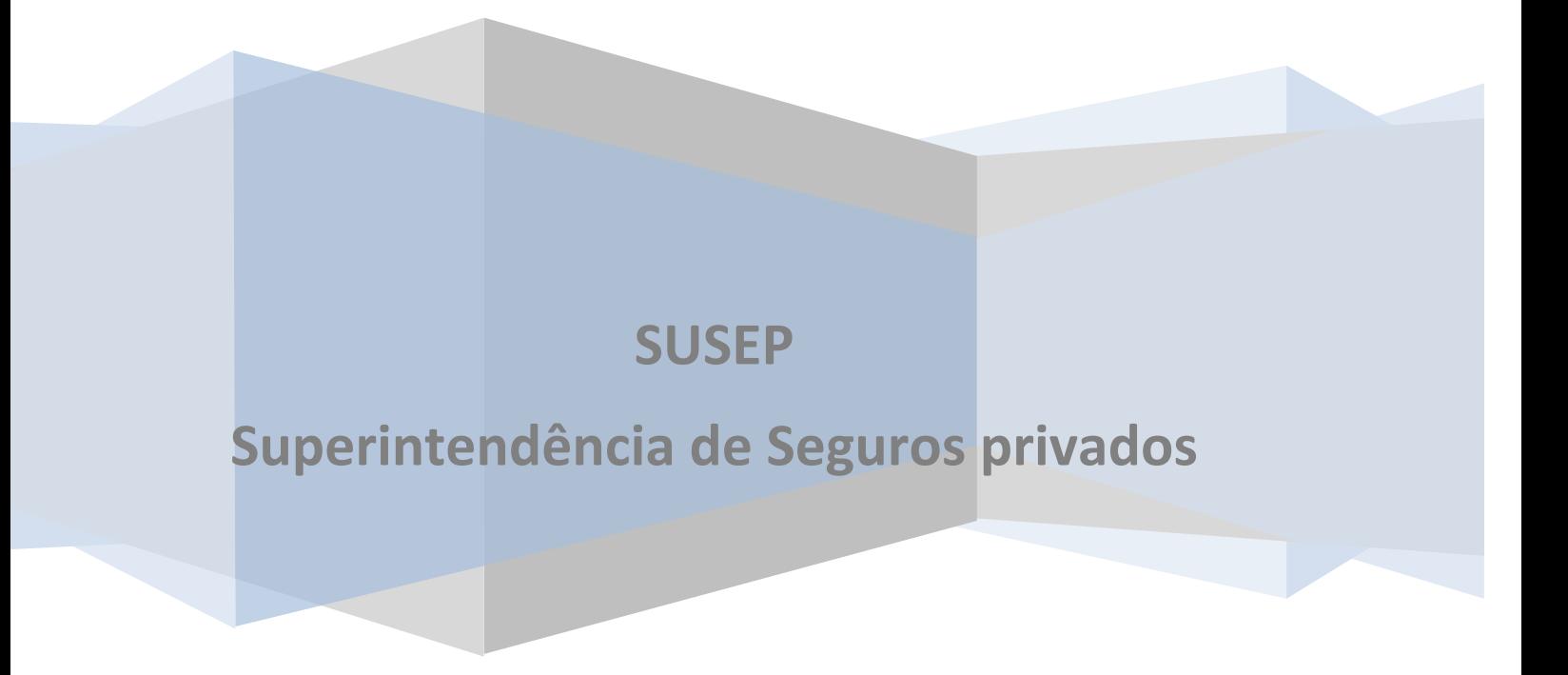

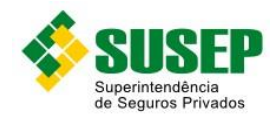

# **Controle de Revisão**

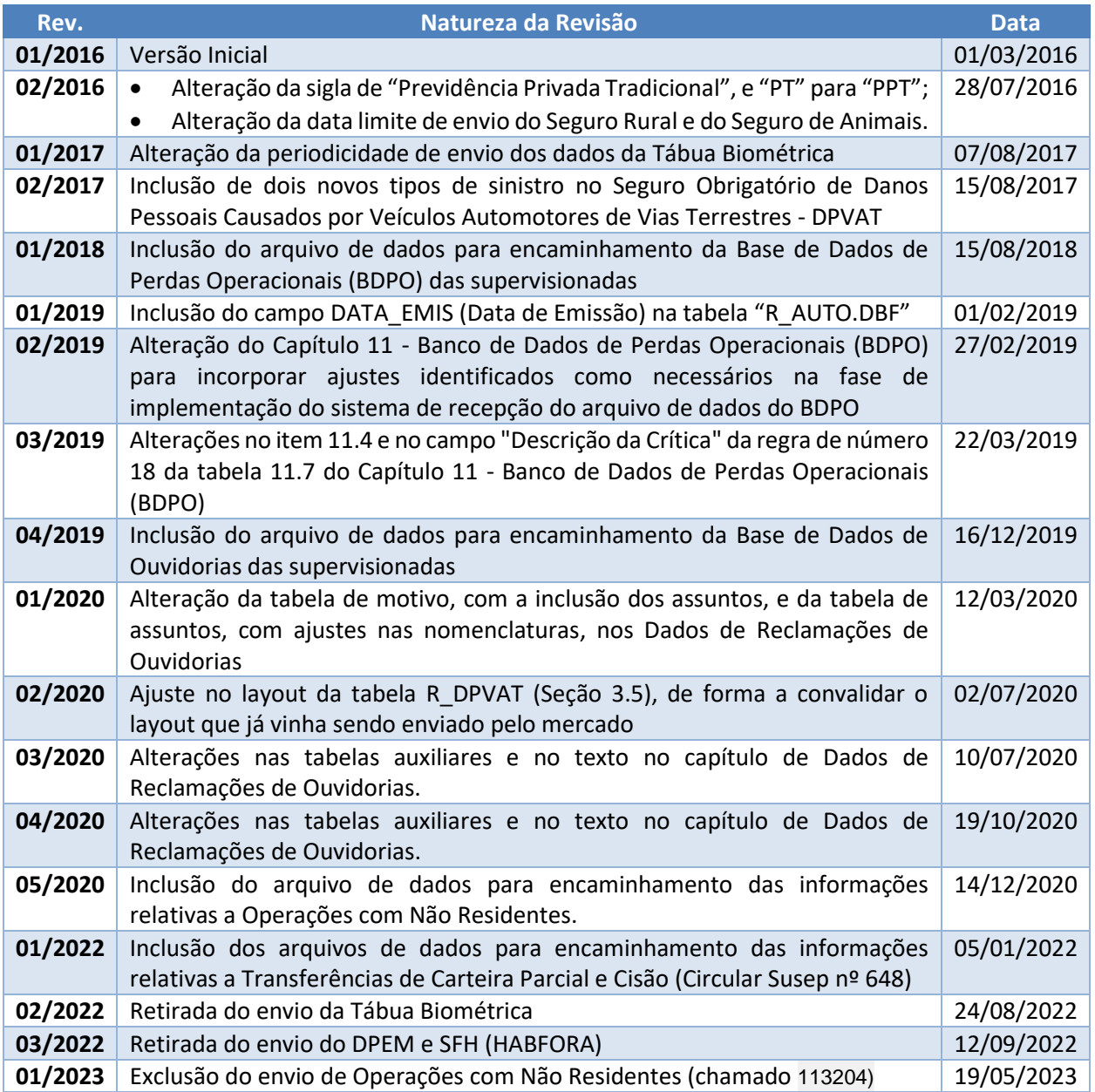

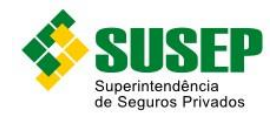

# **Sumário**

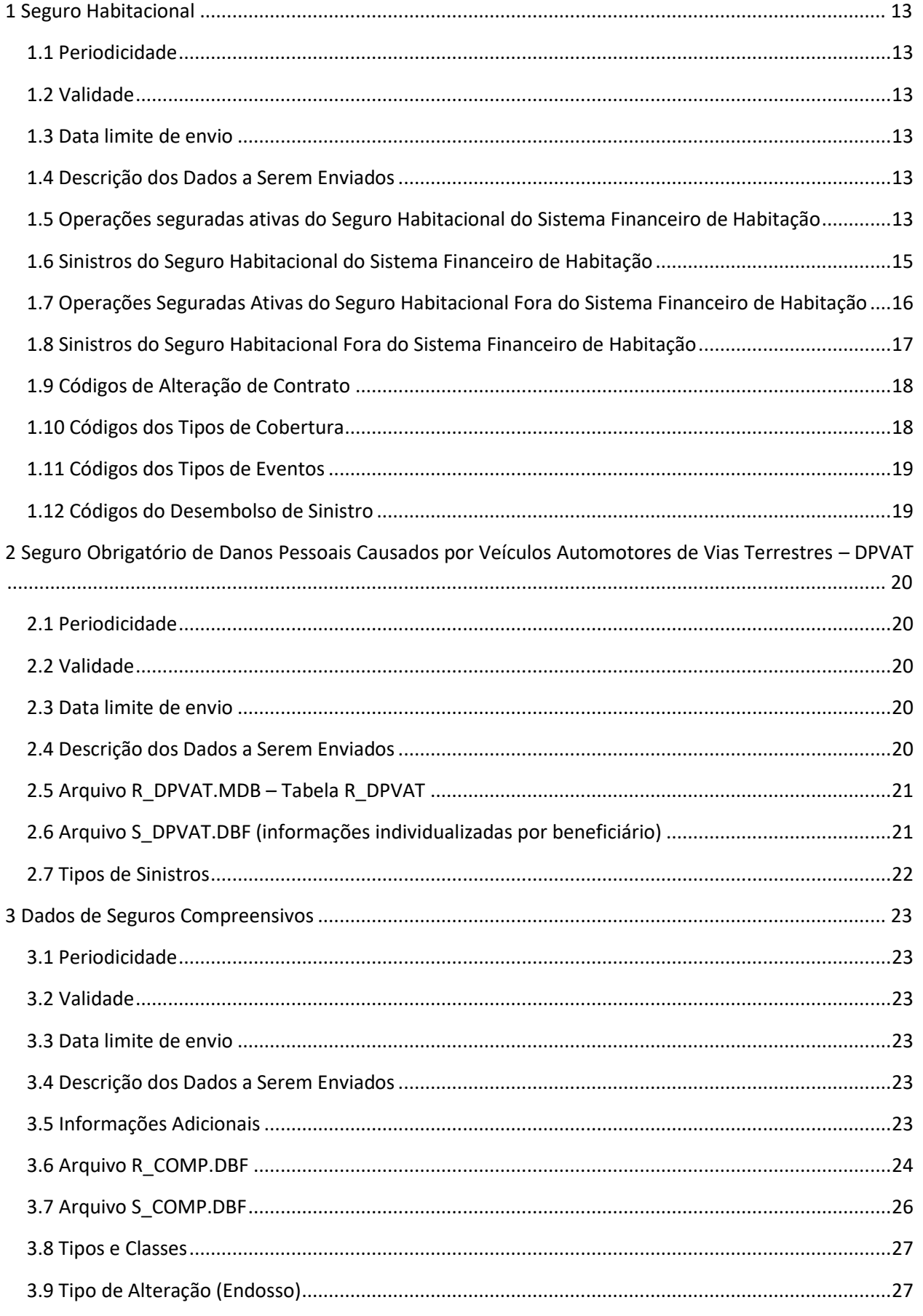

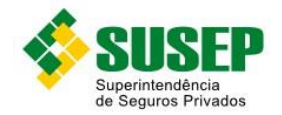

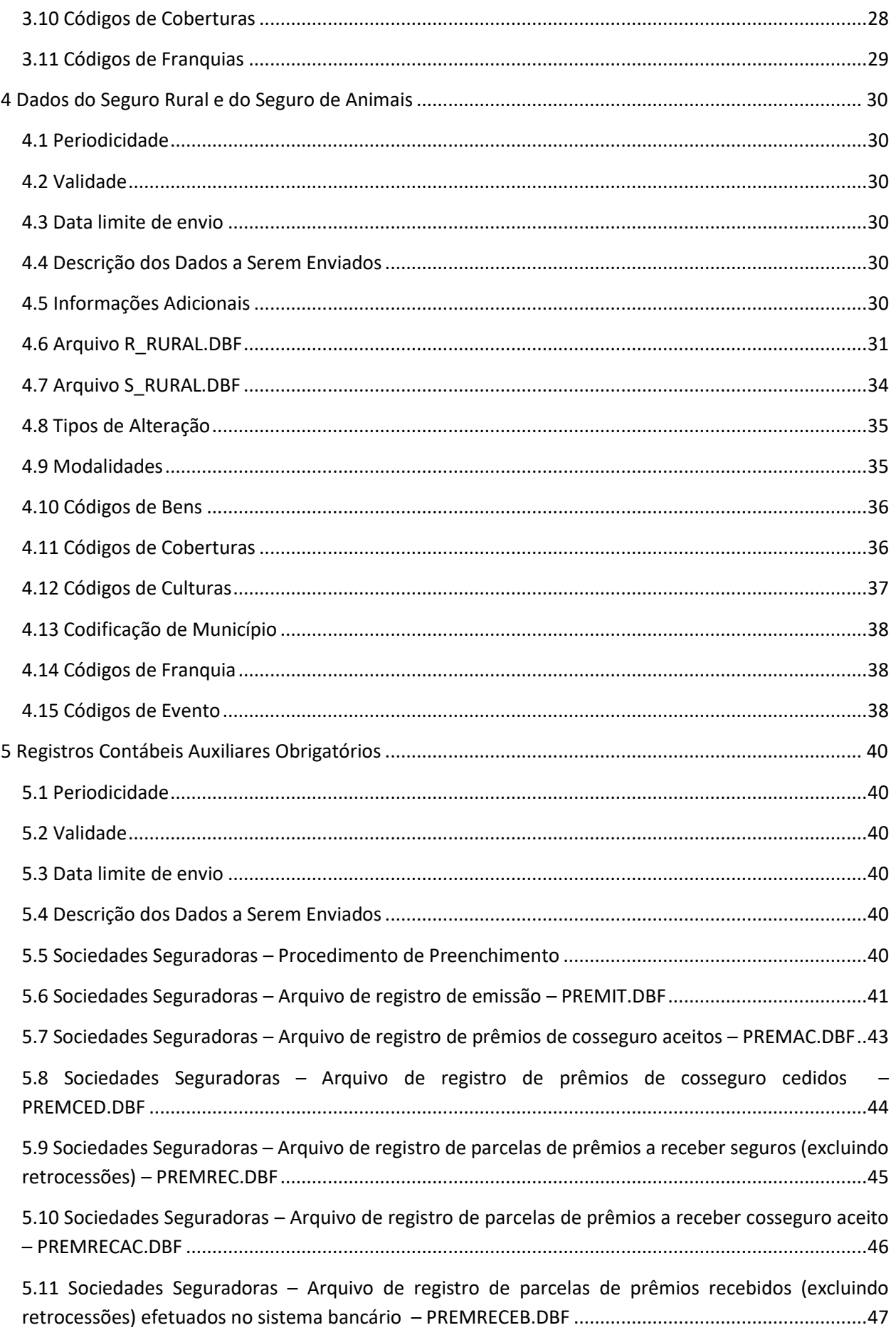

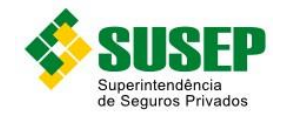

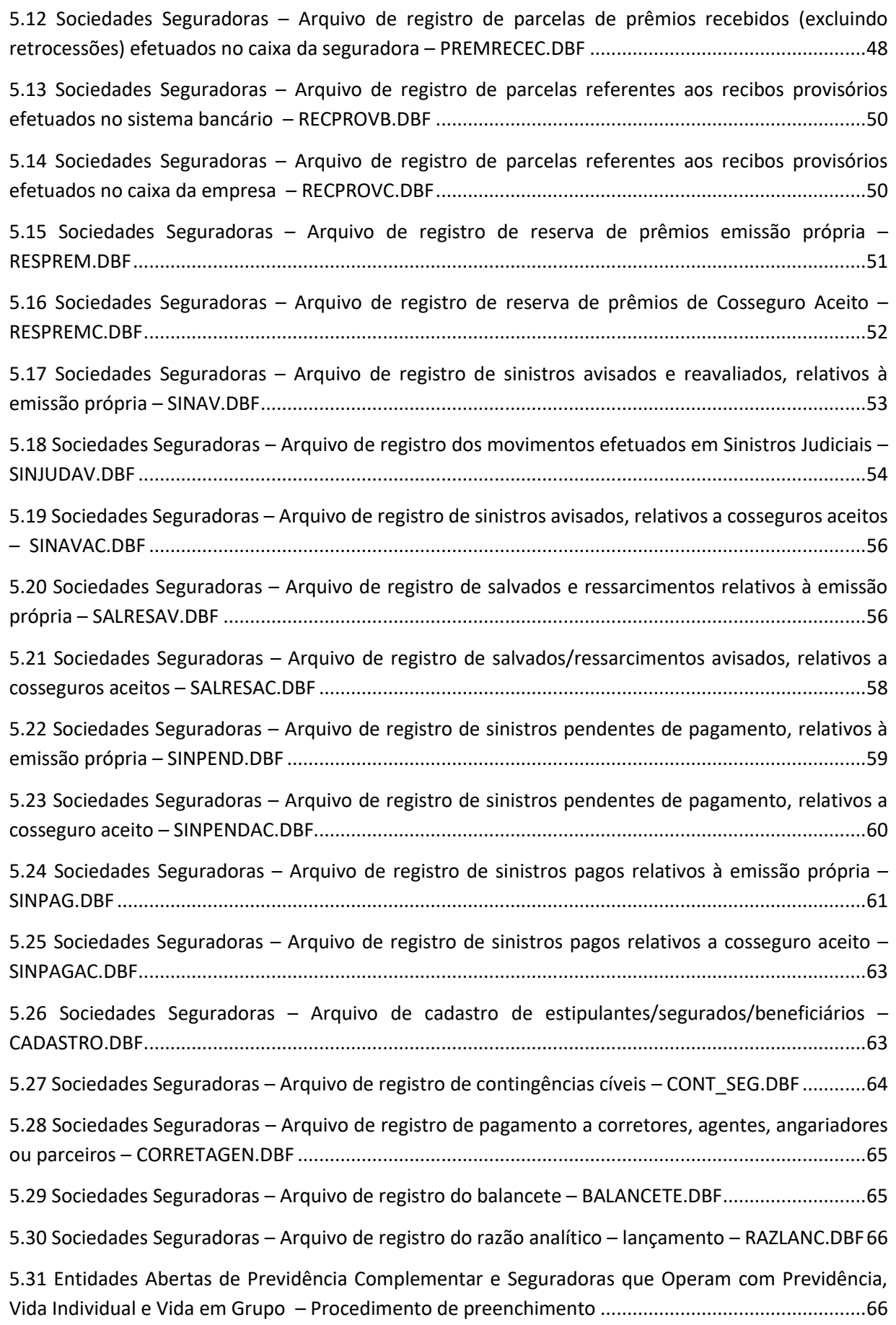

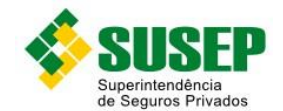

[5.32 Entidades Abertas de Previdência Complementar e Seguradoras que Operam com Previdência,](#page-66-0)  Vida Individual e Vida em Grupo – [Arquivo de contribuições/prêmios recebidos](#page-66-0) – CONTRIREC.DBF ..67

[5.33 Entidades Abertas de Previdência Complementar e Seguradoras que Operam com Previdência,](#page-67-0)  Vida Individual e Vida em Grupo – [Arquivo de beneficiários de pecúlios avisados](#page-67-0) – BENEFAVIS.DBF..68

[5.34 Entidades Abertas de Previdência Complementar e Seguradoras que Operam com Previdência,](#page-68-0)  Vida Individual e Vida em Grupo – [Arquivo de beneficiários de pecúlios pagos](#page-68-0) – BENEFPAGOS.DBF ..69

5.35 [Entidades Abertas de Previdência Complementar e Seguradoras que Operam com Previdência,](#page-68-1)  Vida Individual e Vida em Grupo – [Arquivo de beneficiários de rendas](#page-68-1) – BENEFRENDAS.DBF.............69

[5.36 Entidades Abertas de Previdência Complementar e Seguradoras que Operam com Previdência,](#page-69-0)  Vida Individual e Vida em Grupo – [Arquivo de pagamento de resgates](#page-69-0) – PAGTORESGATES.DBF ........70

[5.37 Entidades Abertas de Previdência Complementar e Seguradoras que Operam com Previdência,](#page-69-1)  Vida Individual e Vida em Grupo – [Arquivo de reservas de benefícios a conceder](#page-69-1) – regime de capitalização – [RESBENEFACONC.DBF.....................................................................................................70](#page-69-1)

[5.38 Entidades Abertas de Previdência Complementar e Seguradoras que Operam com Previdência,](#page-70-0)  Vida Individual e Vida em Grupo – [Arquivo de reservas de benefícios a concedidos](#page-70-0) – capitalização ou repartição de capitais por cobertura – RESBENEFCONC.DBF [.................................................................71](#page-70-0)

[5.39 Entidades Abertas de Previdência Complementar e Seguradoras que Operam com Previdência,](#page-71-0)  Vida Individual e Vida em Grupo – [Arquivo de razão analítico saldos](#page-71-0) – RAZSALD.DBF .........................72

5.40 [Entidades Abertas de Previdência Complementar e Seguradoras que Operam com Previdência,](#page-71-1)  Vida Individual e Vida em Grupo – [Arquivo de razão analítico lançamento](#page-71-1) – RAZLANC.DBF................72

5.41 Sociedades de Capitalização – [Procedimento de Preenchimento..................................................73](#page-72-0)

5.42 Sociedades de Capitalização – [arquivo de arrecadações recebidas](#page-72-1) – identificado – [ARREIDEN.DBF.........................................................................................................................................73](#page-72-1)

5.43 Sociedades de Capitalização – [arquivo de arrecadações recebidas](#page-73-0) – não identificado – [ARRENIDE.DBF.........................................................................................................................................74](#page-73-0)

5.44 Sociedades de Capitalização – [arquivo de pagamento a corretores, agentes, angariadores ou](#page-74-0)  parceiros – CORRAGEN.DBF [....................................................................................................................75](#page-74-0) 5.45 Sociedades de Capitalização – [arquivo de pagamento de resgates dos títulos](#page-74-1) – PGTORESG.DBF.75 5.46 Sociedades de Capitalização – [arquivo de solicitação de resgates dos títulos](#page-75-0) – SOLIRESG.DBF ...76 5.47 Sociedades de Capitalização – [arquivo de pagamento dos títulos sorteados](#page-75-1) – PGTOSORT.DBF ...76 [5.48 Sociedades de Capitalização](#page-76-0) – arquivo de títulos contemplados – TITUCONT.DBF .......................77 5.49 Sociedades de Capitalização – arquivo de números sorteados – [NUMESORT.DBF........................77](#page-76-1) [5.50 Sociedades de Capitalização](#page-77-0) – arquivo de provisões – PROVISOES.DBF ........................................78 5.51 Sociedades de Capitalização – [arquivo de taxa de correção monetária](#page-77-1) – TAXACORR.DBF............78 5.52 Sociedades de Capitalização – [arquivo de cadastro de subscritores e titulares](#page-78-0) – PESSOAS.DBF ...79 5.53 Sociedades de Capitalização – [arquivo de razão analítico saldos](#page-78-1) – RAZSALD.DBF .........................79

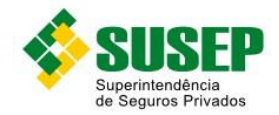

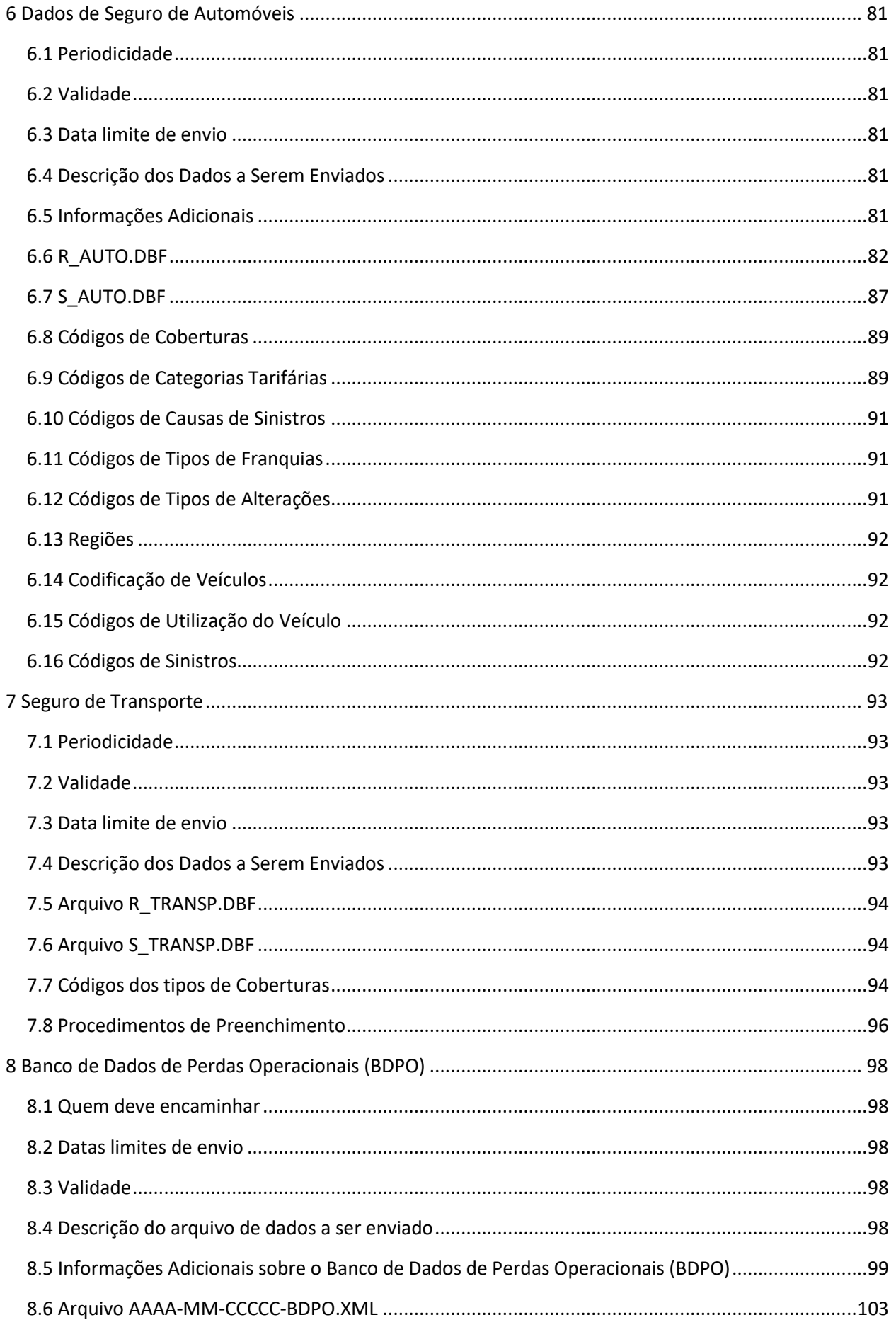

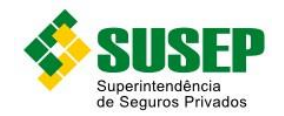

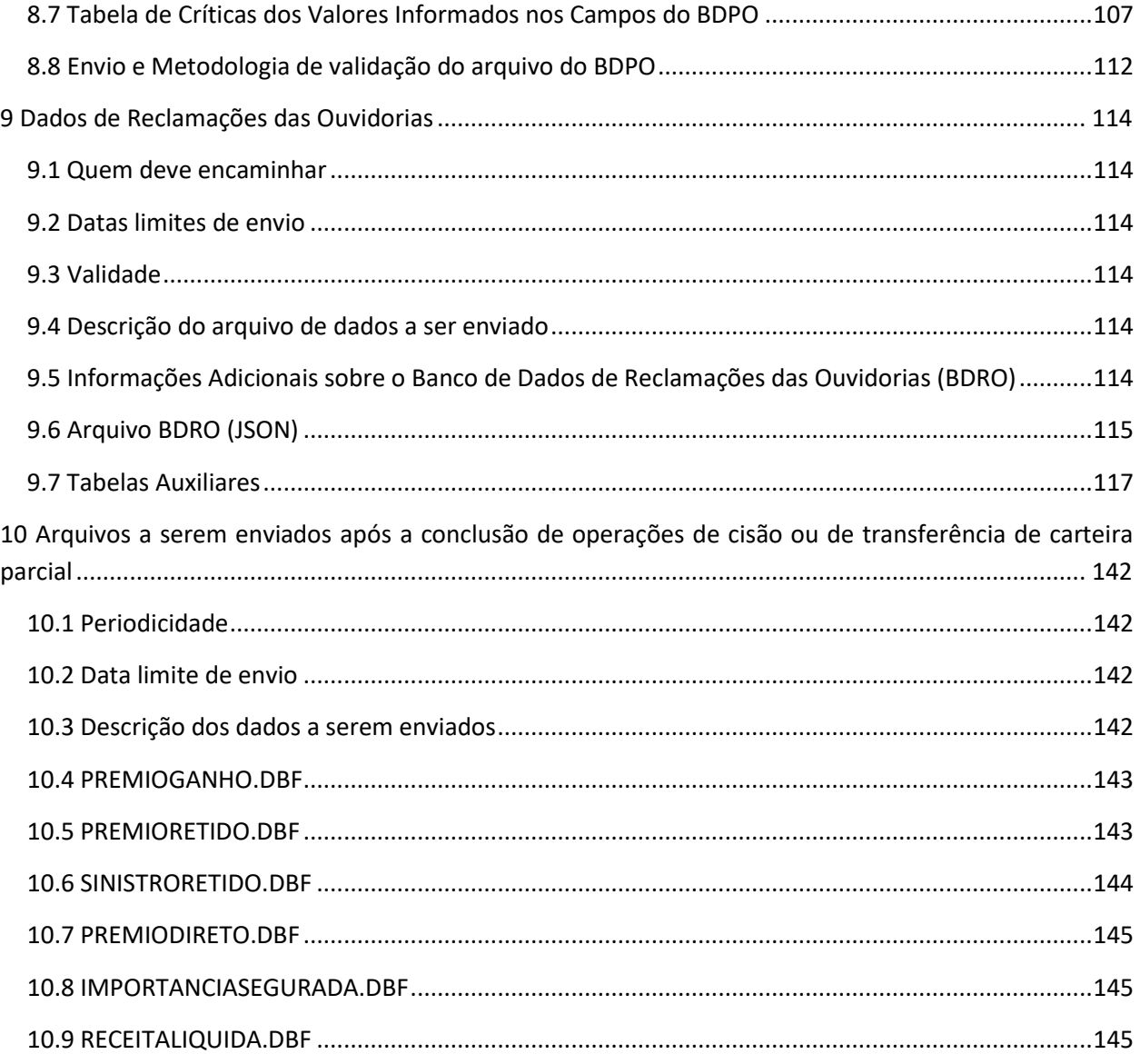

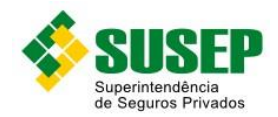

## **Tabelas**

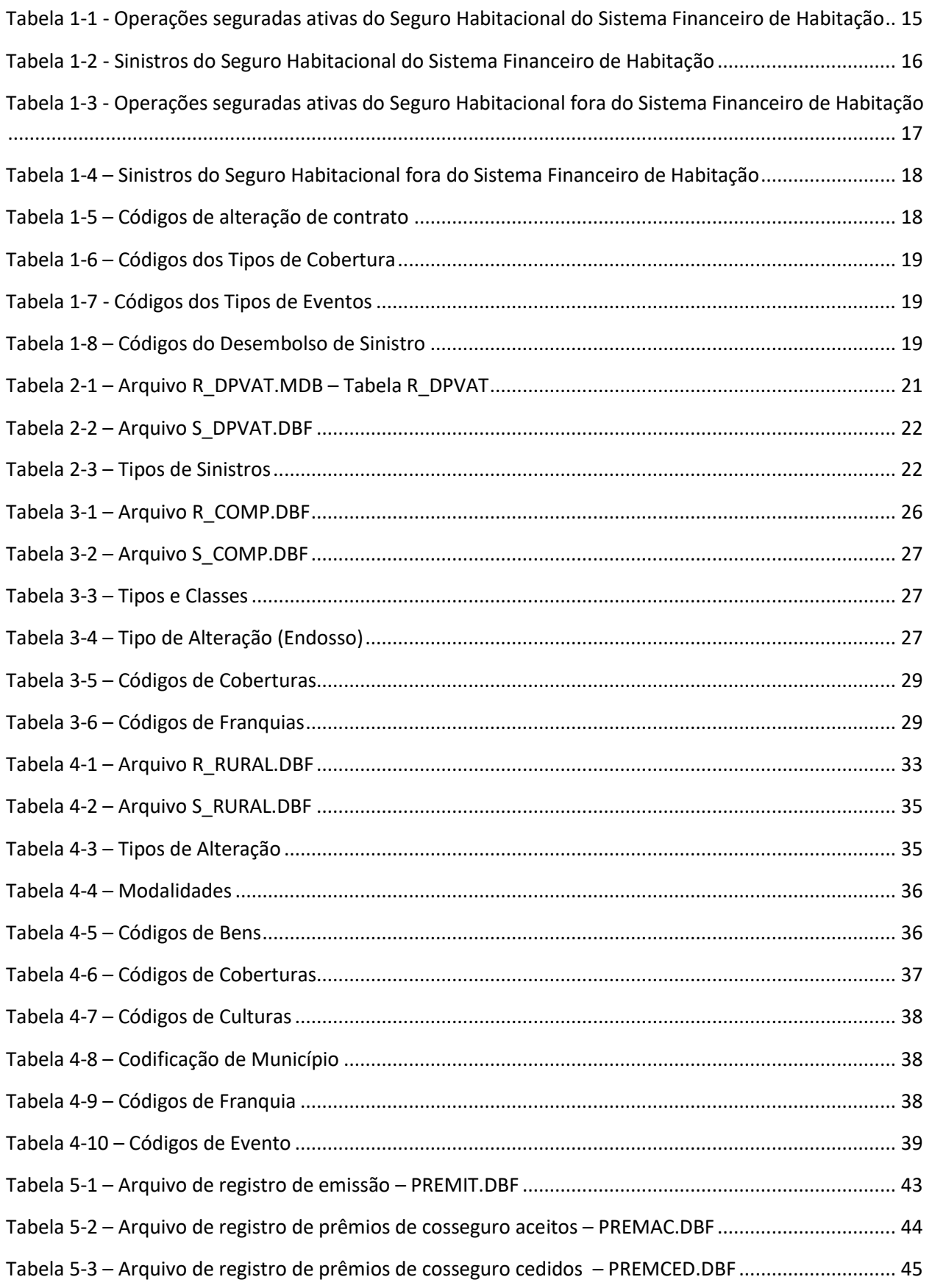

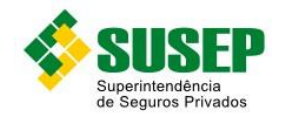

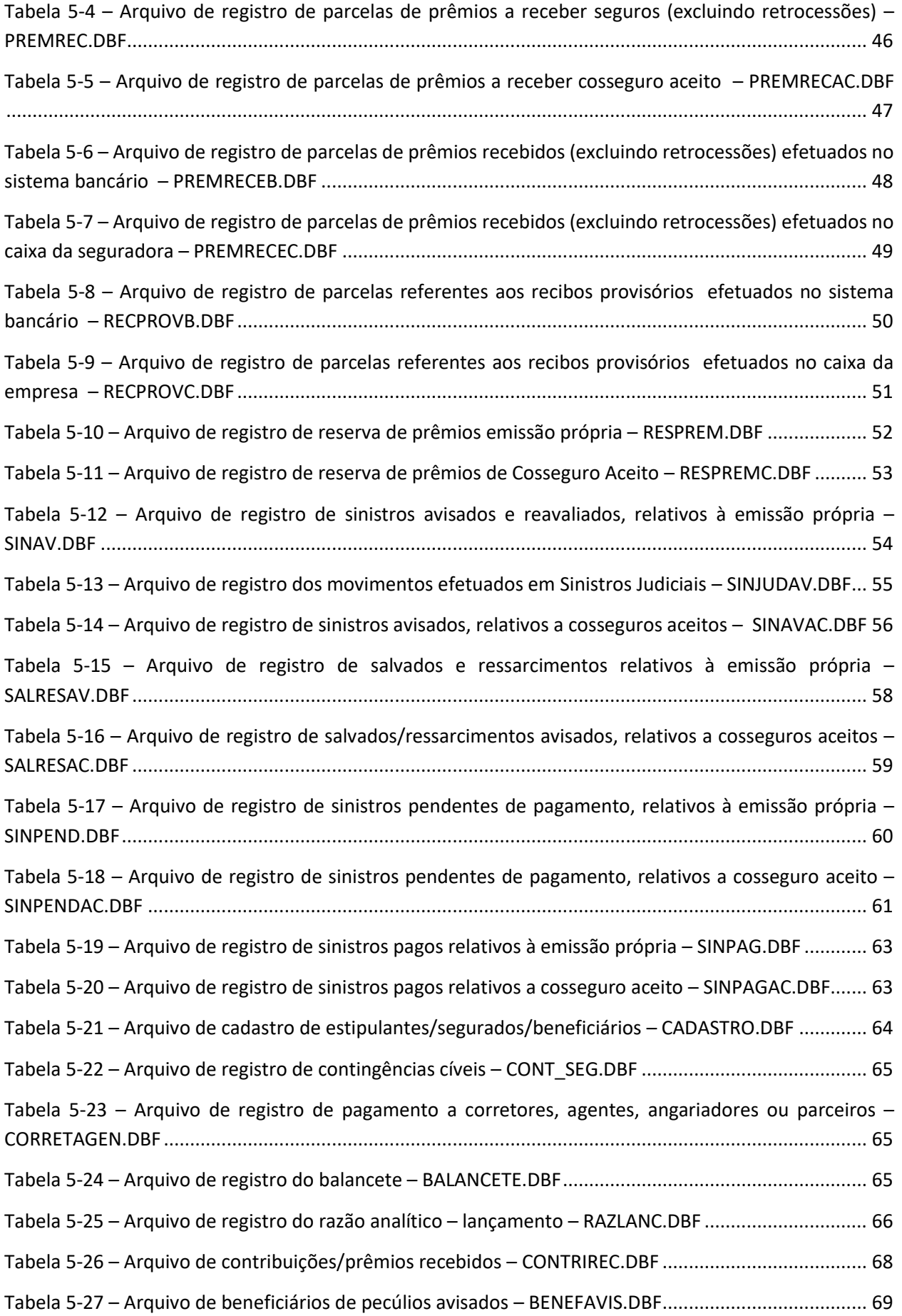

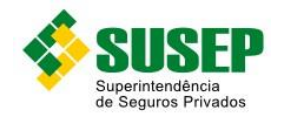

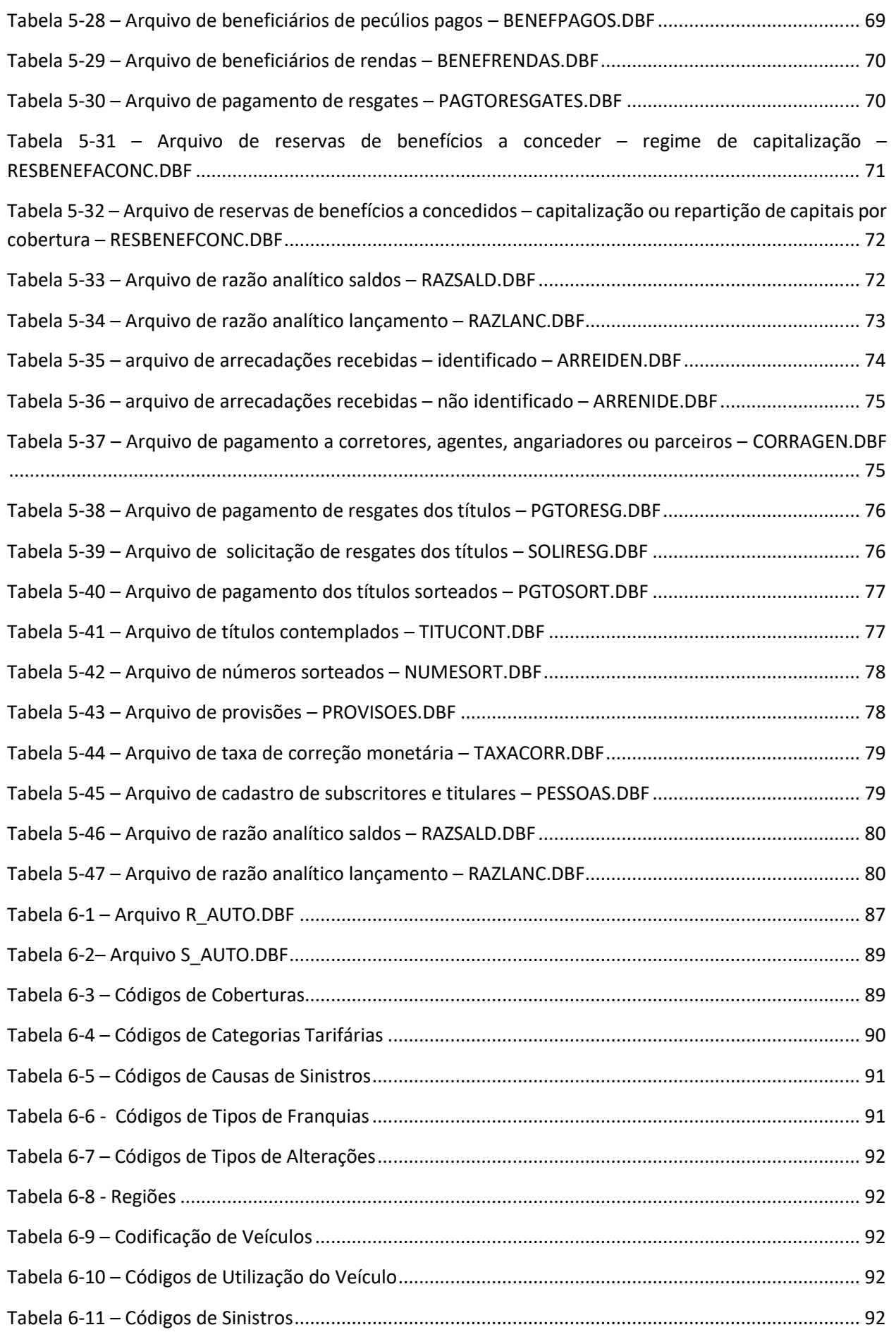

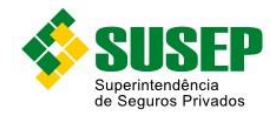

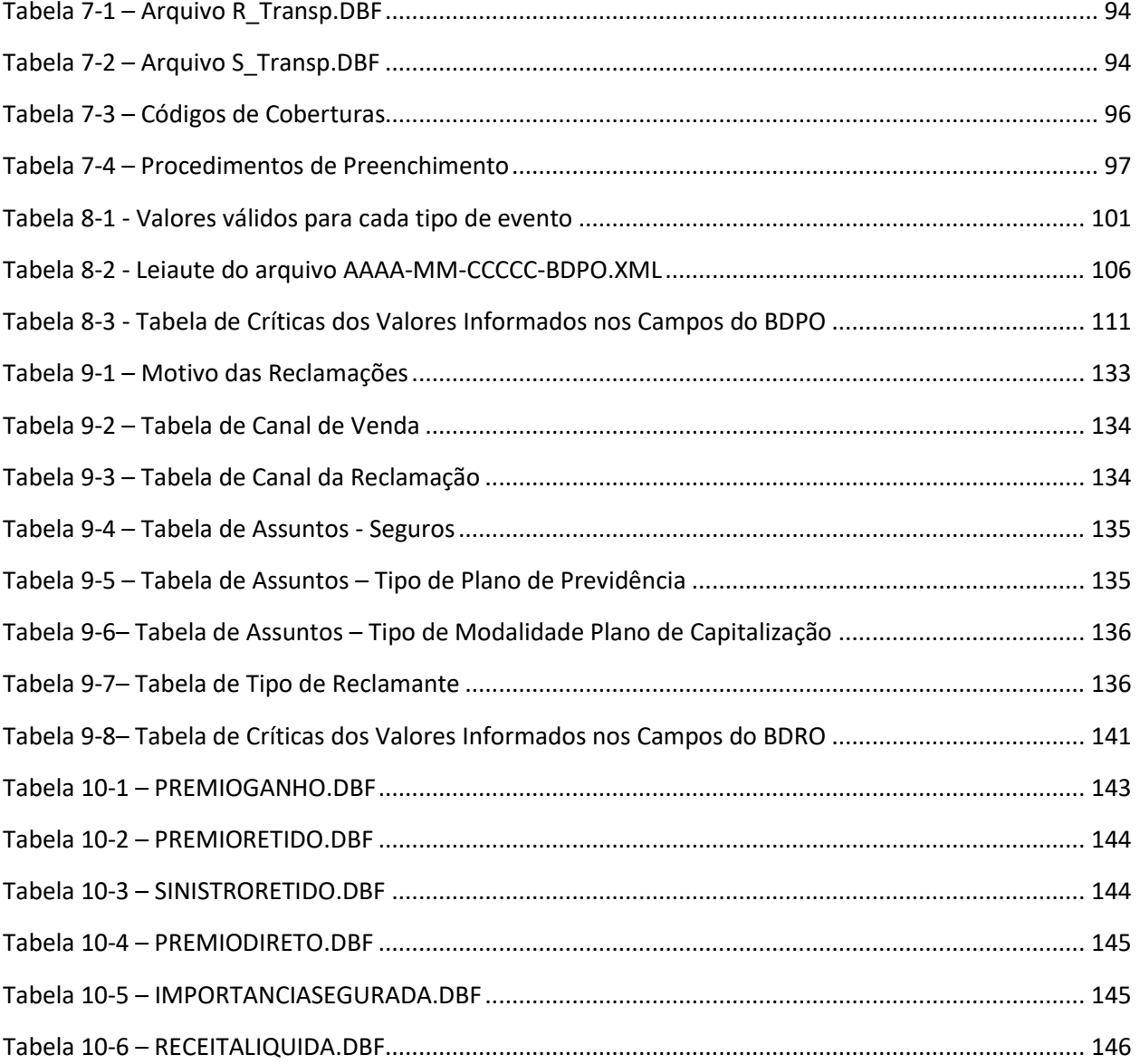

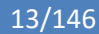

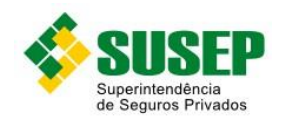

# <span id="page-12-0"></span>**1 Seguro Habitacional**

#### <span id="page-12-1"></span>**1.1 Periodicidade**

Os dados referentes ao Seguro Habitacional Dentro e Fora do Sistema Financeiro da Habitação, bem como as prestações de contas do Seguro Habitacional do Sistema Financeiro da Habitação devem ser enviados sempre que solicitados pela SUSEP.

#### <span id="page-12-2"></span>**1.2 Validade**

Desde a publicação da Circular 522/2015.

#### <span id="page-12-3"></span>**1.3 Data limite de envio**

No prazo máximo de 15 (quinze) dias úteis após o recebimento da solicitação.

#### <span id="page-12-4"></span>**1.4 Descrição dos Dados a Serem Enviados**

As Sociedades Seguradoras devem enviar, **quando solicitadas**, dentro do prazo acima estipulado, os dados relativos às operações seguradas ativas e aos sinistros pagos ou avisados pelo estipulante à seguradora no mês, de acordo com as definições, formatos e estruturas definidas nas tabela[s Tabela 1-1](#page-14-1) [a Tabela 1-4.](#page-17-2)

Todas as informações solicitadas na [Tabela 1-1,](#page-14-1) referentes aos contratos assinados em qualquer época e que apresentaram alterações contratuais a partir de janeiro de 1999, correspondentes aos códigos de alteração 210, 220, 230 e 310, devem ser preenchidas.

Os dados deverão ser enviados em arquivos DBF, compactados em formato ZIP.

#### <span id="page-12-5"></span>**1.5 Operações seguradas ativas do Seguro Habitacional do Sistema Financeiro de Habitação**

#### Nome do arquivo: **R\_SFH.DBF**

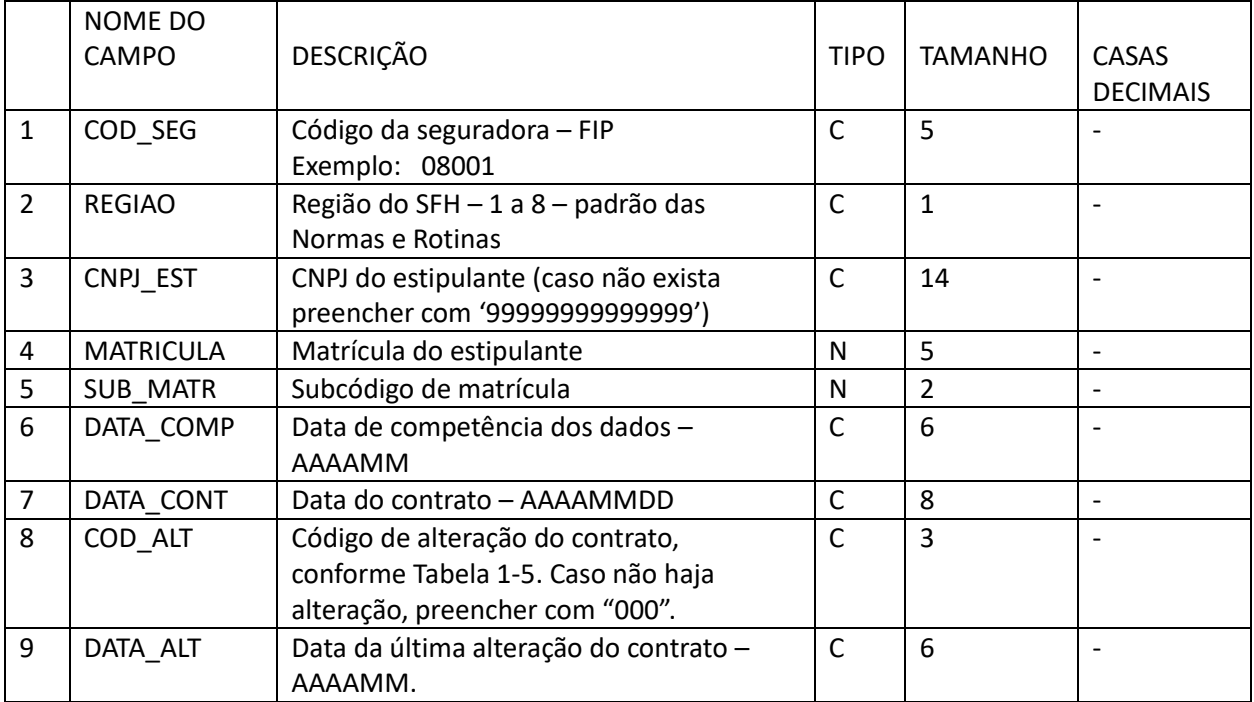

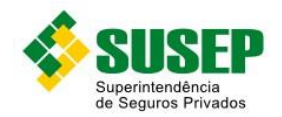

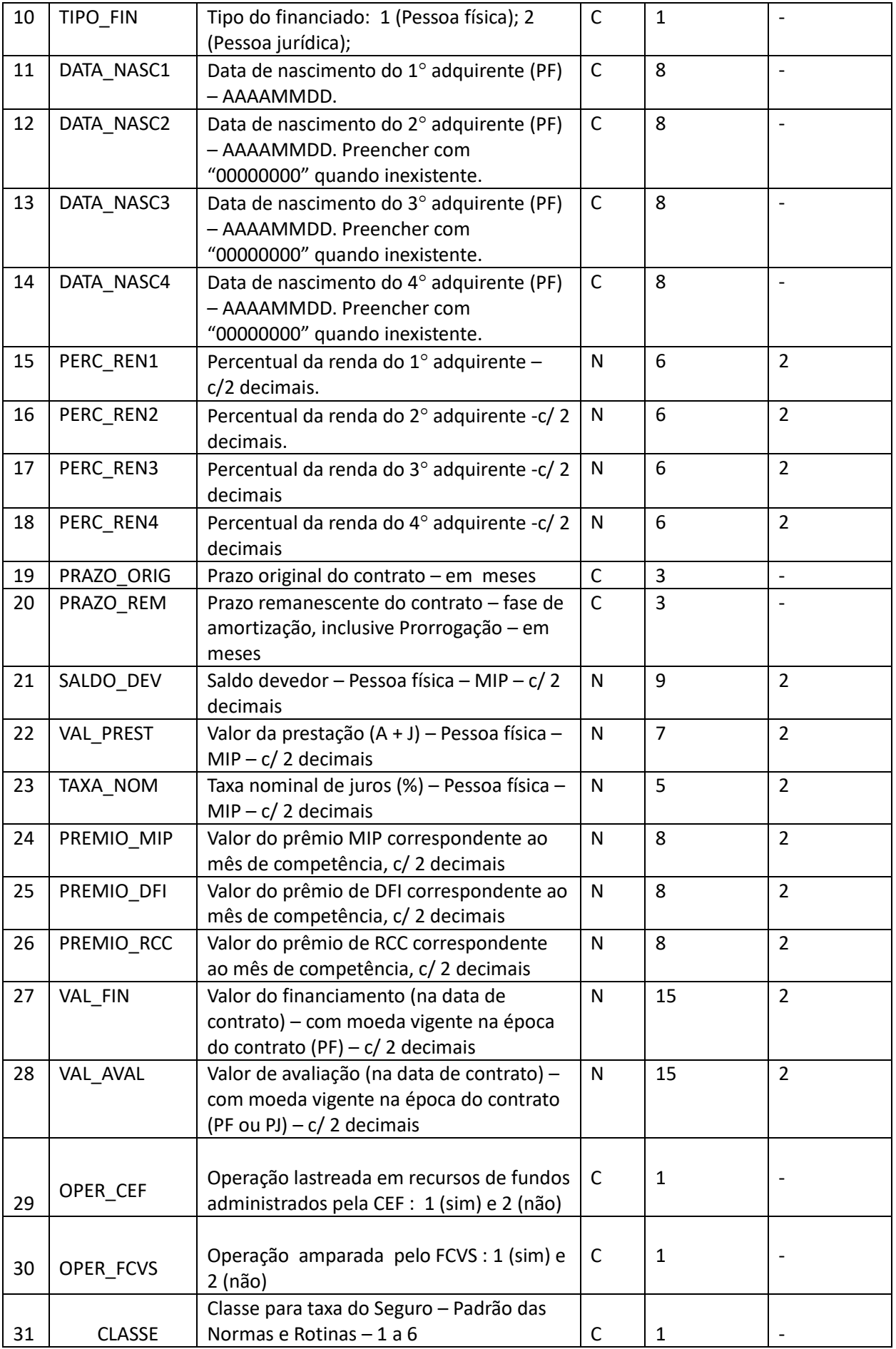

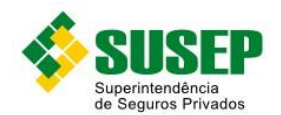

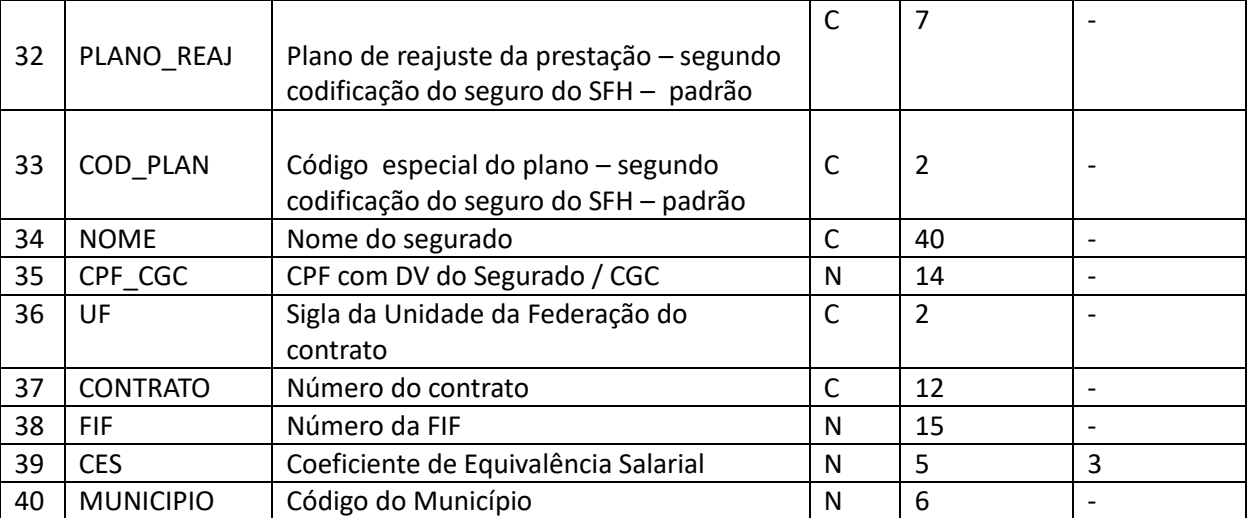

**Tabela 1-1 - Operações seguradas ativas do Seguro Habitacional do Sistema Financeiro de Habitação**

#### <span id="page-14-1"></span><span id="page-14-0"></span>**1.6 Sinistros do Seguro Habitacional do Sistema Financeiro de Habitação**

#### Nome do arquivo: **S\_SFH.DBF**

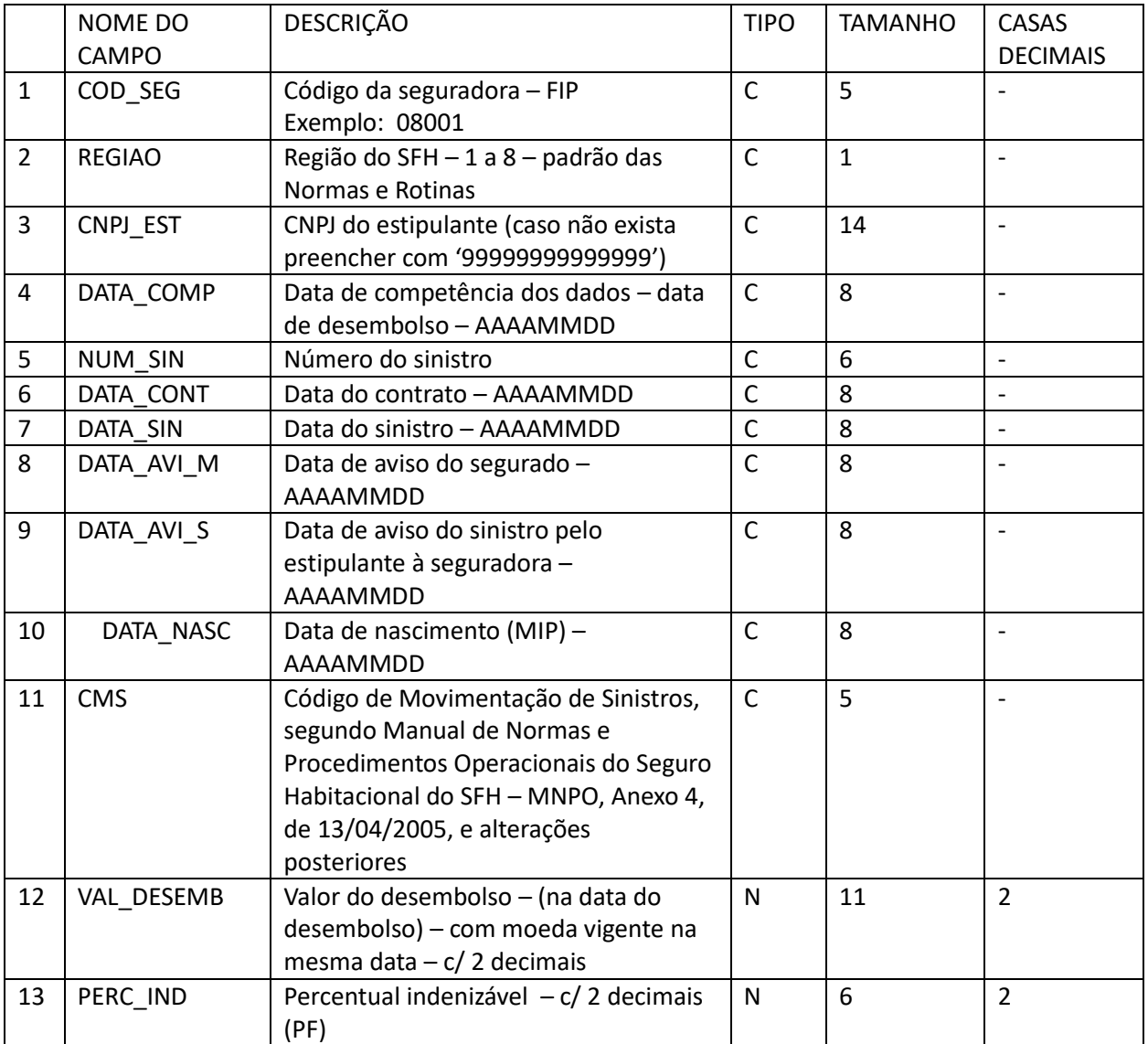

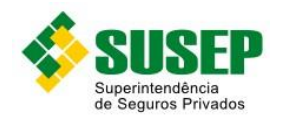

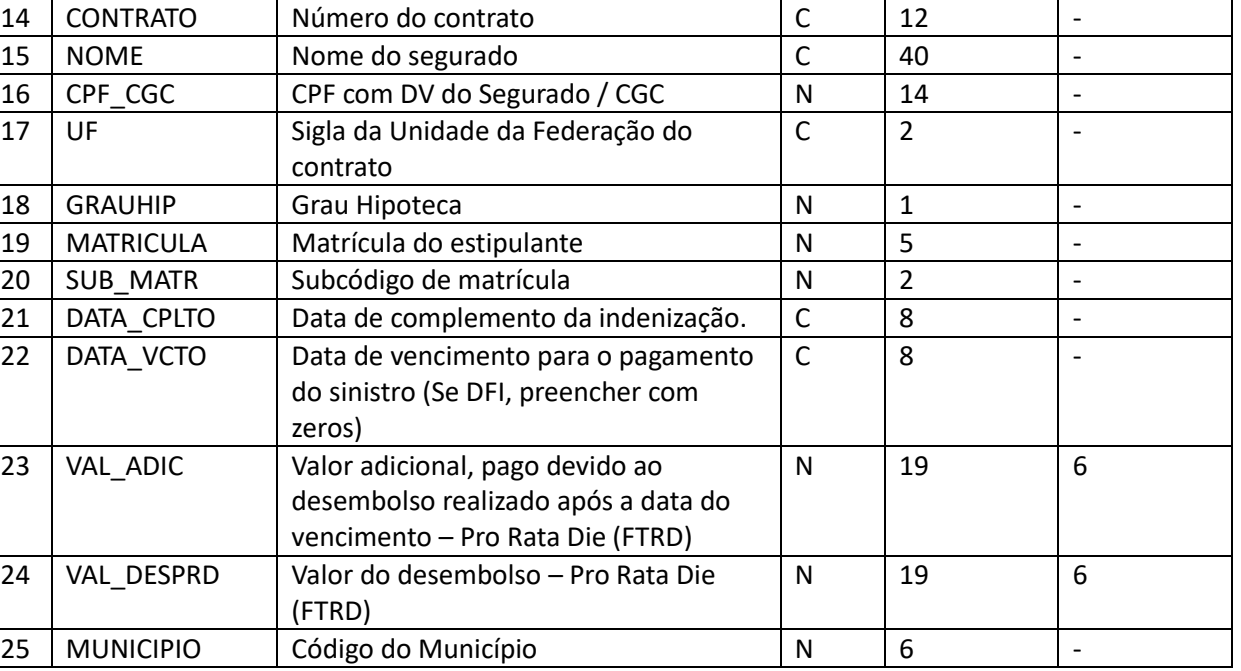

**Tabela 1-2 - Sinistros do Seguro Habitacional do Sistema Financeiro de Habitação**

#### <span id="page-15-1"></span><span id="page-15-0"></span>**1.7 Operações Seguradas Ativas do Seguro Habitacional Fora do Sistema Financeiro de Habitação**

#### Nome do arquivo: **R\_HABFOR.DBF**

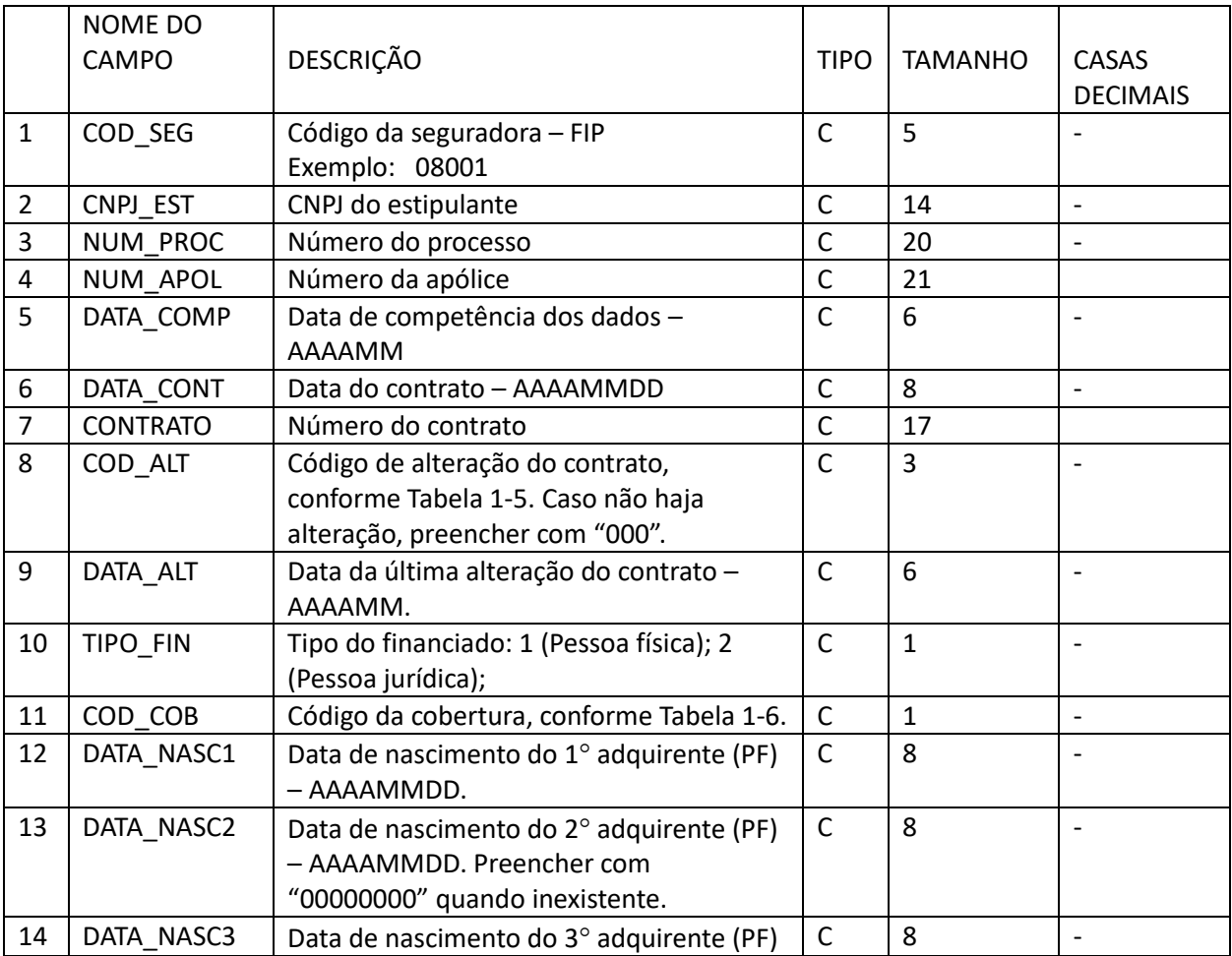

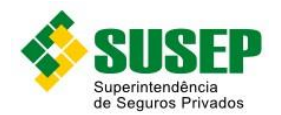

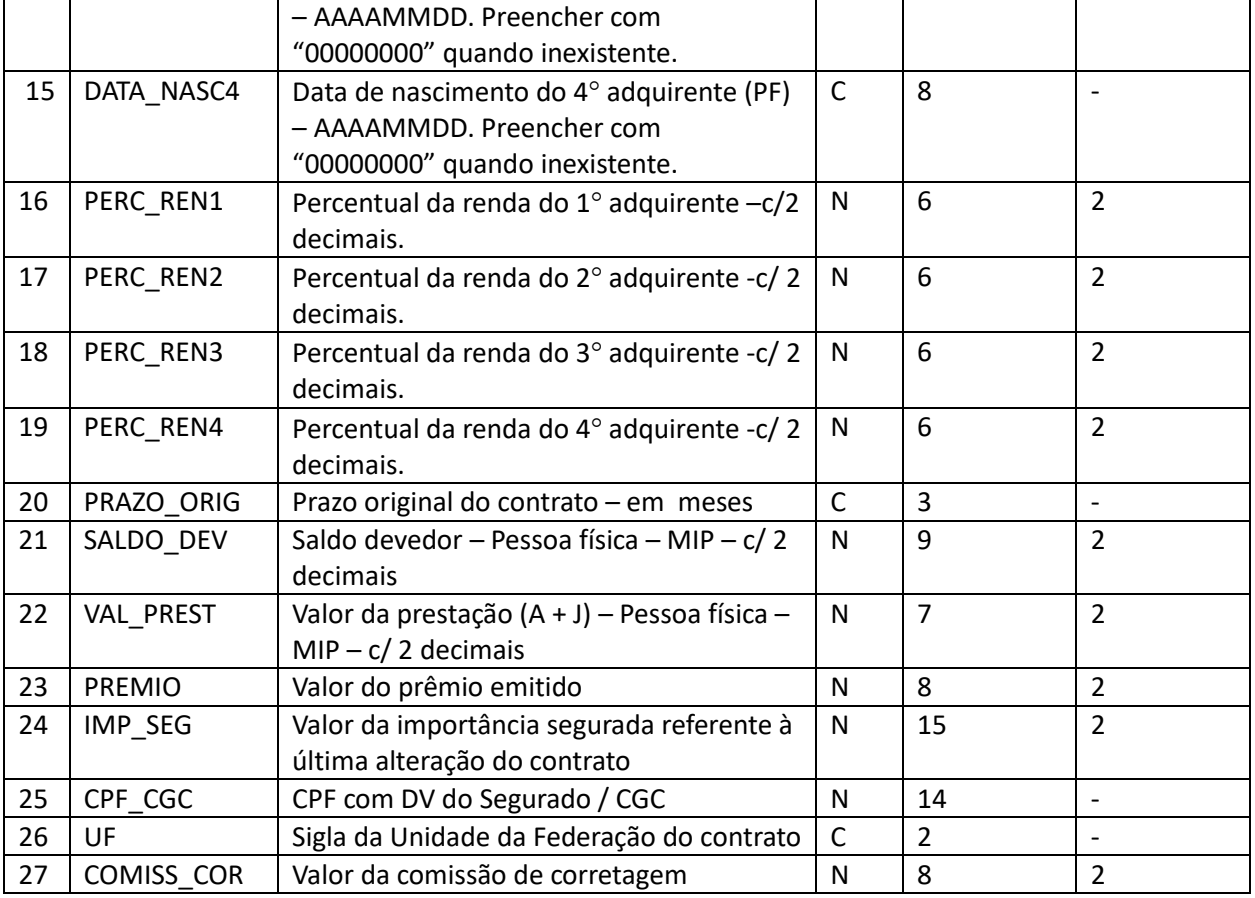

**Tabela 1-3 - Operações seguradas ativas do Seguro Habitacional fora do Sistema Financeiro de Habitação**

#### <span id="page-16-1"></span><span id="page-16-0"></span>**1.8 Sinistros do Seguro Habitacional Fora do Sistema Financeiro de Habitação**

#### Nome do arquivo: **S\_HABFOR.DBF**

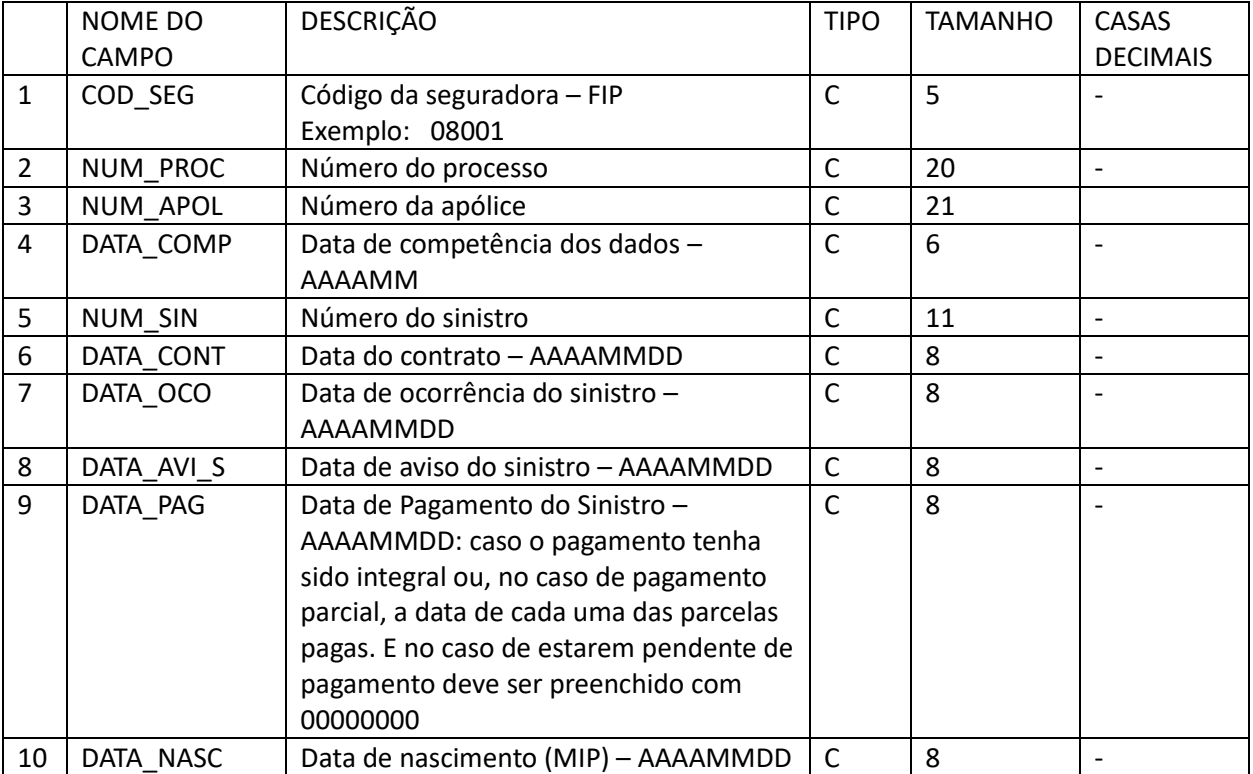

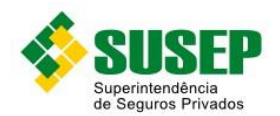

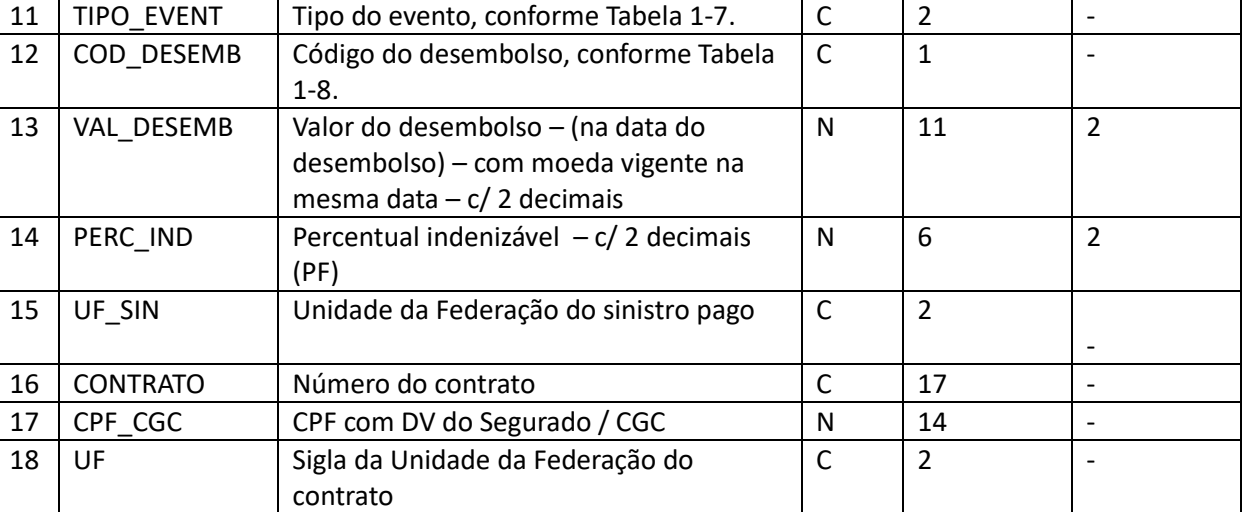

**Tabela 1-4 – Sinistros do Seguro Habitacional fora do Sistema Financeiro de Habitação**

## <span id="page-17-2"></span><span id="page-17-0"></span>**1.9 Códigos de Alteração de Contrato**

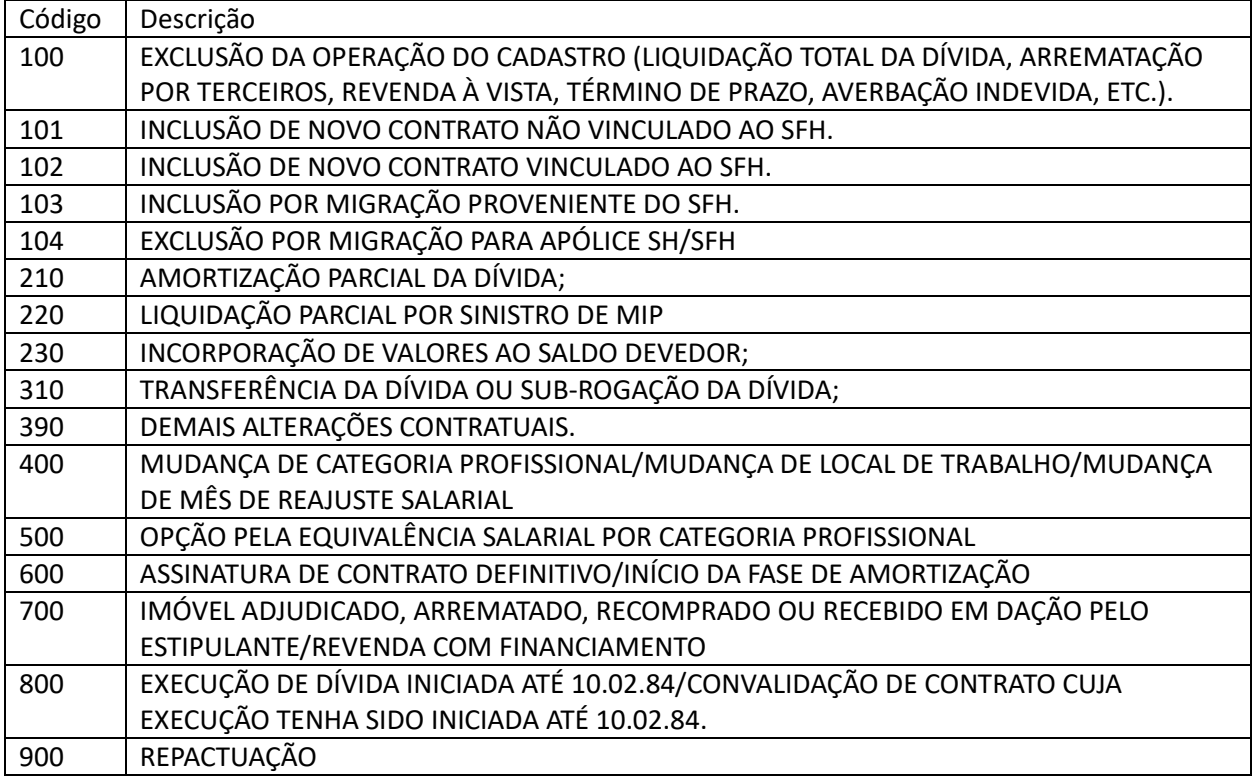

**Tabela 1-5 – Códigos de alteração de contrato**

## <span id="page-17-3"></span><span id="page-17-1"></span>**1.10 Códigos dos Tipos de Cobertura**

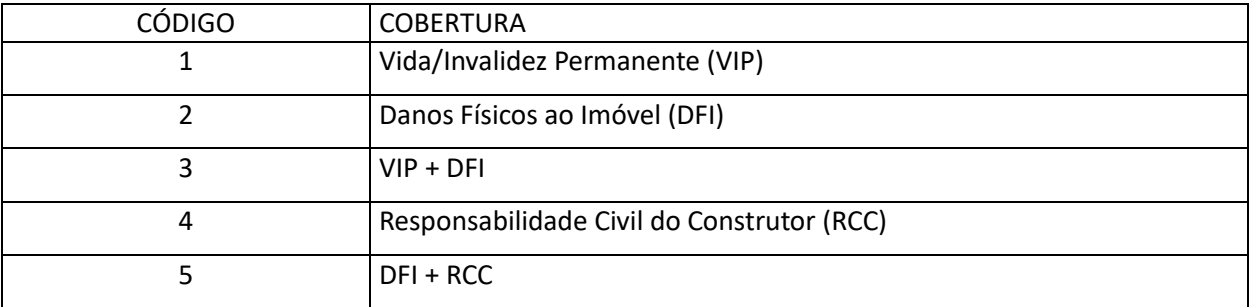

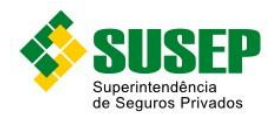

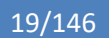

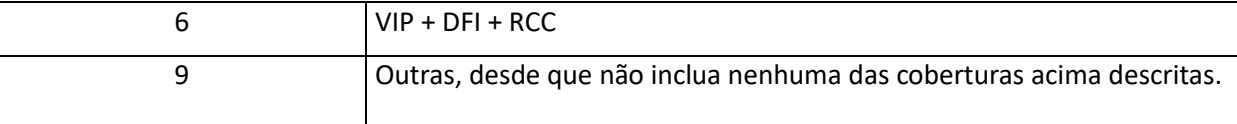

#### **Tabela 1-6 – Códigos dos Tipos de Cobertura**

#### <span id="page-18-2"></span><span id="page-18-0"></span>**1.11 Códigos dos Tipos de Eventos**

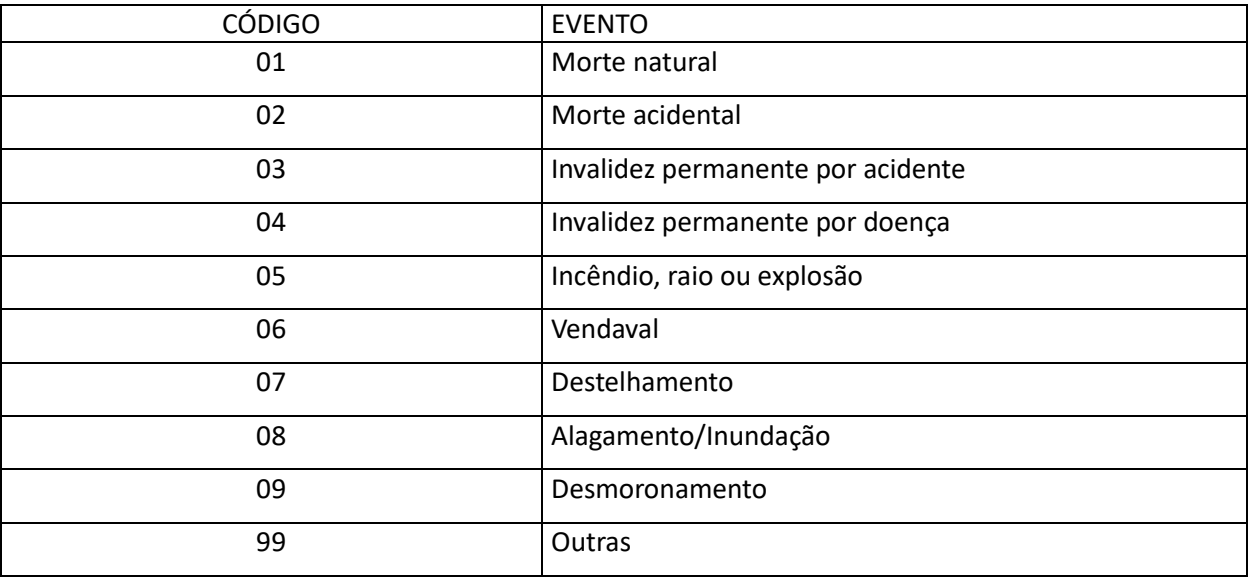

#### **Tabela 1-7 - Códigos dos Tipos de Eventos**

#### <span id="page-18-3"></span><span id="page-18-1"></span>**1.12 Códigos do Desembolso de Sinistro**

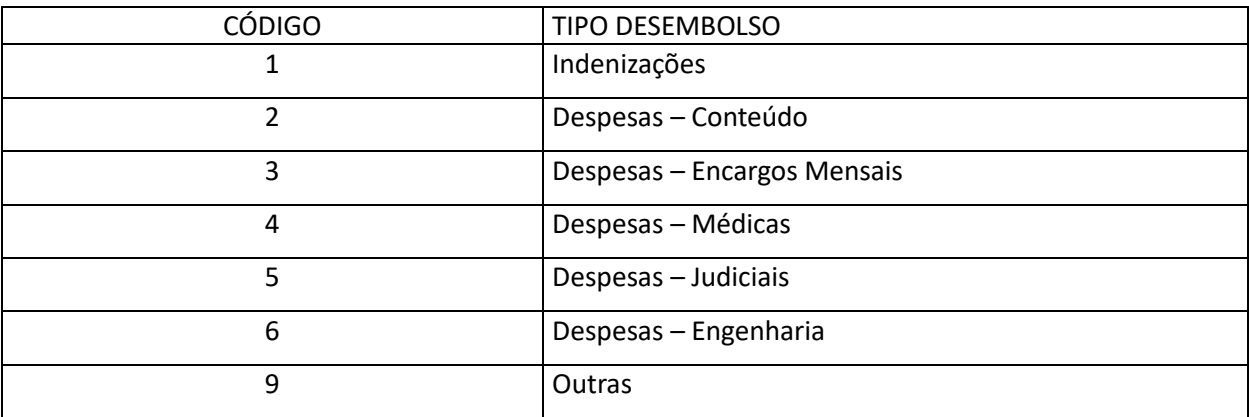

<span id="page-18-4"></span>**Tabela 1-8 – Códigos do Desembolso de Sinistro**

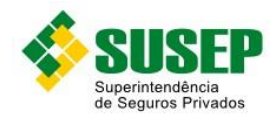

# <span id="page-19-0"></span>**2 Seguro Obrigatório de Danos Pessoais Causados por Veículos Automotores de Vias Terrestres – DPVAT**

#### <span id="page-19-1"></span>**2.1 Periodicidade**

Mensal.

#### <span id="page-19-2"></span>**2.2 Validade**

Desde a publicação da Circular 522/2015.

#### <span id="page-19-3"></span>**2.3 Data limite de envio**

Último dia útil do mês subsequente ao mês de competência das informações.

#### <span id="page-19-4"></span>**2.4 Descrição dos Dados a Serem Enviados**

O Consórcio DPVAT deve enviar mensalmente a esta Superintendência, até o último dia útil do mês subseqüente ao mês de competência das informações, os dados relativos aos arquivos R\_DPVAT.MDB e S\_DPVAT.DBF, de todas as Seguradoras pertencentes ao Consórcio, de acordo com as definições, formatos e estruturas definidos na [Tabela 2-1](#page-20-2) e n[a Tabela 2-2.](#page-21-1)

O Consórcio DPVAT deve enviar mensalmente a esta Superintendência, até 30 (trinta) dias após o término do mês de competência das informações, demonstrativos contábeis de suas operações.

Todos os dados enviados devem ser auditados semestralmente por empresa de Auditoria Independente, sendo que, do parecer da auditoria, deve constar o número de registro da empresa no órgão competente e estar de acordo com a Resolução do Conselho Federal de Contabilidade – CFC Nº 700, de 24 de abril de 1991, e suas devidas alterações.

Os valores de prêmios devem ser informados sem IOF.

Cada registro deve conter informações de um sinistro somente.

No caso de sinistro de invalidez seguido de morte, devem ser informados os dois registros, com respectivos valores indenizados.

No caso de sinistro com mais de um beneficiário, cada pagamento parcial deverá ser informado em um registro separado. O valor ainda pendente também deverá ser incluído, em registro separado, com o campo DATA\_IND preenchido com "00000000".

Caso o sinistro ainda não tenha sido liquidado, o campo INDENIZ deve receber o valor estimado para a indenização ainda pendente e o campo DATA\_IND deve ser preenchido com "00000000". Todos os sinistros ainda não liquidados deverão ser incluídos a cada envio.

No caso de sinistro com mais de uma vítima, deve-se preencher um registro para cada pagamento efetuado a cada vítima.

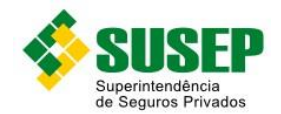

Os dados deverão ser enviados em arquivos MDB (R\_DPVAT.MDB) ou DBF (S\_DPVAT.DBF), compactados em formato ZIP.

#### <span id="page-20-0"></span>**2.5 Arquivo R\_DPVAT.MDB – Tabela R\_DPVAT**

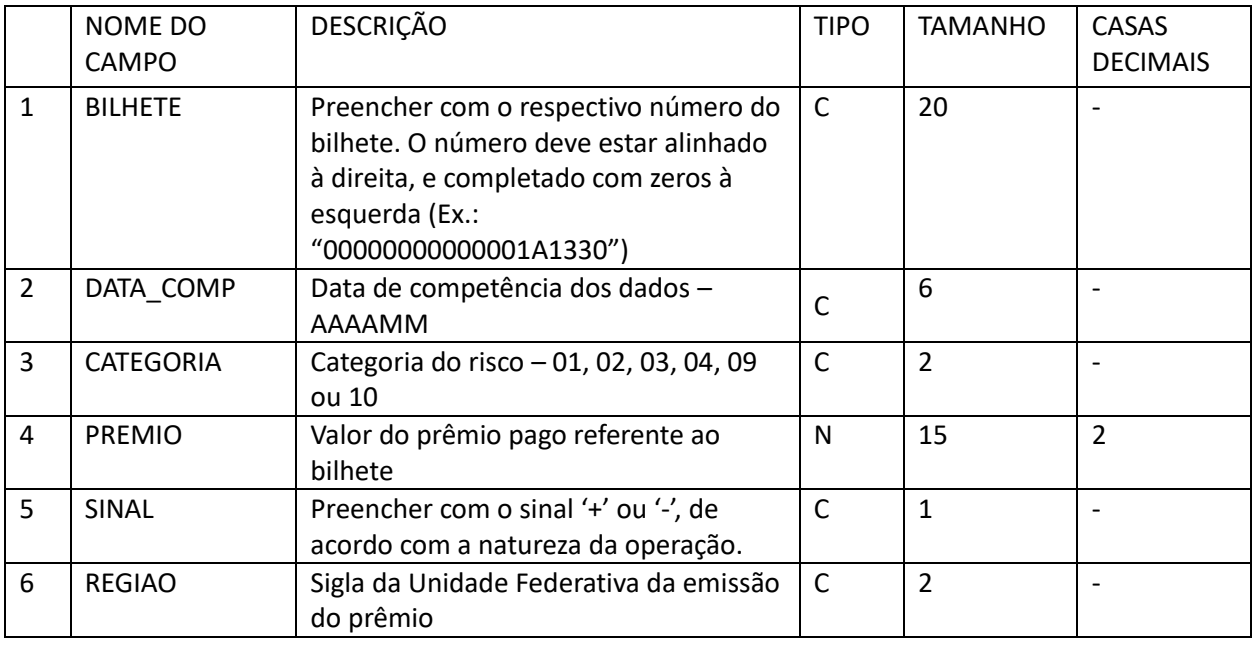

**Tabela 2-1 – Arquivo R\_DPVAT.MDB – Tabela R\_DPVAT**

#### <span id="page-20-2"></span><span id="page-20-1"></span>**2.6 Arquivo S\_DPVAT.DBF (informações individualizadas por beneficiário)**

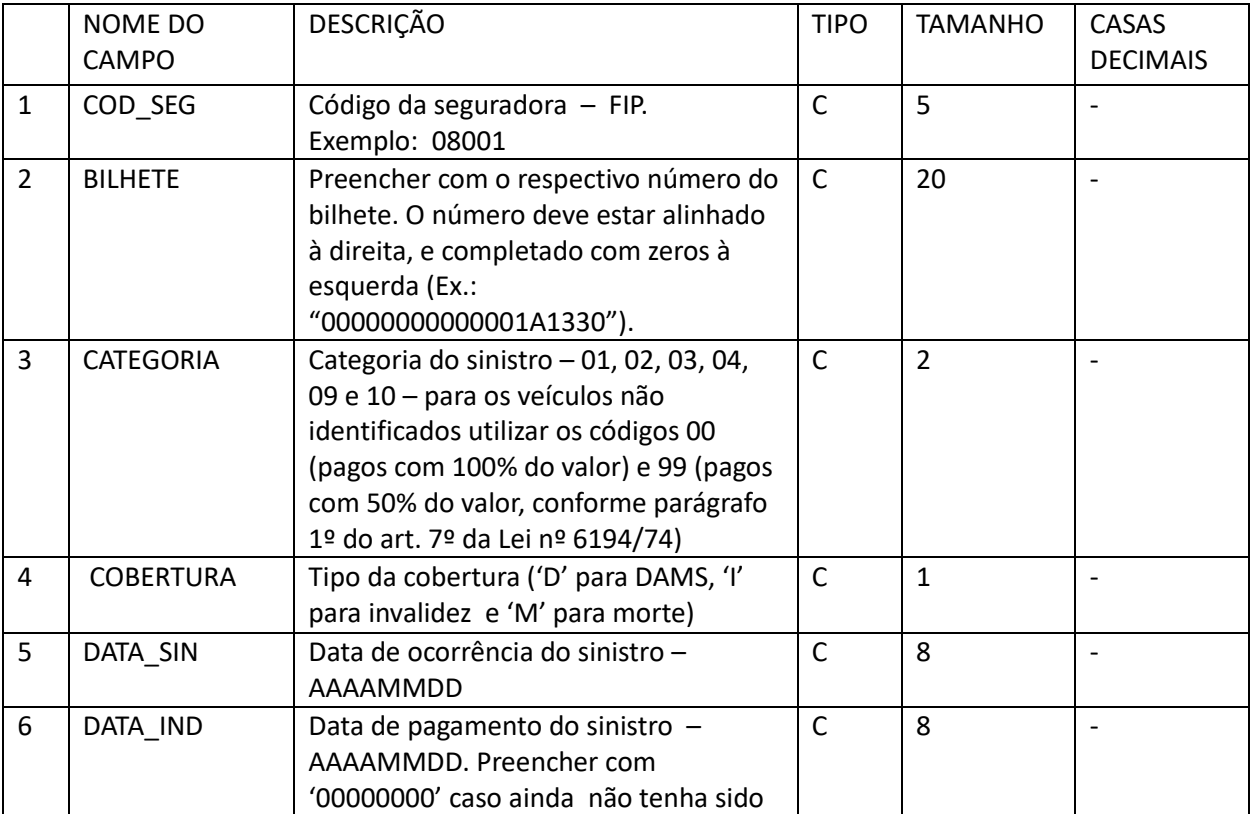

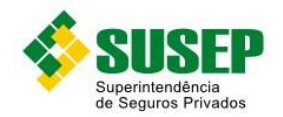

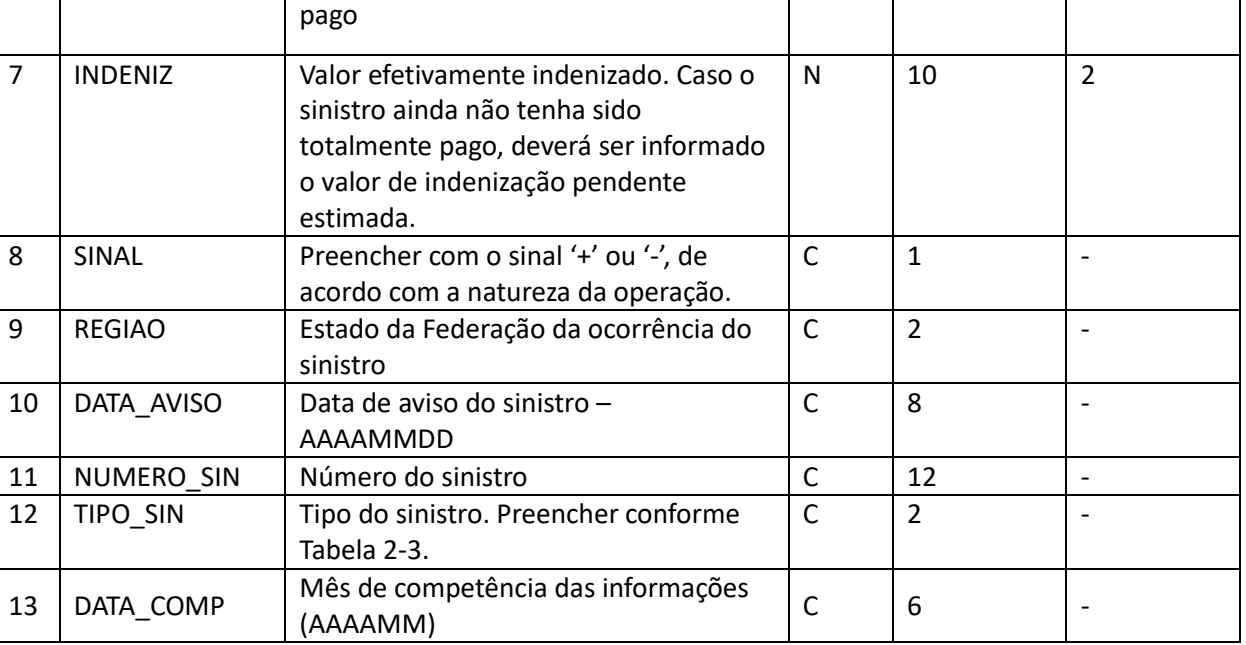

**Tabela 2-2 – Arquivo S\_DPVAT.DBF**

## <span id="page-21-1"></span><span id="page-21-0"></span>**2.7 Tipos de Sinistros**

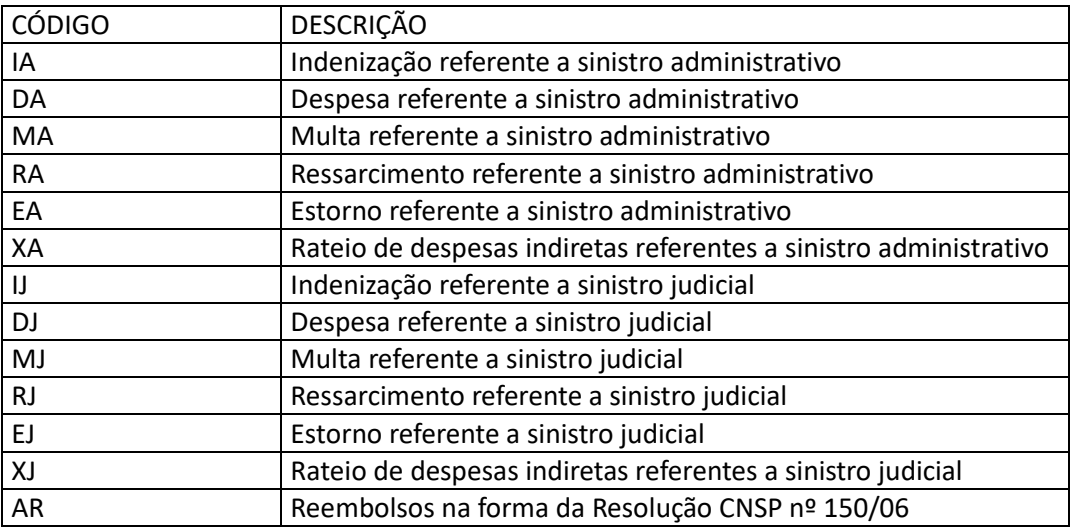

<span id="page-21-2"></span>**Tabela 2-3 – Tipos de Sinistros**

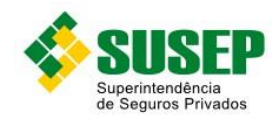

# <span id="page-22-0"></span>**3 Dados de Seguros Compreensivos**

#### <span id="page-22-1"></span>**3.1 Periodicidade**

Anual.

#### <span id="page-22-2"></span>**3.2 Validade**

Desde a publicação da Circular 522/2015.

#### <span id="page-22-3"></span>**3.3 Data limite de envio**

Até 31 de março de cada ano.

#### <span id="page-22-4"></span>**3.4 Descrição dos Dados a Serem Enviados**

As Sociedades Seguradoras devem enviar anualmente a esta Superintendência, até 31 de março de cada ano, os arquivos R\_COMP.DBF e S\_COMP.DBF contendo dados estatísticos dos seguros compreensivos, conforme descrito na [Tabela 3-1](#page-25-1) e na [Tabela 3-2.](#page-26-2)

O arquivo R\_COMP.DBF deve conter os dados referentes a todas as apólices que tiveram pelo menos 1 dia de vigência no período de 1º de janeiro a 31 de dezembro do ano anterior, e o arquivo S\_COMP.DBF deve conter os dados referentes aos sinistros avisados entre 1º de janeiro do ano anterior e 28 de fevereiro do ano atual, ocorridos até 31 de dezembro do ano anterior.

O arquivo R\_COMP.DBF, deve conter um registro para cada apólice/endosso/ item/tipo/classe/cobertura/UF.

O arquivo S\_COMP.DBF deve conter um registro para cada sinistro.

Os dados deverão ser enviados em arquivos DBF, compactados em formato ZIP.

#### <span id="page-22-5"></span>**3.5 Informações Adicionais**

Somente a Seguradora líder deve enviar os dados (não devem ser consideradas operações de cosseguro/resseguro aceito).

**Números de processos**: Os campos referentes aos números de processos devem ser digitados de acordo com o seguinte padrão:

- a) Processos aprovados até 1996: 00X.XXXXXX/XX Ex.: 001.001234/96
- b) Processos aprovados entre 1997 e 1999: 15414.XXXXXX/XX-XX Ex.: 15414.001234/98-01
- c) Processos aprovados entre 1999 e 2001: 10.XXXXXX/XX-XX Ex.: 10.001234/99-01
- d) Processos aprovados a partir de 2002: 15414.XXXXXX/XXXX-XX Ex.: 15414.001234/2002-01

**Valor de franquia**: este campo deve ser preenchido de acordo com o tipo de franquia contratada. Assim, se o tipo for 1 ou 2, deverá ser preenchido o percentual. Se for tipo 3, deverá ser preenchido o valor. Se for tipo 4 deverá ser preenchido o número de dias.

**Registros de endosso**: Os campos não alterados pelo endosso devem ser preenchidos com os valores da apólice ou endosso anterior (no caso de múltiplos endossos).

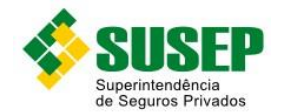

No caso de endosso de cancelamento, deve haver um registro de endosso para cada apólice, item e cobertura, e devem ser informados nos campos relativos a prêmios somente os valores restituídos, se houver. Caso não haja restituição, preencher com "0".

No caso de endosso de alteração, devem ser informados nos campos relativos a prêmios os valores pagos adicionais (com sinal positivo) ou os restituídos (com sinal negativo).

O campo INICIO\_VIG deve ser preenchido com a data de realização do endosso.

O campo FIM\_VIG deve ser preenchido com a data de término de vigência do registro anterior (apólice ou endosso), exceto nos casos de endosso para extensão de vigência quando o campo FIM\_VIG deverá ser preenchido com o novo fim de vigência acordado.

Caso o endosso não tenha significado estatístico, ou seja, alterações de nome ou endereço (endosso sem movimentação), não deverá ser gerado um novo registro.

**Prêmios parcelados** : Em caso de prêmio parcelado, deverá ser informado apenas o prêmio total emitido, ou seja, não deverão ser abertos registros, no arquivo de prêmios, para parcelas do prêmio.

**Sinistros parcelados**: Caso o mesmo sinistro seja pago em mais de uma parcela, deverá ser informado, em um único registro, seu valor total.

A data da liquidação do sinistro corresponderá à data da primeira parcela.

**Apólices com vários locais de risco**: Nas apólices individuais com vários locais de risco, o campo ITEM será preenchido com "000000" e o campo IMP\_SEG será prenchido com a Importância Segurado do principal local de risco.

Obs.: É imprescindível que haja uma correta integração entre os registros: tipo, classe, número da apólice, número do endosso, item, cobertura e UF, nos arquivos de prêmio e sinistro.

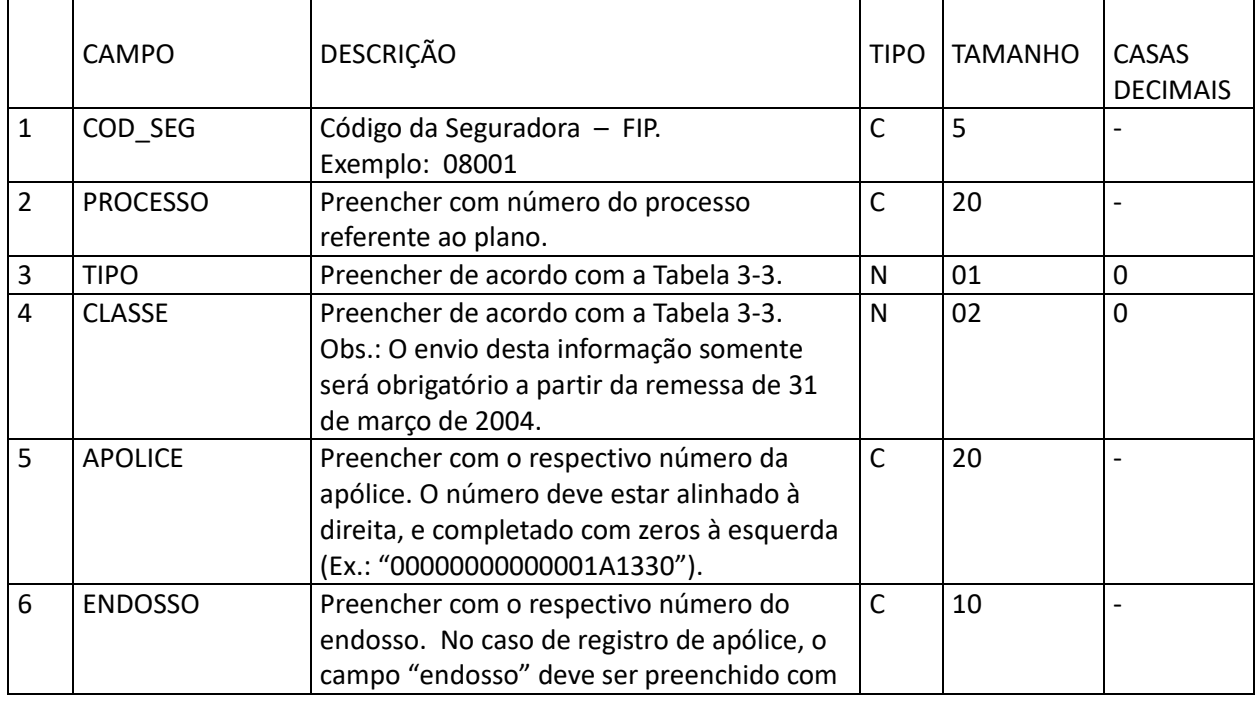

#### <span id="page-23-0"></span>**3.6 Arquivo R\_COMP.DBF**

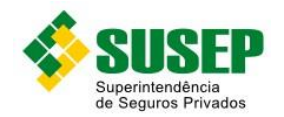

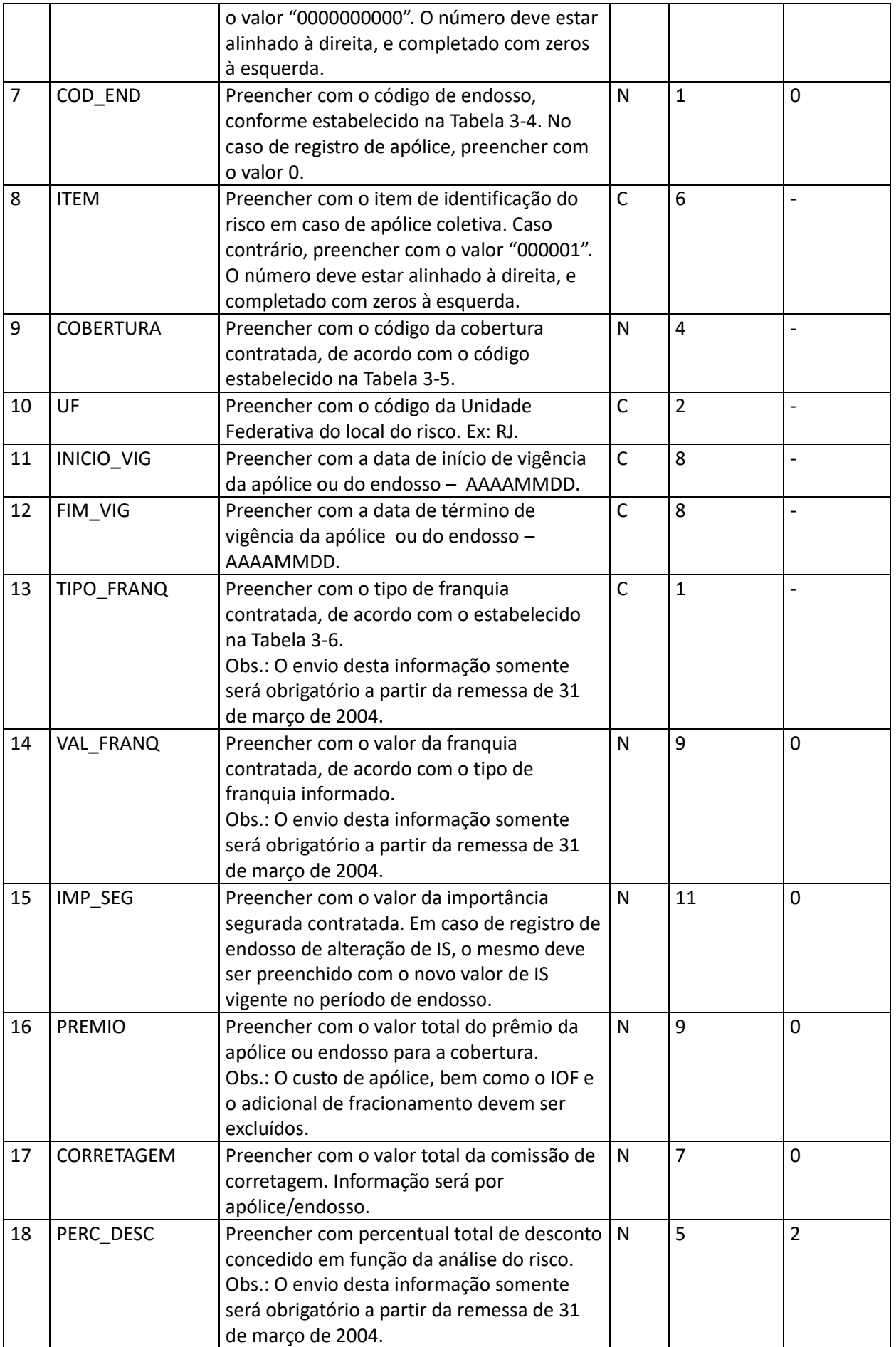

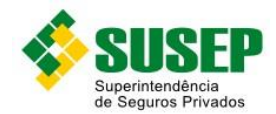

#### **Tabela 3-1 – Arquivo R\_COMP.DBF**

<span id="page-25-1"></span>Obs.: o arquivo deverá estar ordenado por cod\_seg, tipo, classe, apólice, endosso, item, cobertura e UF.

## <span id="page-25-0"></span>**3.7 Arquivo S\_COMP.DBF**

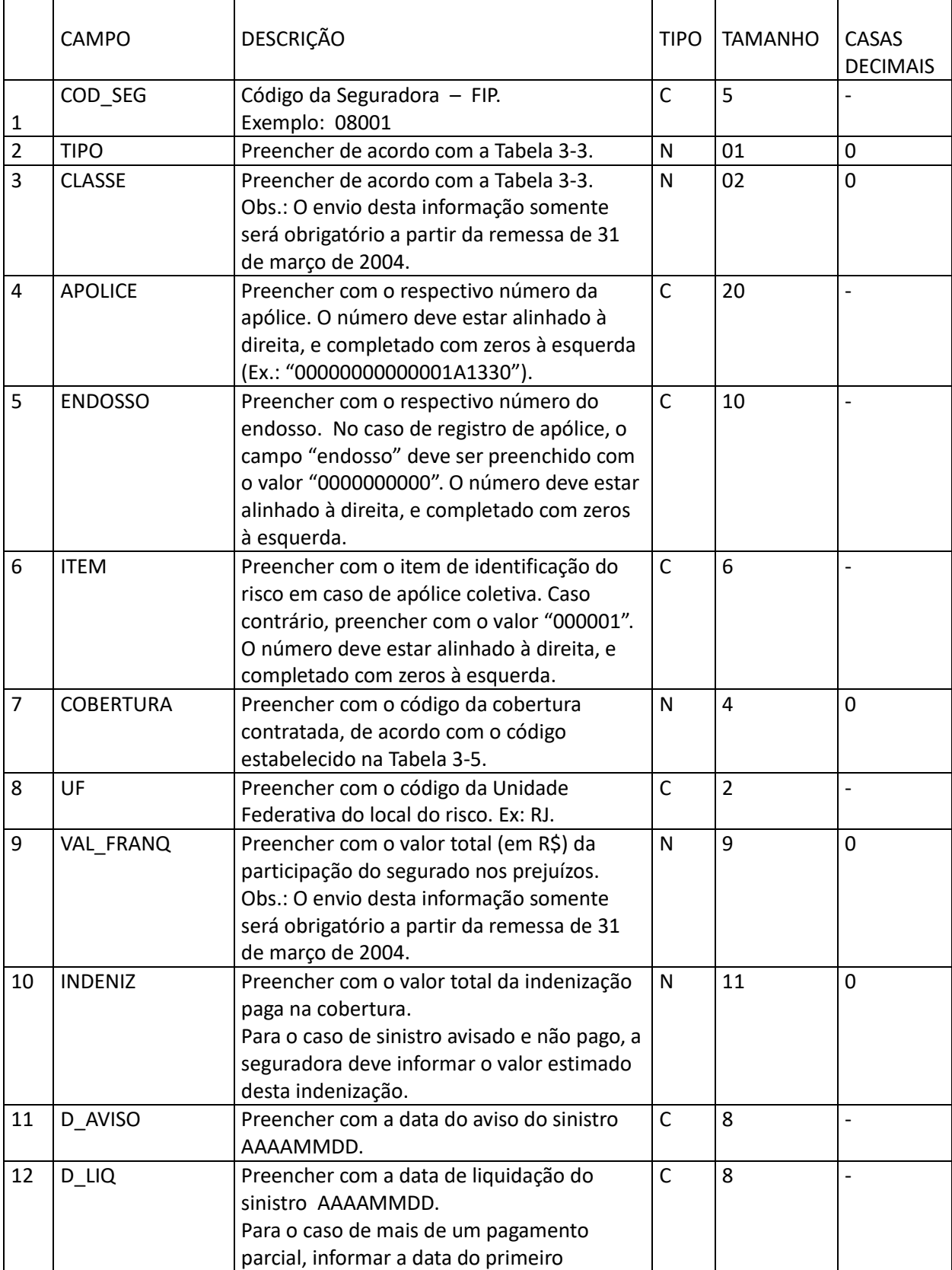

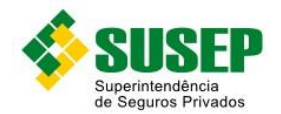

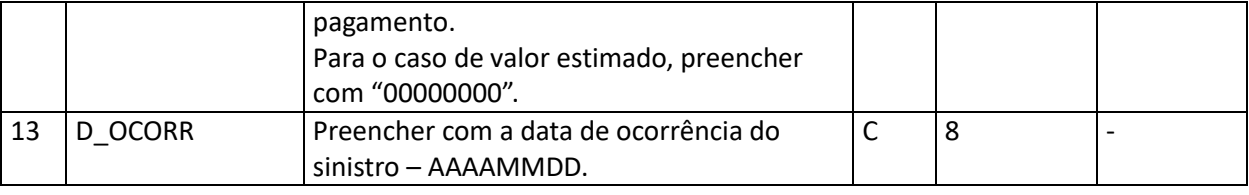

**Tabela 3-2 – Arquivo S\_COMP.DBF**

<span id="page-26-2"></span>Obs.: o arquivo deverá estar ordenado por cod\_seg, tipo, classe, apólice, endosso, item, cobertura e UF.

#### <span id="page-26-0"></span>**3.8 Tipos e Classes**

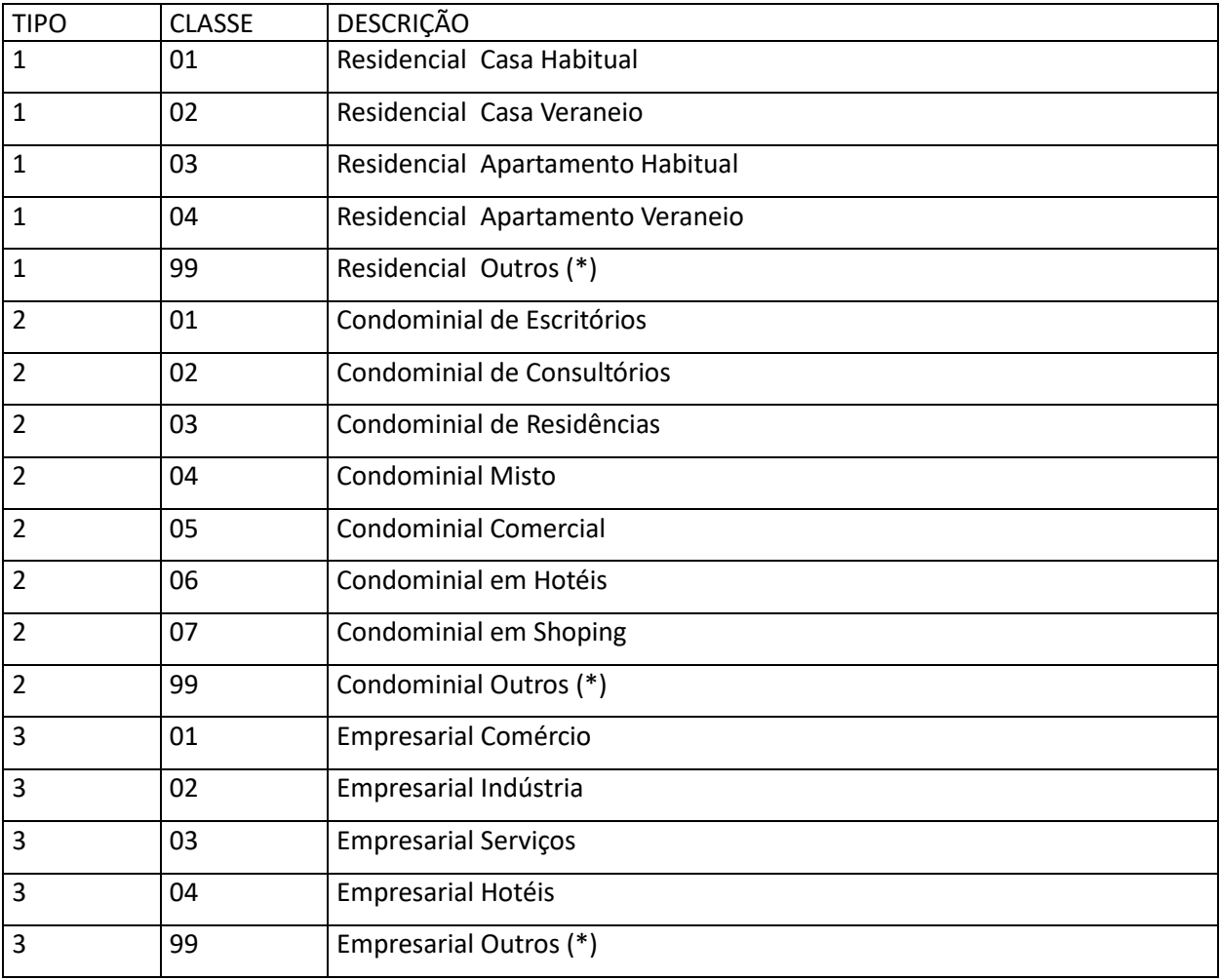

**Tabela 3-3 – Tipos e Classes**

#### <span id="page-26-3"></span><span id="page-26-1"></span>**3.9 Tipo de Alteração (Endosso)**

<span id="page-26-4"></span>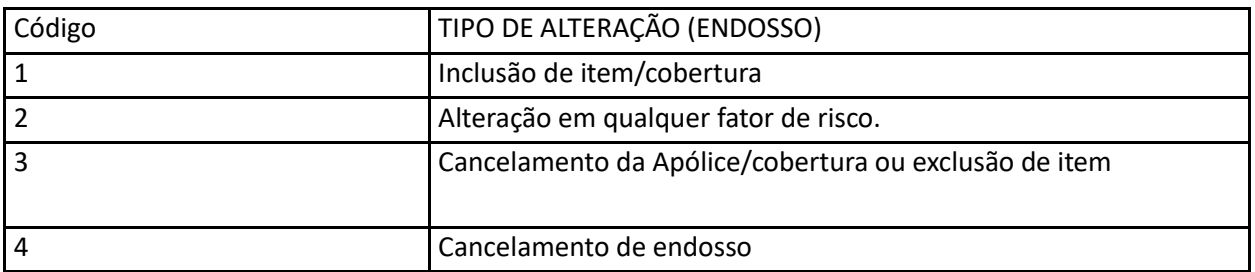

**Tabela 3-4 – Tipo de Alteração (Endosso)**

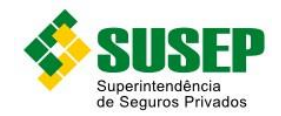

<span id="page-27-0"></span>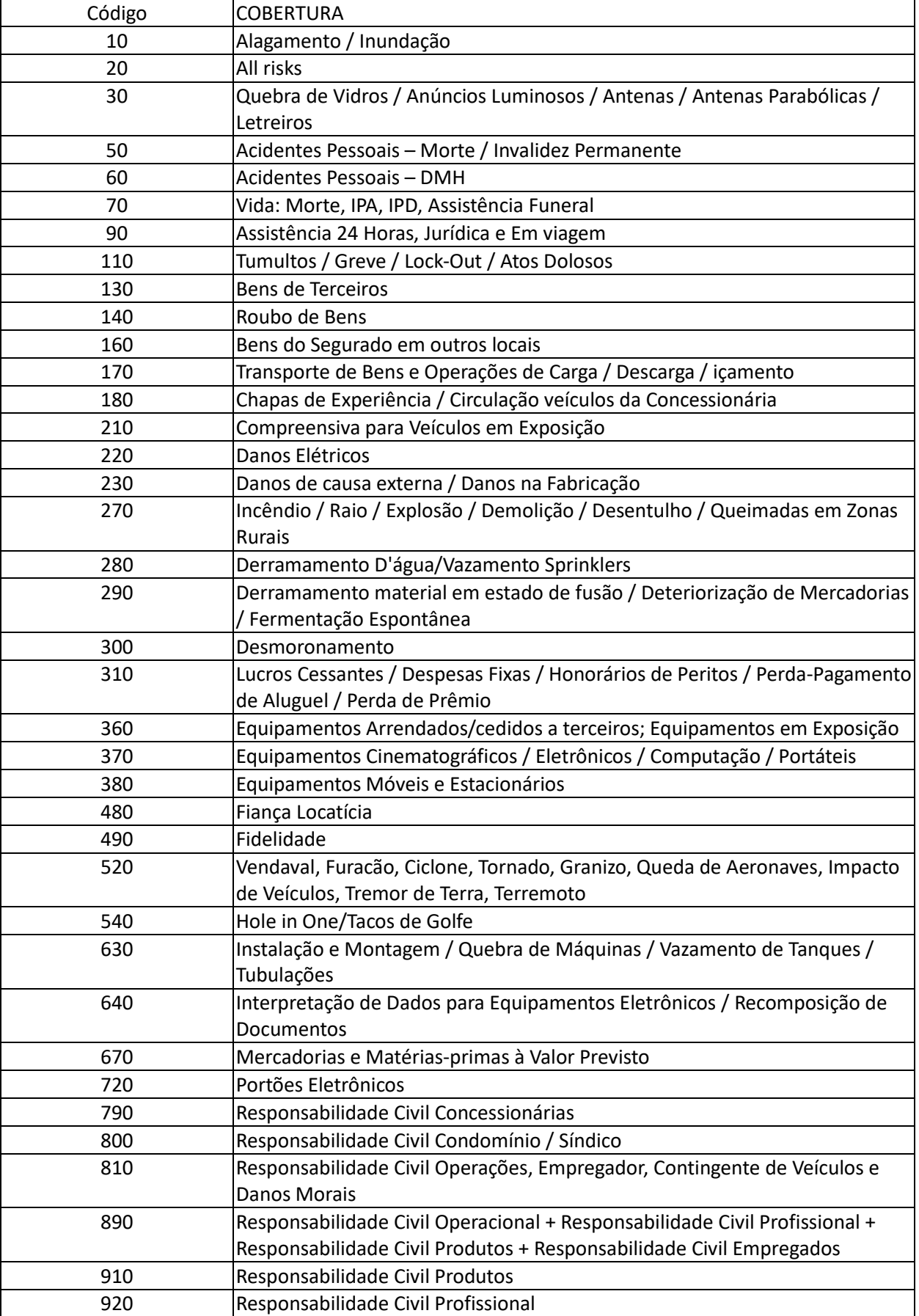

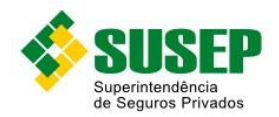

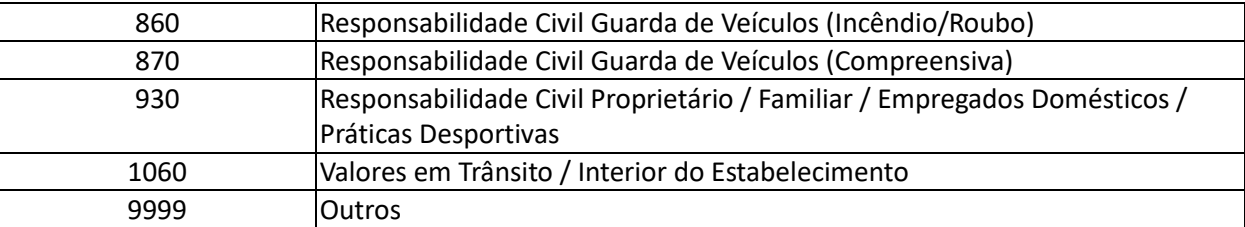

**Tabela 3-5 – Códigos de Coberturas**

## <span id="page-28-1"></span><span id="page-28-0"></span>**3.11 Códigos de Franquias**

<span id="page-28-2"></span>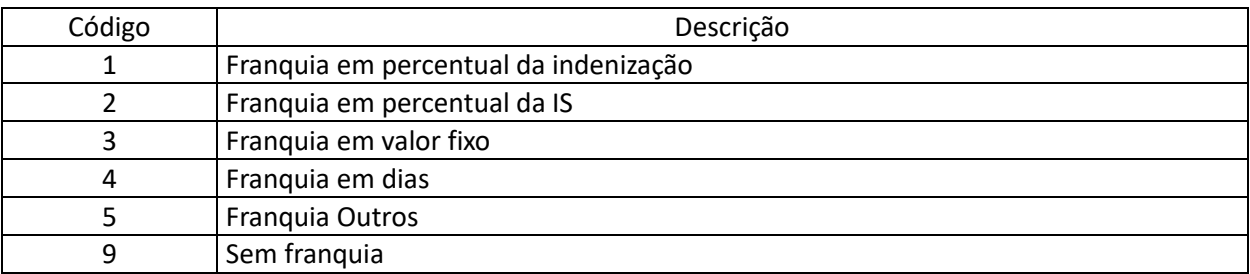

**Tabela 3-6 – Códigos de Franquias**

<span id="page-29-0"></span>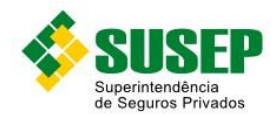

#### <span id="page-29-1"></span>**4.1 Periodicidade**

Anual.

#### <span id="page-29-2"></span>**4.2 Validade**

Desde a publicação da Circular 522/2015.

#### <span id="page-29-3"></span>**4.3 Data limite de envio**

Até 31 de outubro de cada ano.

#### <span id="page-29-4"></span>**4.4 Descrição dos Dados a Serem Enviados**

As Sociedades Seguradoras devem enviar anualmente a esta Superintendência, até o último dia útil do mês de outubro de cada ano, os arquivos R\_RURAL.DBF e S\_RURAL.DBF contendo dados estatísticos do Seguro Rural e do Seguro de Animais, conforme descrito n[a Tabela 4-1](#page-32-0) e na [Tabela 4-2.](#page-34-2)

O arquivo R\_RURAL.DBF deve conter os dados referentes a todas as apólices que tiveram pelo menos 1 dia de vigência no período de 1º de julho do ano anterior a 30 de junho do ano corrente, e o arquivo S\_RURAL.DBF deve conter os dados referentes aos sinistros avisados entre 1o de julho do ano anterior e 30 de setembro do ano corrente, ocorridos até 30 de junho do ano corrente.

O arquivo R\_RURAL.DBF deve conter um registro para cada apólice/endosso/item /cobertura/cultura/município/UF/bem.

O arquivo S\_RURAL.DBF deve conter um registro para cada apólice/endosso/item /cobertura/cultura/ município/UF/bem.

Os dados deverão ser enviados em arquivos DBF, compactados em formato ZIP.

#### <span id="page-29-5"></span>**4.5 Informações Adicionais**

Somente a Seguradora líder deve enviar os dados (não devem ser consideradas operações de cosseguro/resseguro).

Caso haja mais de um sinistro de uma mesma apólice, o arquivo S\_RURAL.DBF deve conter um registro para cada sinistro avisado no período em estudo.

Números de processos: Os campos referentes aos números de processos devem ser digitados de acordo com o seguinte padrão:

- a) Processos protocolados até 1996: 00X.XXXXXX/XX Ex.: 001.001234/96;
- b) Processos protocolados entre 1997 e 1999: 15414.XXXXXX/XX-XX Ex.: 15414.001234/98-01;
- c) Processos protocolados entre 1999 e 2001: 10.XXXXXX/XX-XX Ex.: 10.001234/99-01;
- d) Processos protocolados a partir de 2002: 15414.XXXXXX/XXXX-XX Ex.: 15414.001234/2002-01.

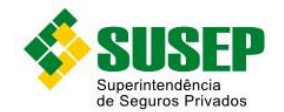

Valor de franquia: este campo deve ser preenchido de acordo com o tipo de franquia contratada. Assim, se o tipo for 1 ou 2, deverá ser preenchido o percentual. Se for tipo 3, deverá ser preenchido o valor.

Registros de endosso: os campos não alterados pelo endosso devem ser preenchidos com informações da apólice ou endosso anterior (no caso de múltiplos endossos).

No caso de endosso de cancelamento, deve haver um registro de endosso para cada apólice, item e cobertura, e devem ser informados nos campos relativos a prêmios somente os valores restituídos, se houver. Caso não haja restituição, preencher com "0".

No caso de endosso de alteração, devem ser informados nos campos relativos a prêmios os valores pagos adicionais (com sinal positivo) ou os restituídos (com sinal negativo).

O campo INICIO\_VIG deve ser preenchido com a data de realização do endosso. O campo FIM\_VIG deve ser preenchido com a data de fim de vigência do registro anterior (apólice ou endosso).

Caso o endosso não tenha significado estatístico, ou seja, alterações de nome ou endereço, por exemplo, não deverá ser gerado um novo registro.

Prêmios parcelados: em caso de prêmio parcelado, deverá ser informado apenas o prêmio total emitido, ou seja, não deverão ser abertos registros, no arquivo R\_RURAL.DBF, para cada parcela do prêmio.

Sinistros parcelados: em caso de sinistro pago em mais de uma parcela, deverá ser informado, em um único registro, o valor total indenizado. A data da liquidação do sinistro corresponderá à data da primeira parcela.

Obs.: É imprescindível que haja uma correta integração entre os registros: número da apólice, número do endosso, item, cobertura do fundo, modalidade, tipo de cobertura, cultura, município, UF e bem, nos arquivos R\_RURAL.DBF e S\_RURAL.DBF.

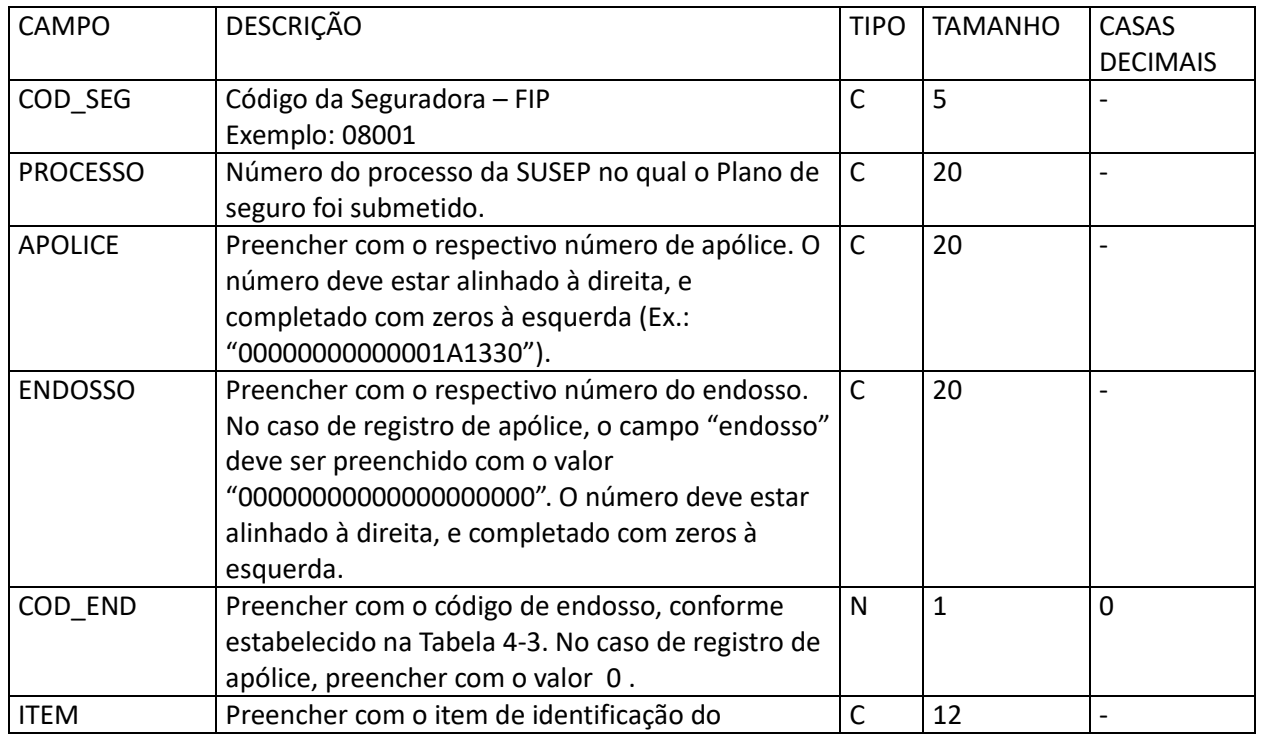

#### <span id="page-30-0"></span>**4.6 Arquivo R\_RURAL.DBF**

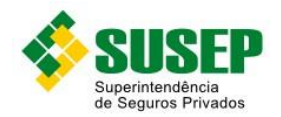

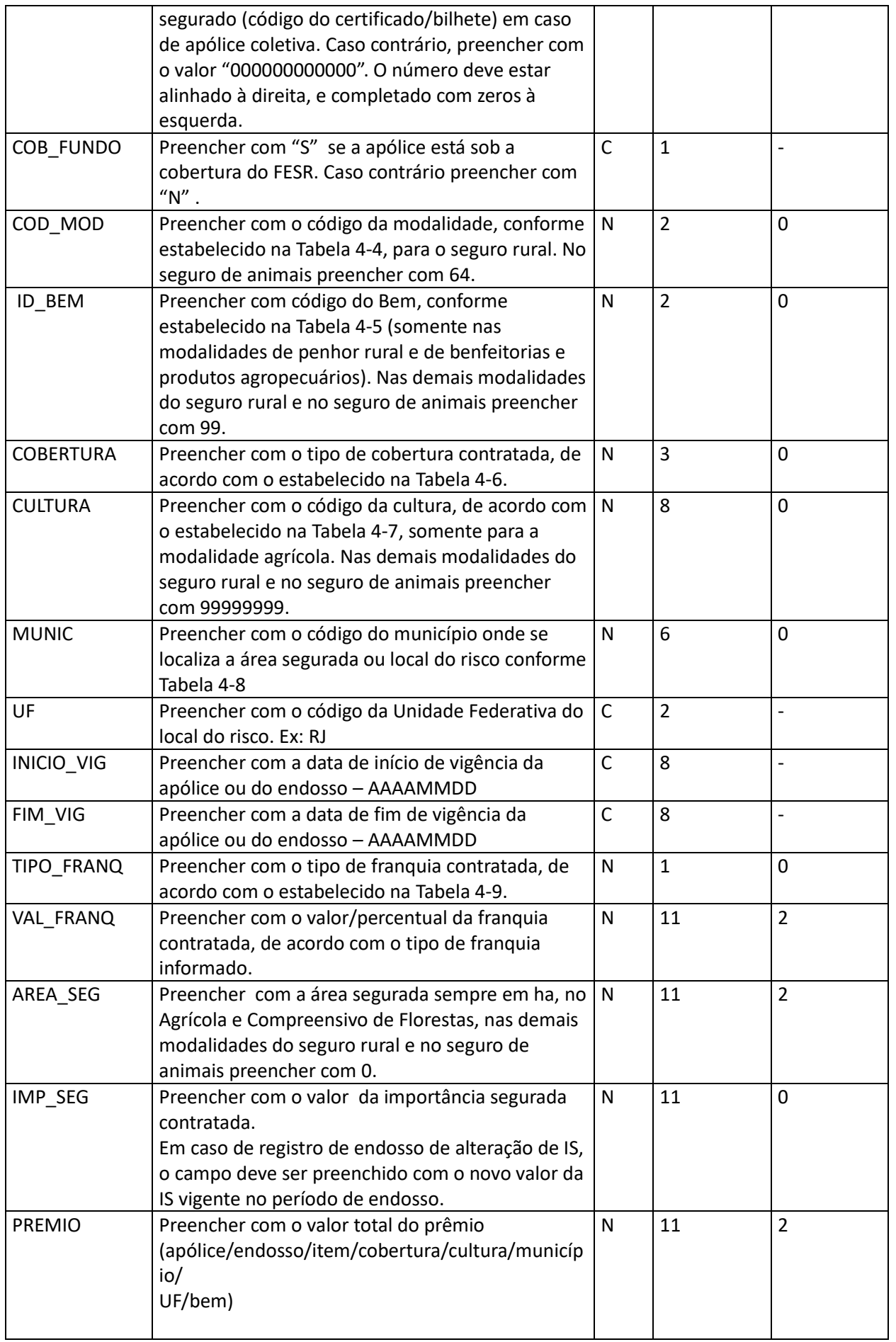

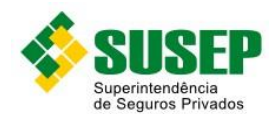

<span id="page-32-0"></span>PERC\_DESC

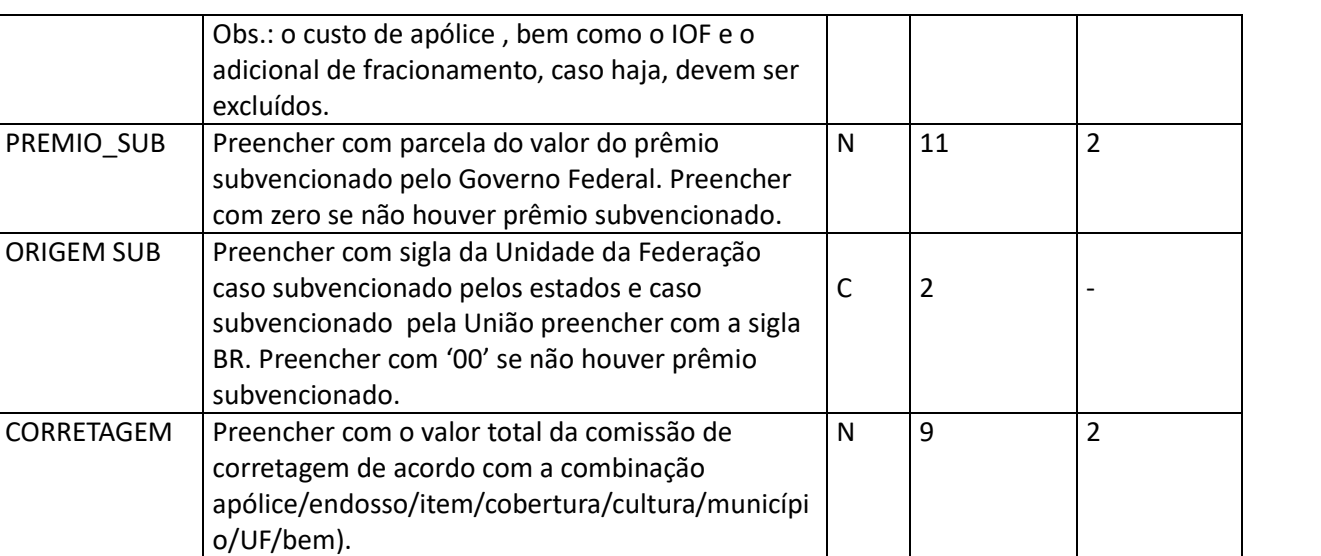

N | 5 | 2

#### **Tabela 4-1 – Arquivo R\_RURAL.DBF**

concedido em função da análise do risco.  $\vert N \vert$  5  $\vert 2 \vert$ 

carregamento no prêmio (Despesa Administrativa,

Não levar em consideração comissão de

Preencher com percentual total de desconto

PERC\_CARR Preencher com o percentual total de

Lucro e outros).

corretagem.

Obs.: o arquivo deverá estar ordenado por cod\_seg, apolice, endosso, item, cob\_fundo, cod\_mod, id\_bem, cobertura, cultura, munic e UF.

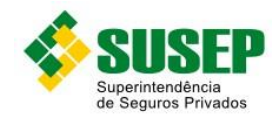

#### <span id="page-33-0"></span>**4.7 Arquivo S\_RURAL.DBF**

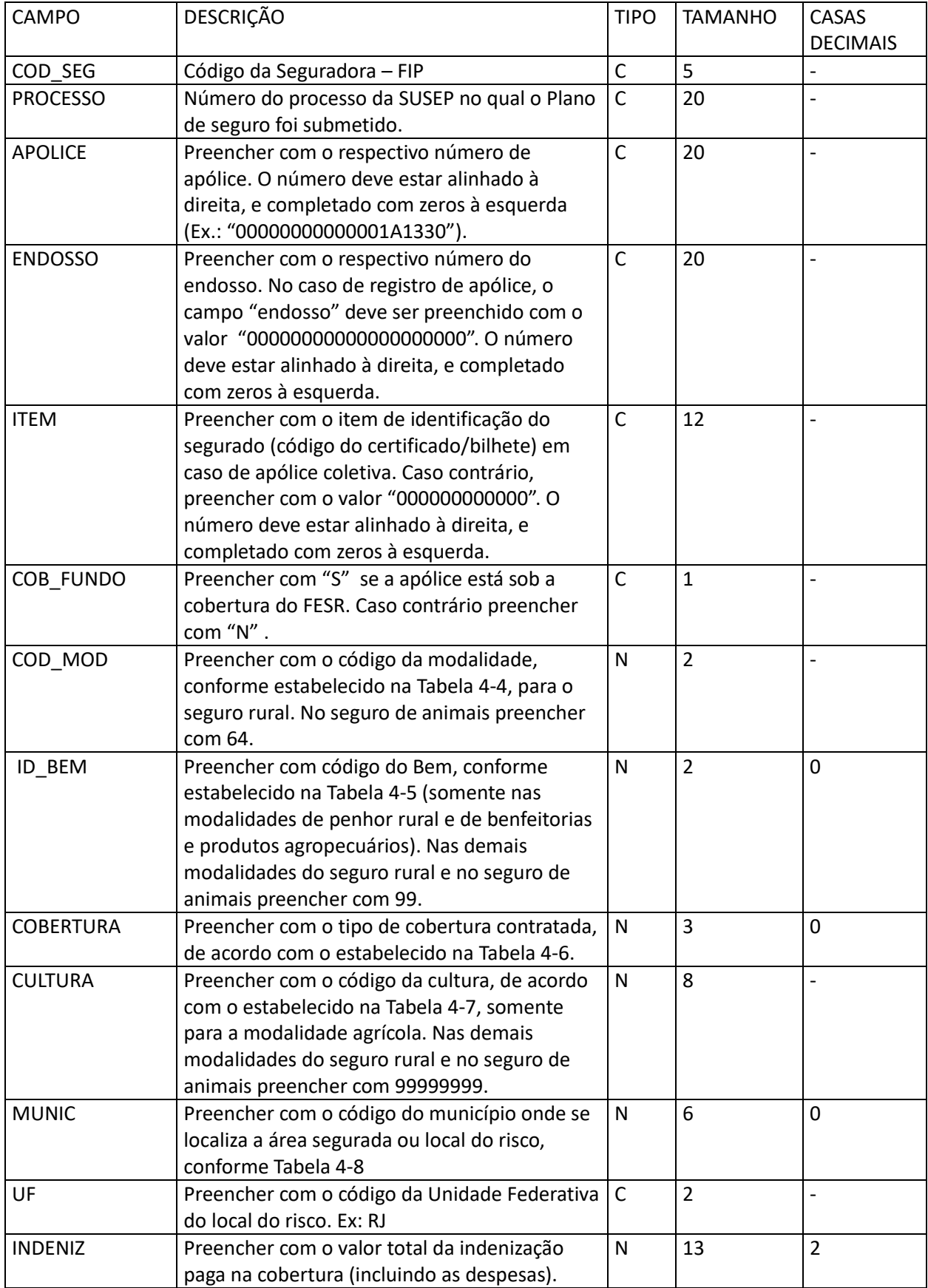

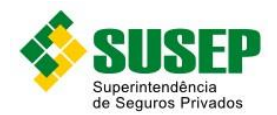

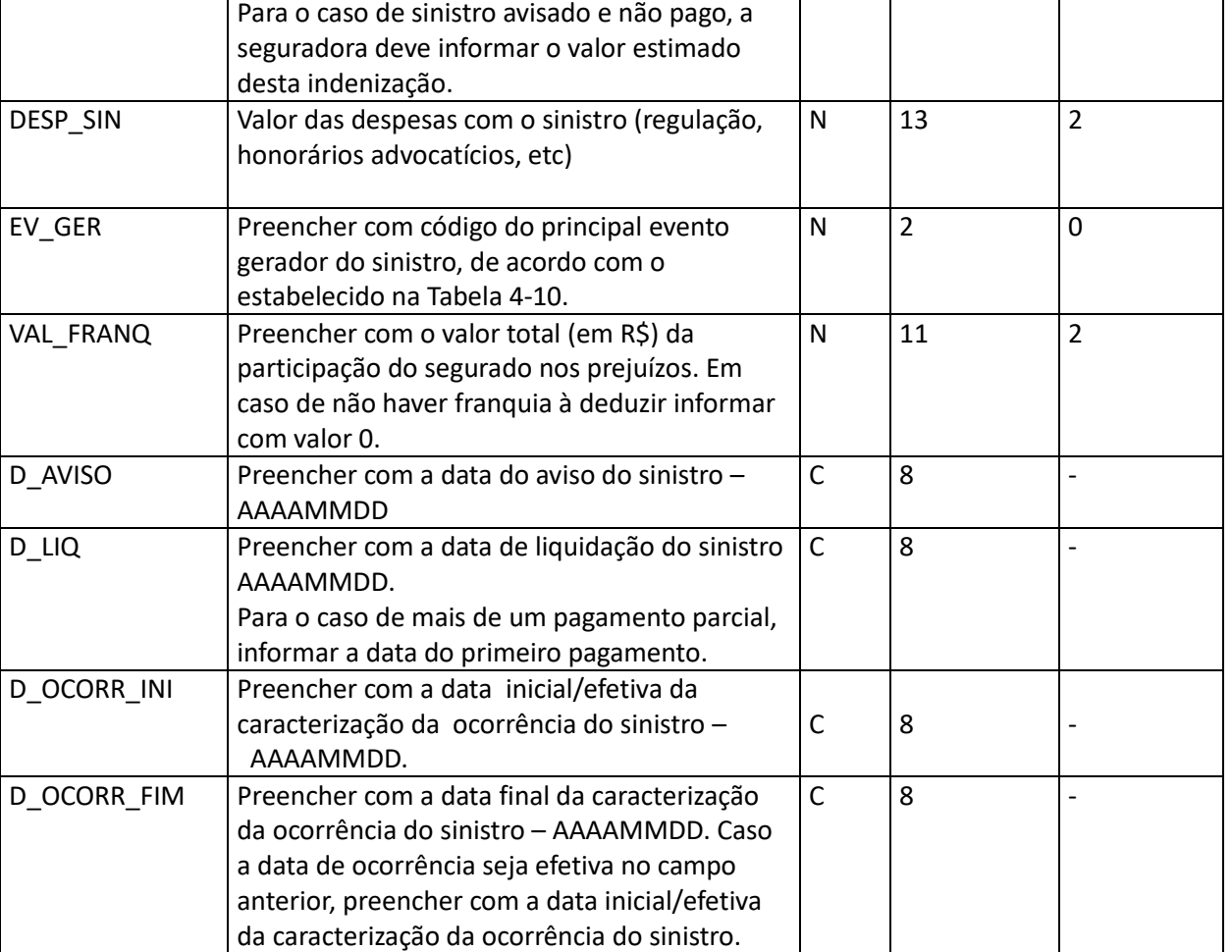

<span id="page-34-2"></span>**Tabela 4-2 – Arquivo S\_RURAL.DBF**

Obs.: o arquivo deverá estar ordenado por cod\_seg, apolice, endosso, item, cob\_fundo, cod\_mod, id\_bem, cobertura, cultura, munic e UF.

#### <span id="page-34-0"></span>**4.8 Tipos de Alteração**

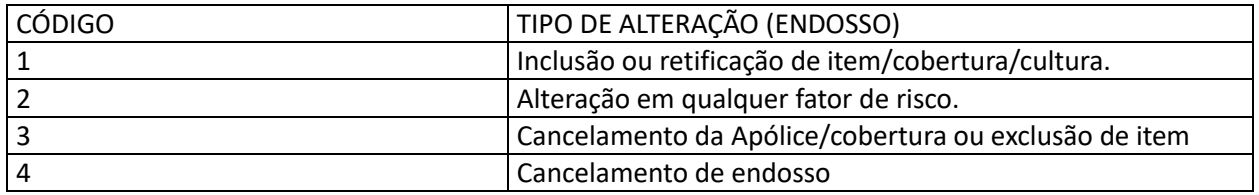

**Tabela 4-3 – Tipos de Alteração**

#### <span id="page-34-3"></span><span id="page-34-1"></span>**4.9 Modalidades**

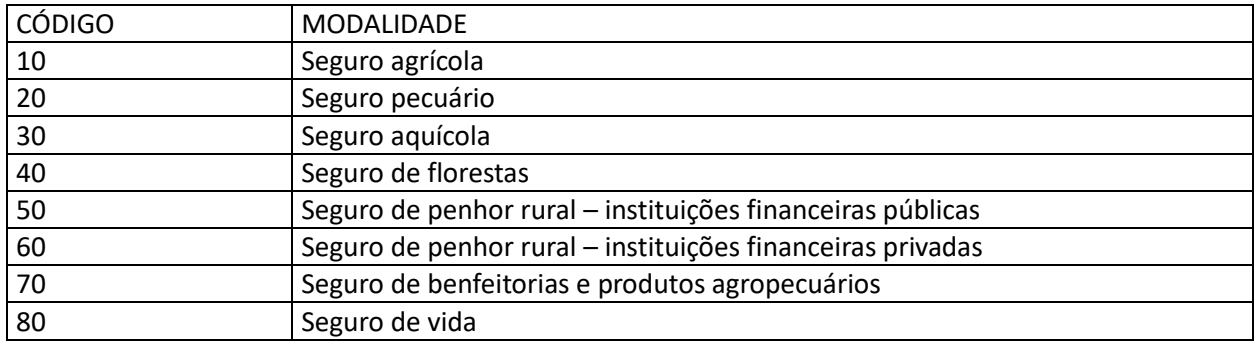

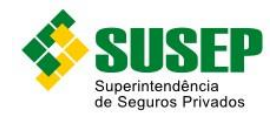

<span id="page-35-2"></span>

90 Seguro de CPR

**Tabela 4-4 – Modalidades**

Obs.: Para o Seguro de Animais preencher com o código "64".

#### <span id="page-35-0"></span>**4.10 Códigos de Bens**

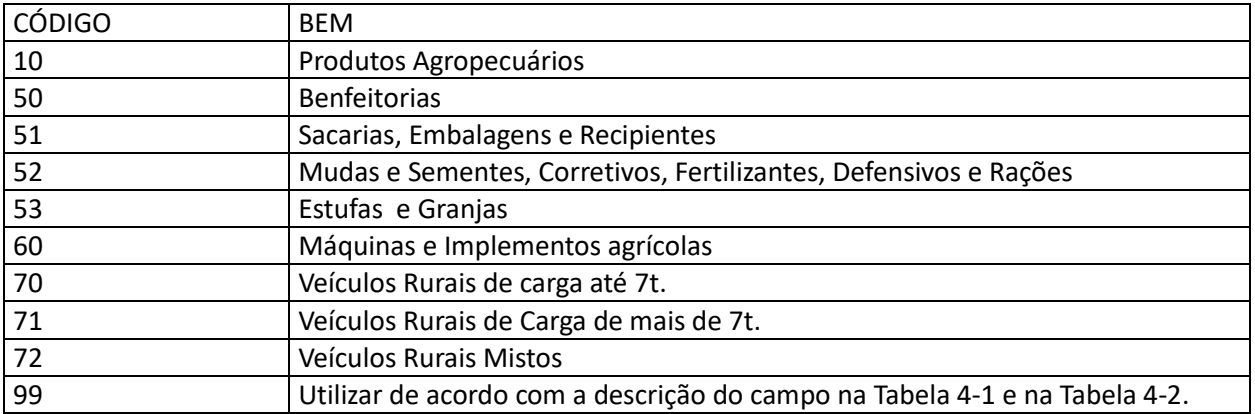

**Tabela 4-5 – Códigos de Bens**

#### <span id="page-35-3"></span><span id="page-35-1"></span>**4.11 Códigos de Coberturas**

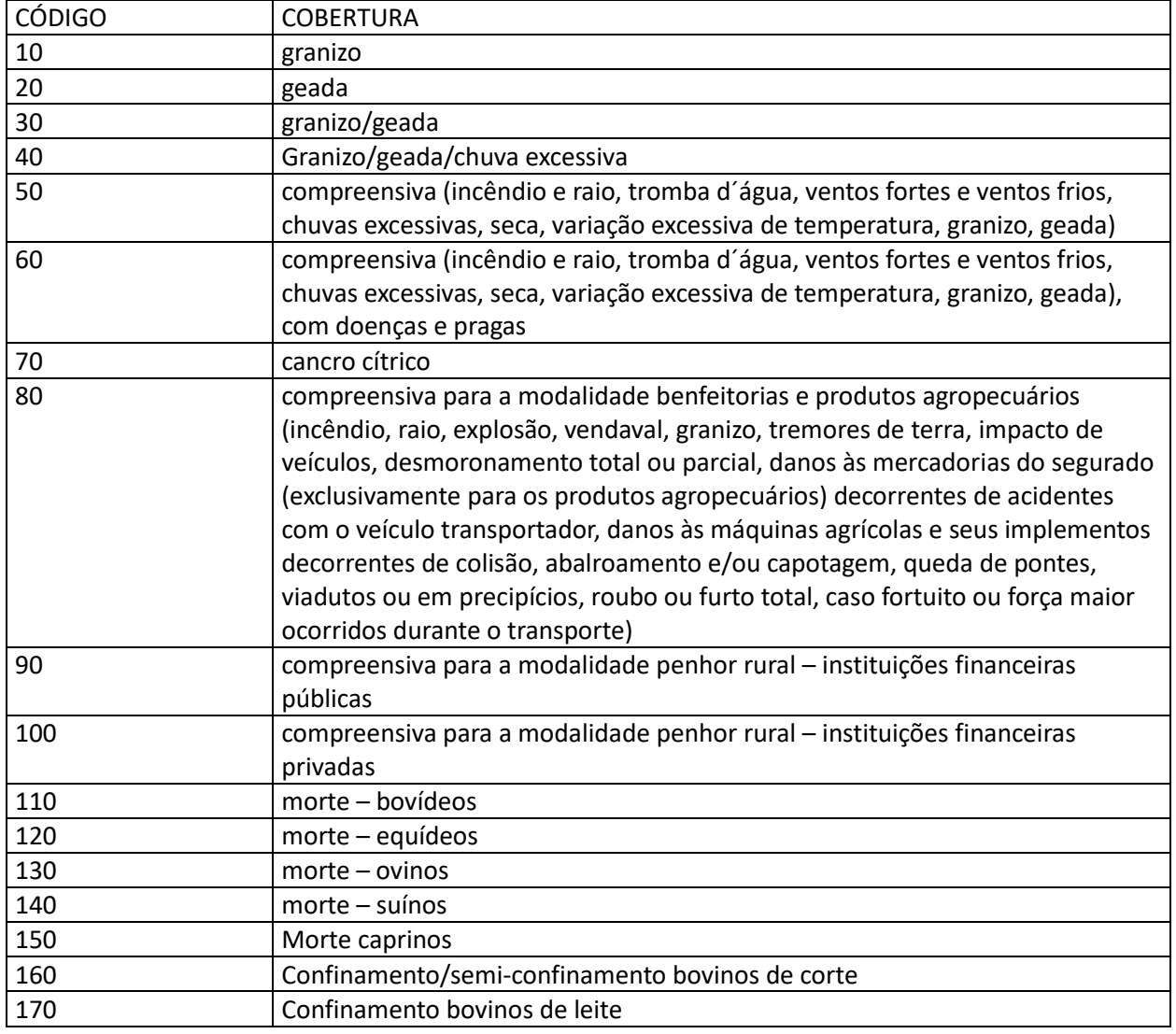
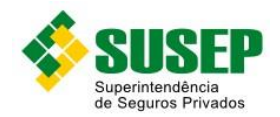

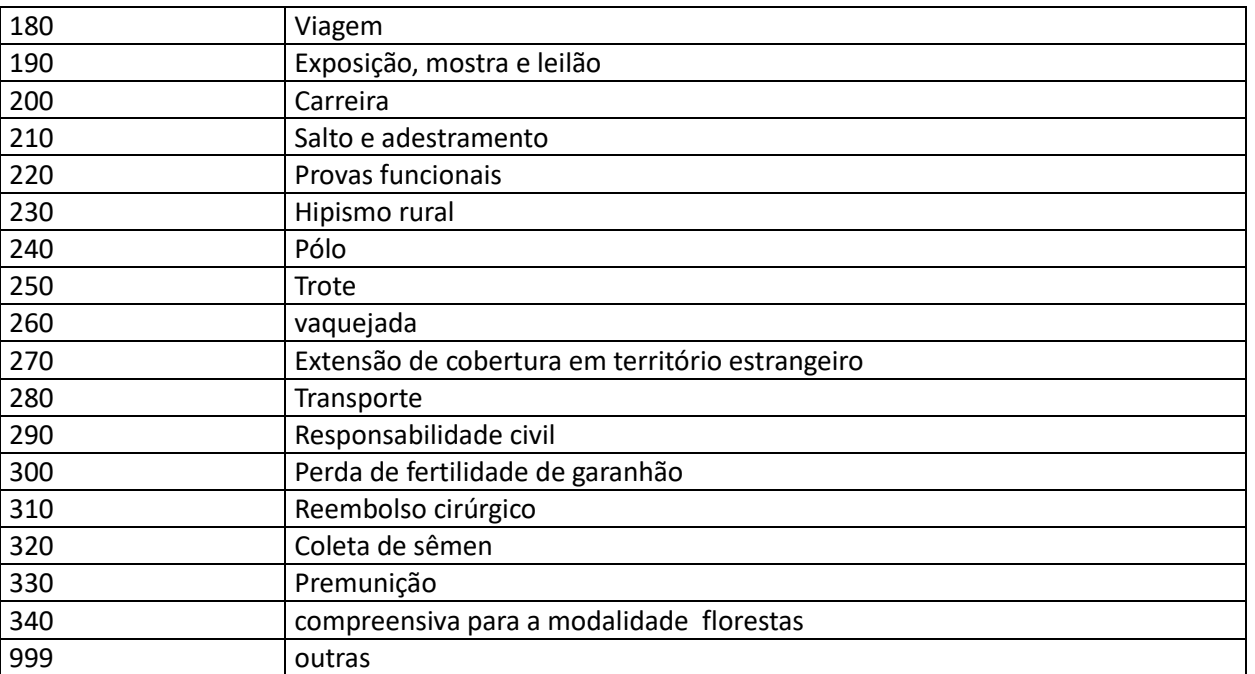

#### **Tabela 4-6 – Códigos de Coberturas**

# **4.12 Códigos de Culturas**

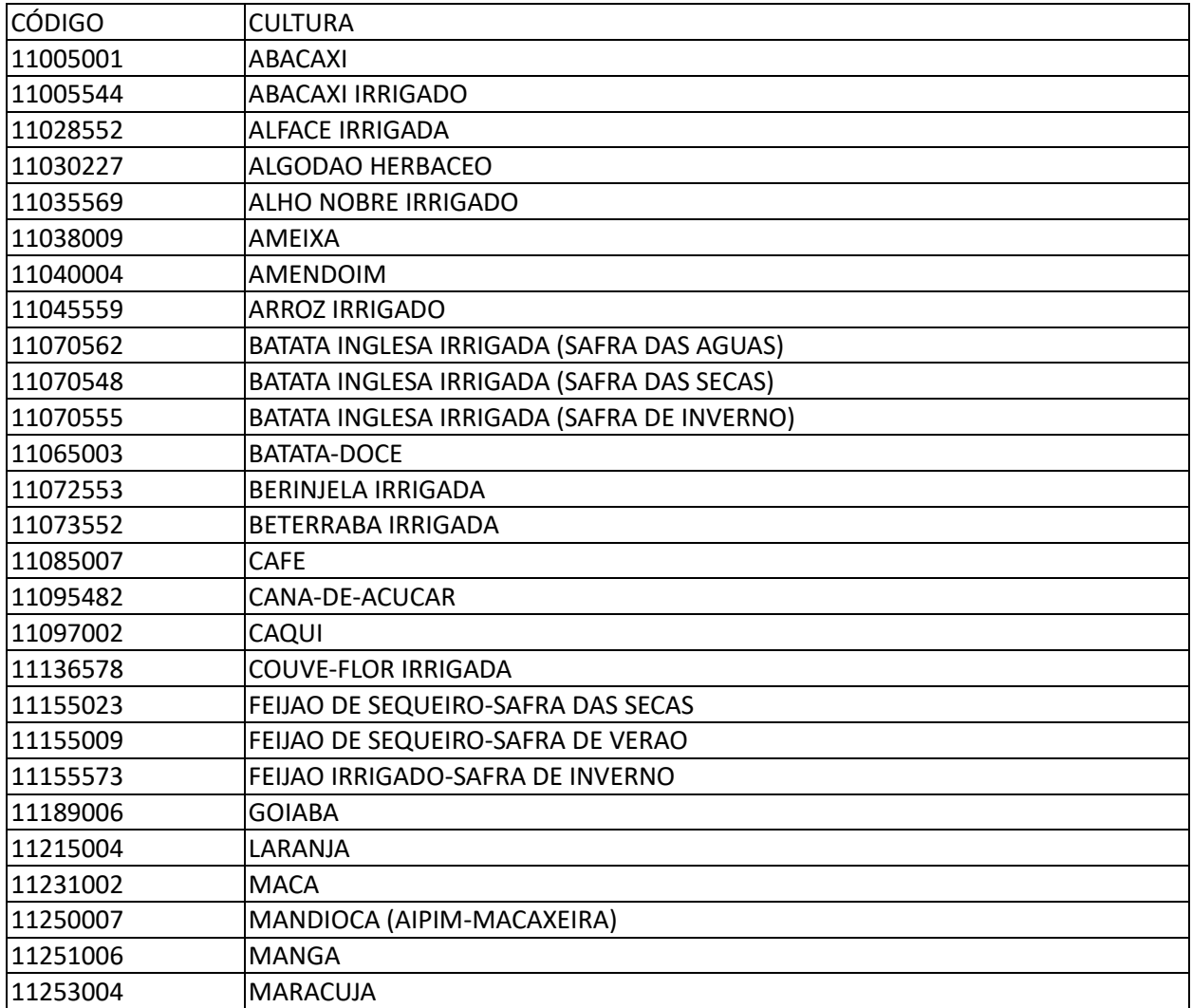

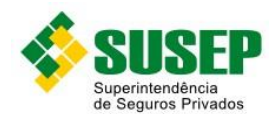

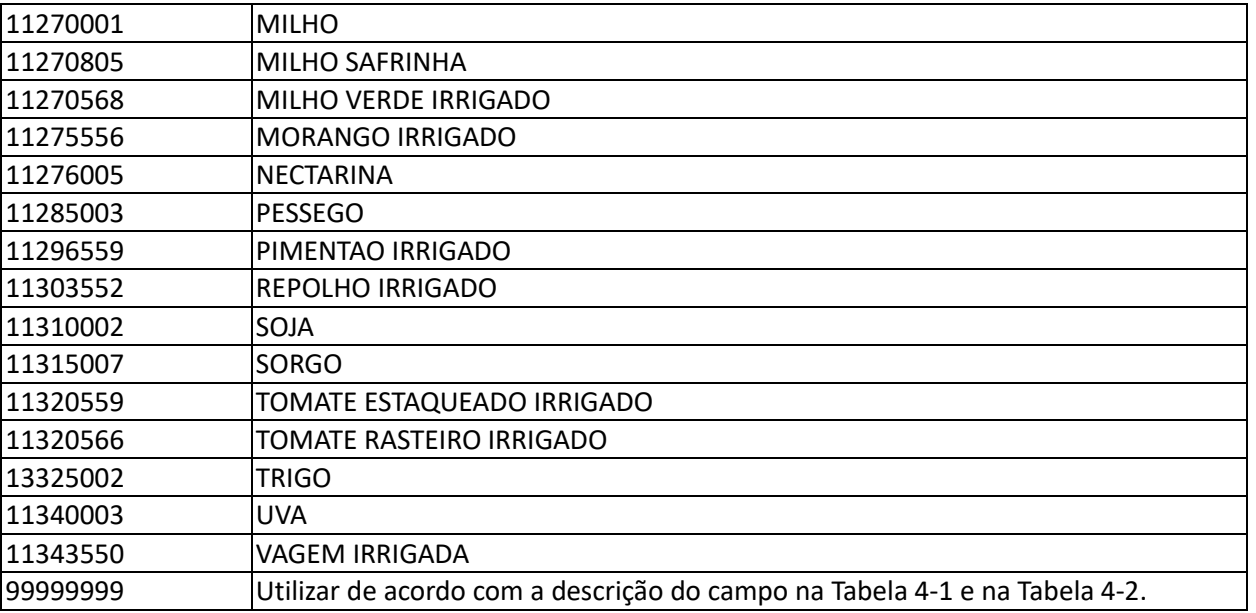

**Tabela 4-7 – Códigos de Culturas**

# **4.13 Codificação de Município**

Utilizar a tabela de codificação de municípios mais recente, divulgada no sítio da SUSEP (www.susep.gov.br), na seção download ou novidades. Esta tabela é atualizada anualmente.

**Tabela 4-8 – Codificação de Município**

#### **4.14 Códigos de Franquia**

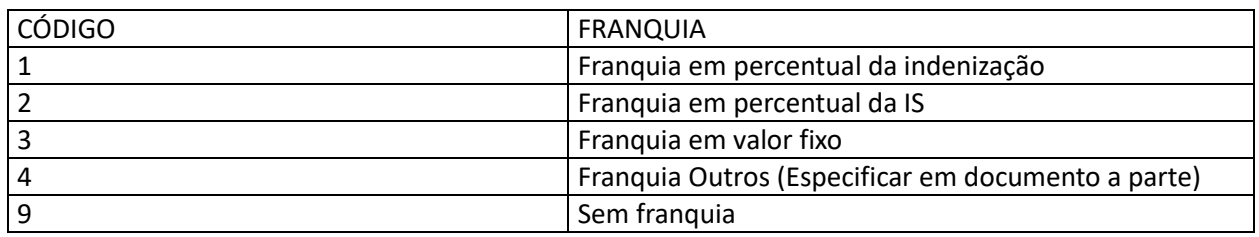

**Tabela 4-9 – Códigos de Franquia**

#### **4.15 Códigos de Evento**

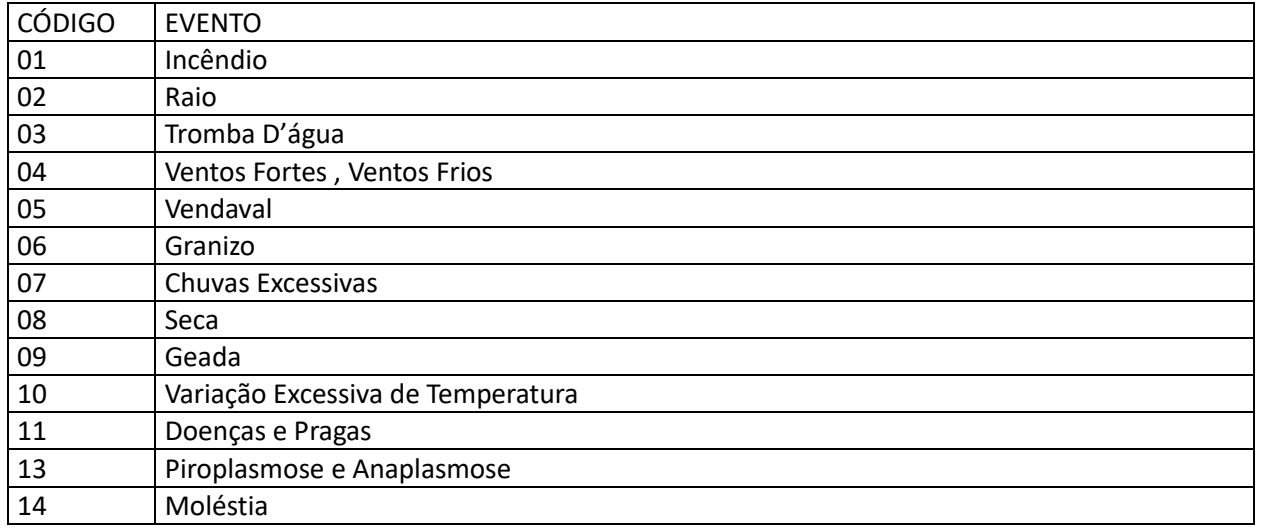

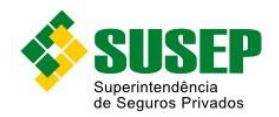

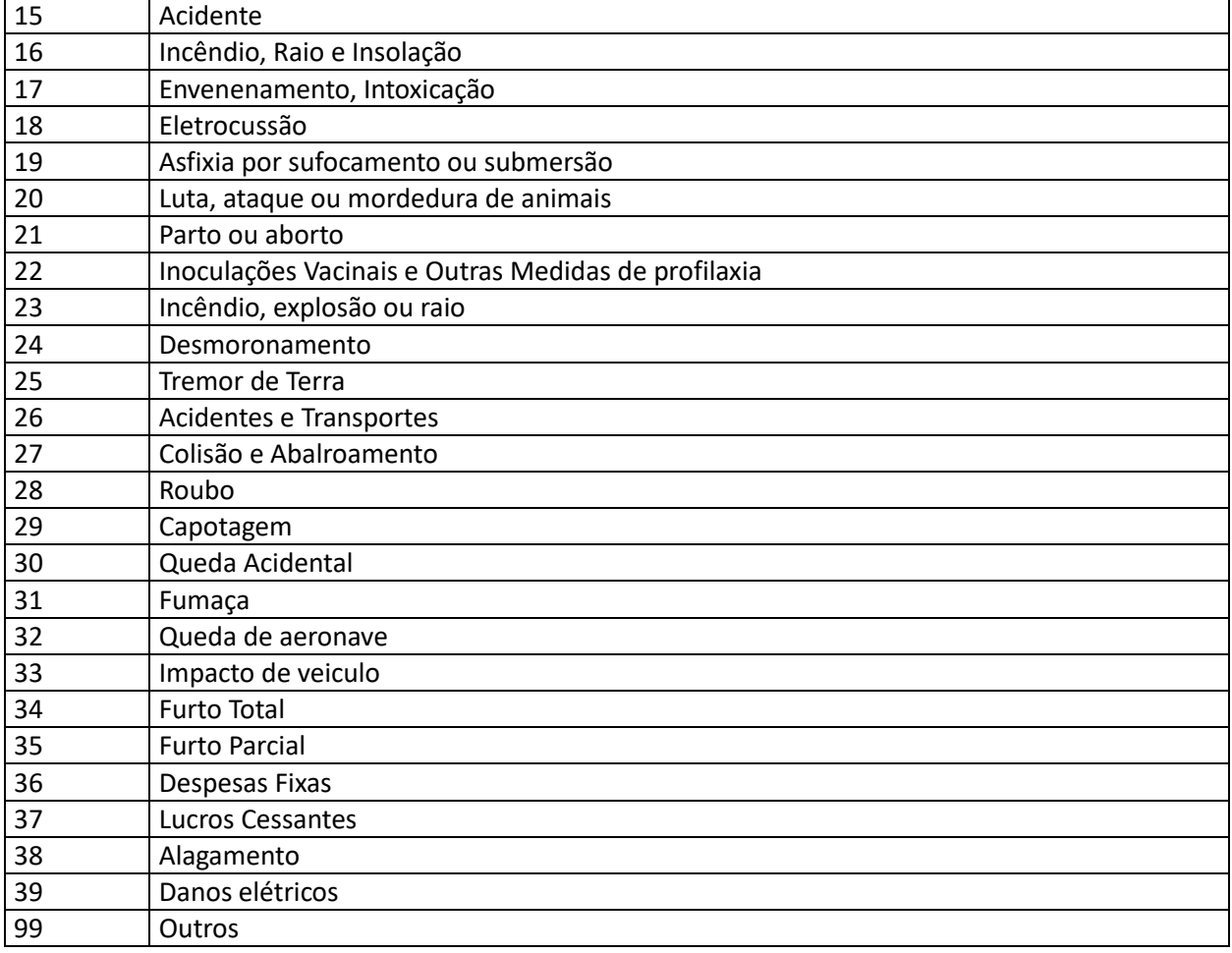

**Tabela 4 -10 – Códigos de Evento**

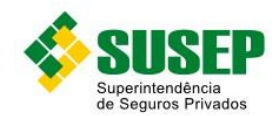

# **5.1 Periodicidade**

Os dados referentes aos Registros Contábeis Auxiliares Obrigatórios devem ser enviados sempre que solicitados pela SUSEP.

### **5.2 Validade**

Desde a publicação da Circular 522/2015.

#### **5.3 Data limite de envio**

No prazo máximo de 5 (cinco) dias úteis após o recebimento da solicitação.

#### **5.4 Descrição dos Dados a Serem Enviados**

As Sociedades Seguradoras, Resseguradoras, de Capitalização e as Entidades Abertas de Previdência Complementar deverão manter à disposição da Superintendência de Seguros Privados – SUSEP, em meio digital, para fins de análise e fiscalização, a estrutura de dados relativa aos registros contábeis auxiliares obrigatórios de suas operações, em conformidade com o disposto nas normas vigentes.

As Sociedades Seguradoras, Resseguradoras, de Capitalização e Entidades Abertas de Previdência Complementar deverão estar aptas a enviar à Superintendência de Seguros Privados – SUSEP os arquivos solicitados, bem como prestar quaisquer informações, no prazo máximo de 5 (cinco) dias úteis após o recebimento do pedido.

Os dados deverão ser enviados em arquivos DBF, compactados em formato ZIP.

#### **5.5 Sociedades Seguradoras – Procedimento de Preenchimento**

A descrição de preenchimento de cada campo será detalhada apenas na sua primeira ocorrência.

Para um dado documento, nem todos os campos do referido banco, necessariamente, devem ser preenchidos. Citamos como exemplo, a emissão de uma apólice a qual não esteja relacionado o repasse de cosseguro. Neste caso os campos relacionados à operação de cosseguro na tabela PREMIT.DBF assumirão valores iguais a zero (Ex.: CNPJ\_COSS, CNPJ\_RESS, PR\_COS\_CED, PR\_RES\_CED, AD\_FRAC\_CO, AD\_FRAC\_RE,COMISS\_COSS, COMISS\_RESS, DESC\_COSS, DESC\_RESS, IS\_COSS, IS\_RESS).

No caso de em um mesmo documento emitido constar repasse de cosseguro para mais de uma seguradora, deverá ser mencionado cada repasse realizado no preenchimento devido. Todos os campos deverão ser preenchidos.

Os campos Caracter devem ser preenchidos com letras maiúsculas e não podem conter acentuação ou caracteres especiais, tais como "ç".

Em relação aos sinais utilizados no preenchimento, os mesmos devem seguir o quadro abaixo:

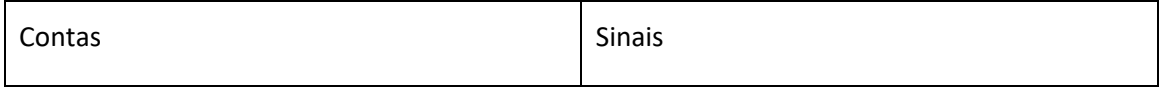

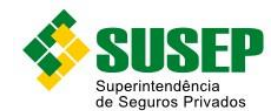

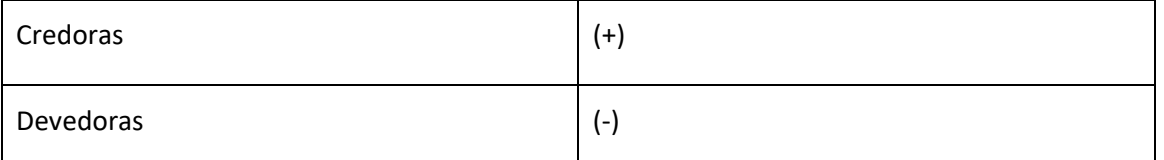

Os totais por ramo das contas que possuem correlato no formulário de informações periódicas devem ter o mesmo saldo.

Especificamente para o banco RAZLANC.DBF, o campo NUM\_LANC deve assumir o mesmo valor para um determinado lançamento. Exemplo: emissão de uma apólice, sendo 50% do prêmio pago a vista e 50% pago a prazo. Neste caso, tanto para o crédito na conta de resultado quanto para os débitos nas contas de ativo, o lançamento deve assumir o mesmo número de ordem.

Especificamente para os bancos de dados BALANCETE.DBF e RAZSALD.DBF, os campos NOM\_CONT, NUM\_CONT, NOM\_SUB\_CT, NUM\_SUB\_CT, NOM\_DESD e NUM\_DESD devem respeitar a codificação instituída por Resolução do CNSP e Circular da SUSEP.

De forma a trazer mais consistência a estas informações e considerando pedido realizado pelo Departamento de Fiscalização, foi elaborada uma série de cruzamentos destes dados com os constantes do FIP, na forma que se segue.

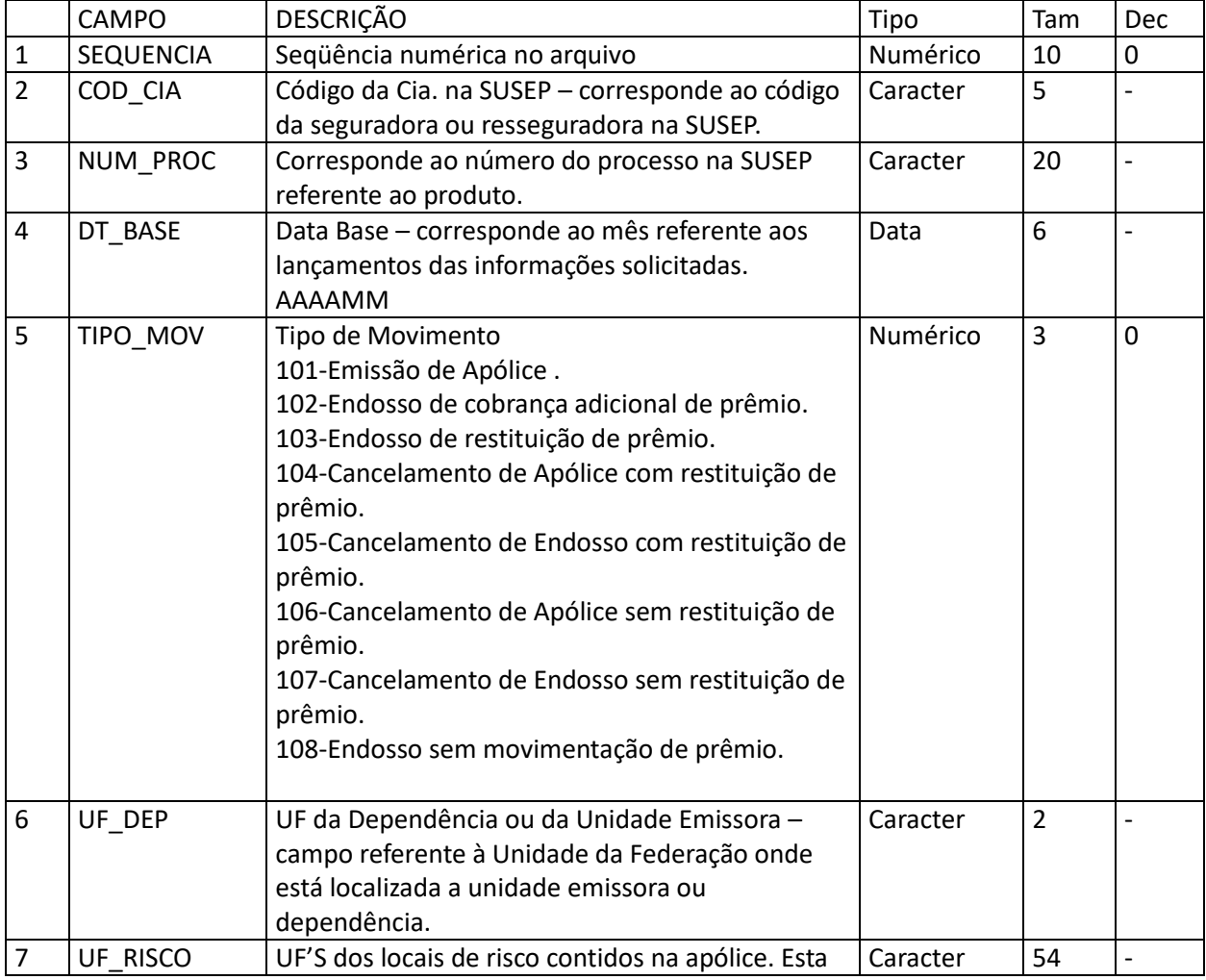

#### **5.6 Sociedades Seguradoras – Arquivo de registro de emissão – PREMIT.DBF**

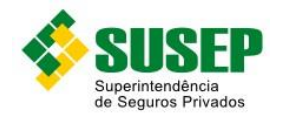

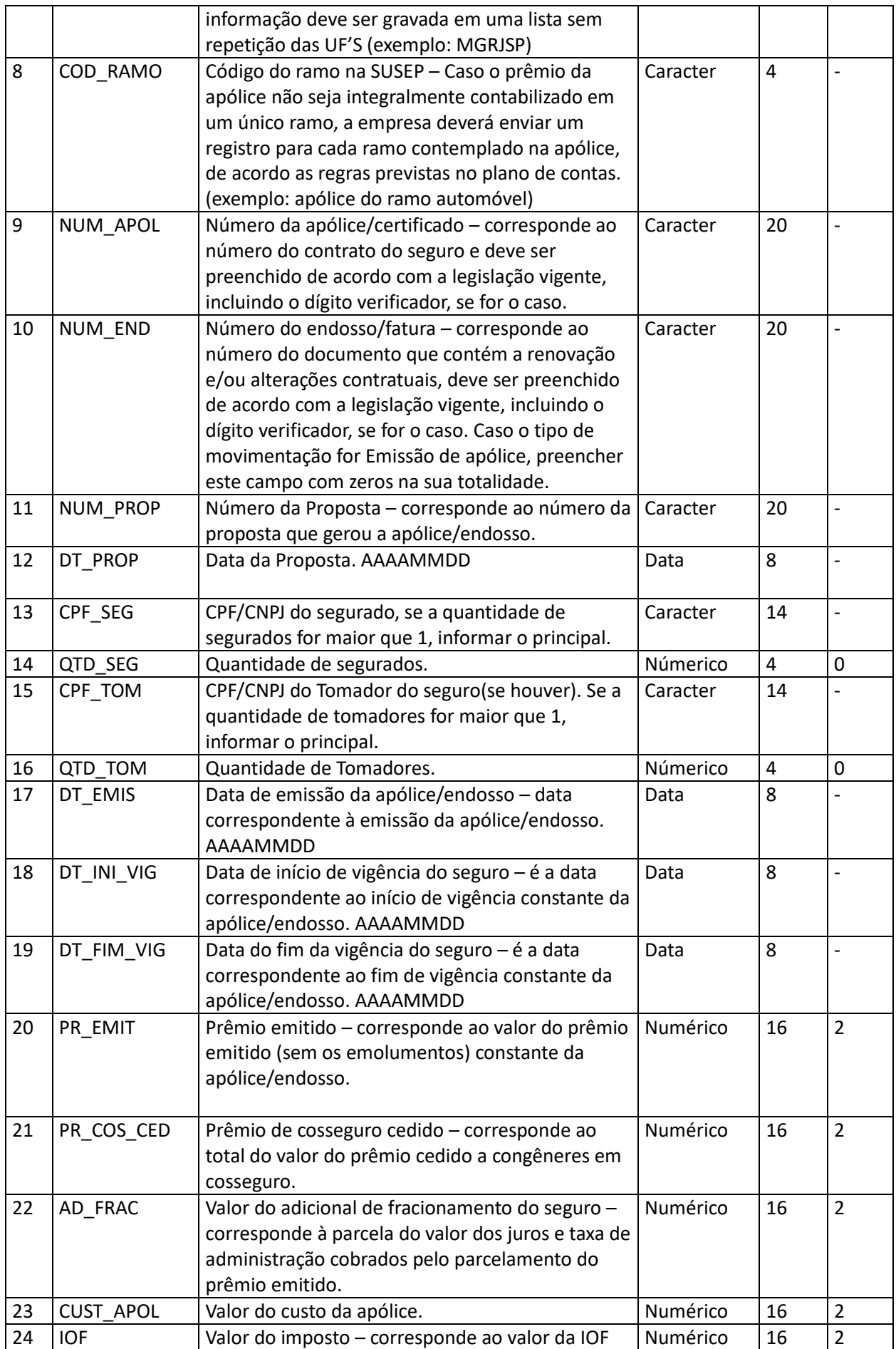

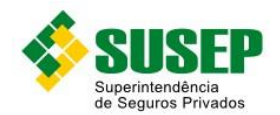

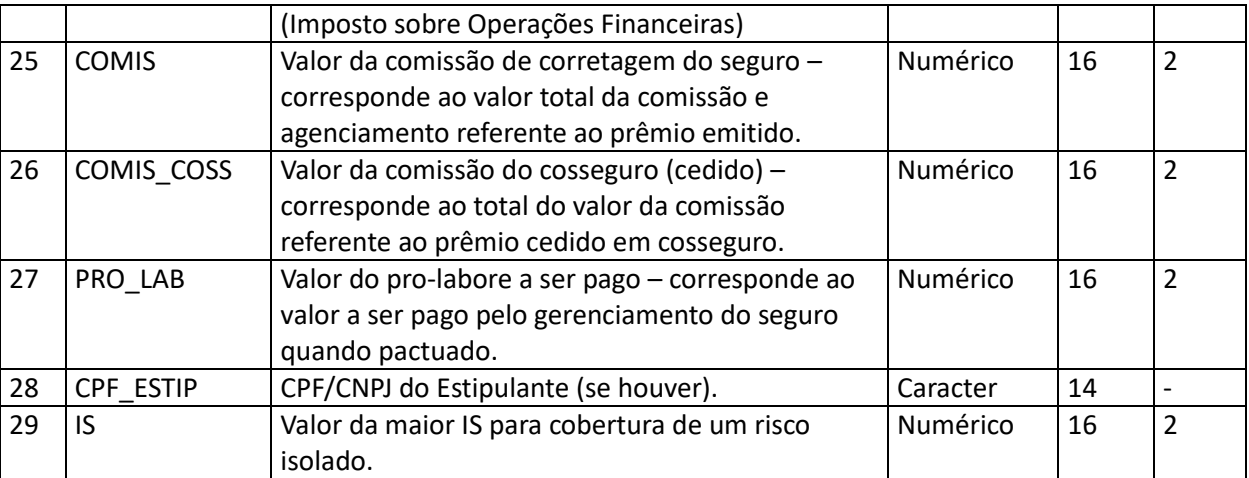

**Tabela 5-1 – Arquivo de registro de emissão – PREMIT.DBF**

# **5.7 Sociedades Seguradoras – Arquivo de registro de prêmios de cosseguro aceitos – PREMAC.DBF**

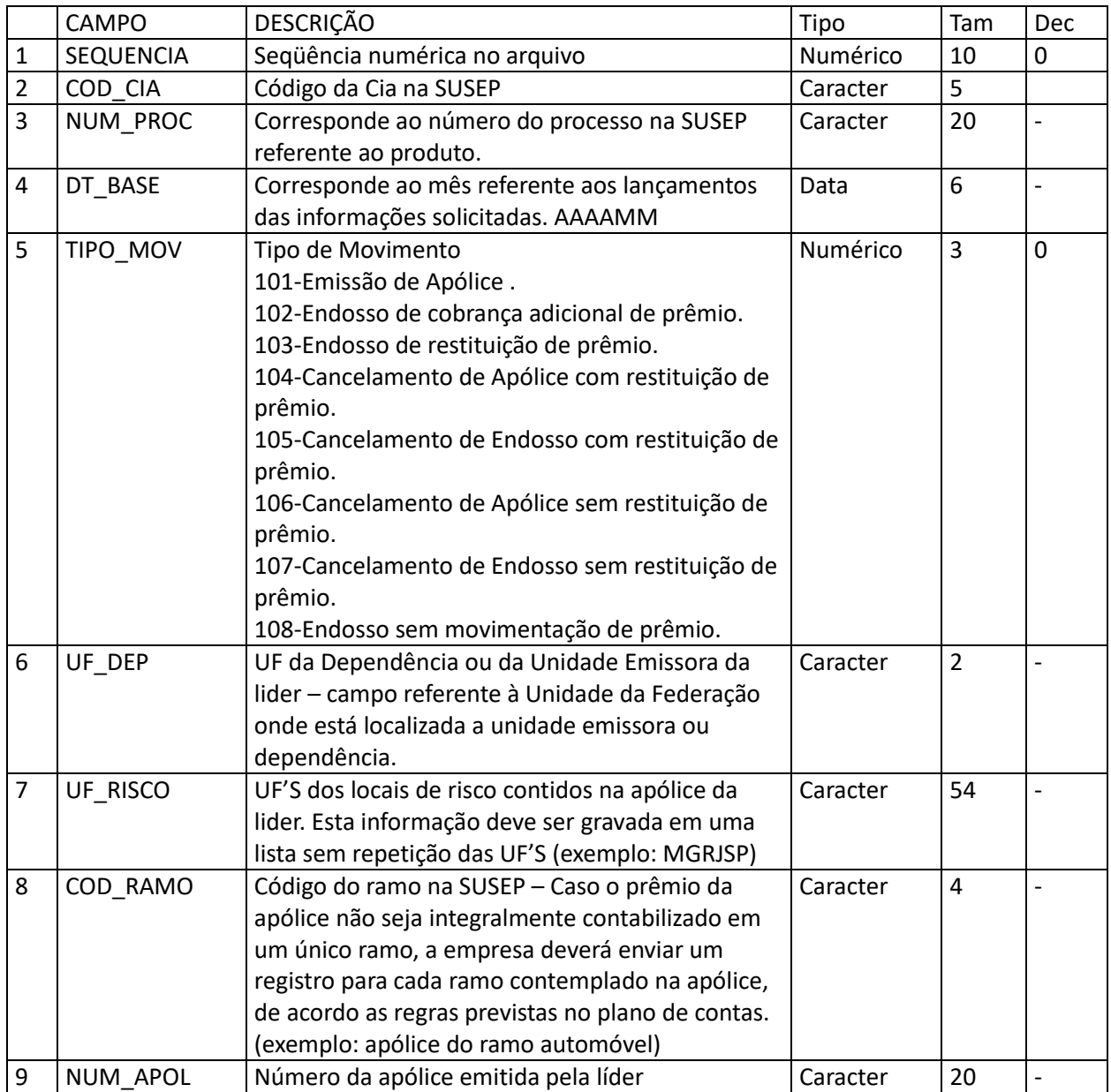

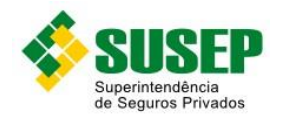

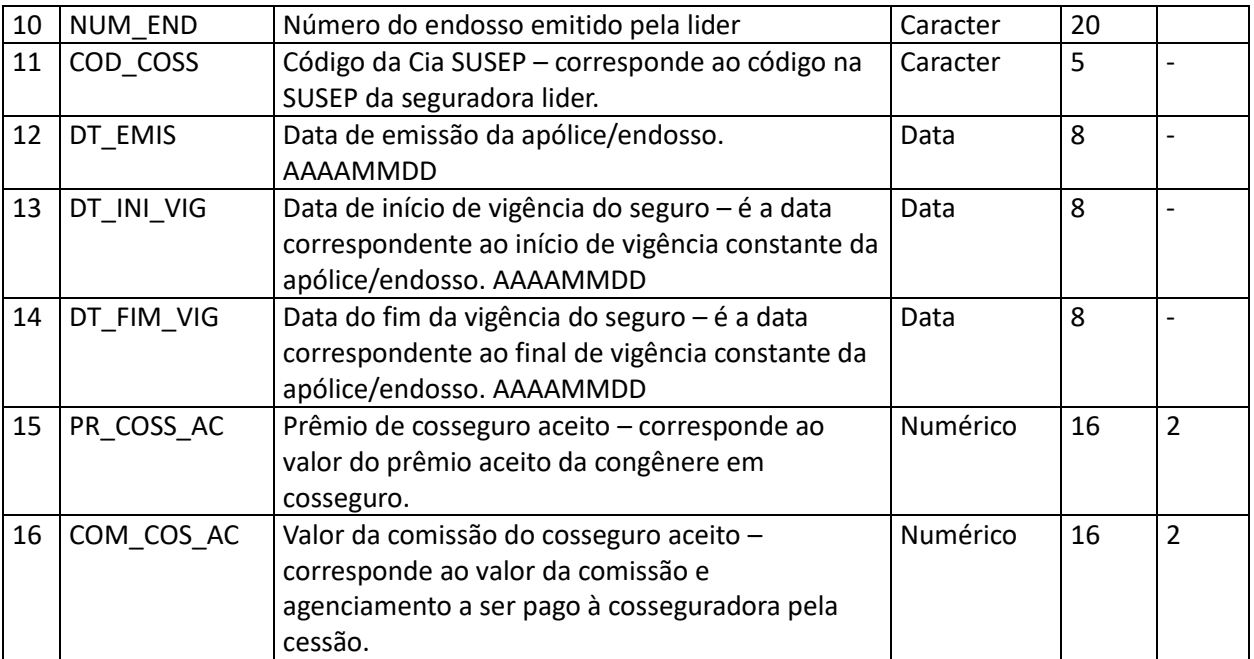

**Tabela 5-2 – Arquivo de registro de prêmios de cosseguro aceitos – PREMAC.DBF**

# **5.8 Sociedades Seguradoras – Arquivo de registro de prêmios de cosseguro cedidos – PREMCED.DBF**

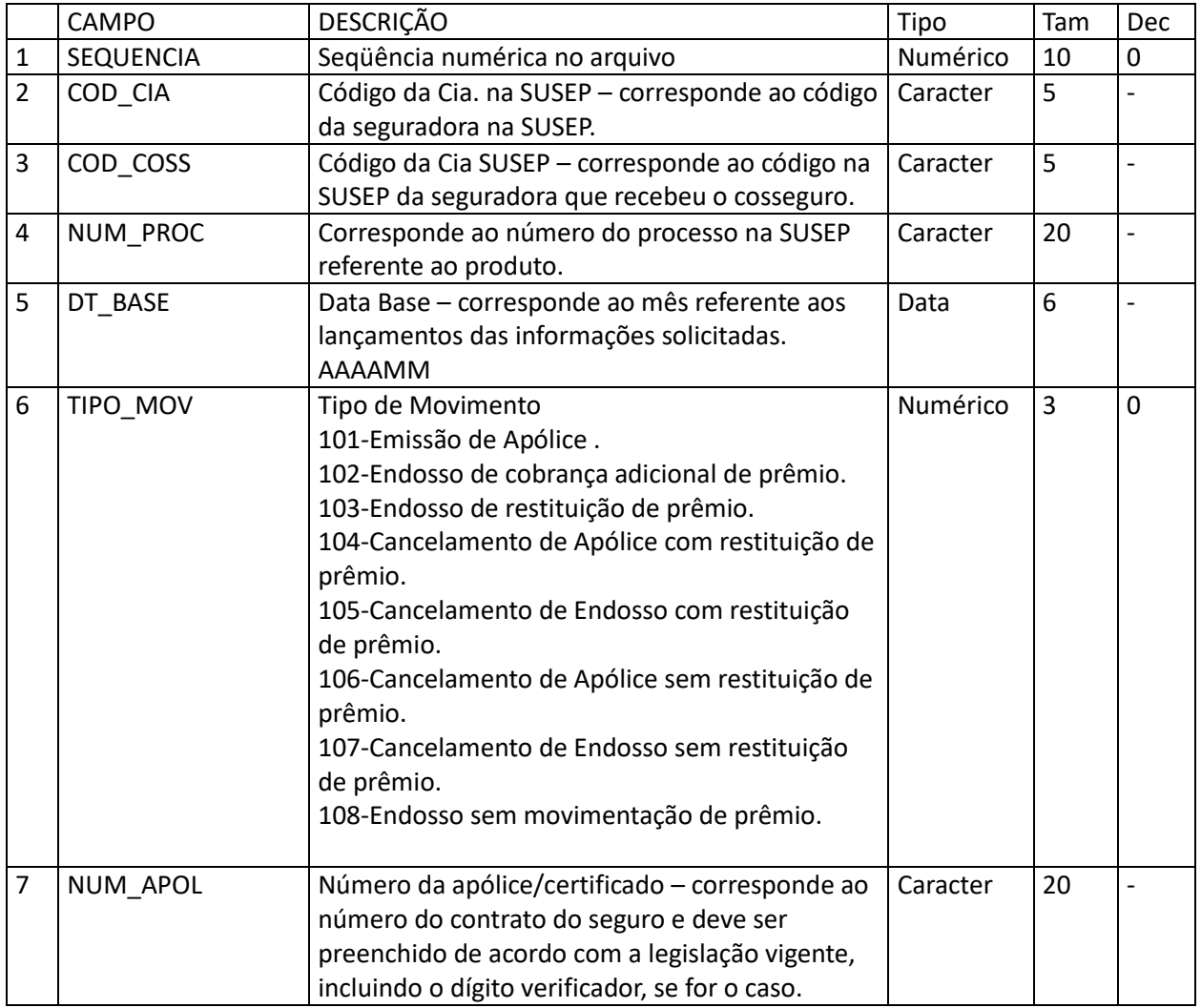

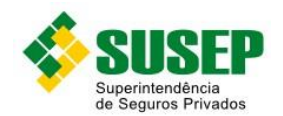

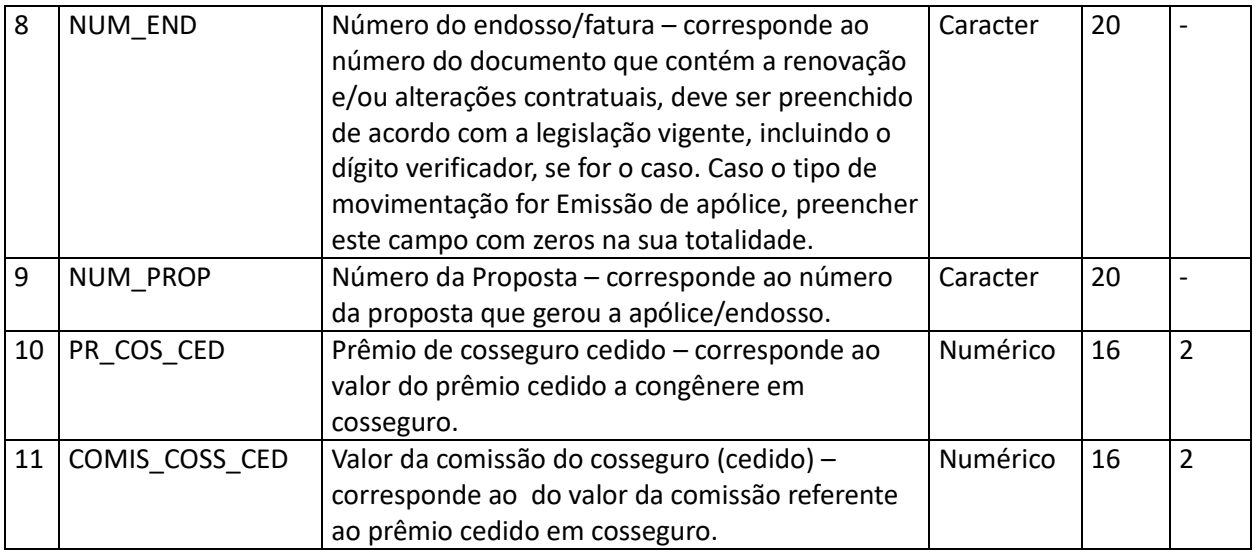

**Tabela 5-3 – Arquivo de registro de prêmios de cosseguro cedidos – PREMCED.DBF**

# **5.9 Sociedades Seguradoras – Arquivo de registro de parcelas de prêmios a receber seguros (excluindo retrocessões) – PREMREC.DBF**

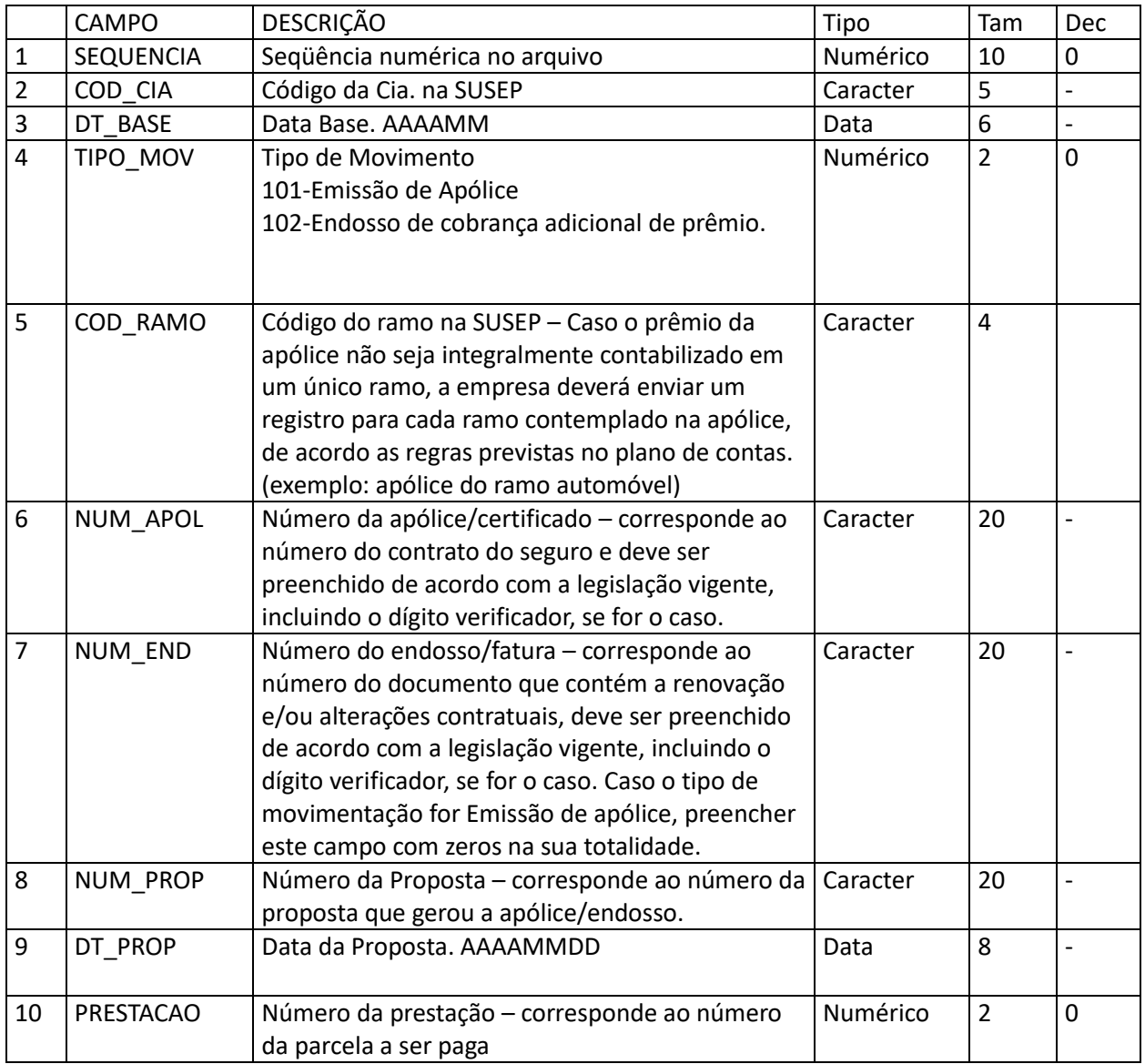

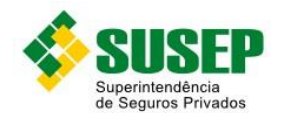

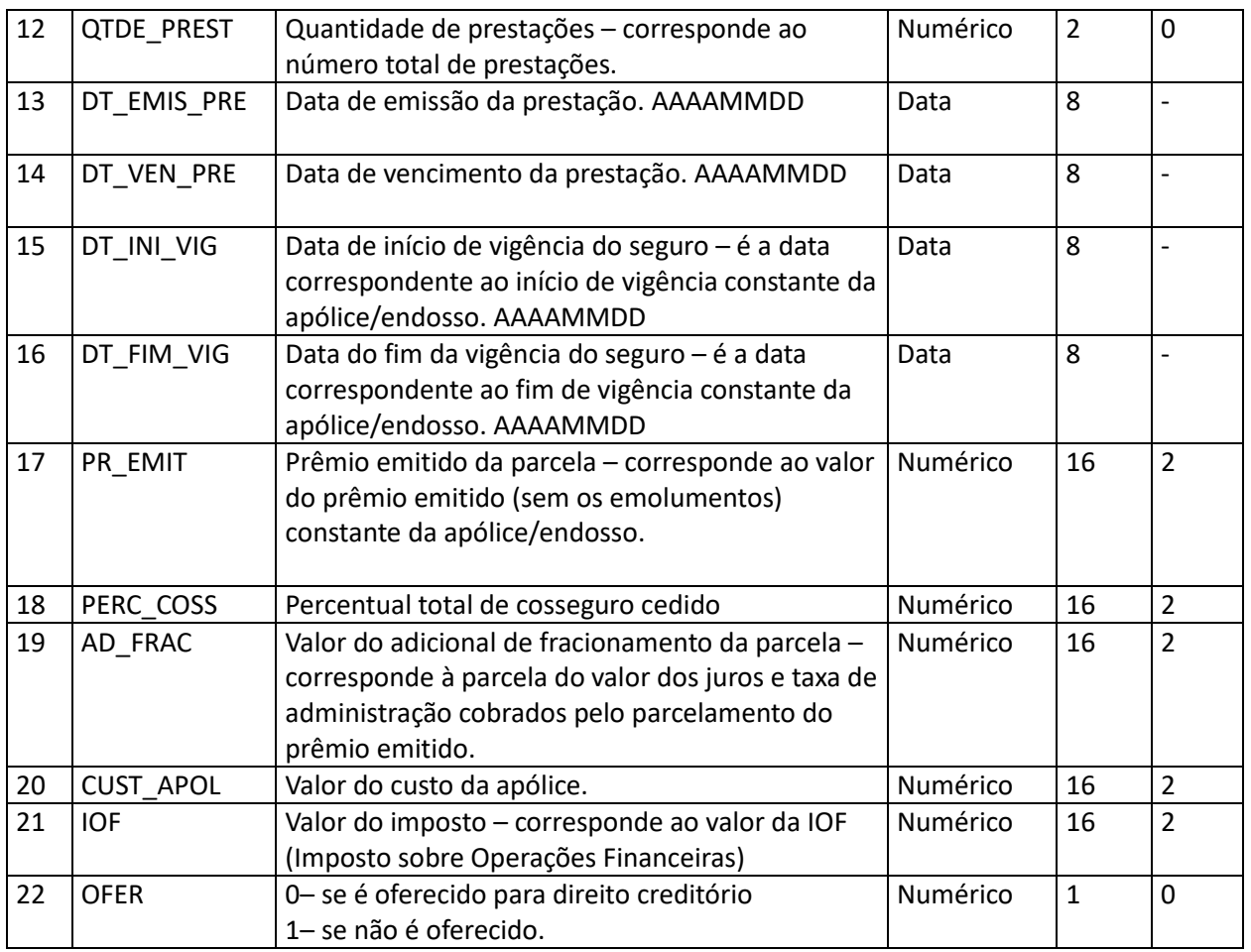

**Tabela 5-4 – Arquivo de registro de parcelas de prêmios a receber seguros (excluindo retrocessões) – PREMREC.DBF**

# **5.10 Sociedades Seguradoras – Arquivo de registro de parcelas de prêmios a receber cosseguro aceito – PREMRECAC.DBF**

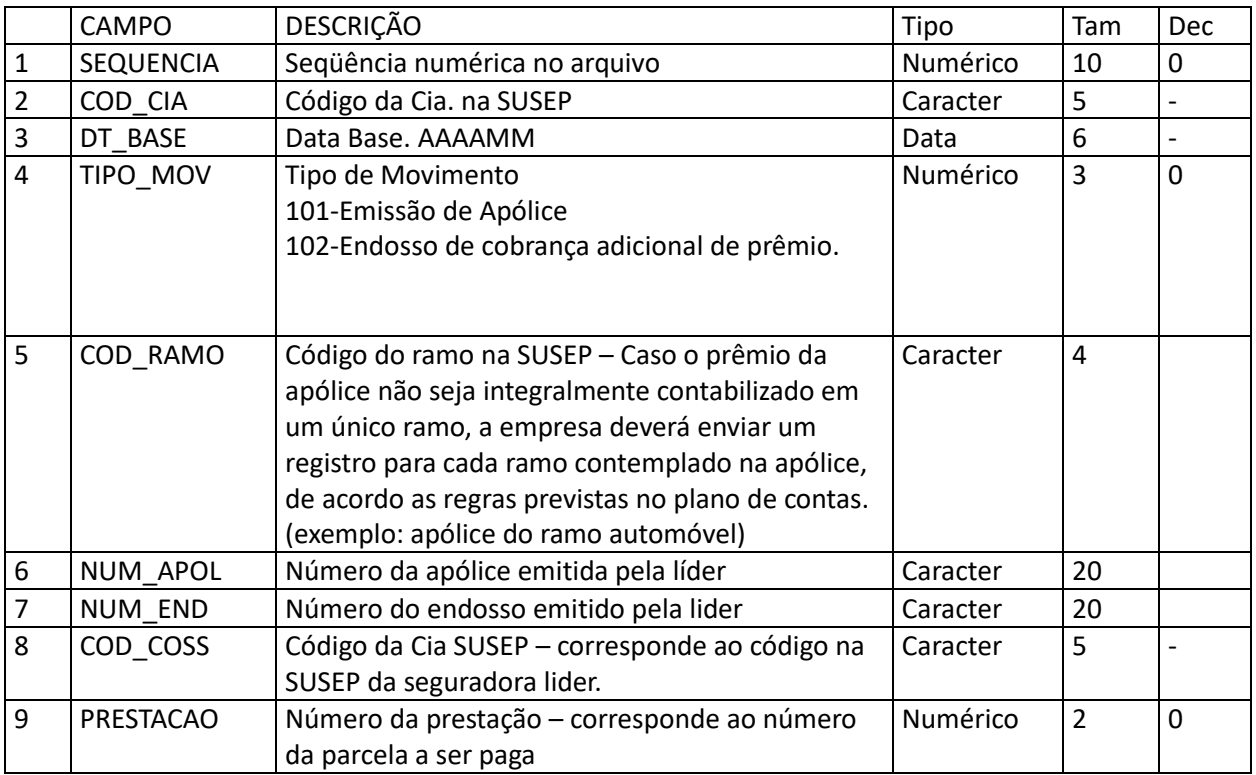

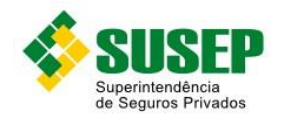

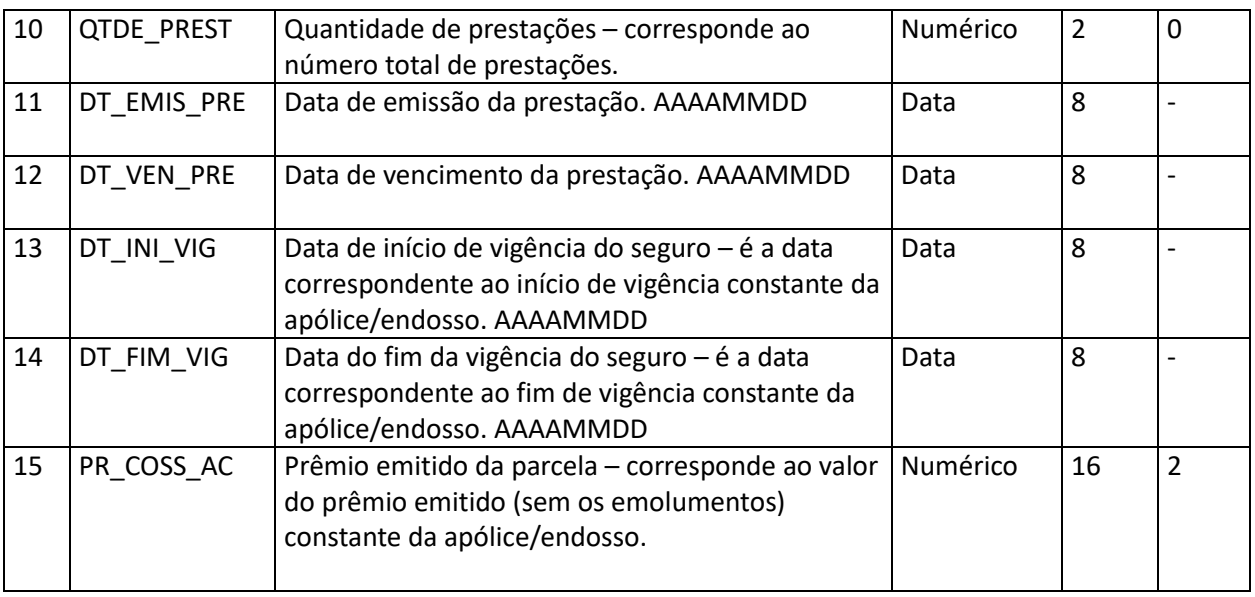

**Tabela 5-5 – Arquivo de registro de parcelas de prêmios a receber cosseguro aceito – PREMRECAC.DBF**

# **5.11 Sociedades Seguradoras – Arquivo de registro de parcelas de prêmios recebidos (excluindo retrocessões) efetuados no sistema bancário – PREMRECEB.DBF**

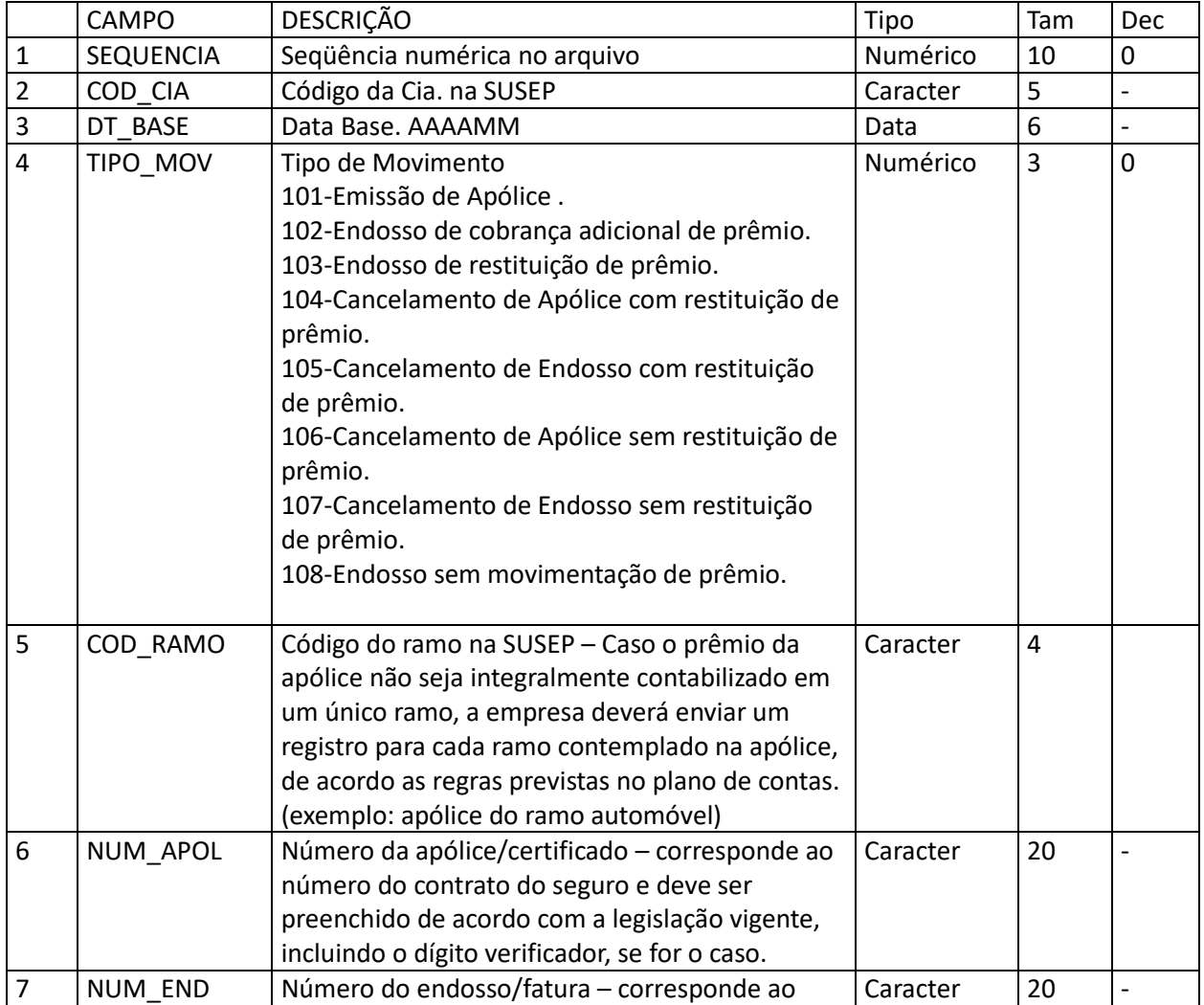

47/146

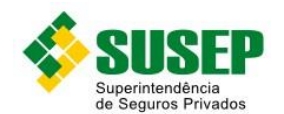

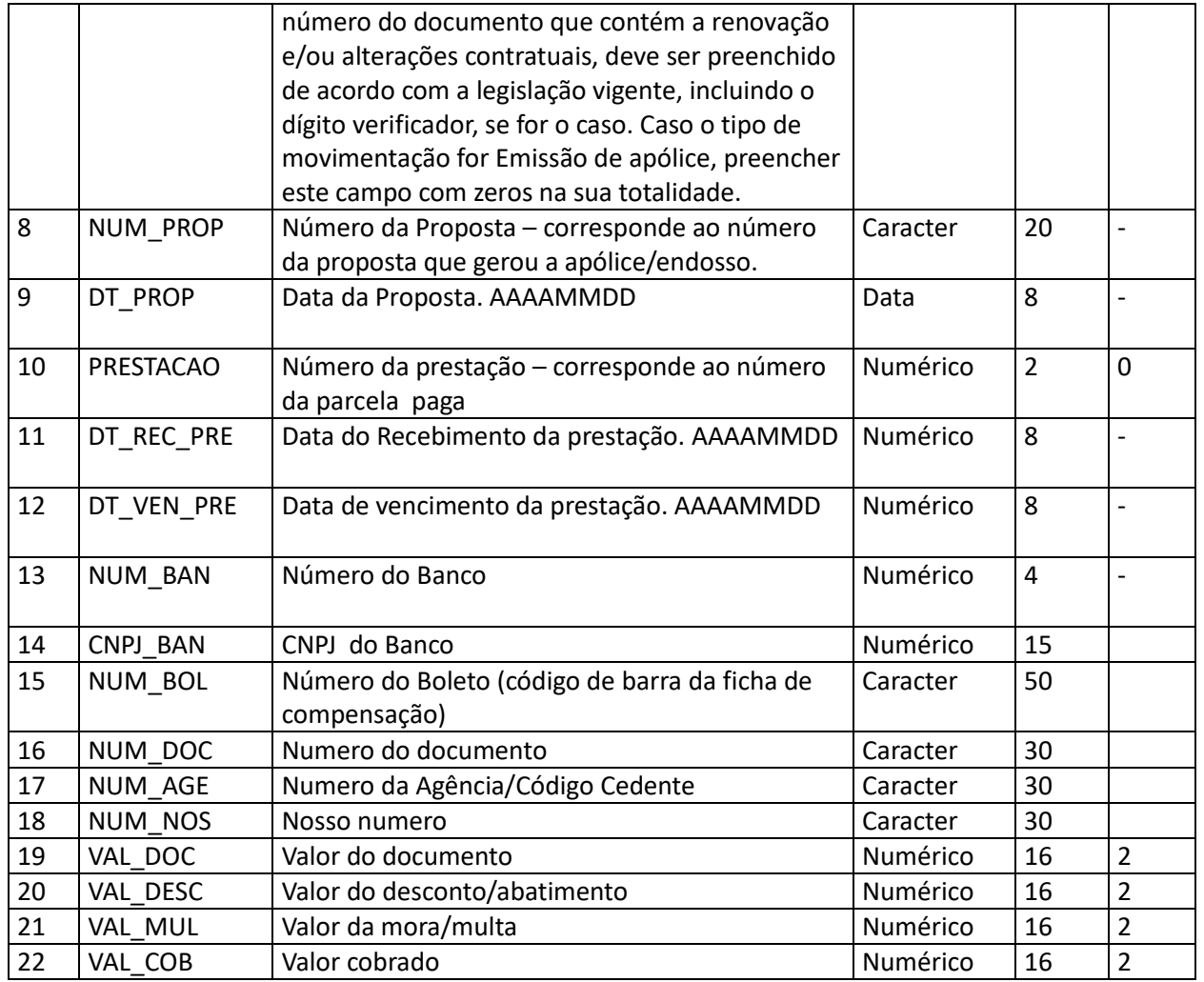

**Tabela 5-6 – Arquivo de registro de parcelas de prêmios recebidos (excluindo retrocessões) efetuados no sistema bancário – PREMRECEB.DBF**

# **5.12 Sociedades Seguradoras – Arquivo de registro de parcelas de prêmios recebidos (excluindo retrocessões) efetuados no caixa da seguradora – PREMRECEC.DBF**

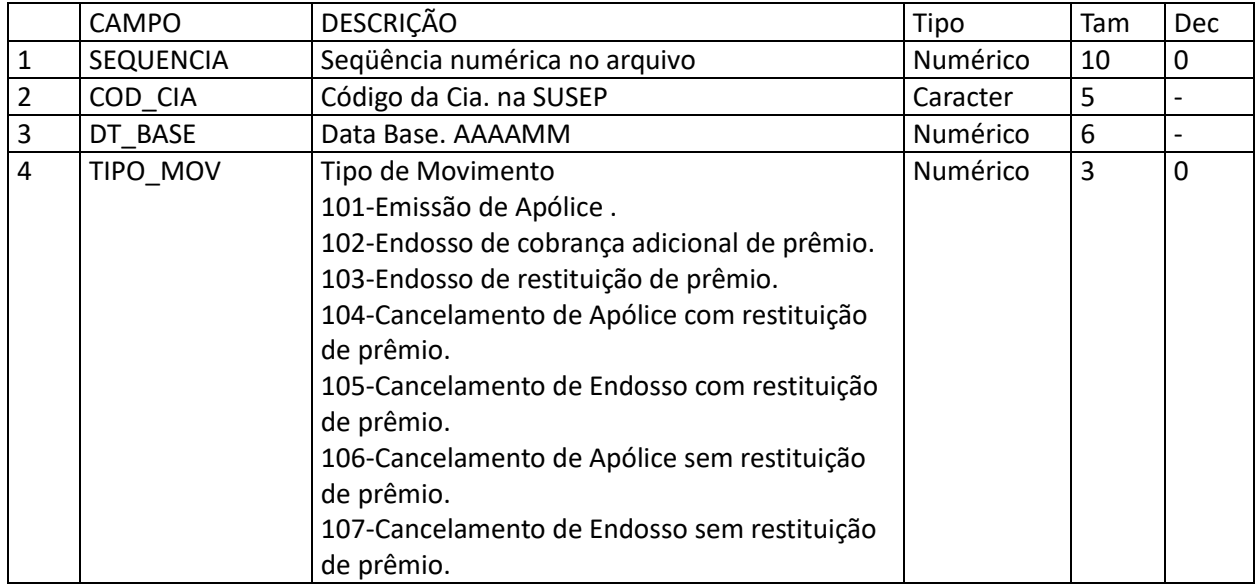

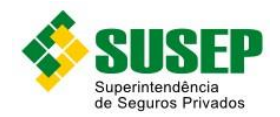

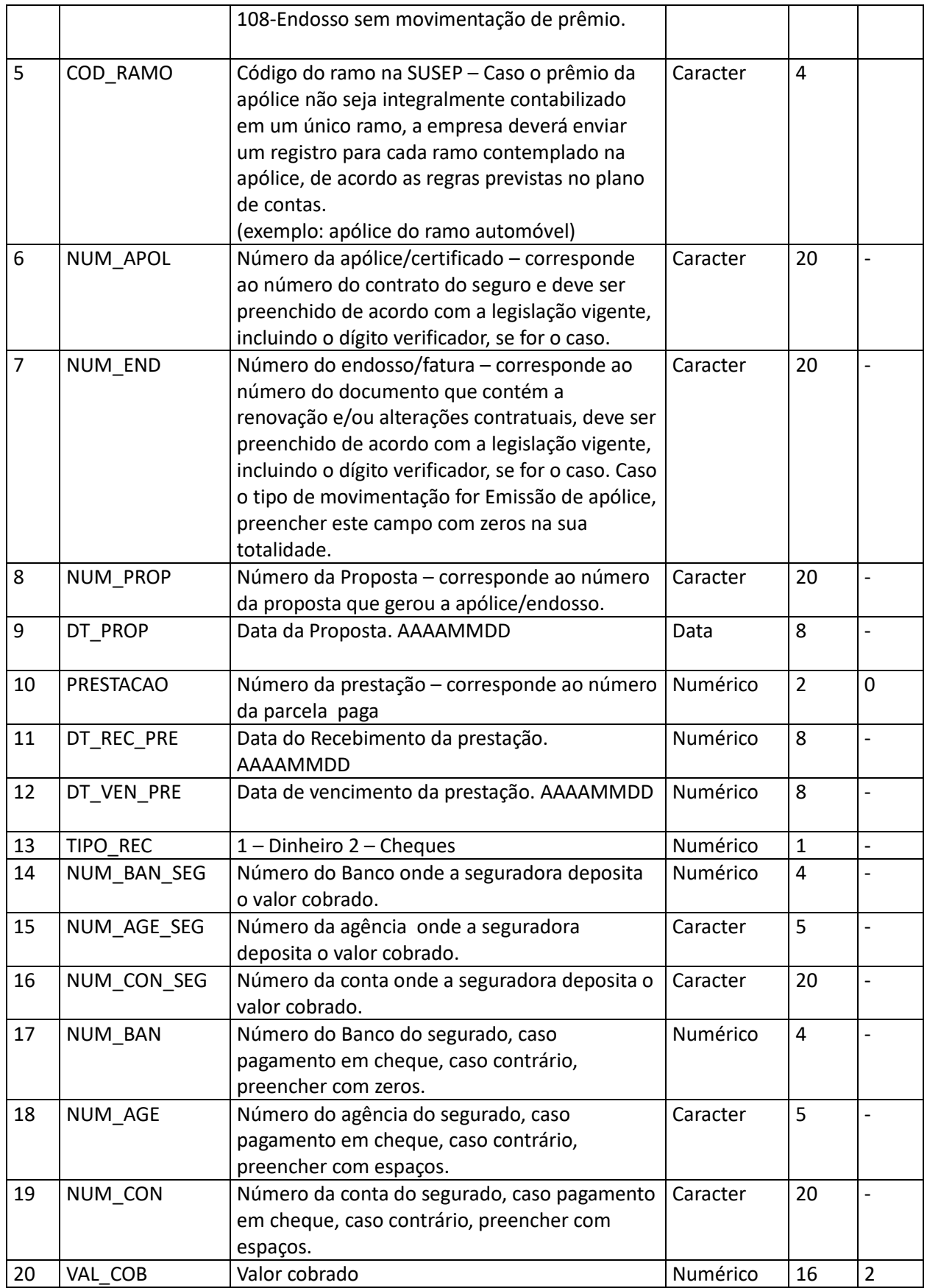

**Tabela 5-7 – Arquivo de registro de parcelas de prêmios recebidos (excluindo retrocessões) efetuados no caixa da seguradora – PREMRECEC.DBF**

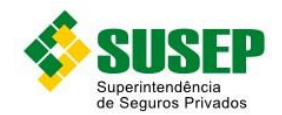

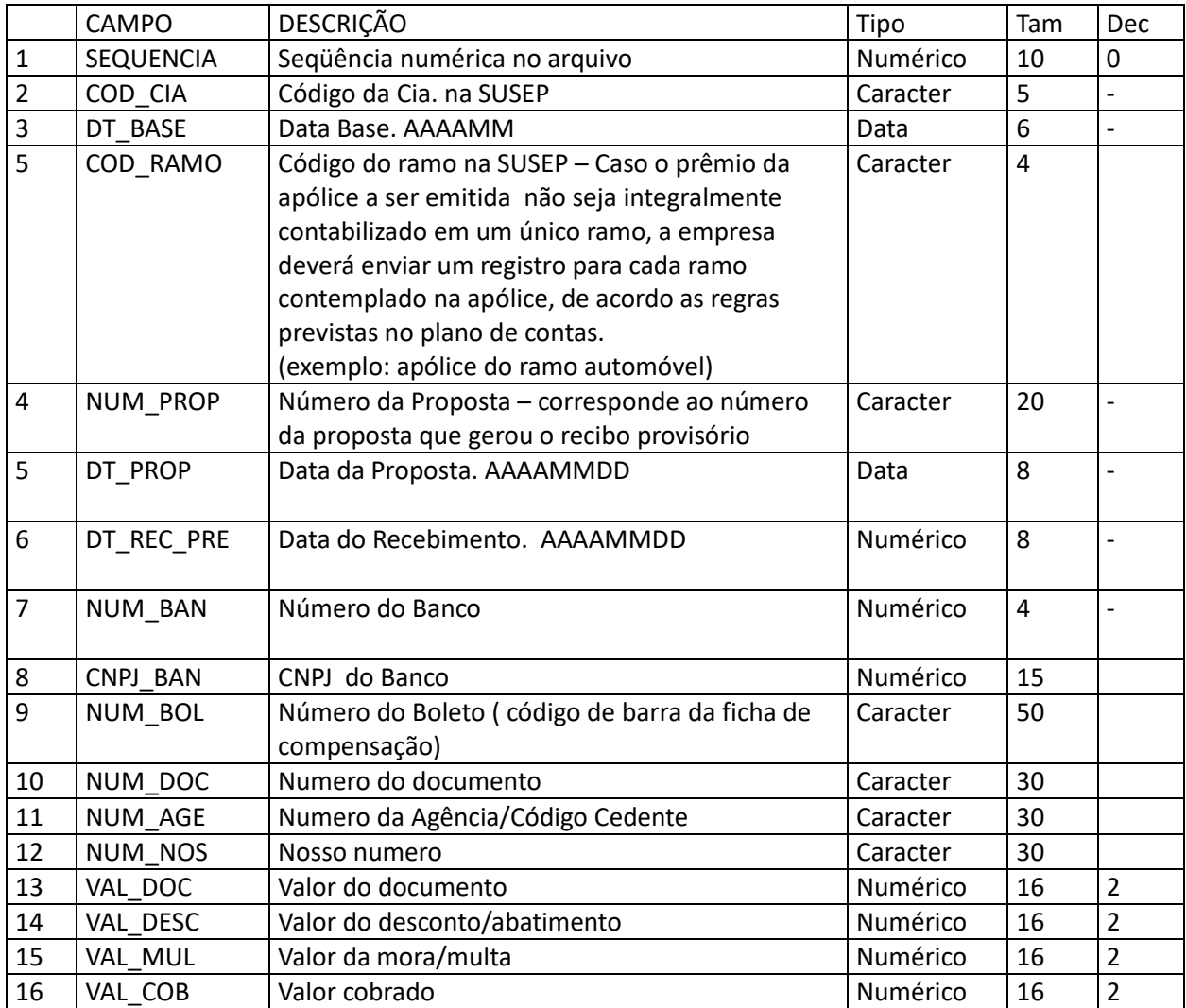

**Tabela 5-8 – Arquivo de registro de parcelas referentes aos recibos provisórios efetuados no sistema bancário – RECPROVB.DBF**

# **5.14 Sociedades Seguradoras – Arquivo de registro de parcelas referentes aos recibos provisórios efetuados no caixa da empresa – RECPROVC.DBF**

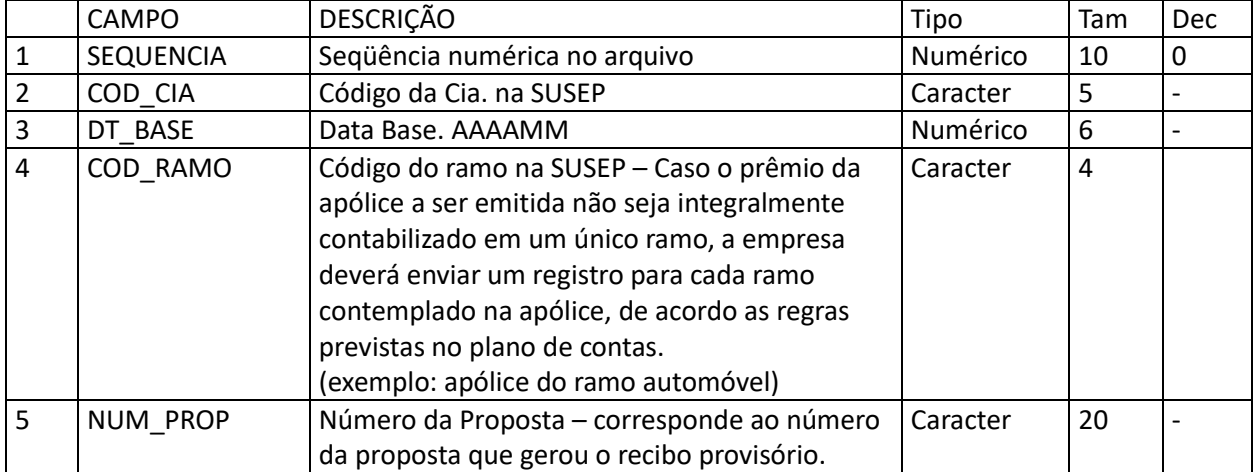

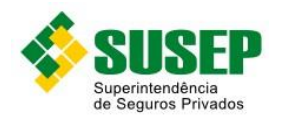

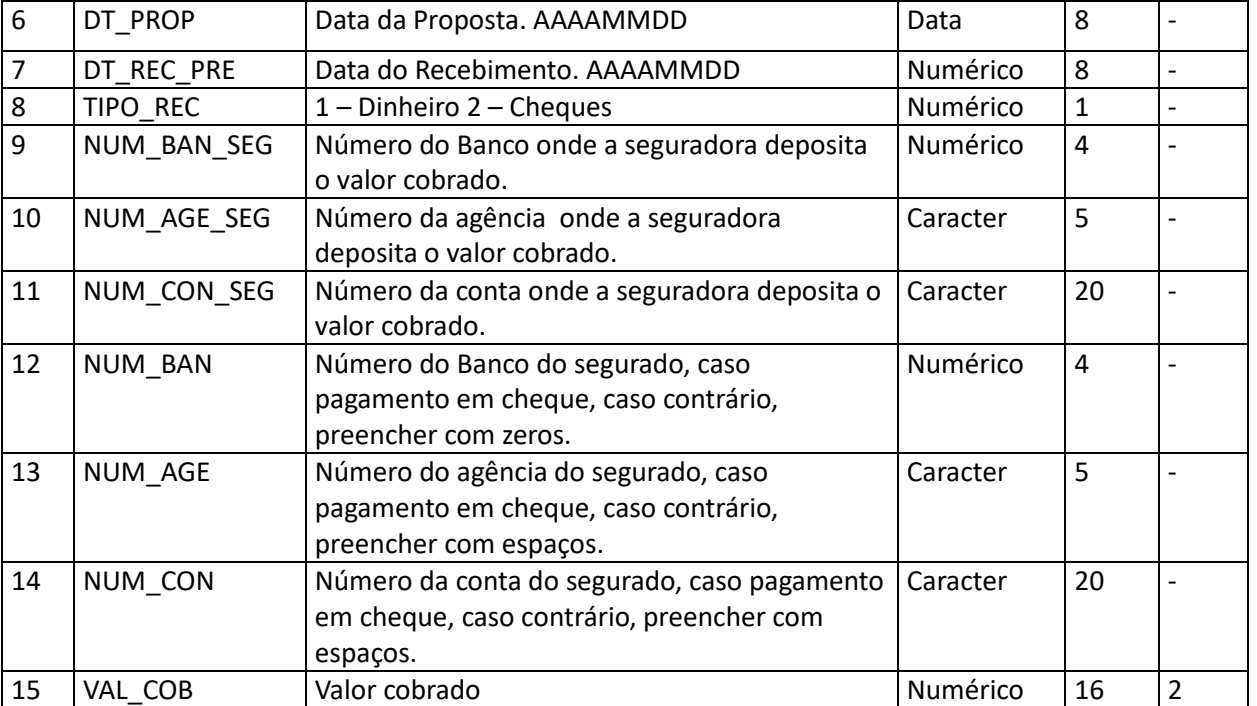

**Tabela 5-9 – Arquivo de registro de parcelas referentes aos recibos provisórios efetuados no caixa da empresa – RECPROVC.DBF**

# **5.15 Sociedades Seguradoras – Arquivo de registro de reserva de prêmios emissão própria – RESPREM.DBF**

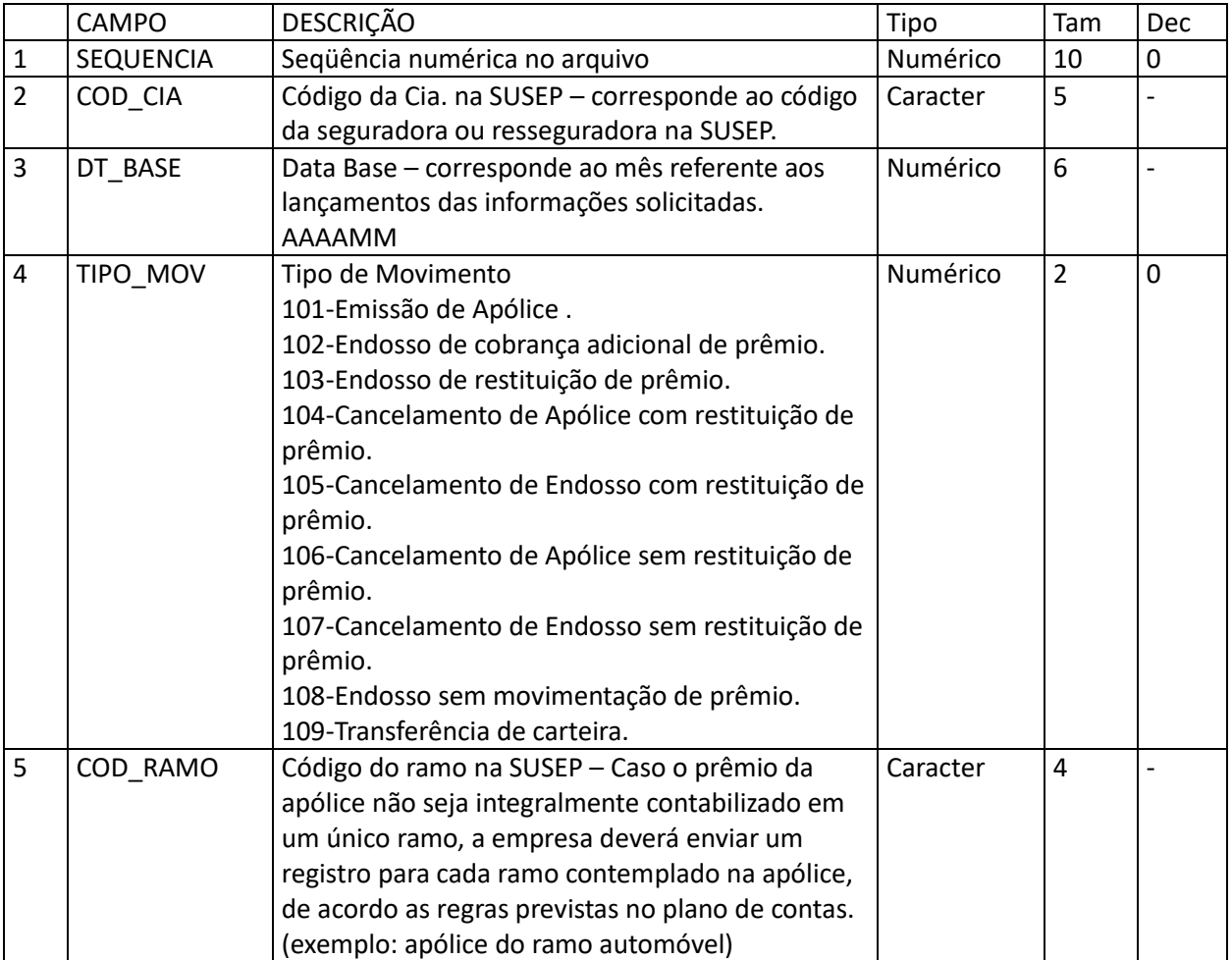

51/146

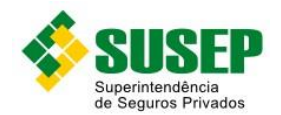

52/146

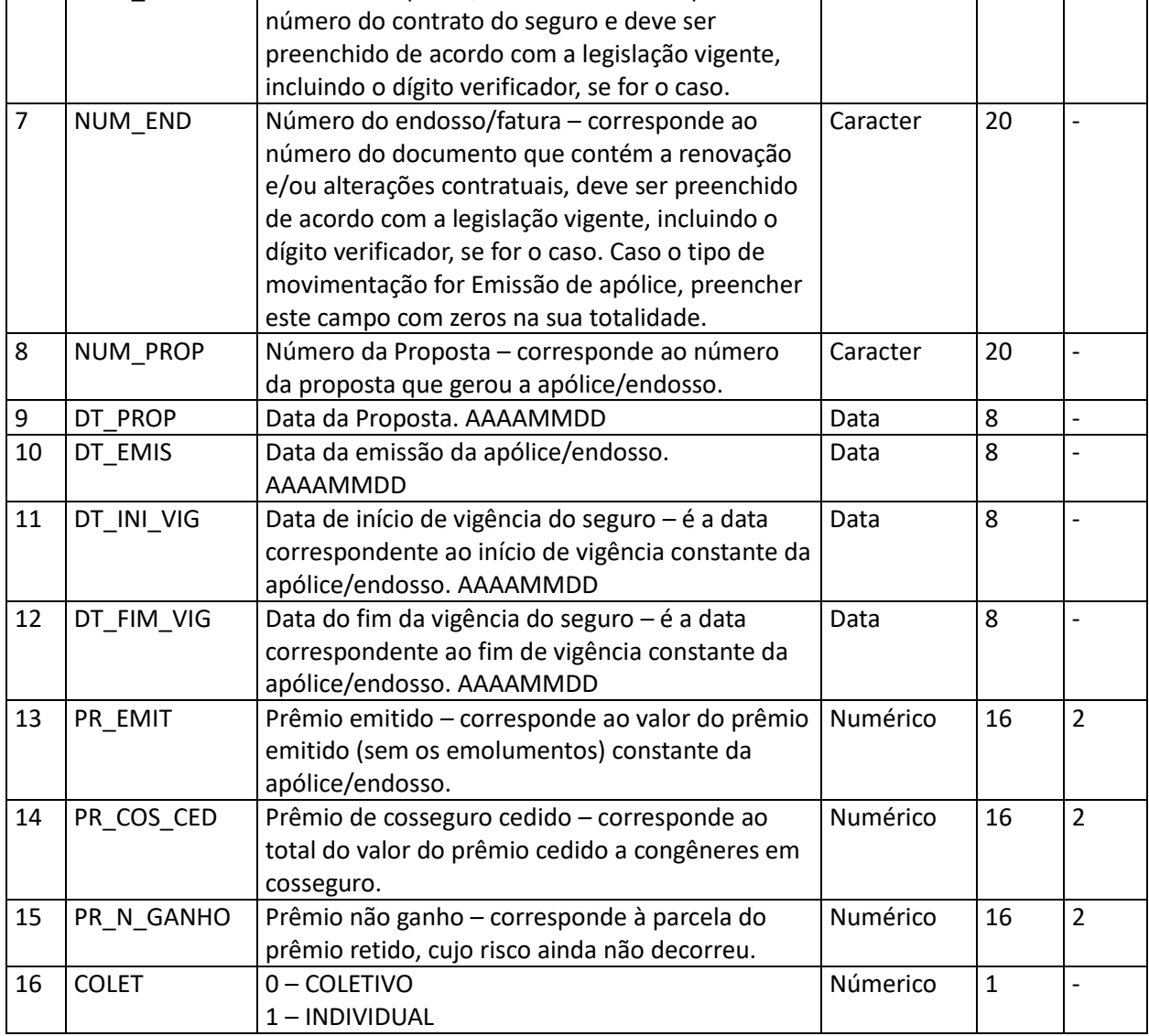

**Tabela 5-10 – Arquivo de registro de reserva de prêmios emissão própria – RESPREM.DBF**

### **5.16 Sociedades Seguradoras – Arquivo de registro de reserva de prêmios de Cosseguro Aceito – RESPREMC.DBF**

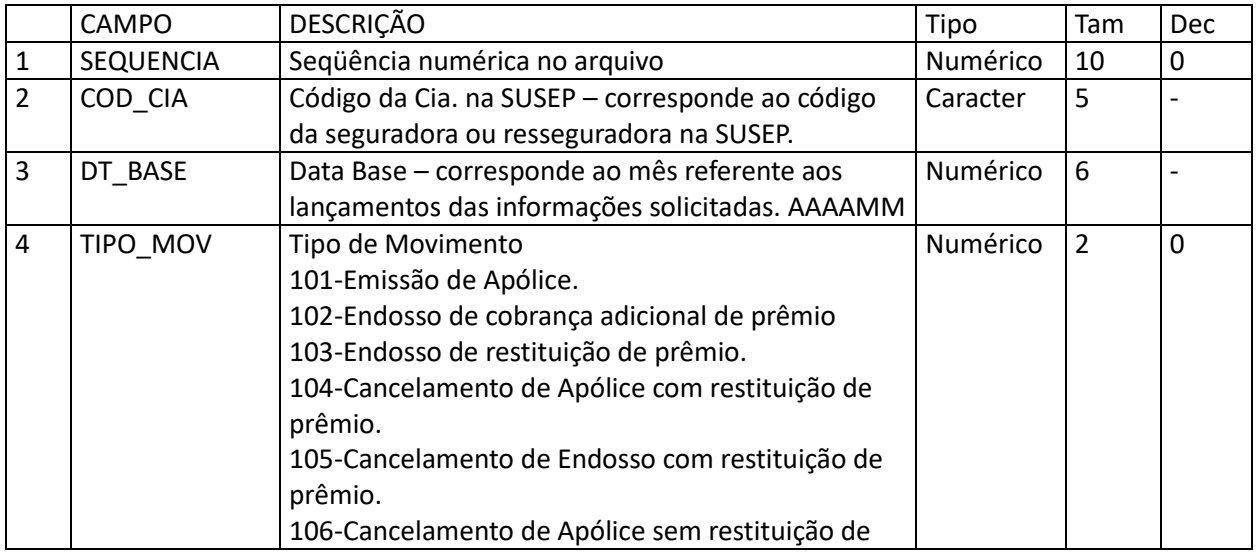

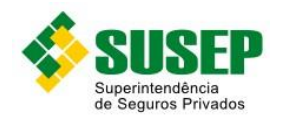

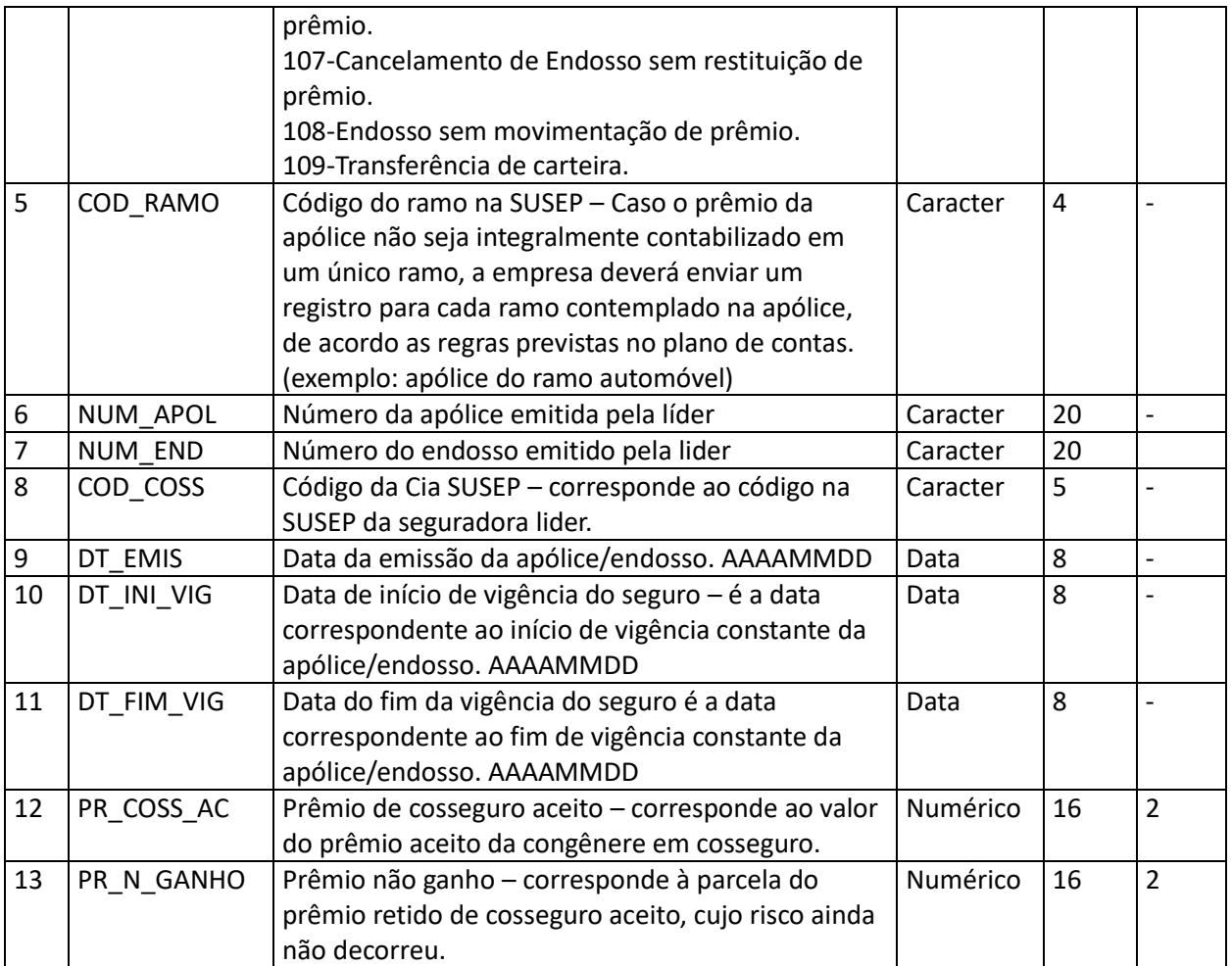

**Tabela 5-11 – Arquivo de registro de reserva de prêmios de Cosseguro Aceito – RESPREMC.DBF**

# **5.17 Sociedades Seguradoras – Arquivo de registro de sinistros avisados e reavaliados, relativos à emissão própria – SINAV.DBF**

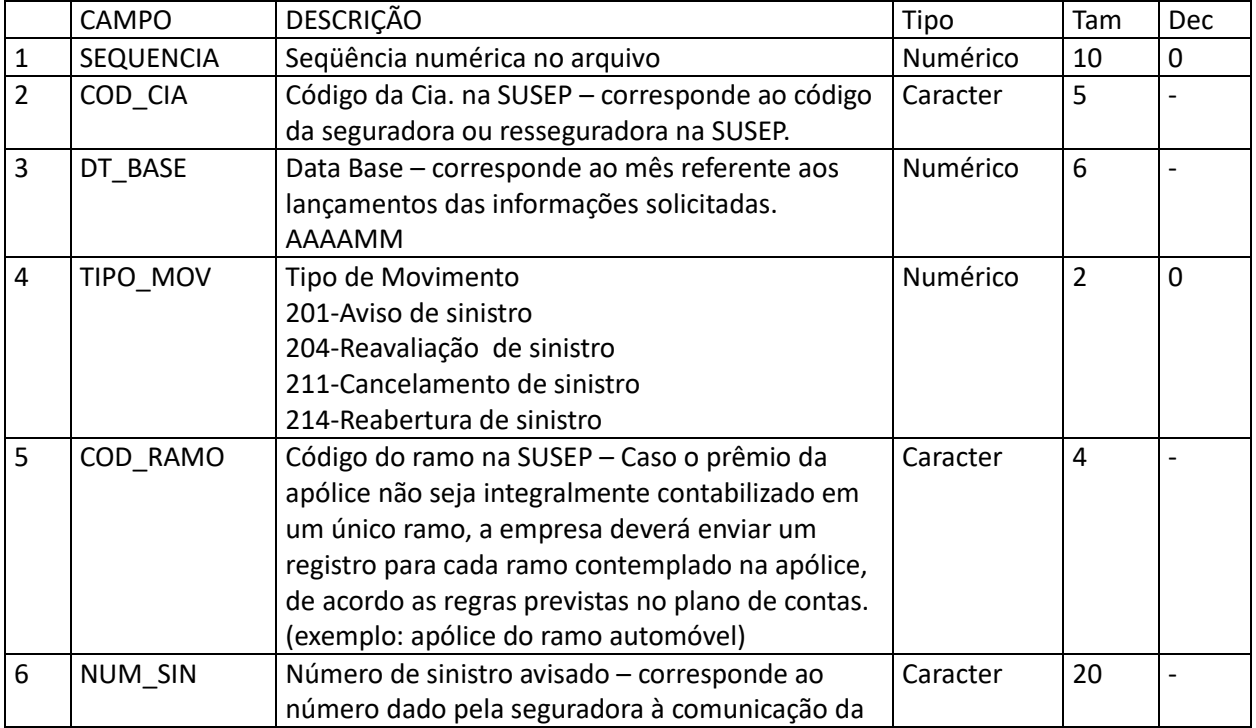

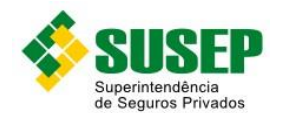

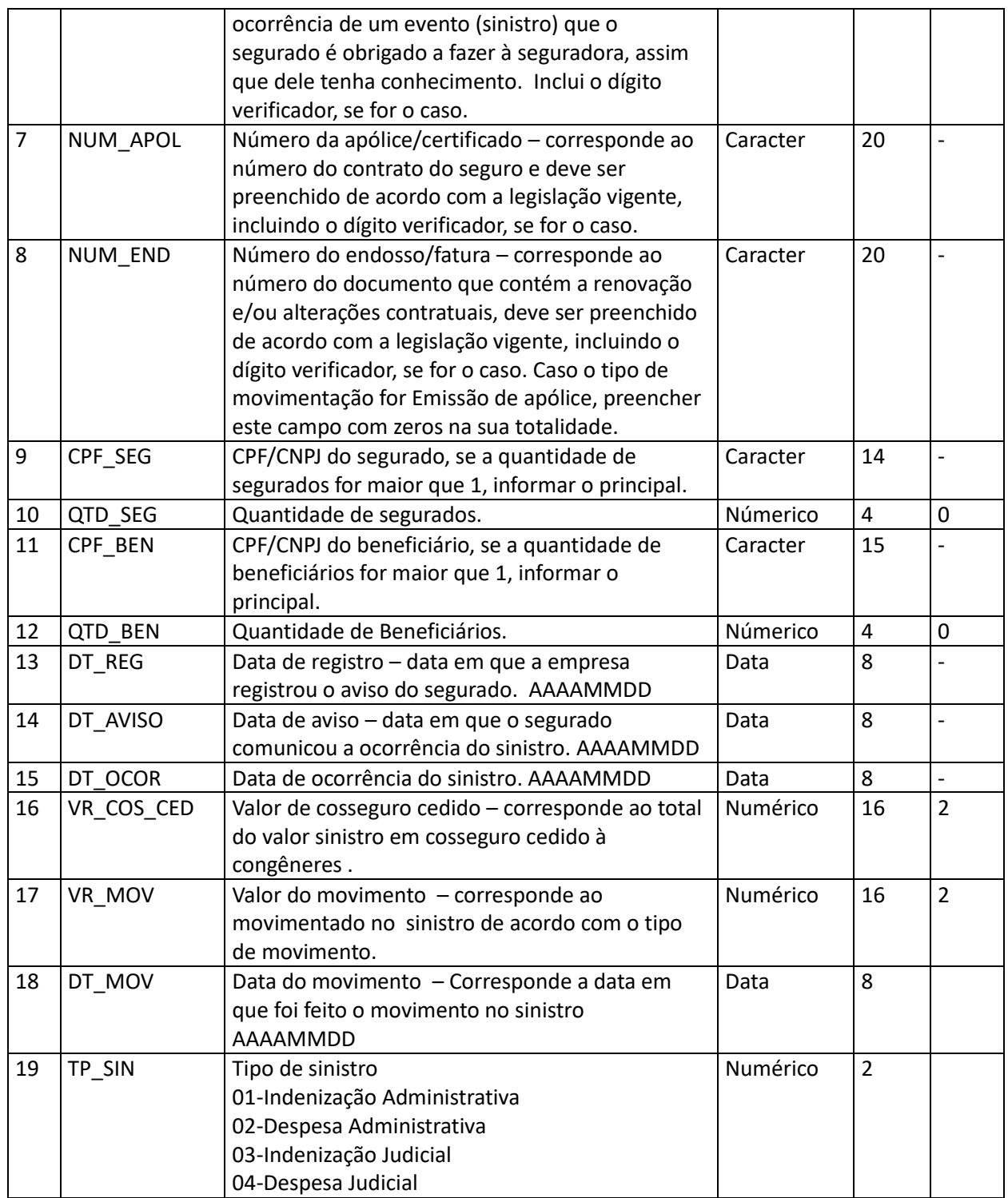

**Tabela 5-12 – Arquivo de registro de sinistros avisados e reavaliados, relativos à emissão própria – SINAV.DBF**

### **5.18 Sociedades Seguradoras – Arquivo de registro dos movimentos efetuados em Sinistros Judiciais – SINJUDAV.DBF**

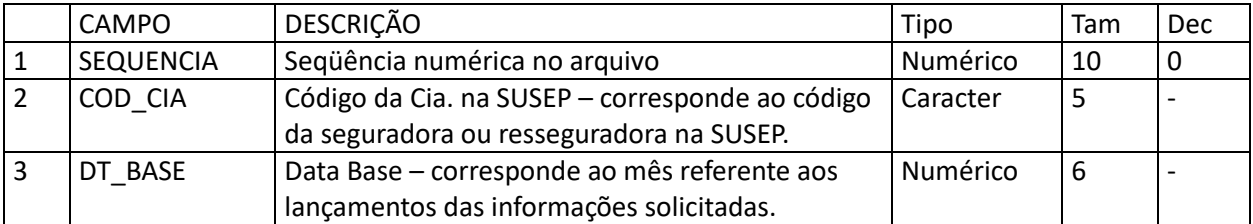

54/146

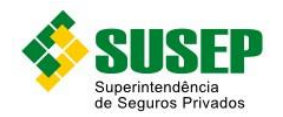

AAAAMM

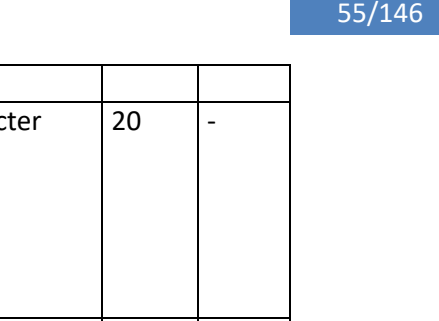

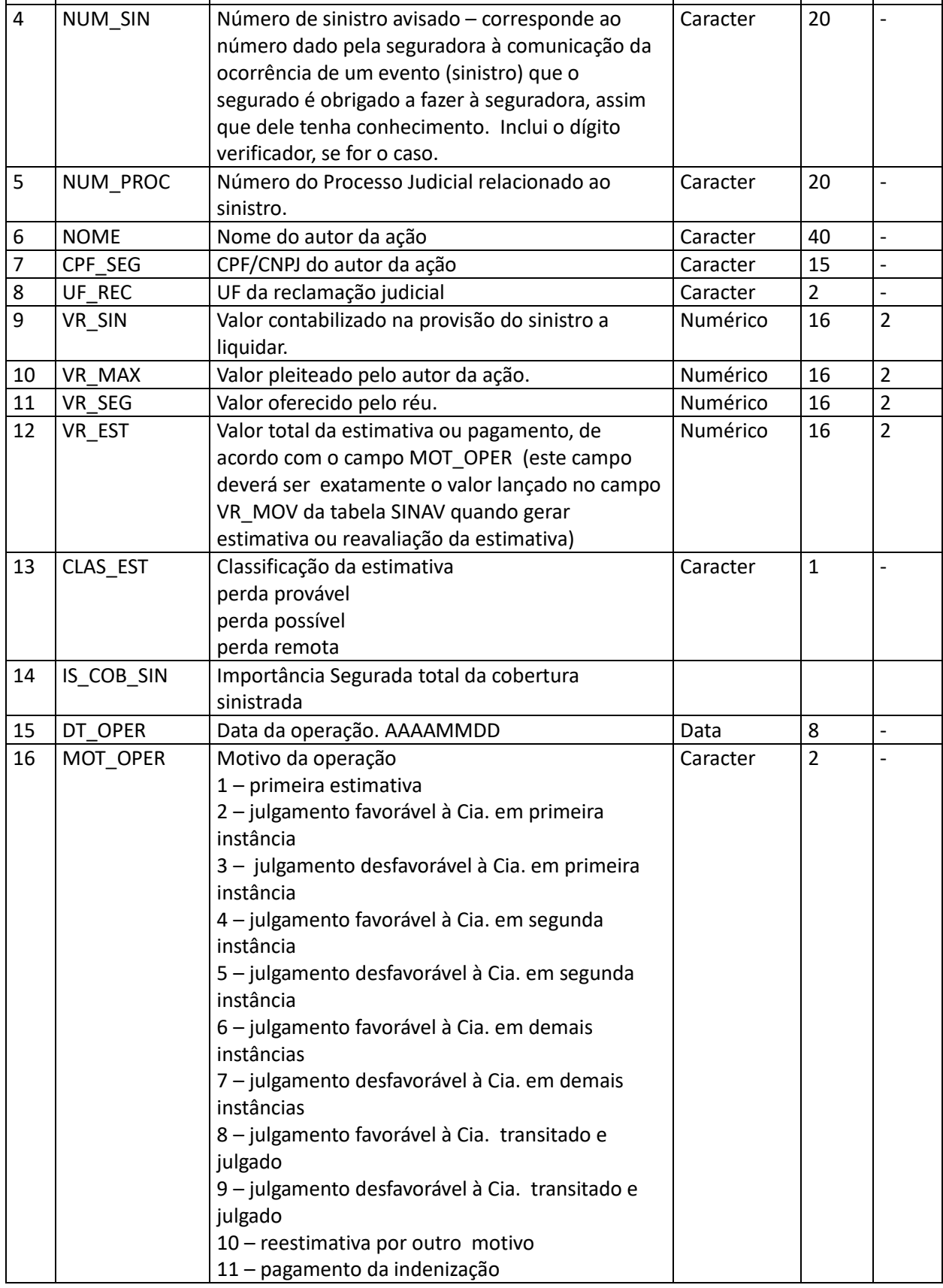

**Tabela 5-13 – Arquivo de registro dos movimentos efetuados em Sinistros Judiciais – SINJUDAV.DBF**

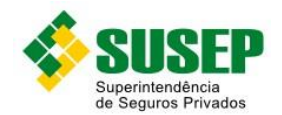

### **5.19 Sociedades Seguradoras – Arquivo de registro de sinistros avisados, relativos a cosseguros aceitos – SINAVAC.DBF**

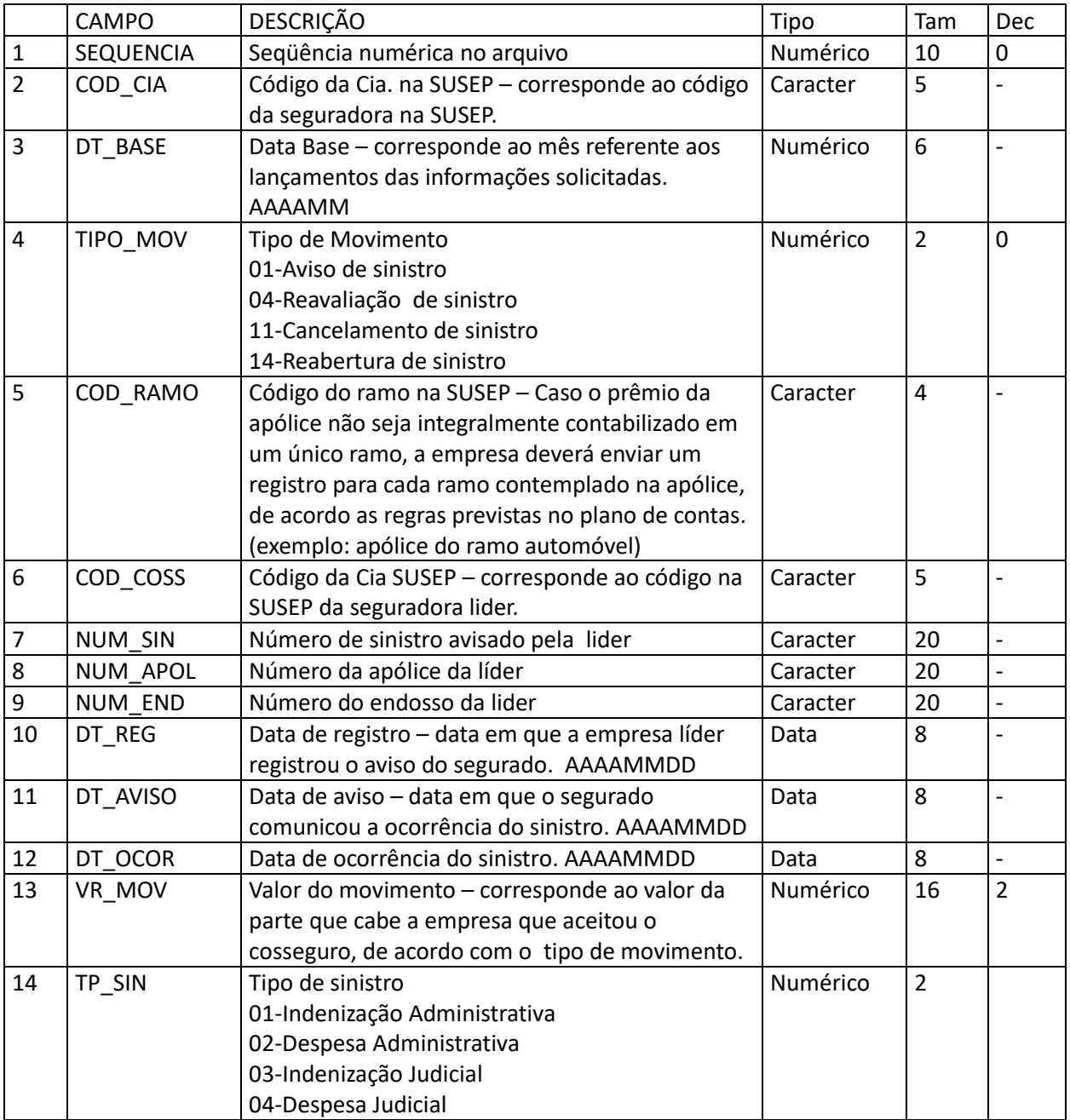

**Tabela 5-14 – Arquivo de registro de sinistros avisados, relativos a cosseguros aceitos – SINAVAC.DBF**

## **5.20 Sociedades Seguradoras – Arquivo de registro de salvados e ressarcimentos relativos à emissão própria – SALRESAV.DBF**

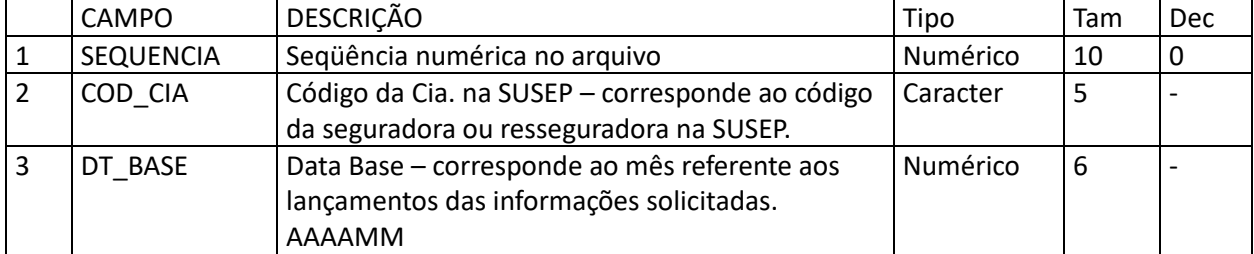

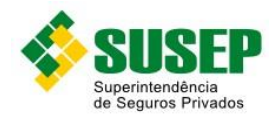

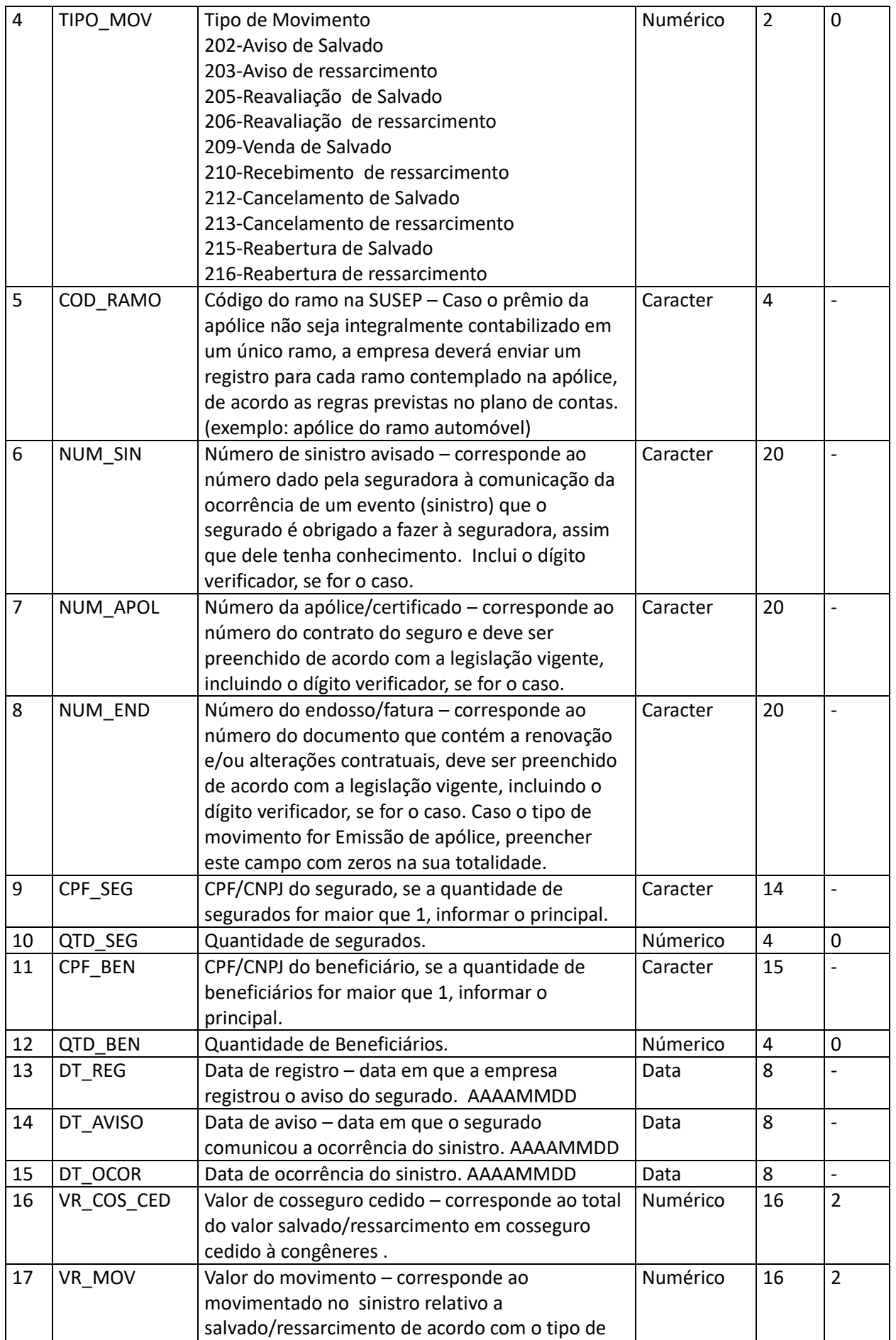

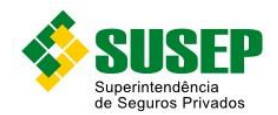

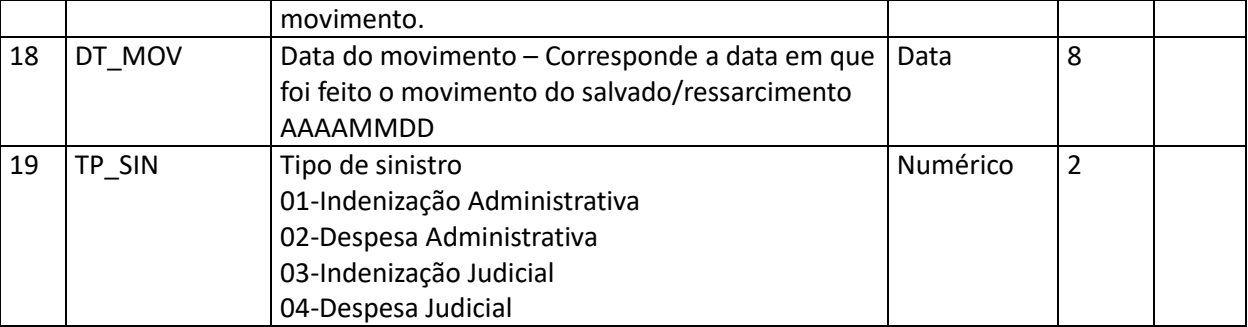

**Tabela 5-15 – Arquivo de registro de salvados e ressarcimentos relativos à emissão própria – SALRESAV.DBF**

# **5.21 Sociedades Seguradoras – Arquivo de registro de salvados/ressarcimentos avisados, relativos a cosseguros aceitos – SALRESAC.DBF**

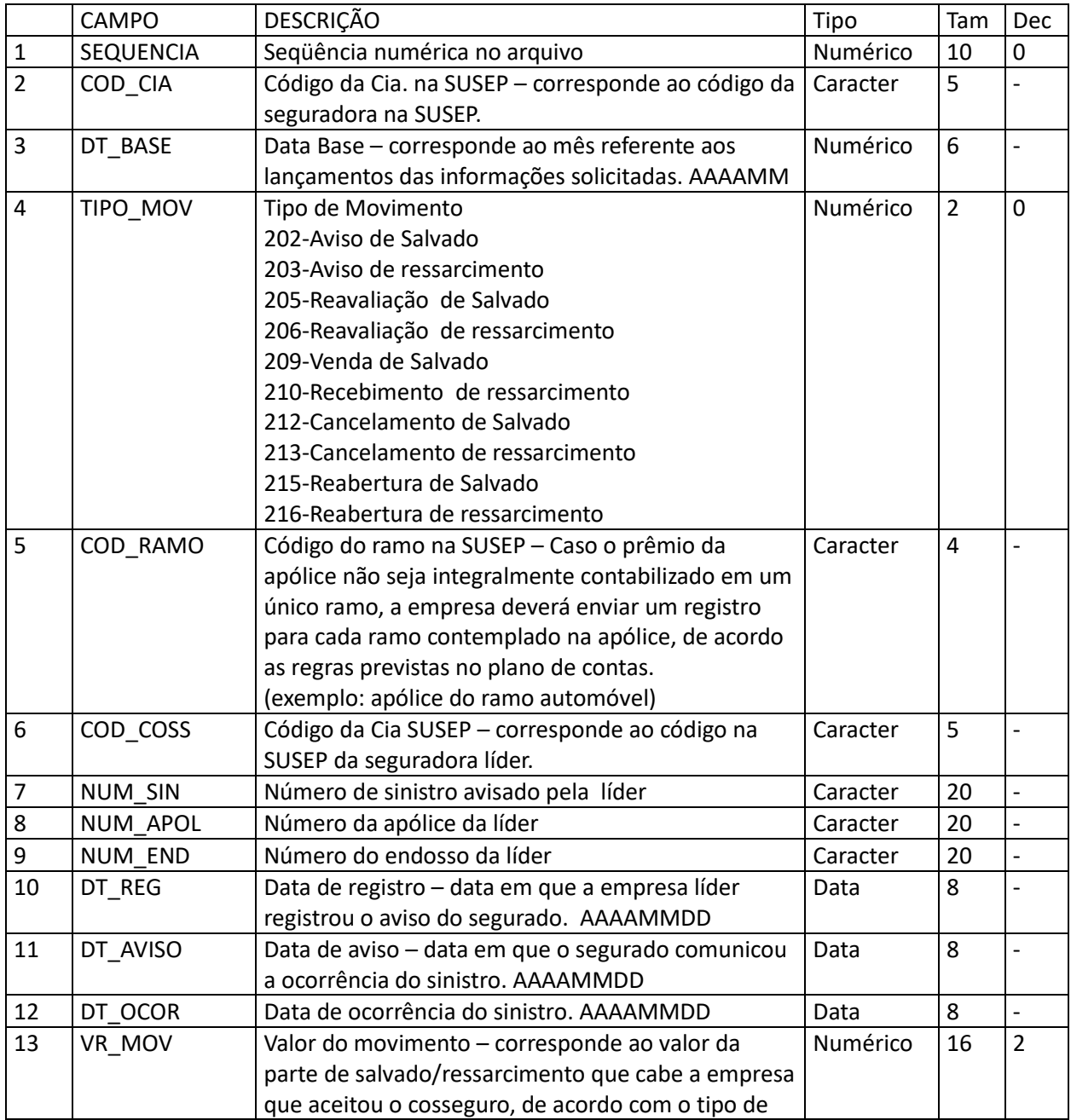

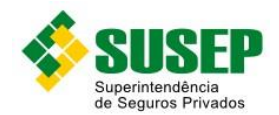

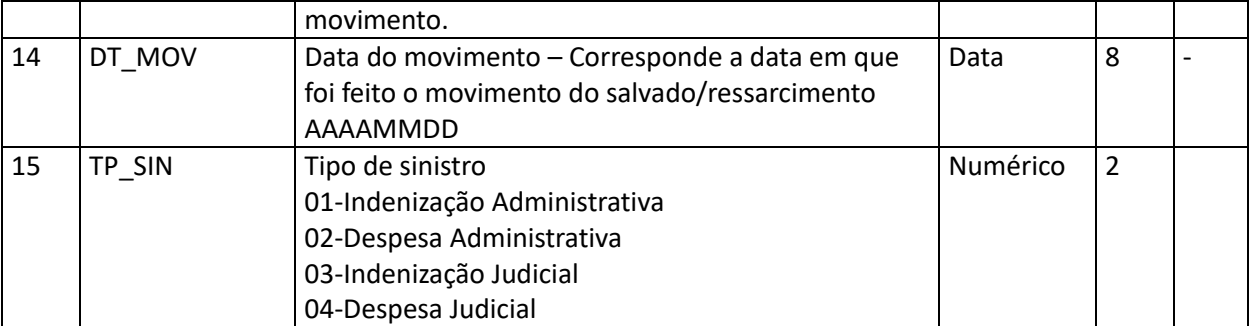

**Tabela 5-16 – Arquivo de registro de salvados/ressarcimentos avisados, relativos a cosseguros aceitos – SALRESAC.DBF**

# **5.22 Sociedades Seguradoras – Arquivo de registro de sinistros pendentes de pagamento, relativos à emissão própria – SINPEND.DBF**

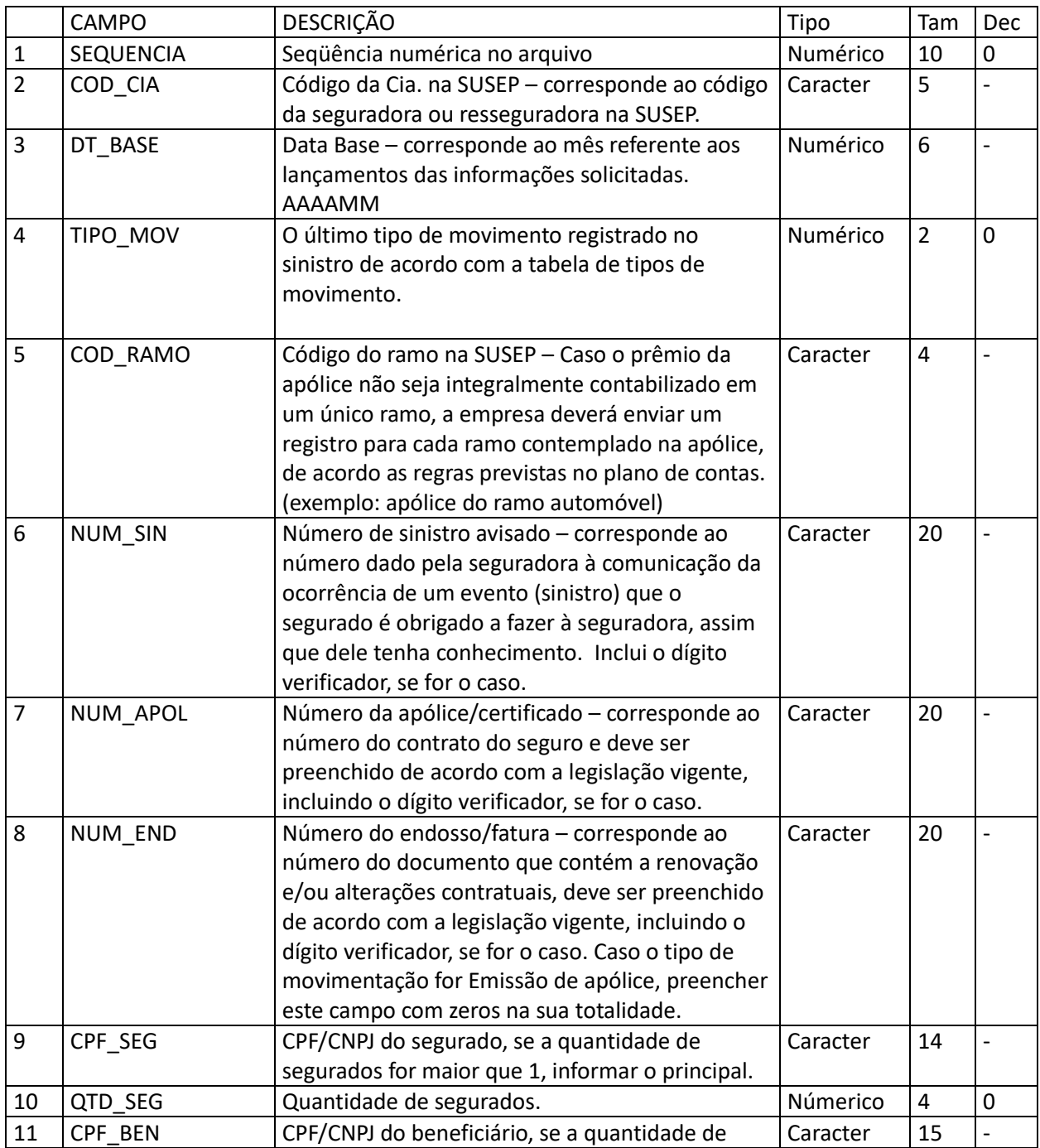

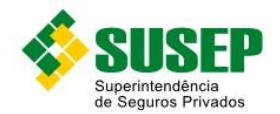

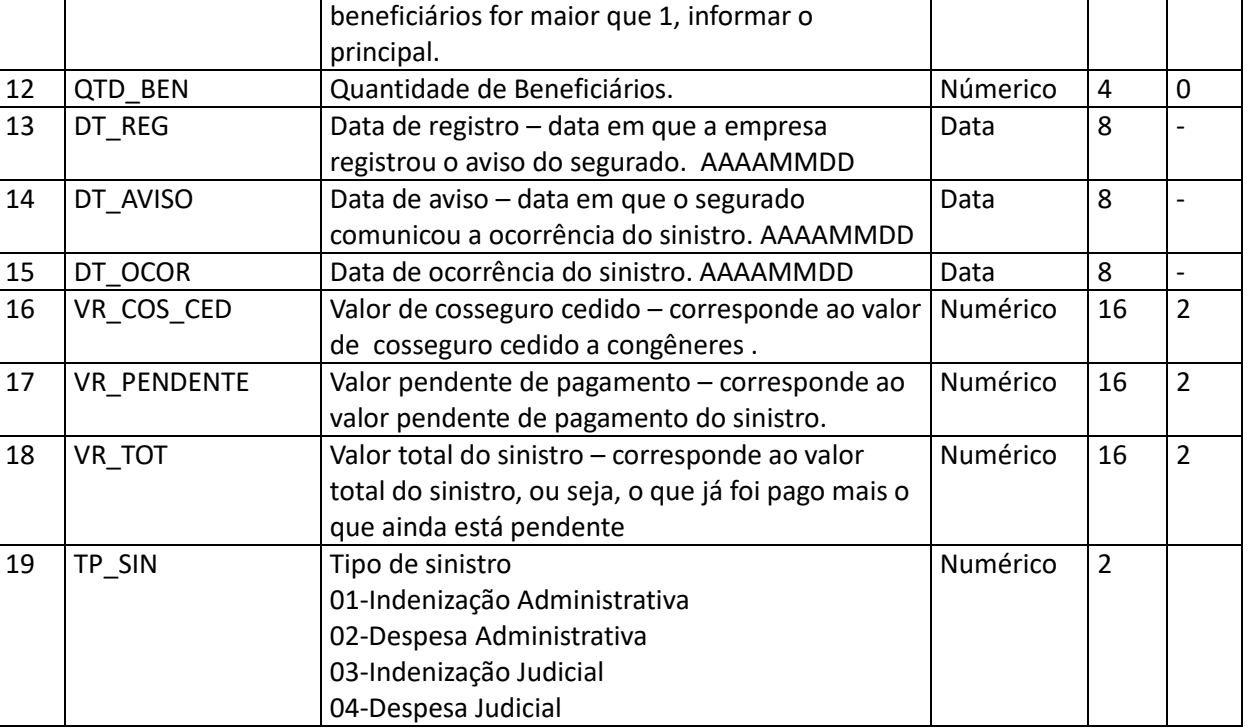

**Tabela 5-17 – Arquivo de registro de sinistros pendentes de pagamento, relativos à emissão própria – SINPEND.DBF**

# **5.23 Sociedades Seguradoras – Arquivo de registro de sinistros pendentes de pagamento, relativos a cosseguro aceito – SINPENDAC.DBF**

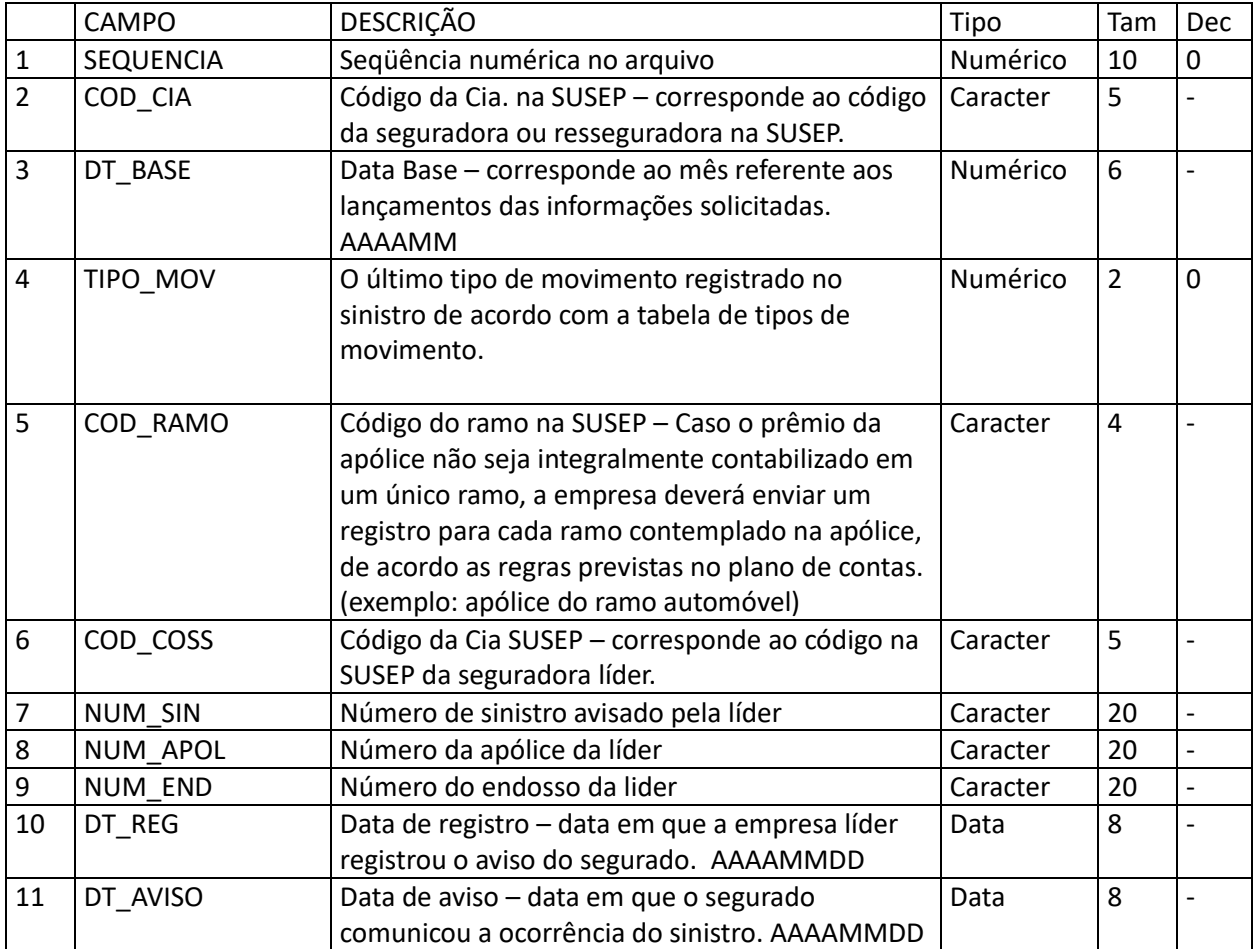

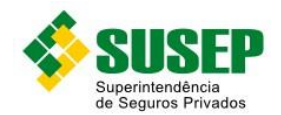

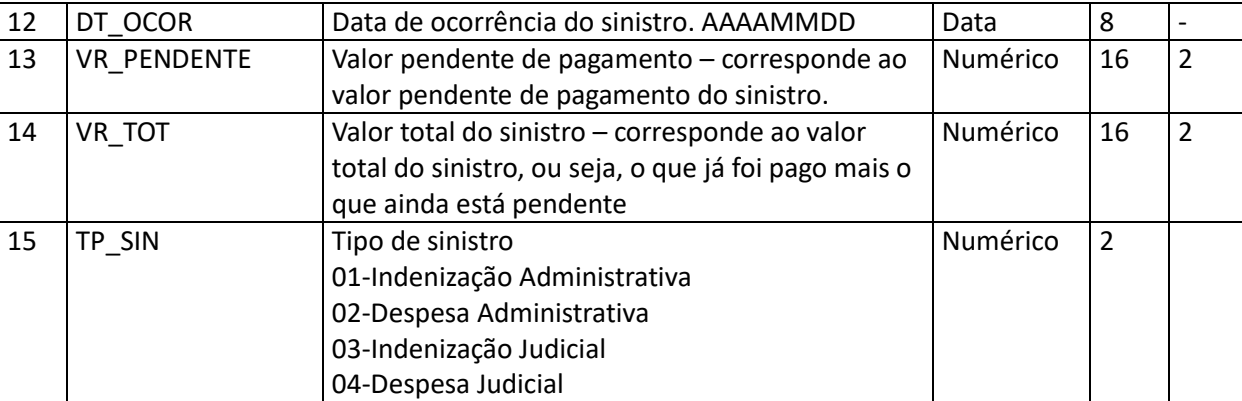

**Tabela 5-18 – Arquivo de registro de sinistros pendentes de pagamento, relativos a cosseguro aceito – SINPENDAC.DBF**

# **5.24 Sociedades Seguradoras – Arquivo de registro de sinistros pagos relativos à emissão própria – SINPAG.DBF**

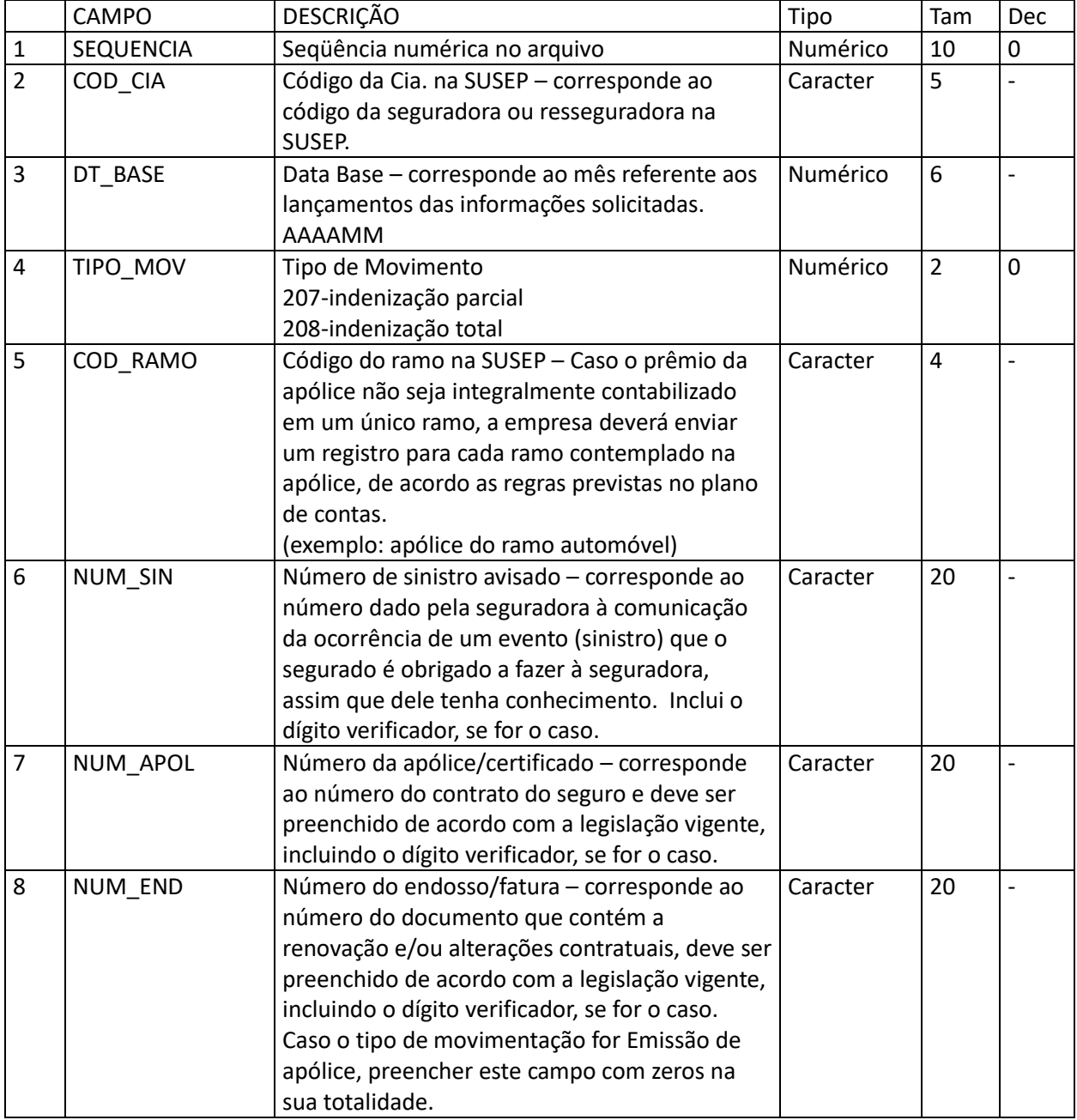

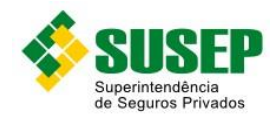

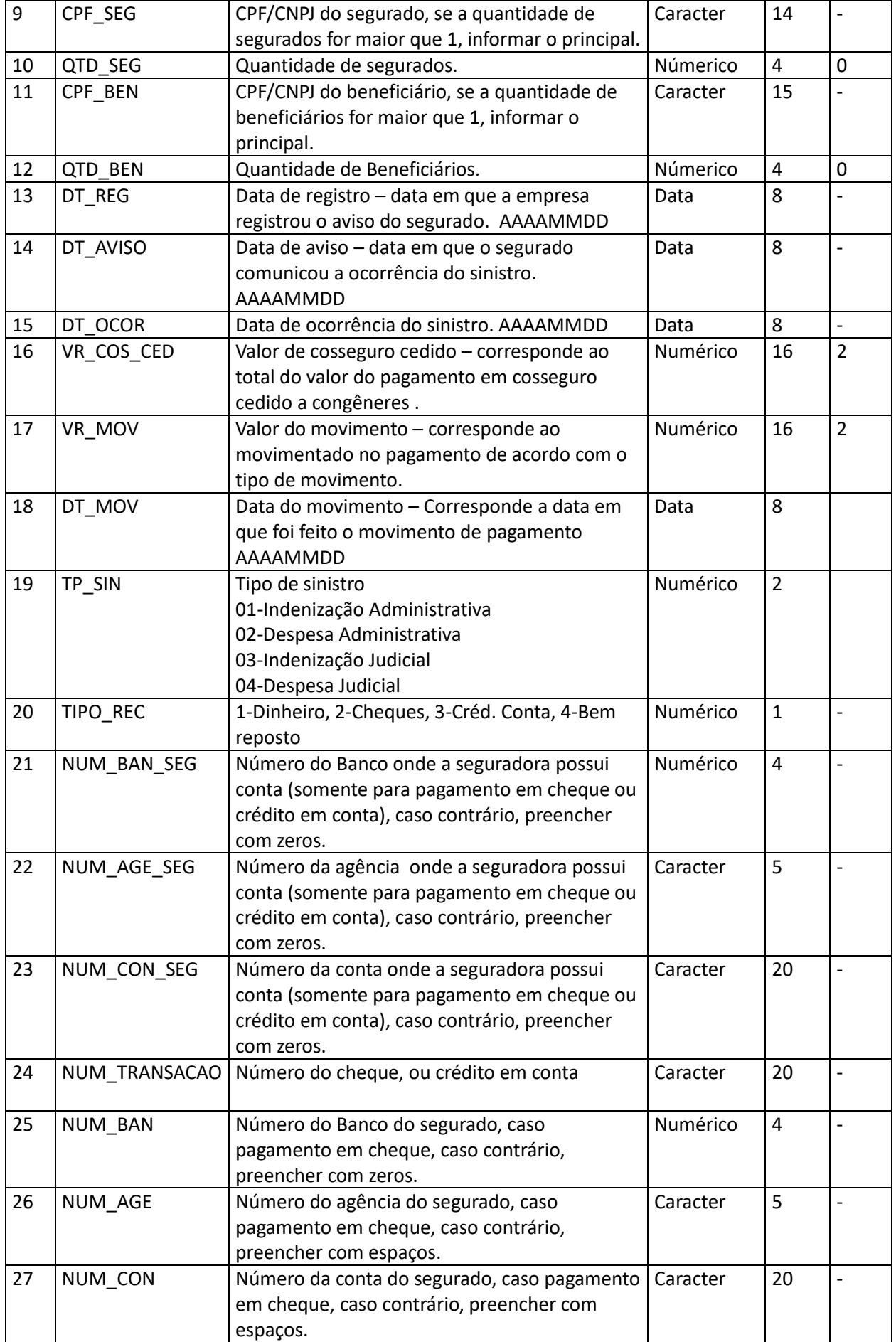

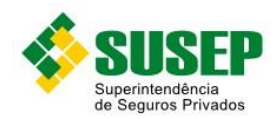

#### **5.25 Sociedades Seguradoras – Arquivo de registro de sinistros pagos relativos a cosseguro aceito – SINPAGAC.DBF**

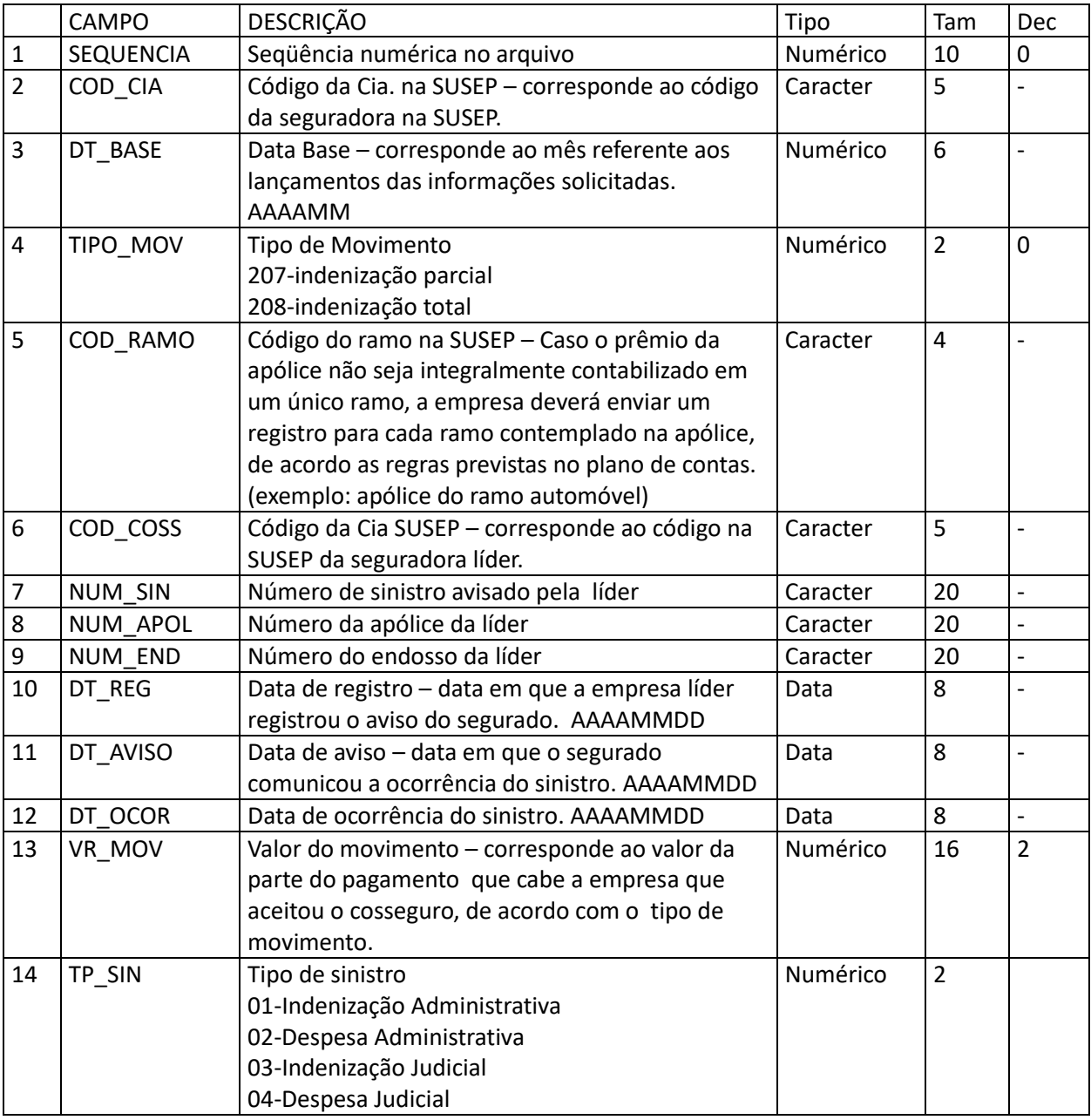

**Tabela 5-20 – Arquivo de registro de sinistros pagos relativos a cosseguro aceito – SINPAGAC.DBF**

# **5.26 Sociedades Seguradoras – Arquivo de cadastro de estipulantes/segurados/beneficiários – CADASTRO.DBF**

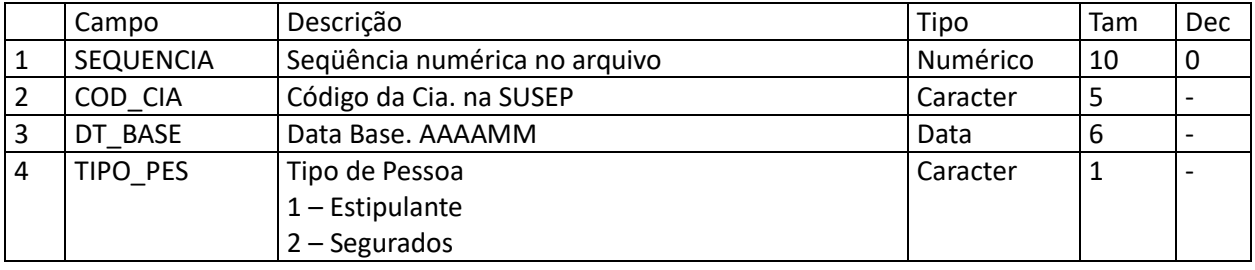

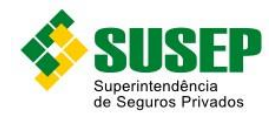

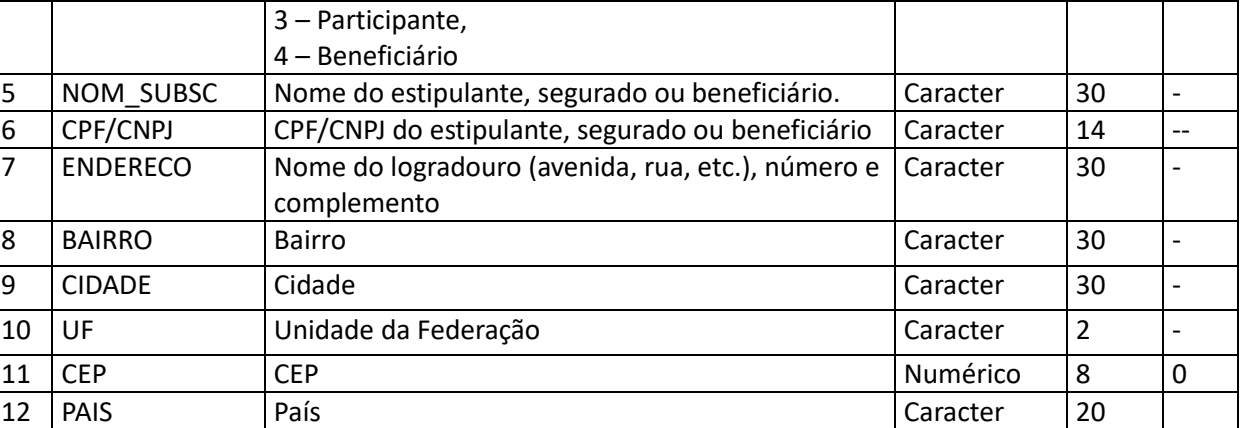

**Tabela 5-21 – Arquivo de cadastro de estipulantes/segurados/beneficiários – CADASTRO.DBF**

## **5.27 Sociedades Seguradoras – Arquivo de registro de contingências cíveis – CONT\_SEG.DBF**

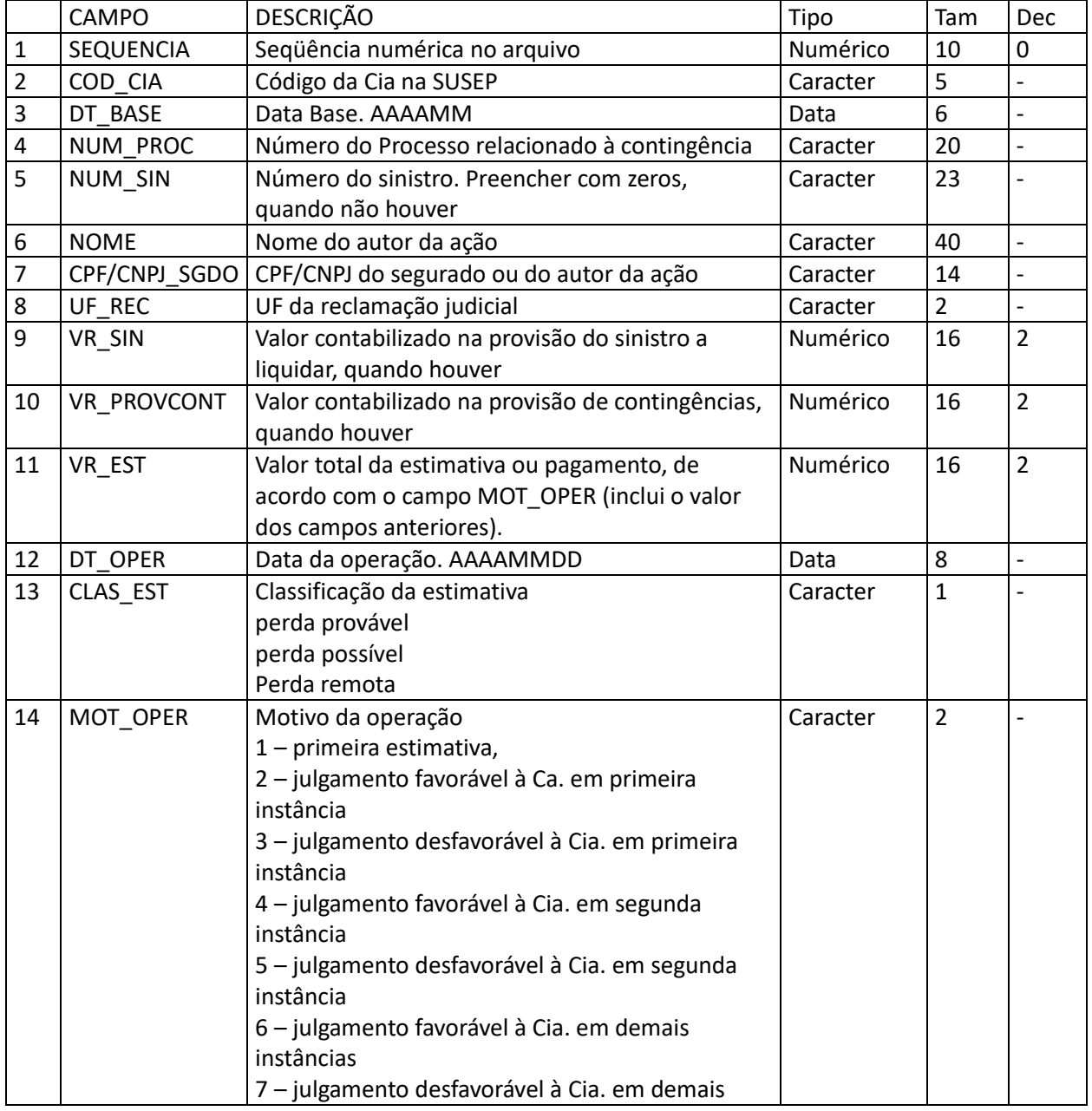

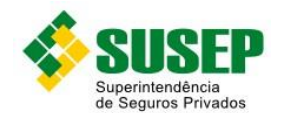

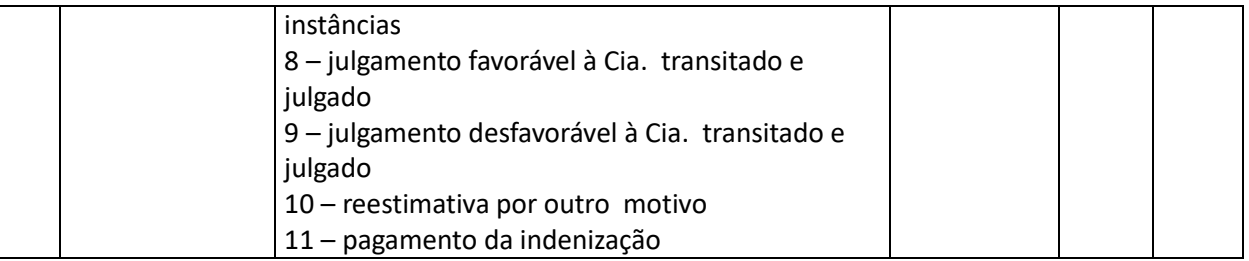

**Tabela 5-22 – Arquivo de registro de contingências cíveis – CONT\_SEG.DBF**

# **5.28 Sociedades Seguradoras – Arquivo de registro de pagamento a corretores, agentes, angariadores ou parceiros – CORRETAGEN.DBF**

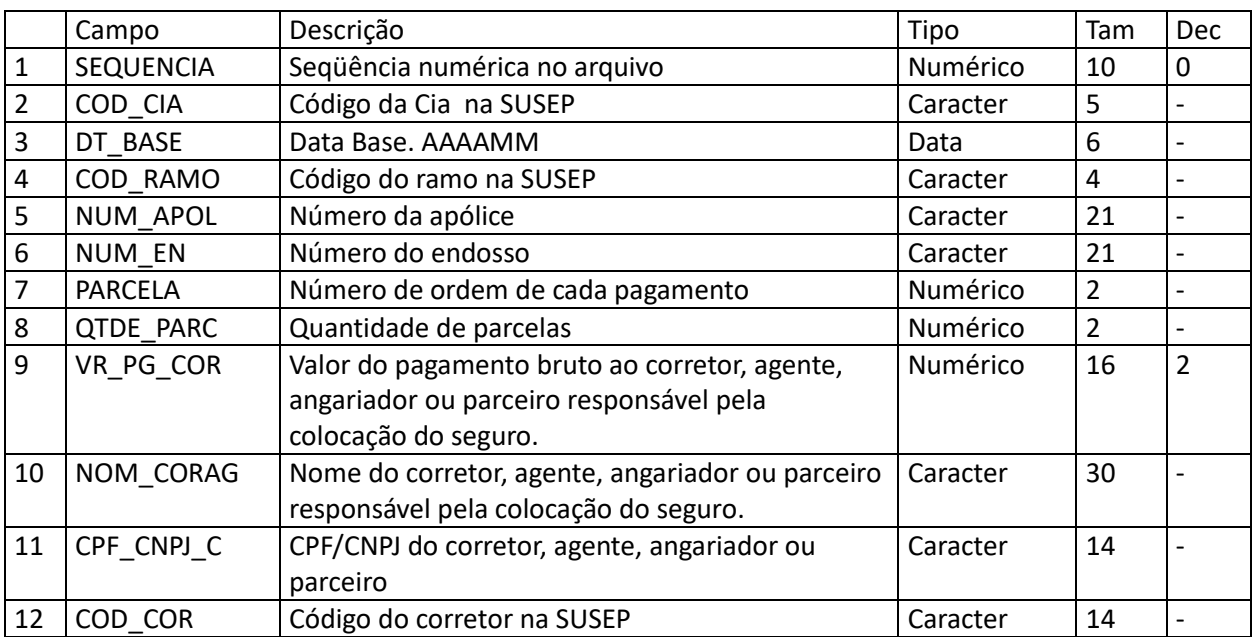

**Tabela 5-23 – Arquivo de registro de pagamento a corretores, agentes, angariadores ou parceiros – CORRETAGEN.DBF**

#### **5.29 Sociedades Seguradoras – Arquivo de registro do balancete – BALANCETE.DBF**

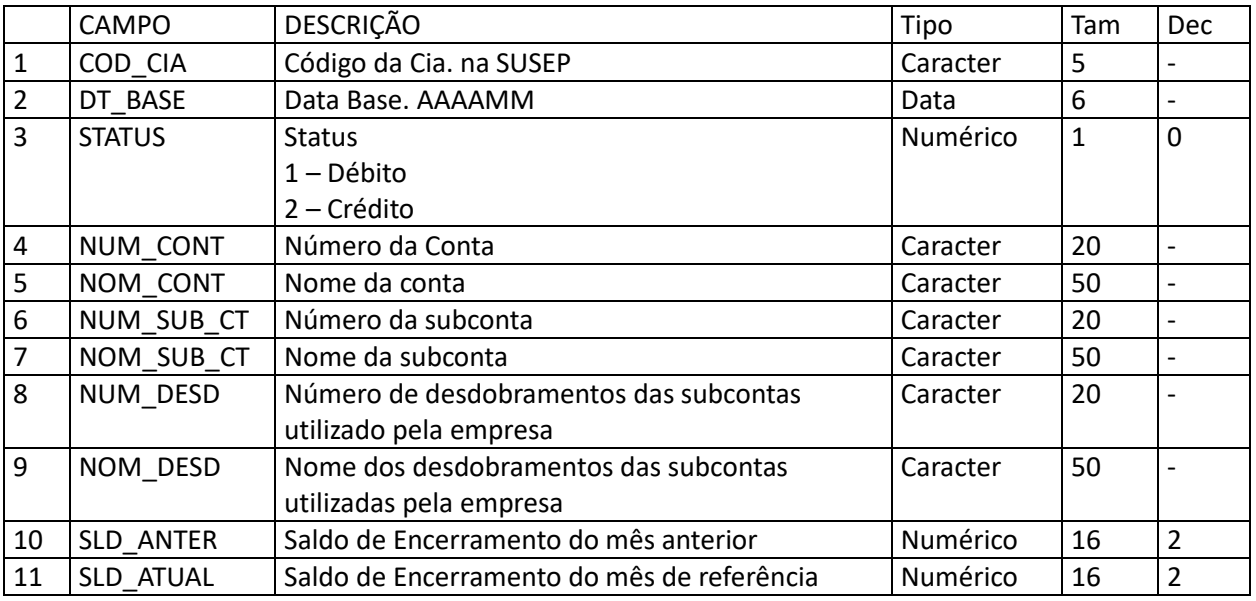

**Tabela 5-24 – Arquivo de registro do balancete – BALANCETE.DBF**

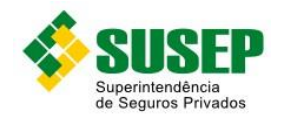

#### **5.30 Sociedades Seguradoras – Arquivo de registro do razão analítico – lançamento – RAZLANC.DBF**

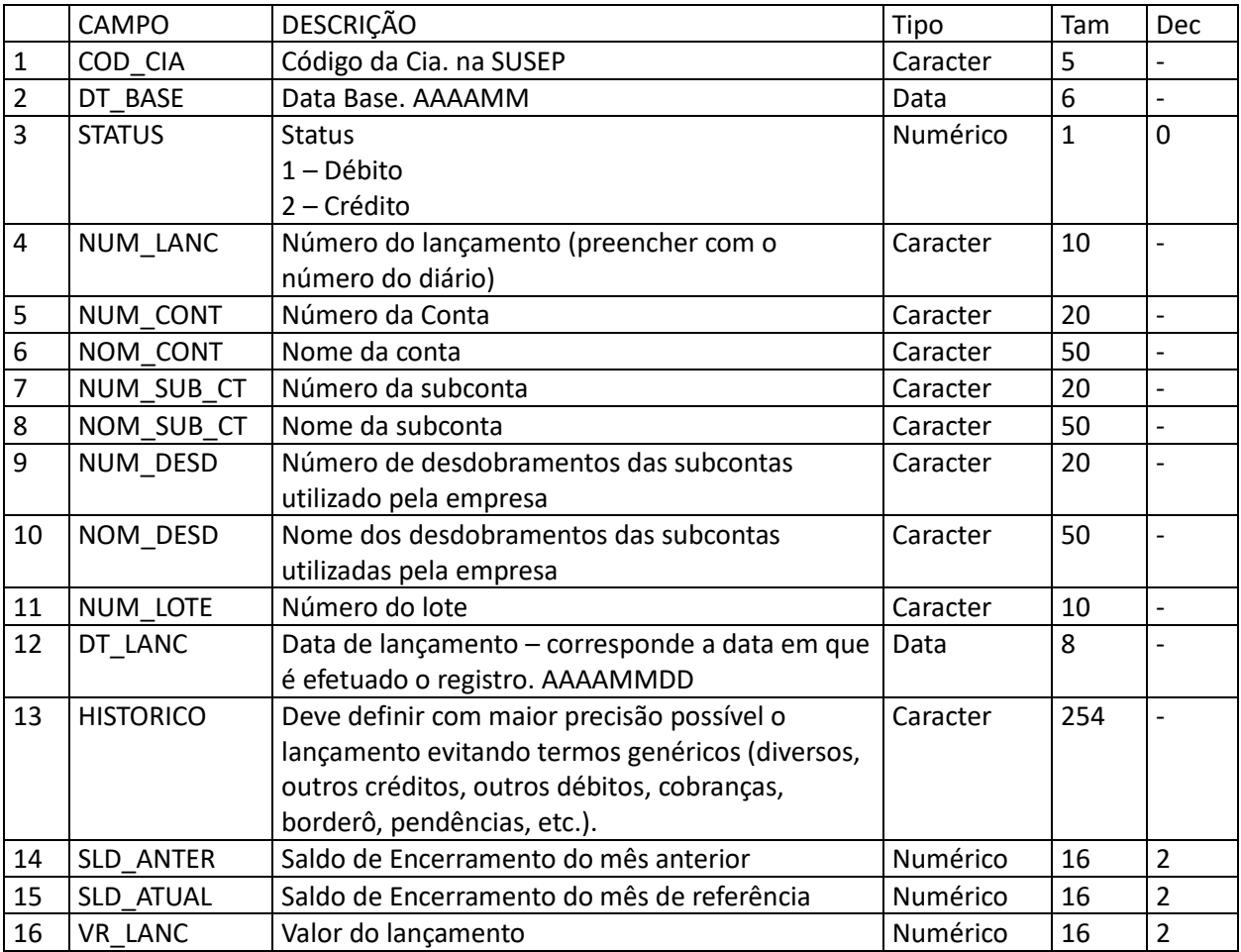

**Tabela 5-25 – Arquivo de registro do razão analítico – lançamento – RAZLANC.DBF**

### **5.31 Entidades Abertas de Previdência Complementar e Seguradoras que Operam com Previdência, Vida Individual e Vida em Grupo – Procedimento de preenchimento**

Os campos Caracter devem ser preechidos com letras maiúsculas e não podem conter acentuação ou caracteres especiais, tais como "ç".

O campo CPF BENEF nos bancos de dados CONTRIREC.DBF, BENEFAVIS.DBF, BENEPAGOS.DBF, BENEFRENDAS.DBF, PAGTORESGATES.DBF deverá ser preenchido tantas vezes quantos forem os beneficiários.

Especificamente para o banco de dados RAZLANC.DBF, o campo NUM\_LANC deve assumir o mesmo valor para um determinado lançamento. Exemplo: recebimento de contribuição. Neste caso tanto para crédito na receita quanto para débito na conta de ativo, o número do lançamento deve assumir o mesmo valor.

Especificamente para o banco de dados RAZLANC.DBF e RAZSALD.DBF, os campos NOM\_CONT, NUM\_CONT, NOM\_SUB\_CT e NUM\_SUB\_CT devem respeitar a codificação instituída por esta resolução.

Para os bancos de dados onde são exigidos os números de processos aprovados pela SUSEP, estes devem ser digitados conforme os modelos a seguir:

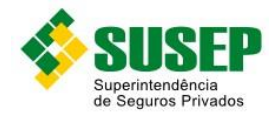

- a) Processos aprovados até 1996: 00X.XXXXXX/XX Ex.: 001.001234/96
- b) Processos aprovados entre 1997 e 1999: 15414.XXXXXX/XX-XX Ex.: 15414.001234/98-0
- c) Processos aprovados entre 1999 a 2001: 10.XXXXXX/XX-XX Ex.: 10.001234/99-01
- d) Processos aprovados a partir de 2002: 10.XXXXXX/XXXX-XX Ex.: 15414.001234/2002-01.

# **5.32 Entidades Abertas de Previdência Complementar e Seguradoras que Operam com Previdência, Vida Individual e Vida em Grupo – Arquivo de contribuições/prêmios recebidos – CONTRIREC.DBF**

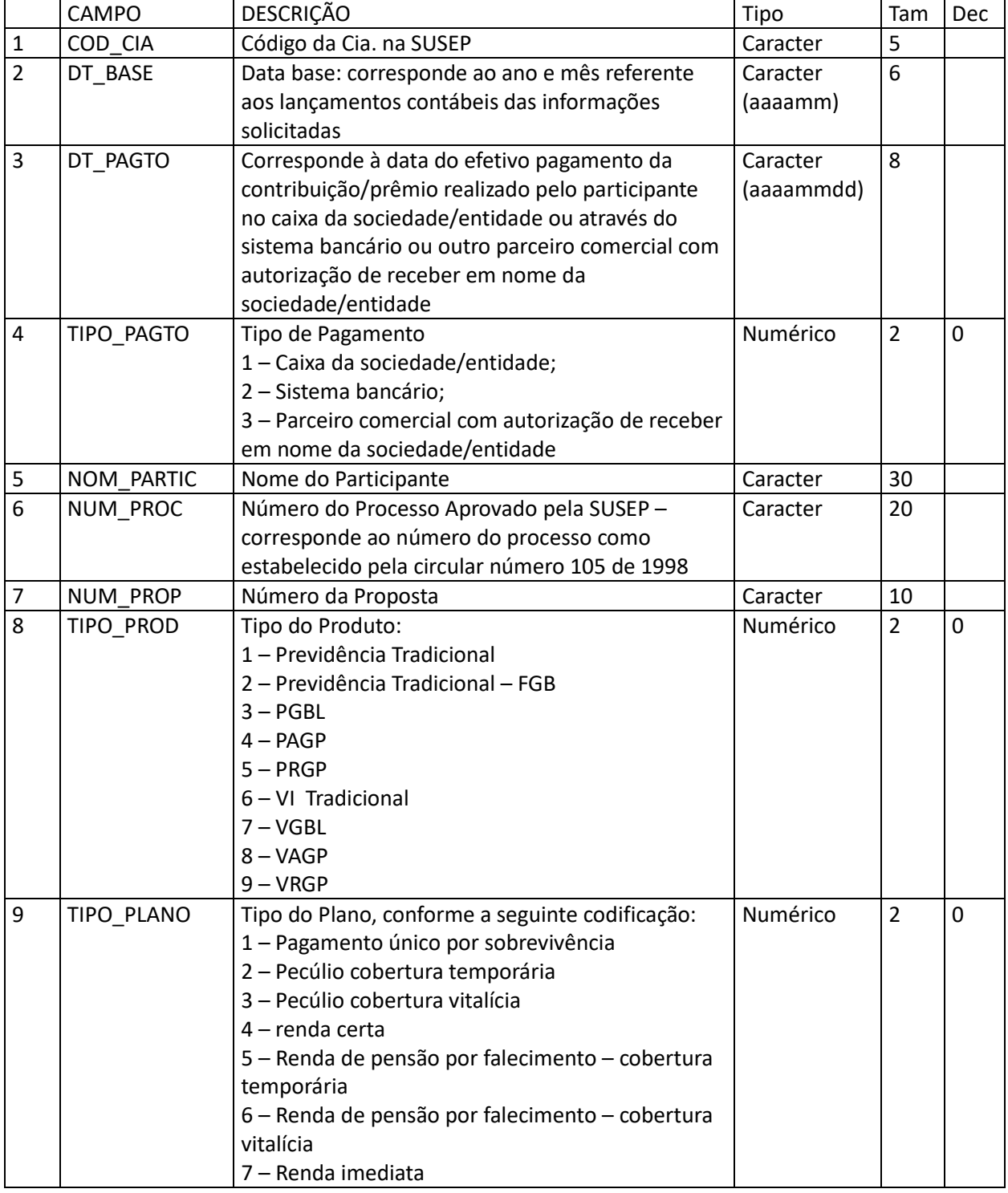

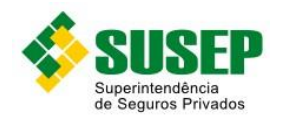

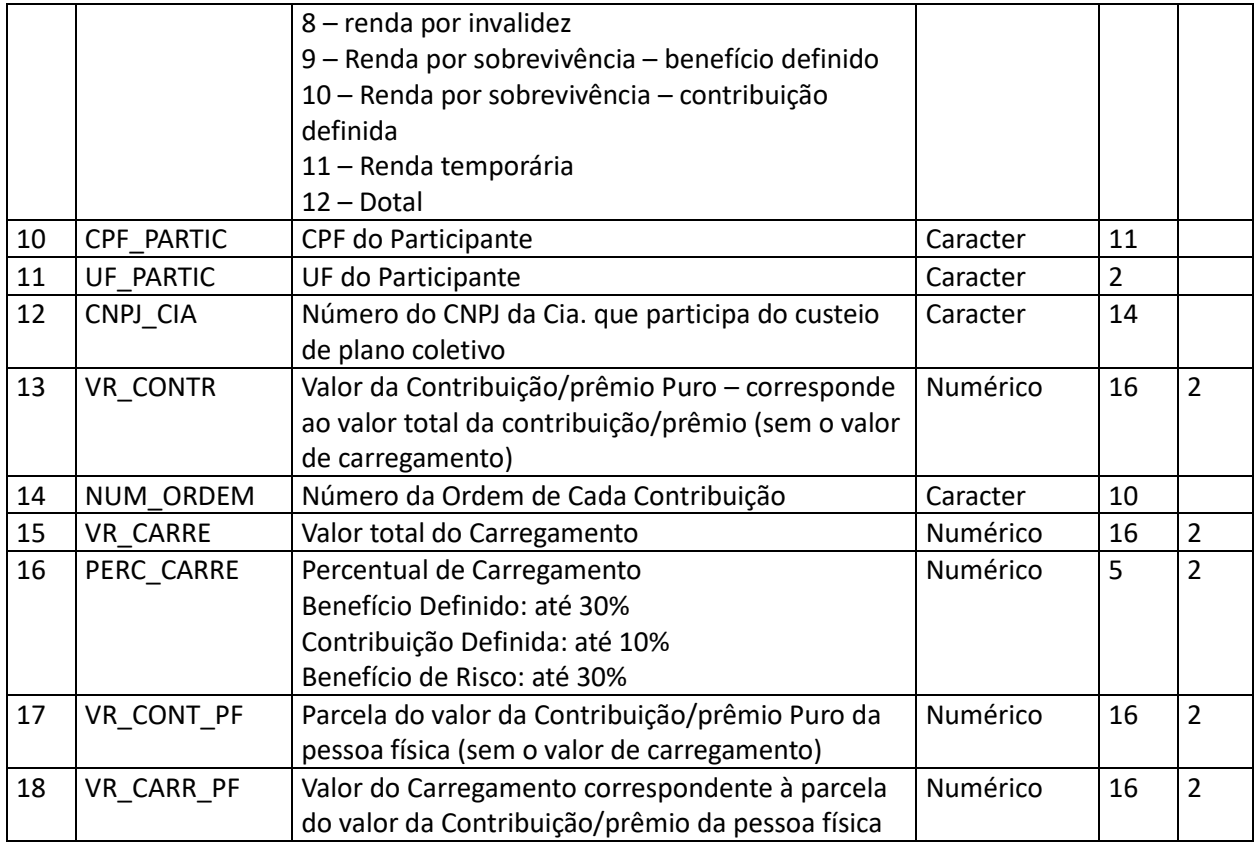

**Tabela 5-26 – Arquivo de contribuições/prêmios recebidos – CONTRIREC.DBF**

# **5.33 Entidades Abertas de Previdência Complementar e Seguradoras que Operam com Previdência, Vida Individual e Vida em Grupo – Arquivo de beneficiários de pecúlios avisados – BENEFAVIS.DBF**

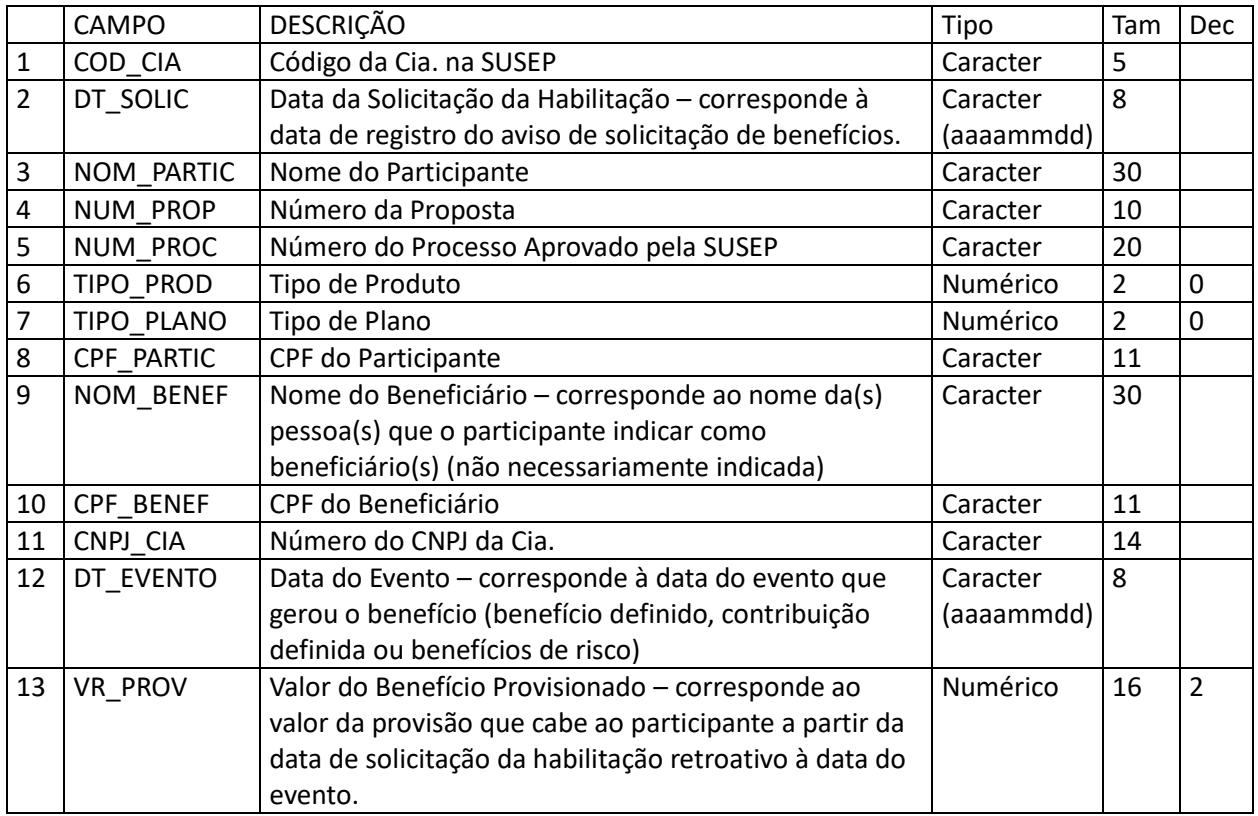

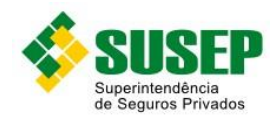

# **5.34 Entidades Abertas de Previdência Complementar e Seguradoras que Operam com Previdência, Vida Individual e Vida em Grupo – Arquivo de beneficiários de pecúlios pagos – BENEFPAGOS.DBF**

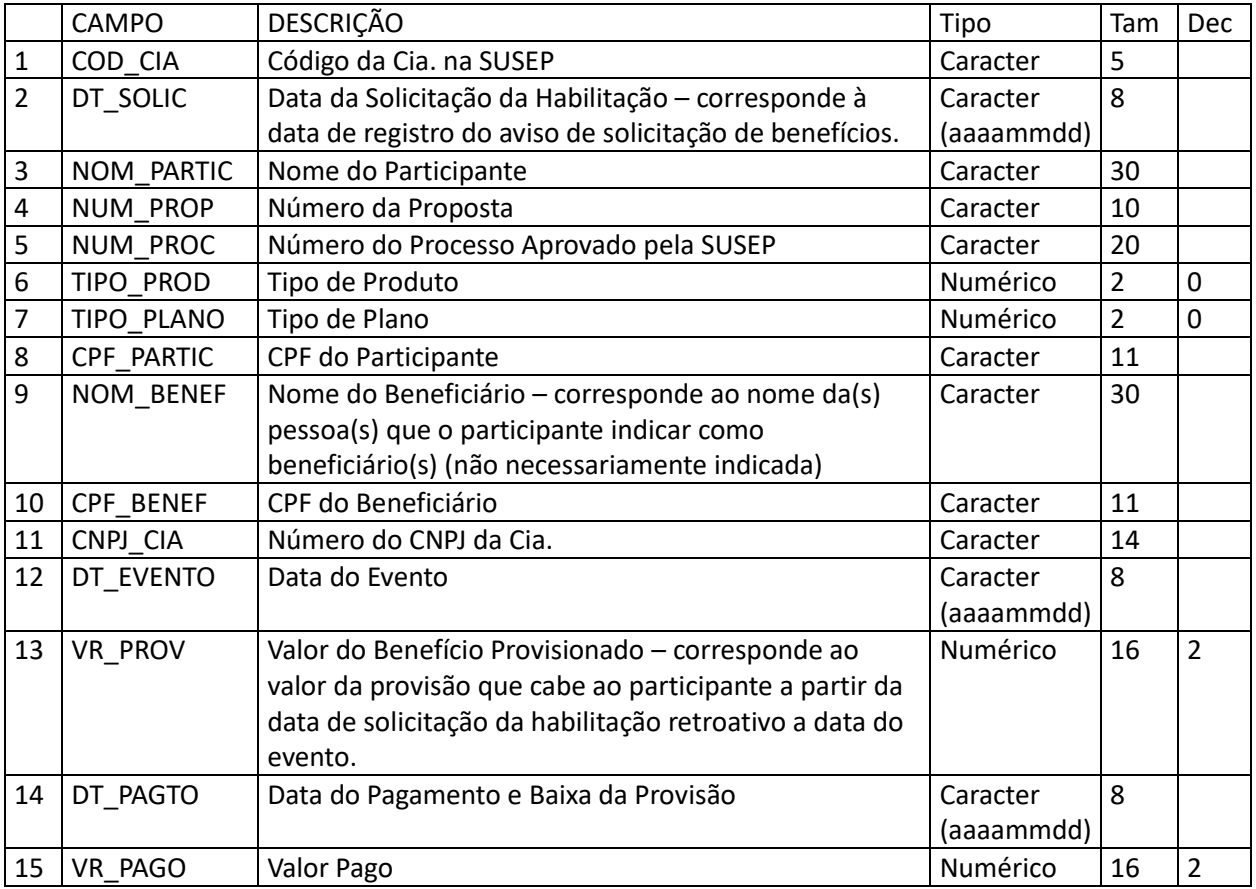

**Tabela 5-28 – Arquivo de beneficiários de pecúlios pagos – BENEFPAGOS.DBF**

# **5.35 Entidades Abertas de Previdência Complementar e Seguradoras que Operam com Previdência, Vida Individual e Vida em Grupo – Arquivo de beneficiários de rendas – BENEFRENDAS.DBF**

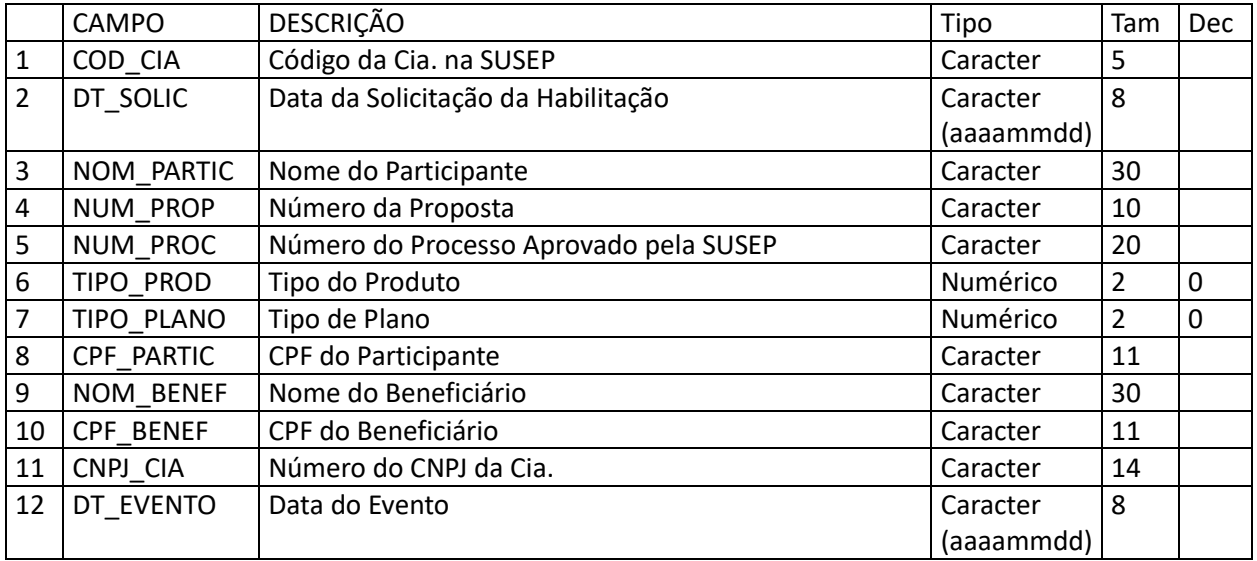

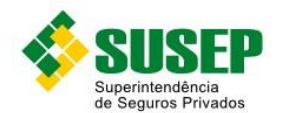

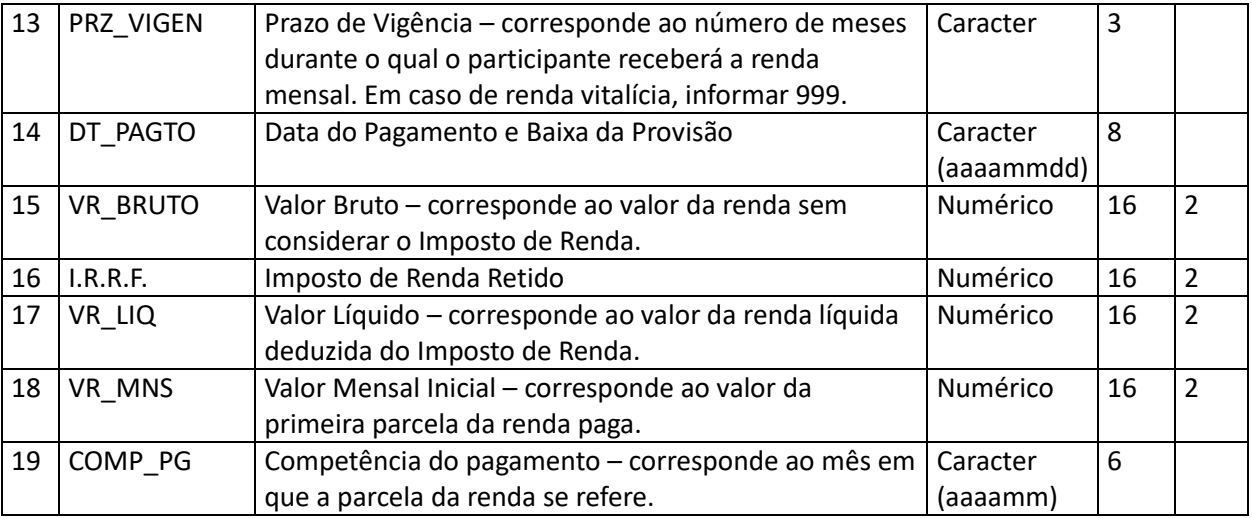

**Tabela 5-29 – Arquivo de beneficiários de rendas – BENEFRENDAS.DBF**

# **5.36 Entidades Abertas de Previdência Complementar e Seguradoras que Operam com Previdência, Vida Individual e Vida em Grupo – Arquivo de pagamento de resgates – PAGTORESGATES.DBF**

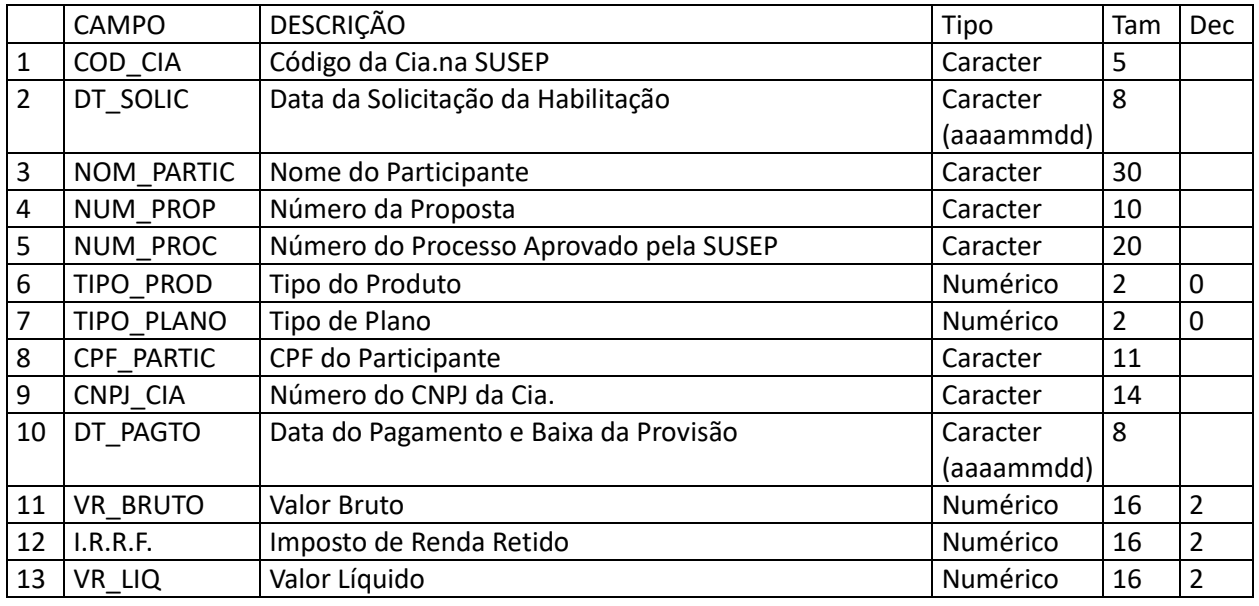

**Tabela 5-30 – Arquivo de pagamento de resgates – PAGTORESGATES.DBF**

**5.37 Entidades Abertas de Previdência Complementar e Seguradoras que Operam com Previdência, Vida Individual e Vida em Grupo – Arquivo de reservas de benefícios a conceder – regime de capitalização – RESBENEFACONC.DBF** 

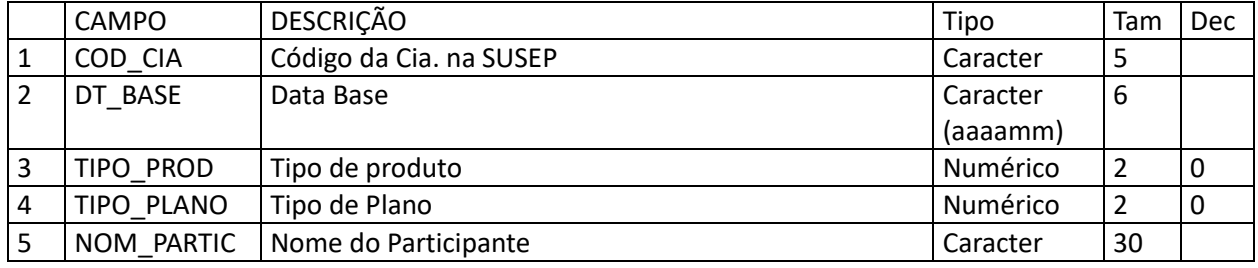

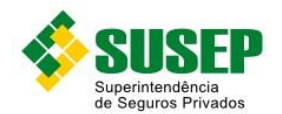

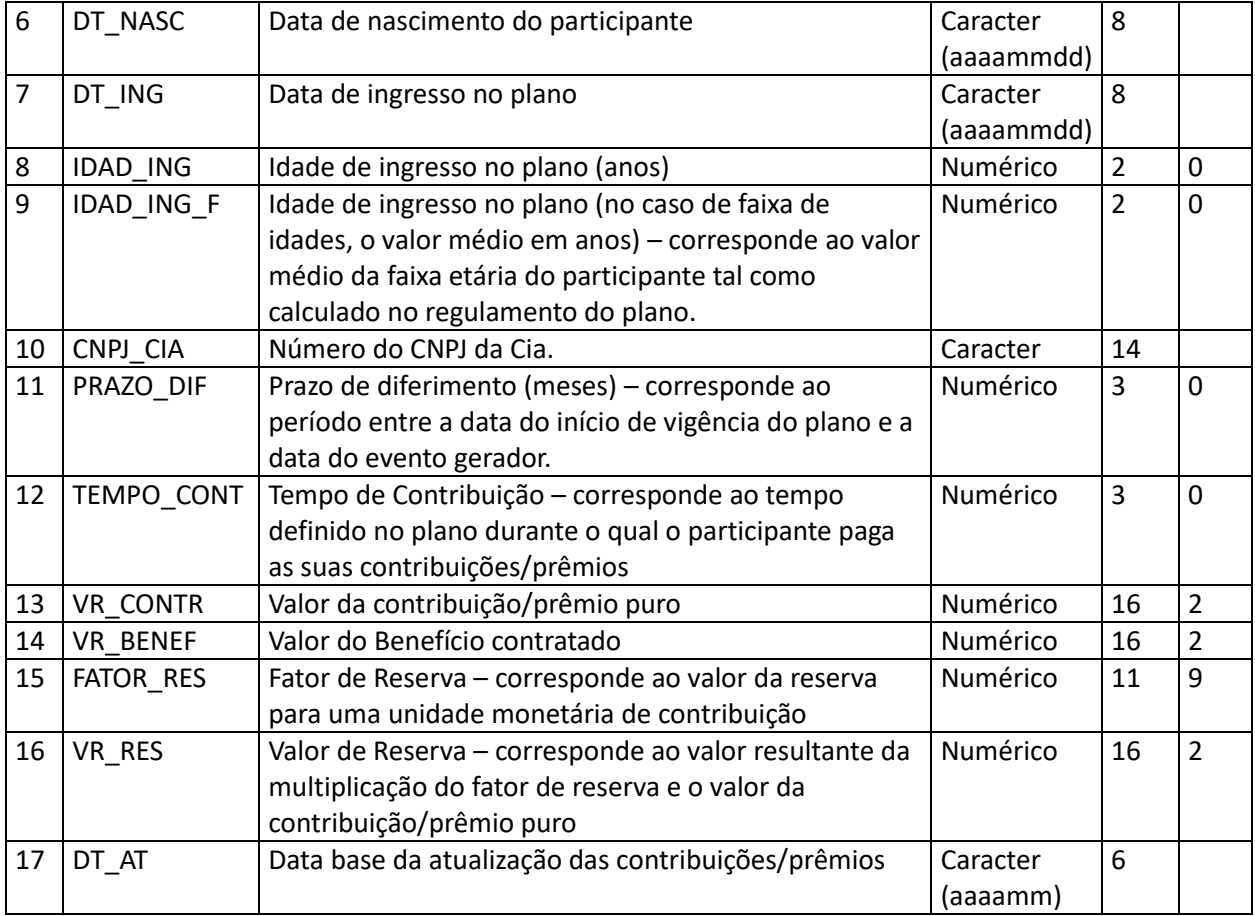

**Tabela 5-31 – Arquivo de reservas de benefícios a conceder – regime de capitalização – RESBENEFACONC.DBF**

**5.38 Entidades Abertas de Previdência Complementar e Seguradoras que Operam com Previdência, Vida Individual e Vida em Grupo – Arquivo de reservas de benefícios a concedidos – capitalização ou repartição de capitais por cobertura – RESBENEFCONC.DBF** 

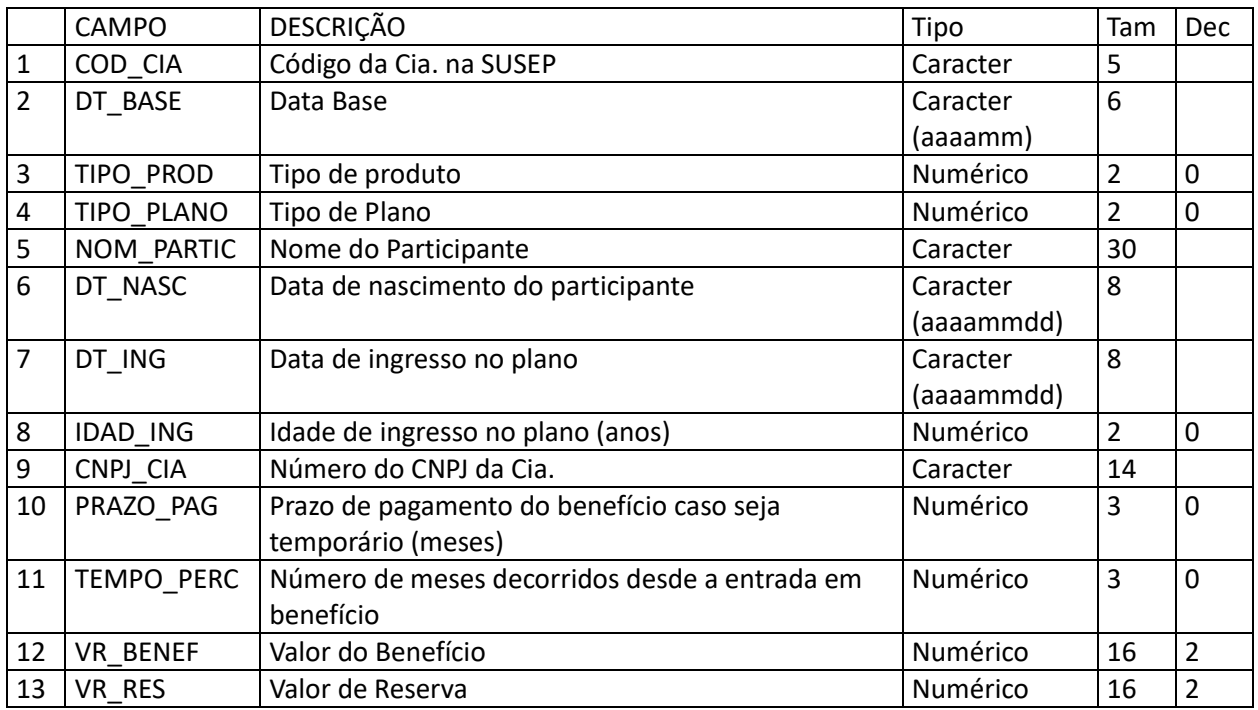

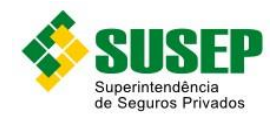

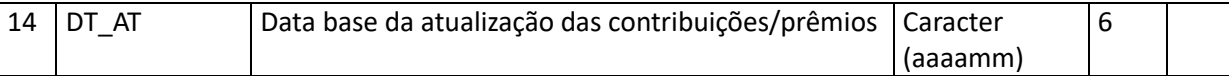

**Tabela 5-32 – Arquivo de reservas de benefícios a concedidos – capitalização ou repartição de capitais por cobertura – RESBENEFCONC.DBF**

# **5.39 Entidades Abertas de Previdência Complementar e Seguradoras que Operam com Previdência, Vida Individual e Vida em Grupo – Arquivo de razão analítico saldos – RAZSALD.DBF**

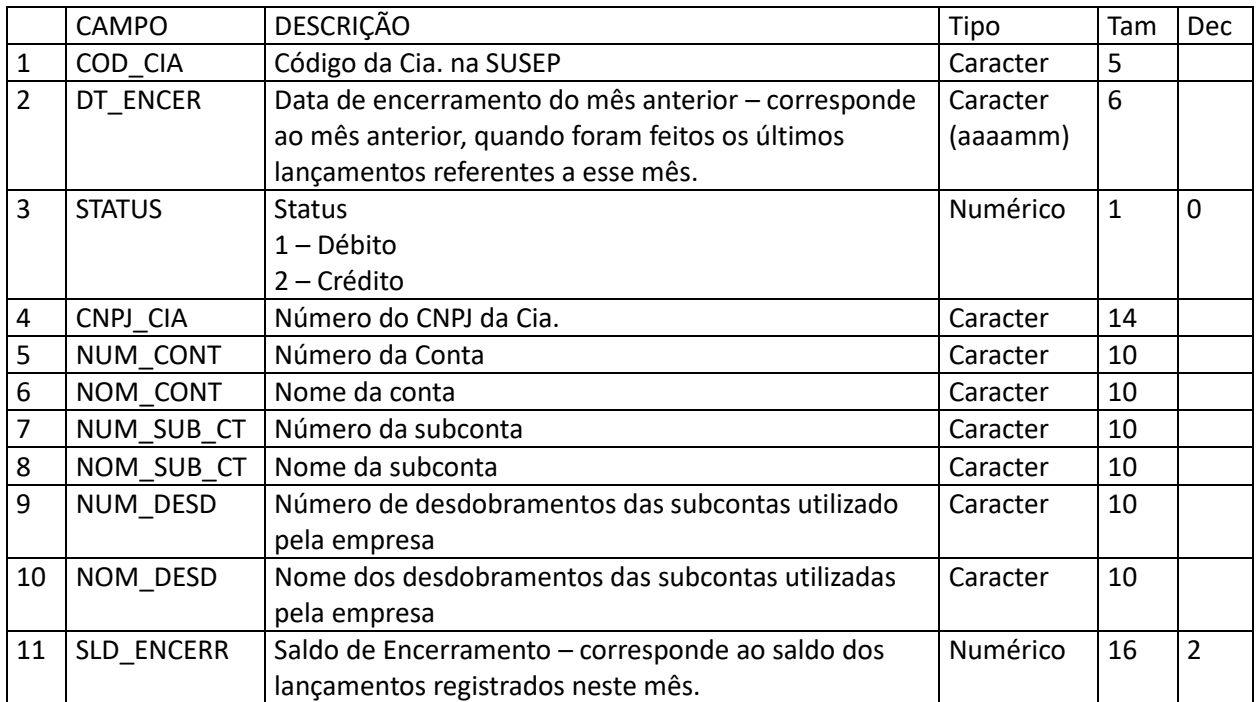

**Tabela 5-33 – Arquivo de razão analítico saldos – RAZSALD.DBF**

# **5.40 Entidades Abertas de Previdência Complementar e Seguradoras que Operam com Previdência, Vida Individual e Vida em Grupo – Arquivo de razão analítico lançamento – RAZLANC.DBF**

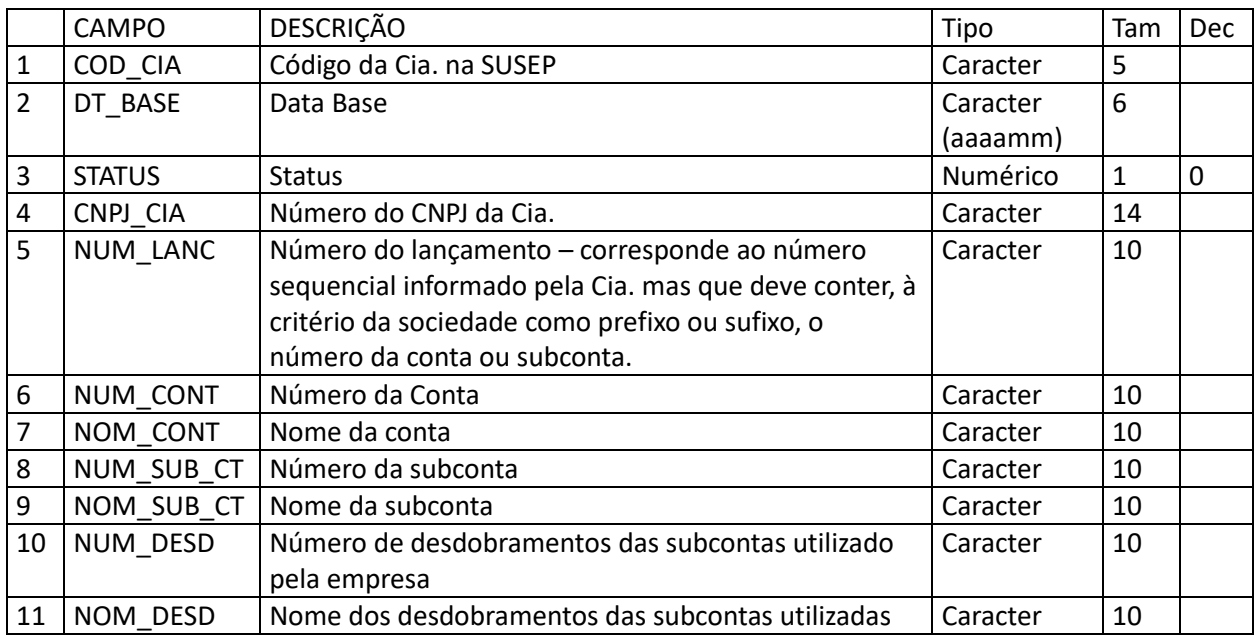
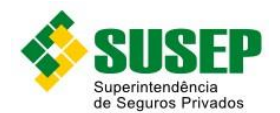

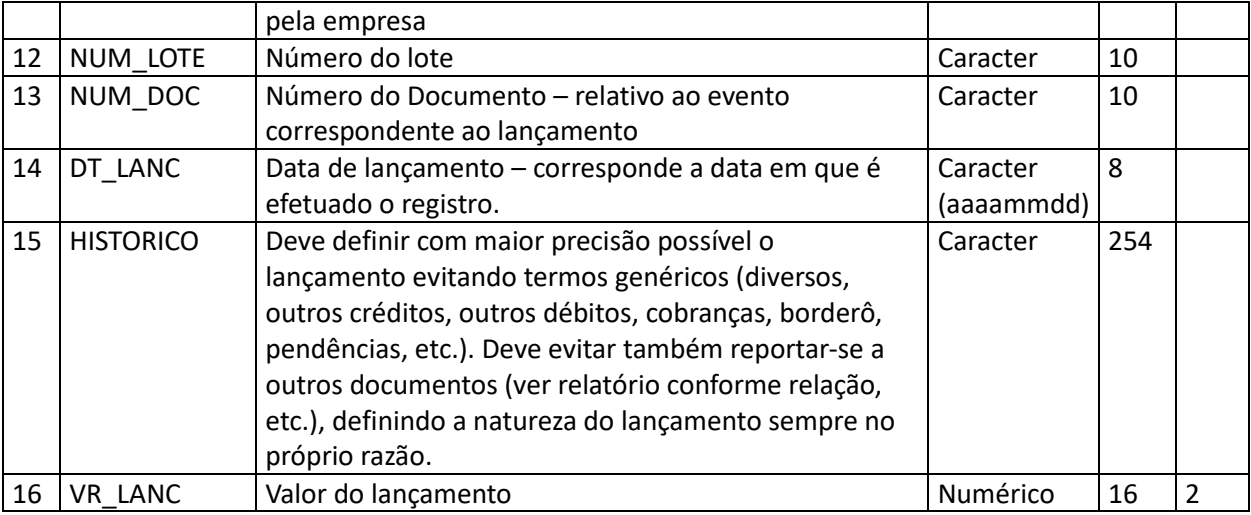

**Tabela 5-34 – Arquivo de razão analítico lançamento – RAZLANC.DBF**

#### **5.41 Sociedades de Capitalização – Procedimento de Preenchimento**

Os campos CARACTER devem ser preenchidos com letras MAIÚSCULAS e não podem conter acentuação ou caracteres especiais, tais como "Ç".

Nos campos referentes a CPF/CNPJ, quando for preenchido CPF, os últimos 3 caracteres devem ser deixados em branco.

Especificamente para o banco de dados RAZLANC.DBF (Razão Analítico Lançamentos), o campo NUM\_LANC deve assumir o mesmo valor para um determinado lançamento. Exemplo: Recebimento de contribuição. Neste caso tanto para o crédito na receita quanto para o débito na conta de ativo, o número do lançamento deve assumir o mesmo valor.

Especificamente para os banco de dados RAZLANC.DBF (Razão Analítico Lançamento) e RAZSALD.DBF (Razão Analítico Saldo), os campos NOM\_CONT, NUM\_CONT, NOM\_SUBCONT E NUM\_SUBCONT devem respeitar a codificação instituída por esta Resolução.

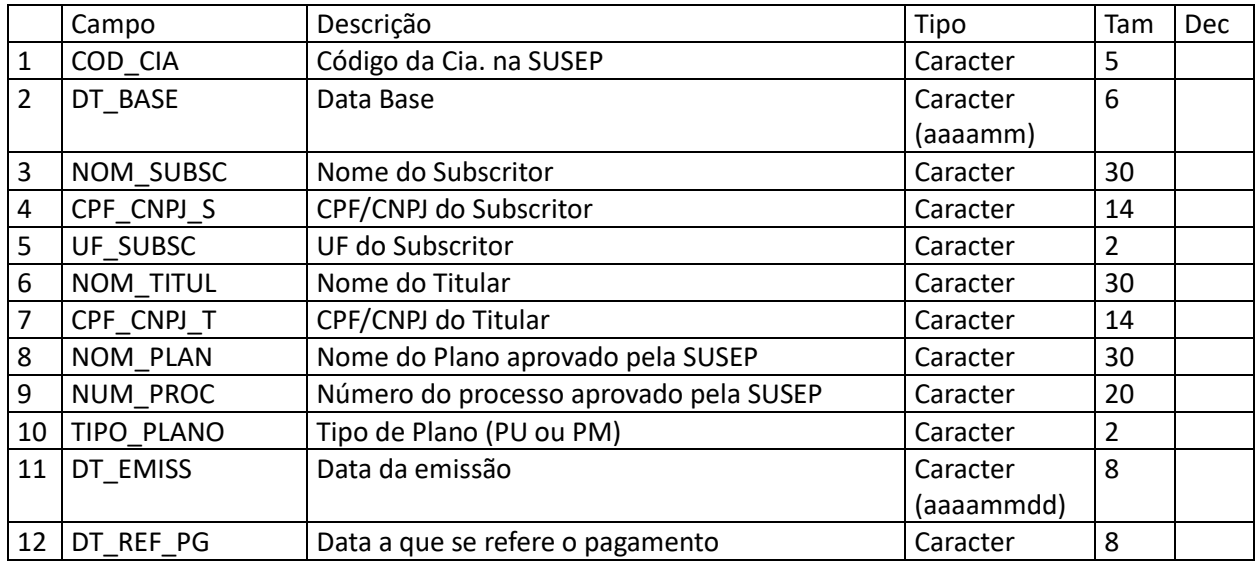

#### **5.42 Sociedades de Capitalização – arquivo de arrecadações recebidas – identificado – ARREIDEN.DBF**

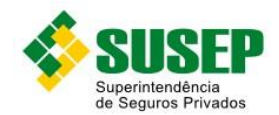

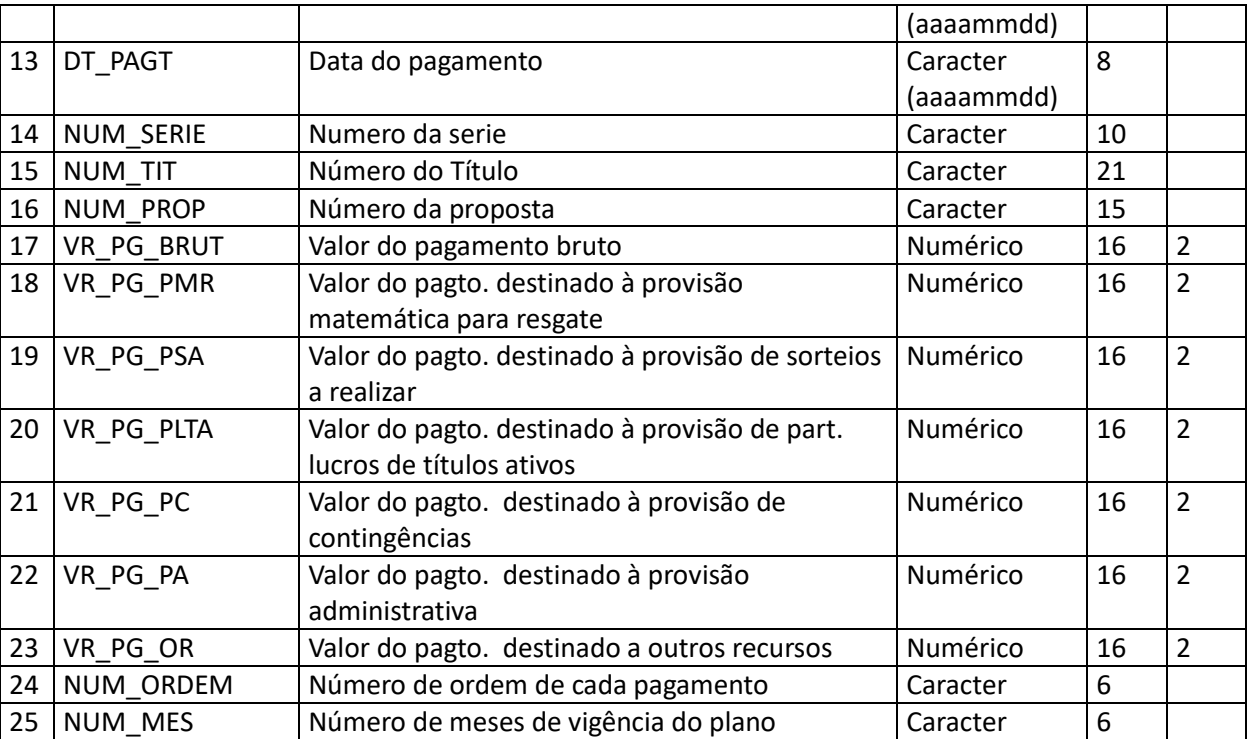

**Tabela 5-35 – arquivo de arrecadações recebidas – identificado – ARREIDEN.DBF**

# **5.43 Sociedades de Capitalização – arquivo de arrecadações recebidas – não identificado – ARRENIDE.DBF**

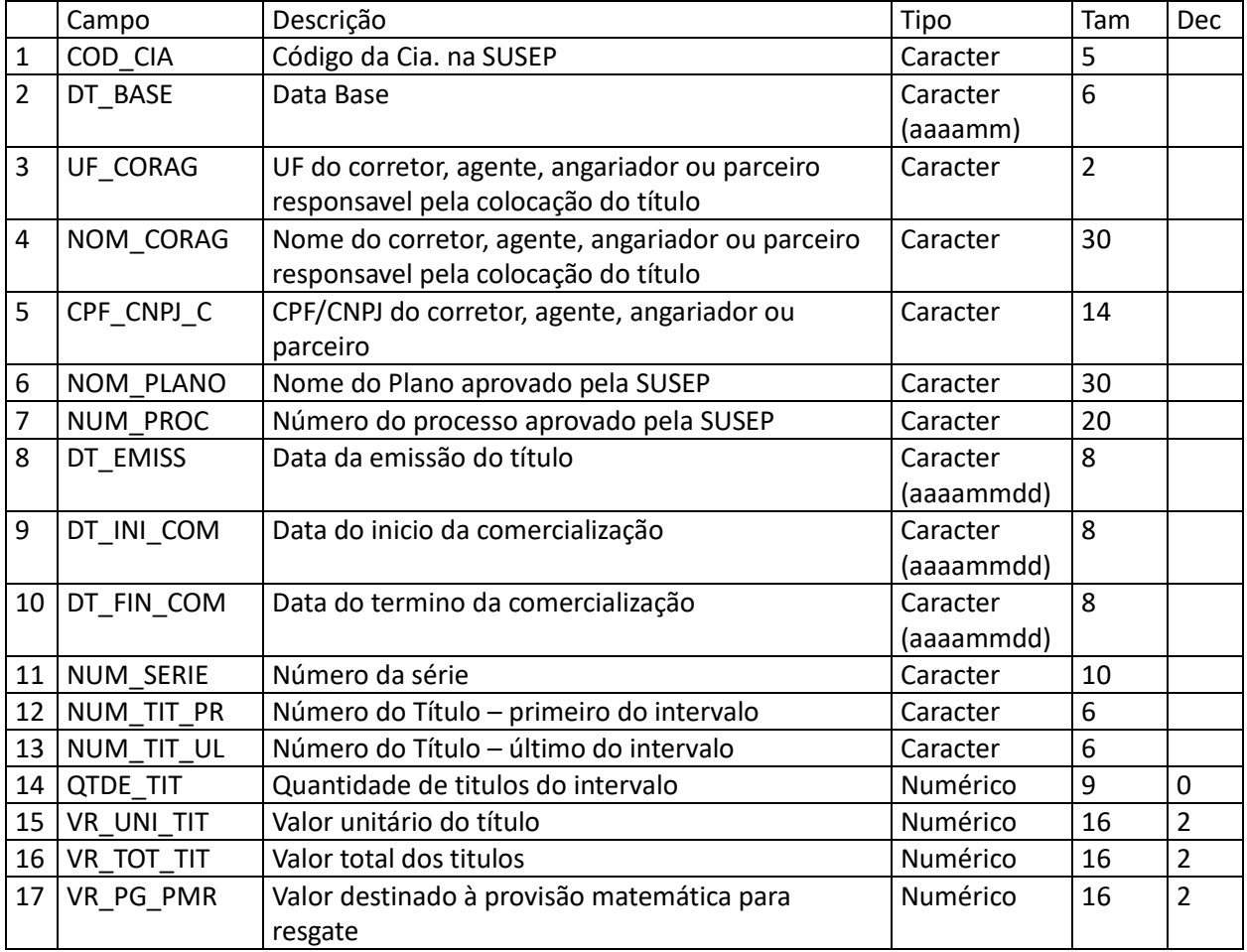

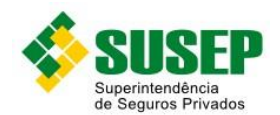

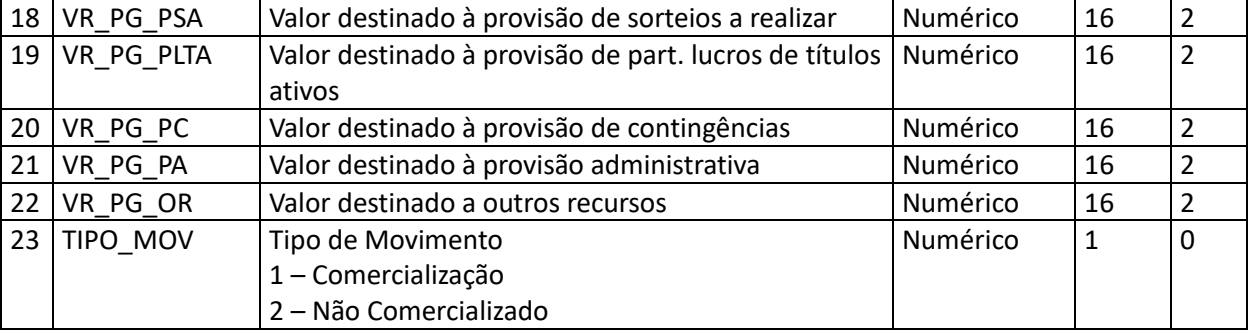

**Tabela 5-36 – arquivo de arrecadações recebidas – não identificado – ARRENIDE.DBF**

# **5.44 Sociedades de Capitalização – arquivo de pagamento a corretores, agentes, angariadores ou parceiros – CORRAGEN.DBF**

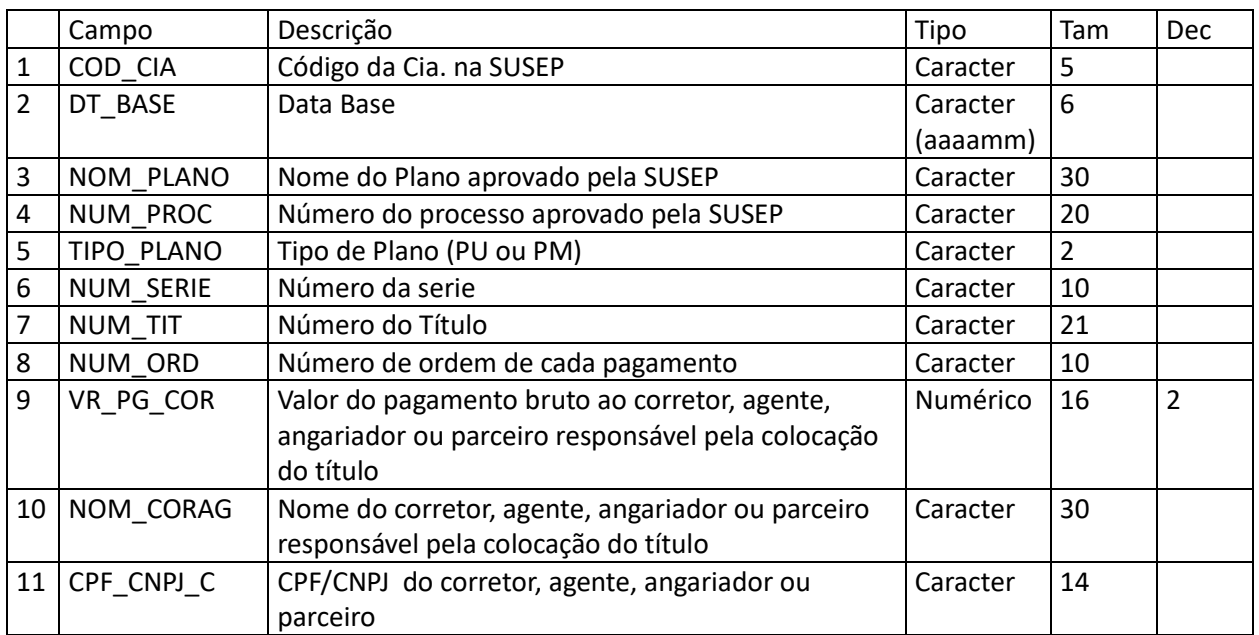

**Tabela 5-37 – Arquivo de pagamento a corretores, agentes, angariadores ou parceiros – CORRAGEN.DBF**

## **5.45 Sociedades de Capitalização – arquivo de pagamento de resgates dos títulos – PGTORESG.DBF**

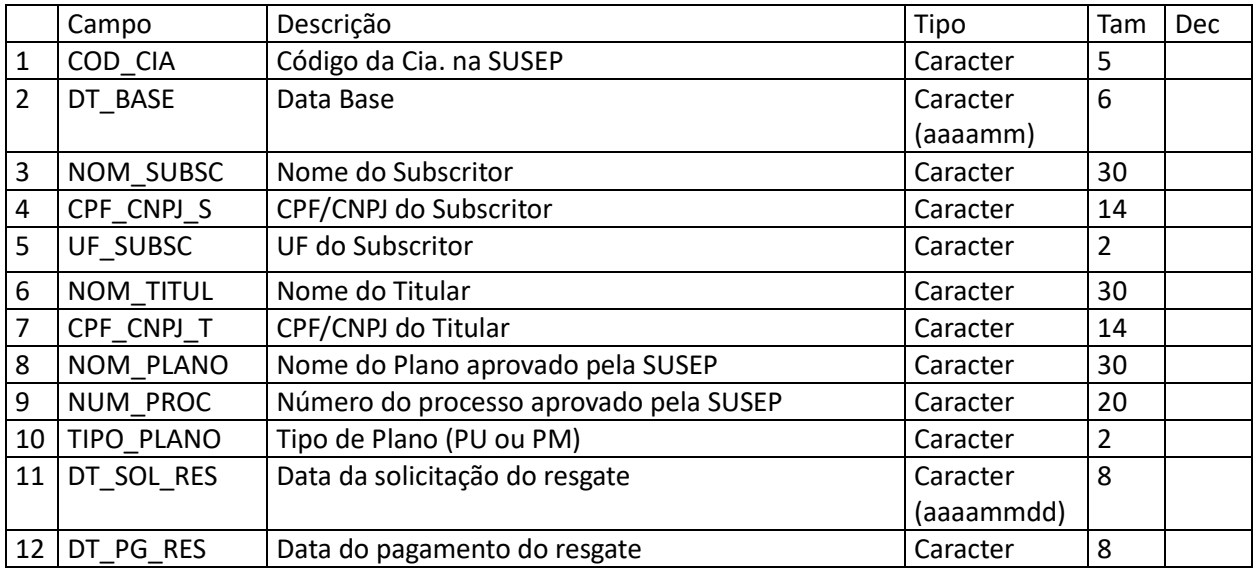

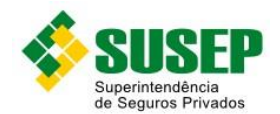

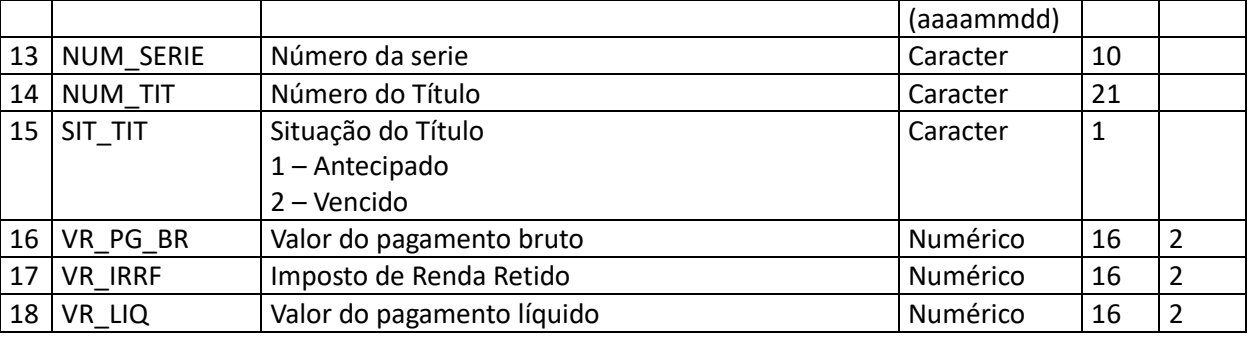

**Tabela 5-38 – Arquivo de pagamento de resgates dos títulos – PGTORESG.DBF**

# **5.46 Sociedades de Capitalização – arquivo de solicitação de resgates dos títulos – SOLIRESG.DBF**

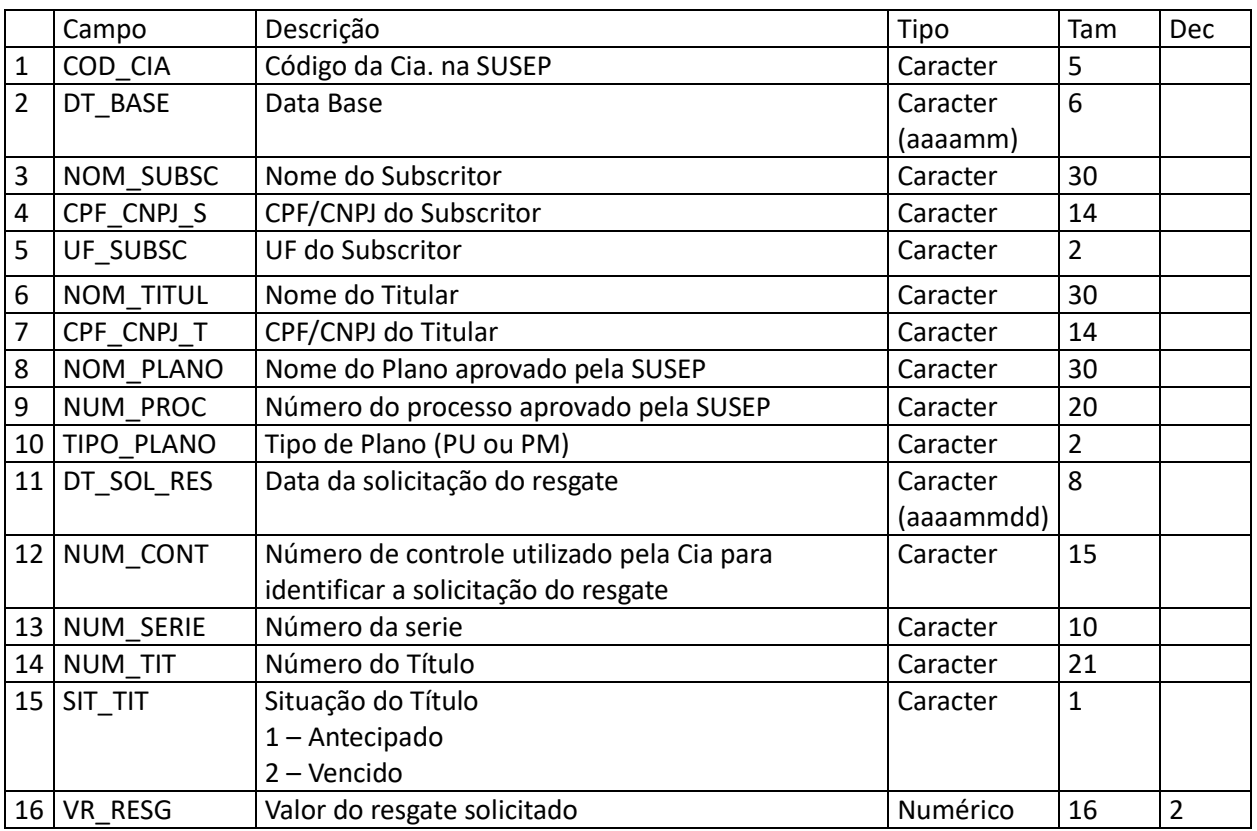

**Tabela 5-39 – Arquivo de solicitação de resgates dos títulos – SOLIRESG.DBF**

## **5.47 Sociedades de Capitalização – arquivo de pagamento dos títulos sorteados – PGTOSORT.DBF**

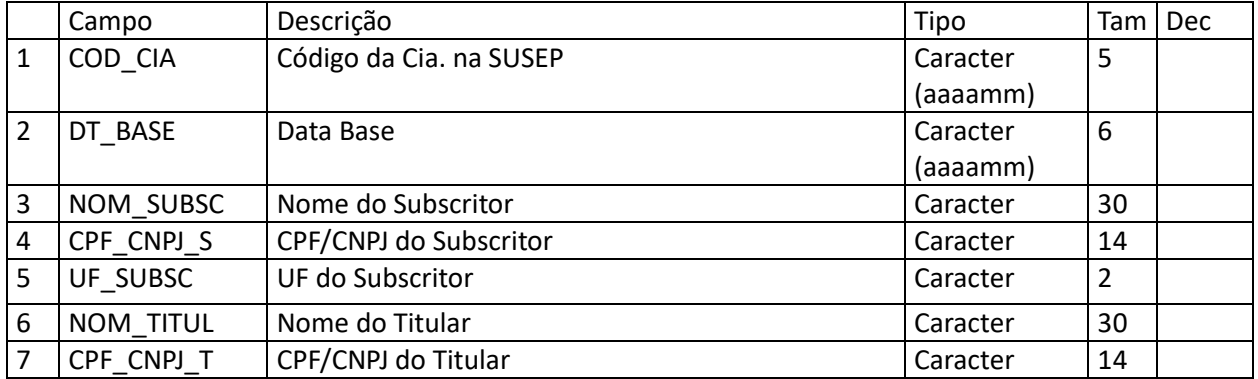

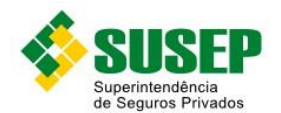

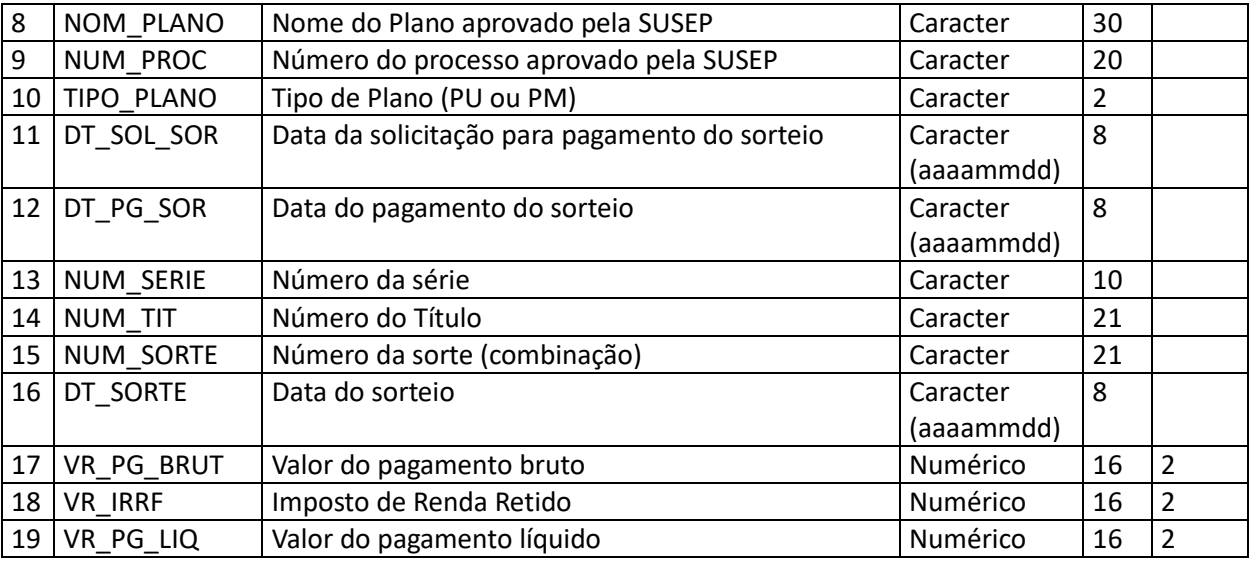

**Tabela 5-40 – Arquivo de pagamento dos títulos sorteados – PGTOSORT.DBF**

## **5.48 Sociedades de Capitalização – arquivo de títulos contemplados – TITUCONT.DBF**

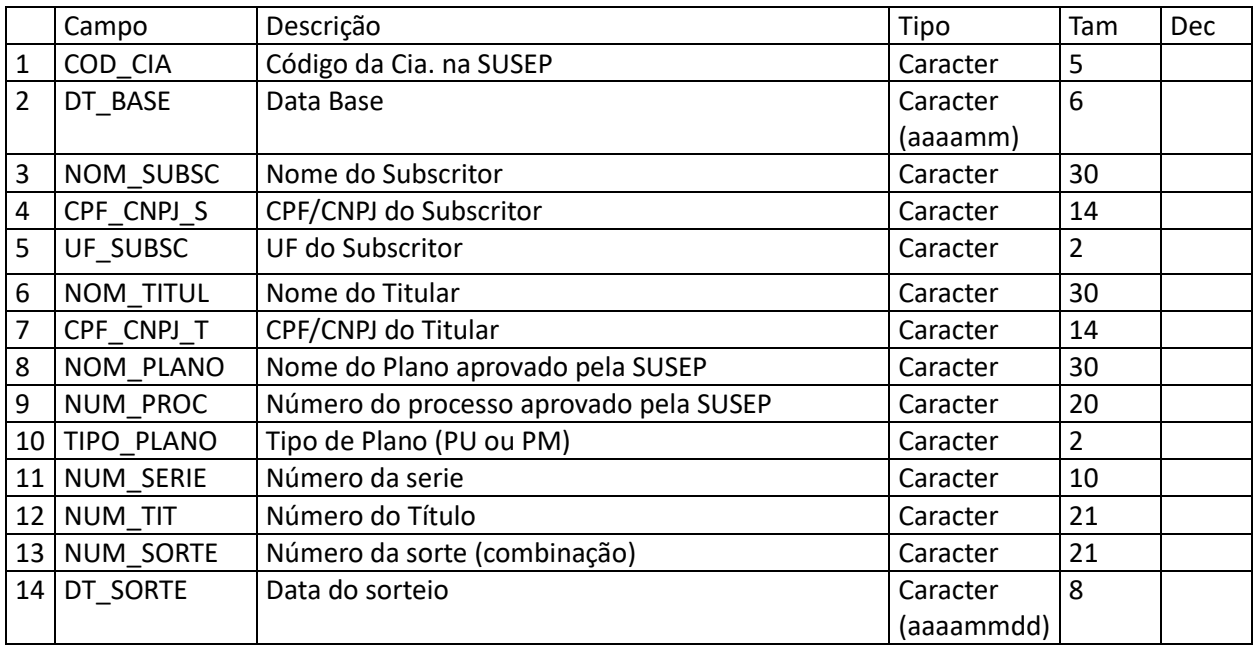

**Tabela 5-41 – Arquivo de títulos contemplados – TITUCONT.DBF**

## **5.49 Sociedades de Capitalização – arquivo de números sorteados – NUMESORT.DBF**

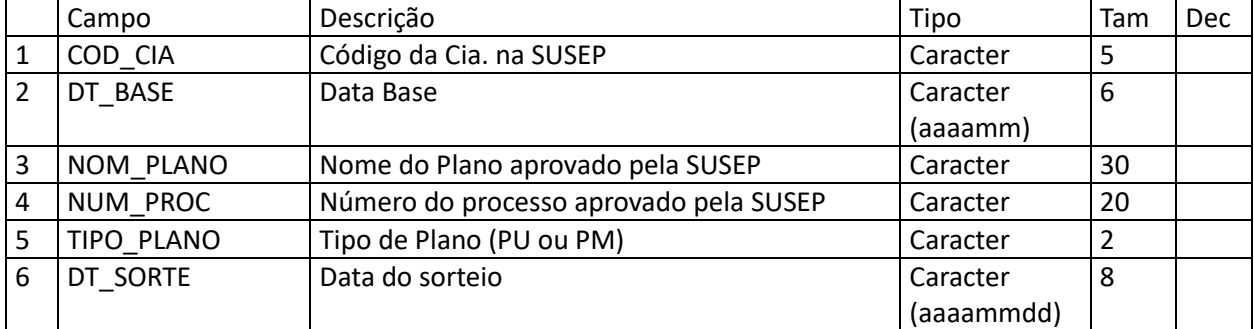

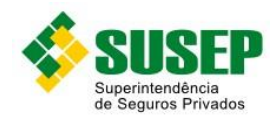

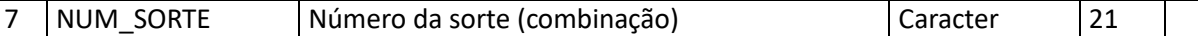

**Tabela 5-42 – Arquivo de números sorteados – NUMESORT.DBF**

#### **5.50 Sociedades de Capitalização – arquivo de provisões – PROVISOES.DBF**

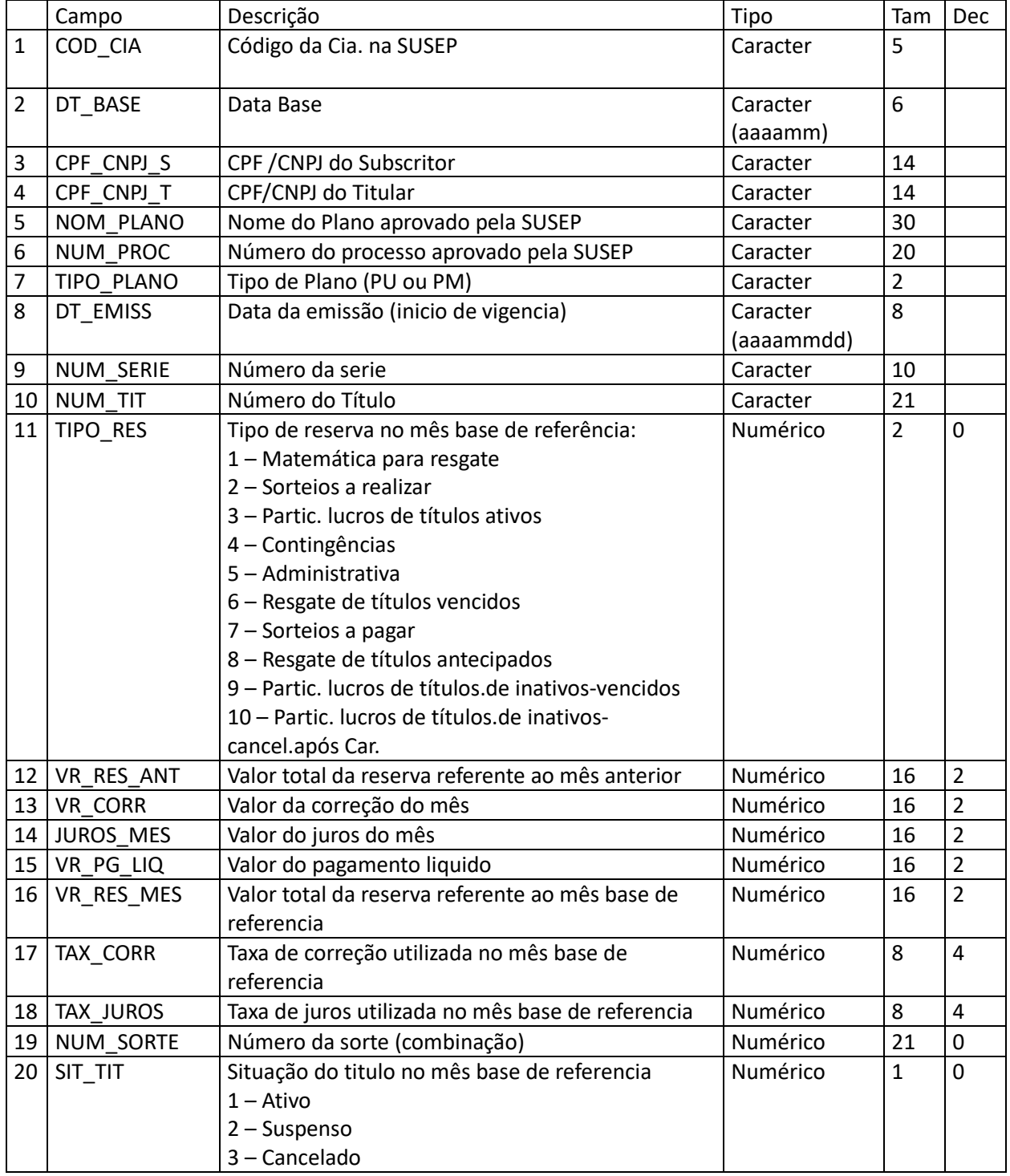

**Tabela 5-43 – Arquivo de provisões – PROVISOES.DBF**

# **5.51 Sociedades de Capitalização – arquivo de taxa de correção monetária – TAXACORR.DBF**

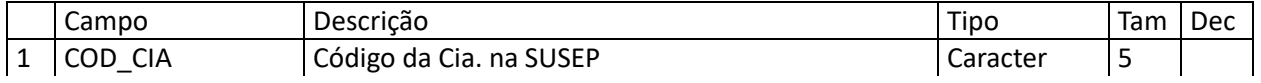

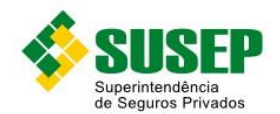

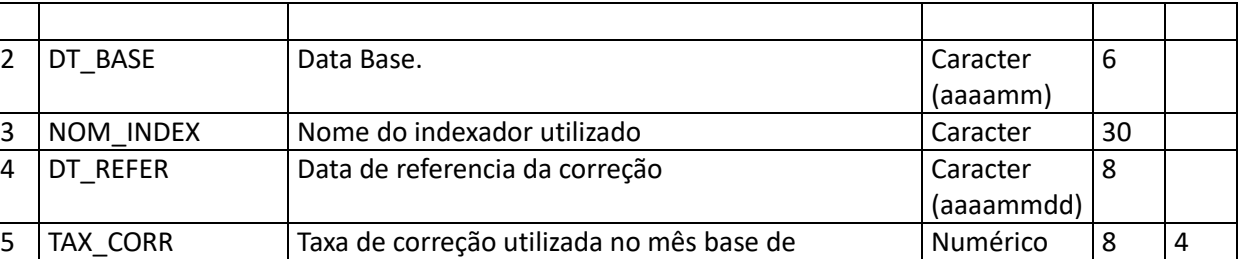

**Tabela 5-44 – Arquivo de taxa de correção monetária – TAXACORR.DBF**

referencia

## **5.52 Sociedades de Capitalização – arquivo de cadastro de subscritores e titulares – PESSOAS.DBF**

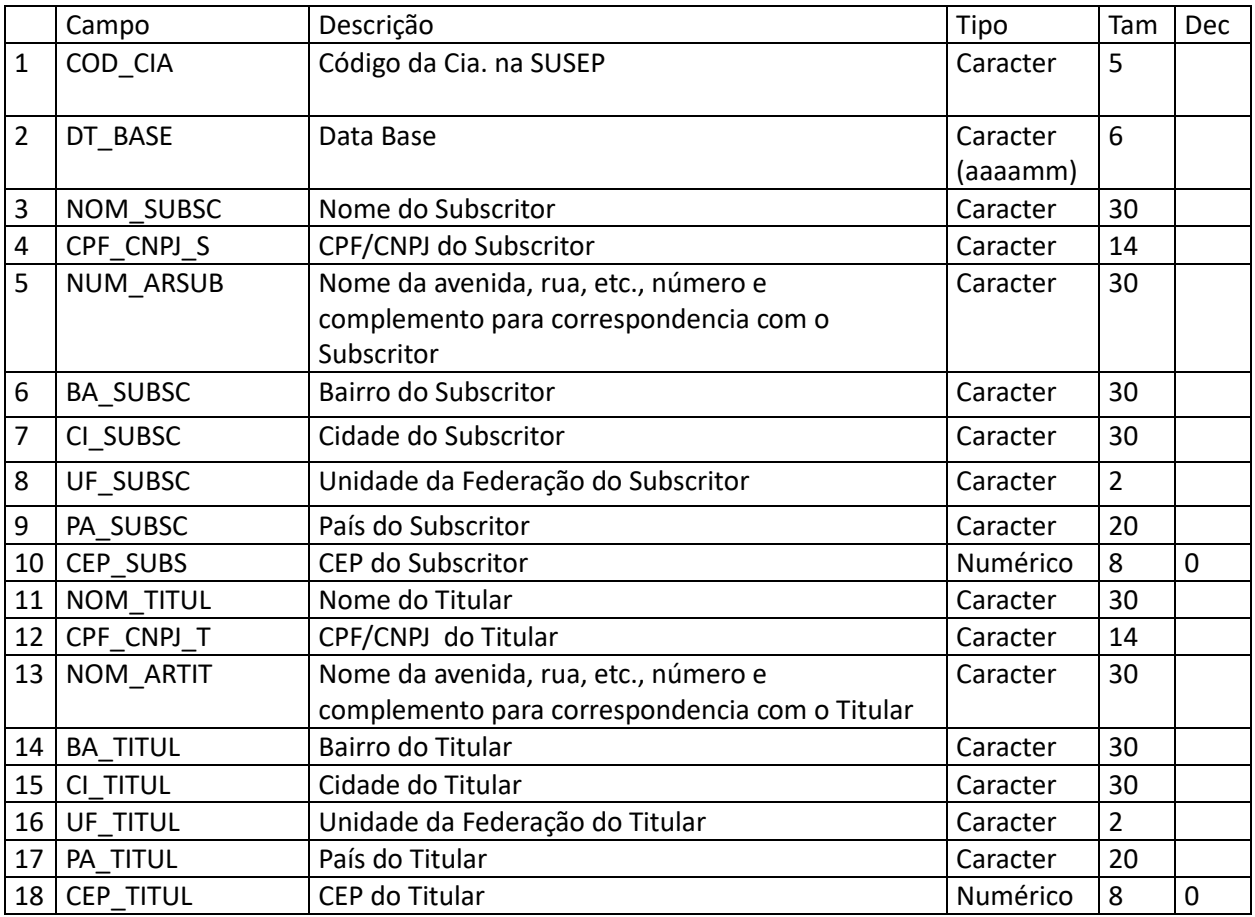

**Tabela 5-45 – Arquivo de cadastro de subscritores e titulares – PESSOAS.DBF**

# **5.53 Sociedades de Capitalização – arquivo de razão analítico saldos – RAZSALD.DBF**

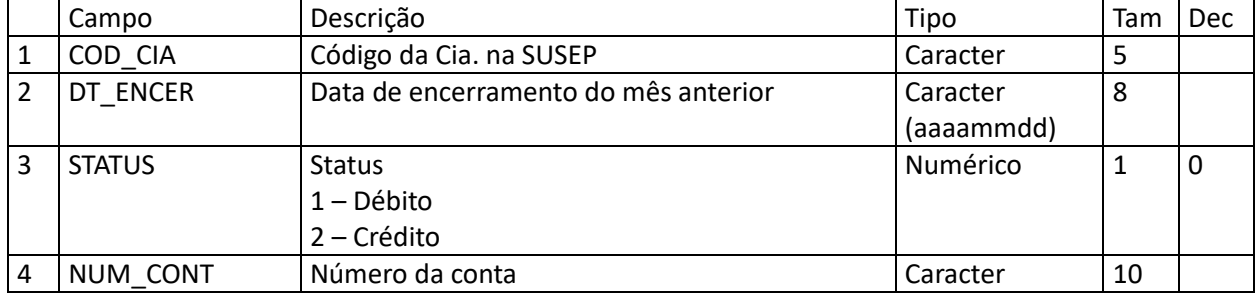

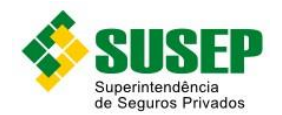

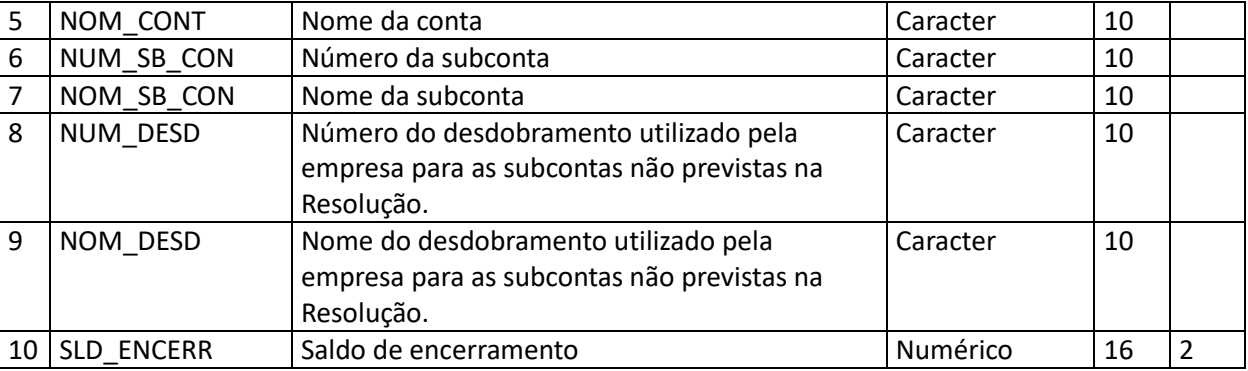

**Tabela 5-46 – Arquivo de razão analítico saldos – RAZSALD.DBF**

# **5.54 Sociedades de Capitalização – arquivo de razão analítico lançamento – RAZLANC.DBF**

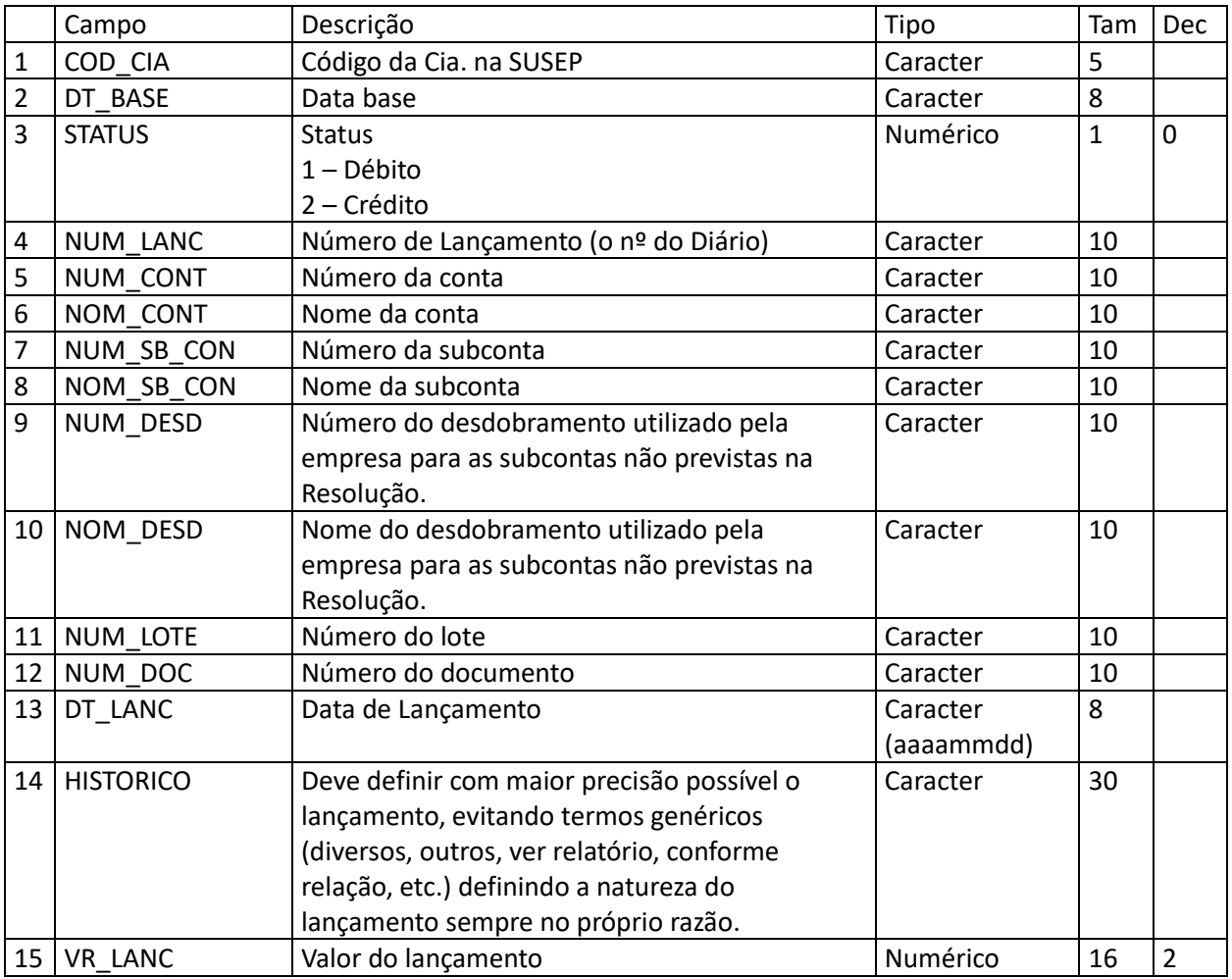

**Tabela 5-47 – Arquivo de razão analítico lançamento – RAZLANC.DBF**

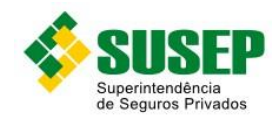

## **6.1 Periodicidade**

Semestral.

#### **6.2 Validade**

Desde a publicação da Circular 522/2015.

#### **6.3 Data limite de envio**

Até 31 de março e 30 de setembro de cada ano.

#### **6.4 Descrição dos Dados a Serem Enviados**

As Sociedades Seguradoras devem enviar semestralmente a esta Superintendência, até 31 de março e 30 de setembro de cada ano, os arquivos R\_AUTO.DBF e S\_AUTO.DBF contendo dados estatísticos da carteira de automóveis, conforme descrito na Tabela 9.1 e na Tabela 9.2.

No envio de março, o arquivo R\_AUTO.DBF deve conter os dados referentes a todas as apólices vigentes no período de 1º de julho a 31 de dezembro do ano anterior, e o arquivo S\_AUTO.DBF deve conter os dados referentes aos sinistros avisados entre 1o de julho do ano anterior a 28 de fevereiro do ano corrente, ocorridos até 31 de dezembro do ano anterior.

No envio de setembro, o arquivo R\_AUTO.DBF deve conter os dados referentes a todas as apólices vigentes no período de 1º de janeiro a 30 de junho do mesmo ano, e o arquivo S\_AUTO.DBF deve conter os dados referentes aos sinistros avisados entre 1o de janeiro do ano corrente a 31 de agosto do ano corrente, ocorridos até 30 de junho do ano corrente.

Caso haja mais de um sinistro de uma mesma apólice, o arquivo S\_AUTO.DBF deve conter um registro para cada sinistro avisado no período em estudo.

Os dados deverão ser enviados em arquivos DBF, compactados em formato ZIP.

#### **6.5 Informações Adicionais**

O propósito das tabelas deste capítulo é gerar um sistema de informações capaz de acompanhar com precisão as mudanças de comportamento do mercado, bem como elaborar pesquisas e estatísticas concernentes ao ramo Automóvel.

Registros de endosso:

Os campos não alterados pelo endosso devem ser preenchidos com os valores da apólice ou endosso anterior (no caso de múltiplos endossos).

No caso de endosso de cancelamento, devem ser informados nos campos relativos a prêmios somente os valores restituídos, se houver. Caso não haja restituição, preencher com "0".

No caso de endosso de alteração, devem ser informados nos campos relativos a prêmios os valores pagos adicionais (com sinal positivo) ou os restituídos (com sinal negativo).

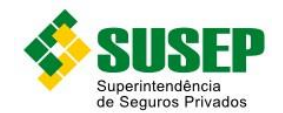

O campo INICIO\_VIG deve ser preenchido com a data de realização do endosso. O campo FIM\_VIG deve ser preenchido com a data de término de vigência do registro anterior (apólice ou endosso).

Caso o endosso não tenha significado estatístico, ou seja, alterações de nome ou endereço (endosso sem movimento), não deverá ser gerado um novo registro.

Prêmios parcelados:

Em caso de prêmio parcelado, deverá ser informado apenas o prêmio total emitido, ou seja, não deverão ser abertos registros, no arquivo de prêmios, para parcelas do prêmio.

#### Sinistros parcelados:

Caso o mesmo sinistro seja pago em mais de uma parcela, deverá ser informado, em um único registro, seu valor total.

A data da liquidação do sinistro corresponderá à data da primeira parcela.

Obs.1.: É imprescindível que haja uma correta integração entre os registros: número da apólice, item, número do endosso e região, nos arquivos de prêmio e sinistro.

Obs.2.: Nos registros de prêmios, deverão ser informados os valores de prêmios emitidos e, nos registros de sinistros, deverão ser informados os valores de sinistros pagos.

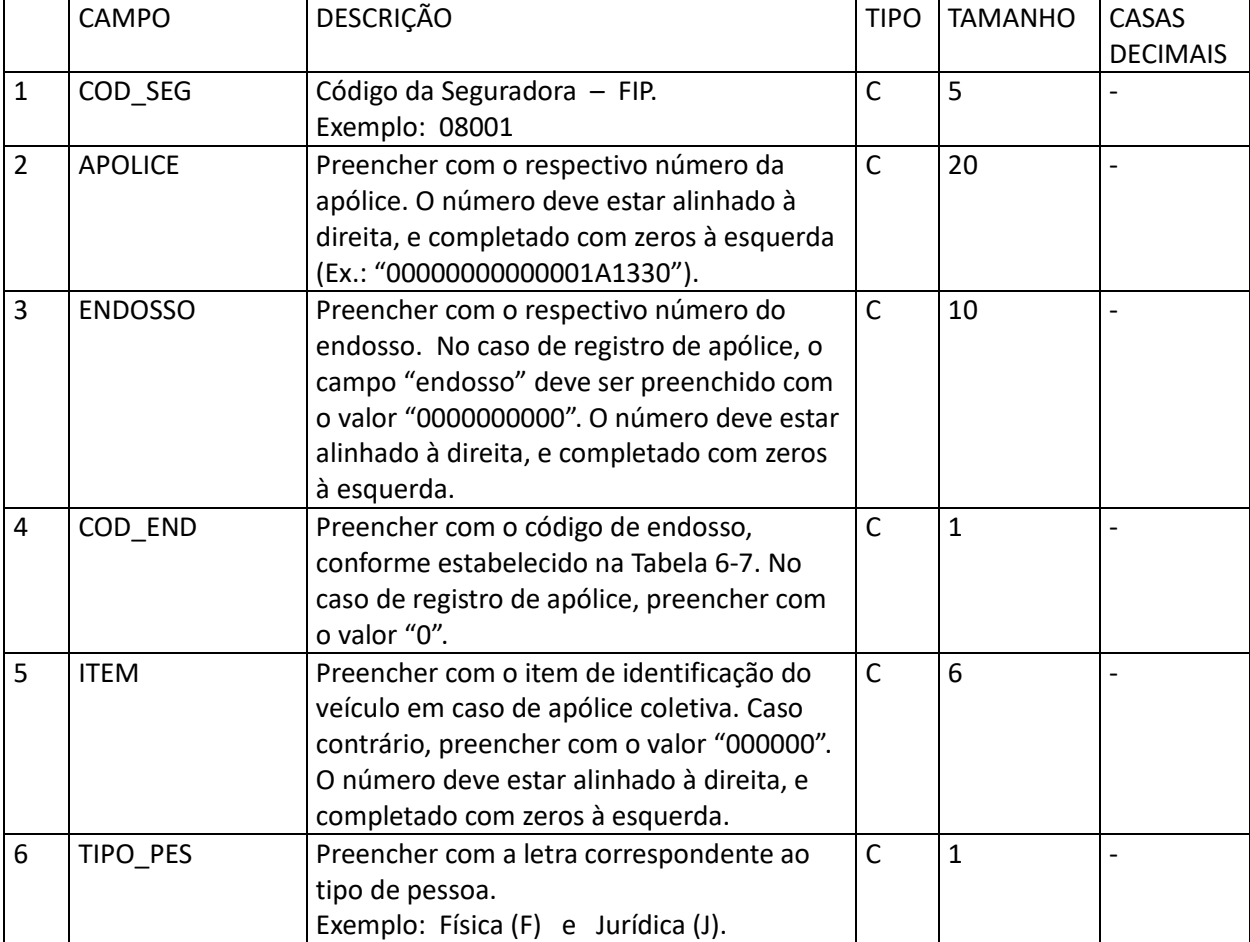

#### **6.6 R\_AUTO.DBF**

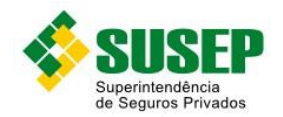

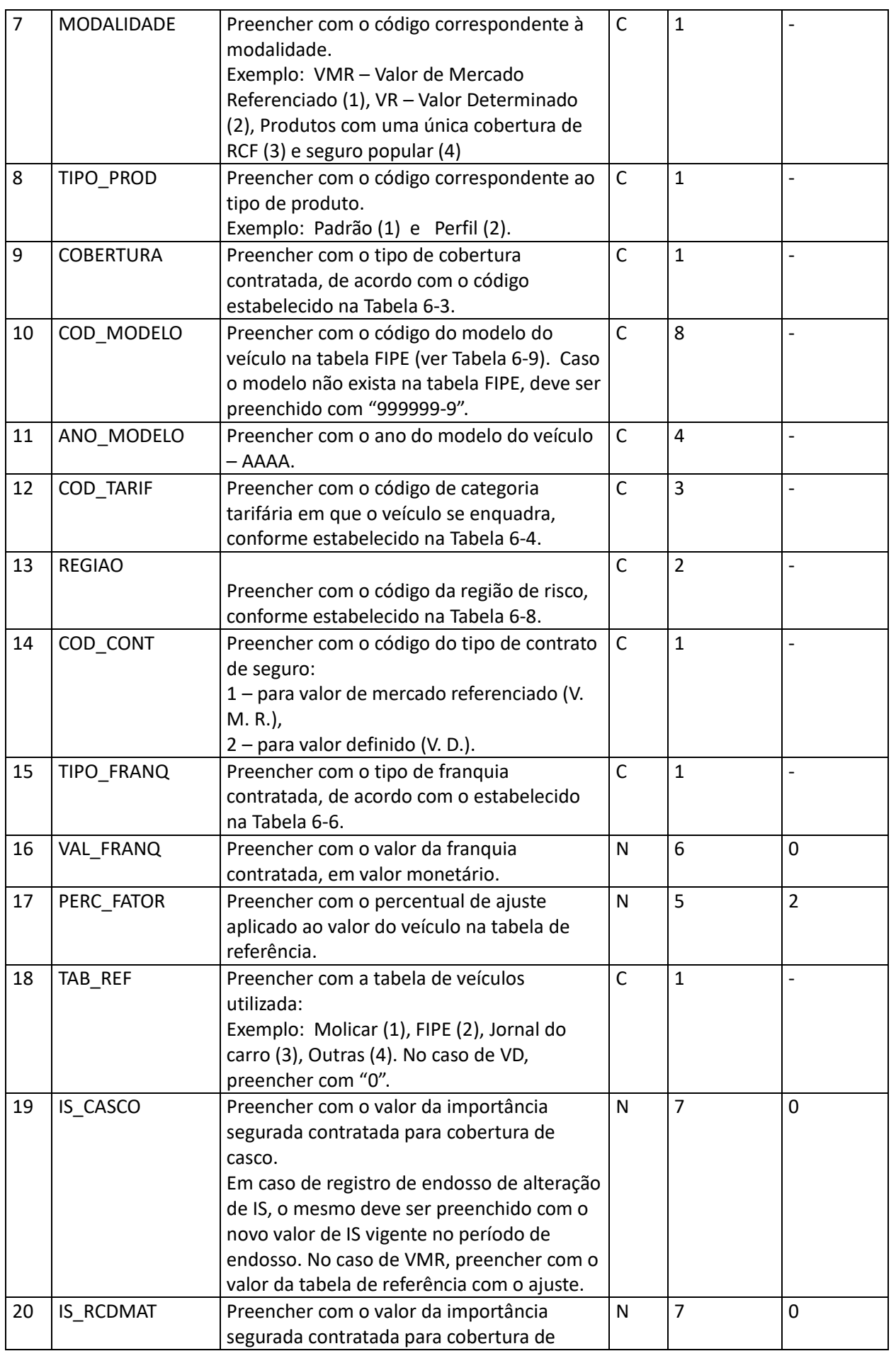

 $\mathbf{I}$ 

83 /146

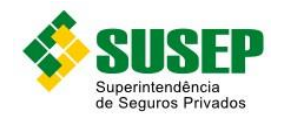

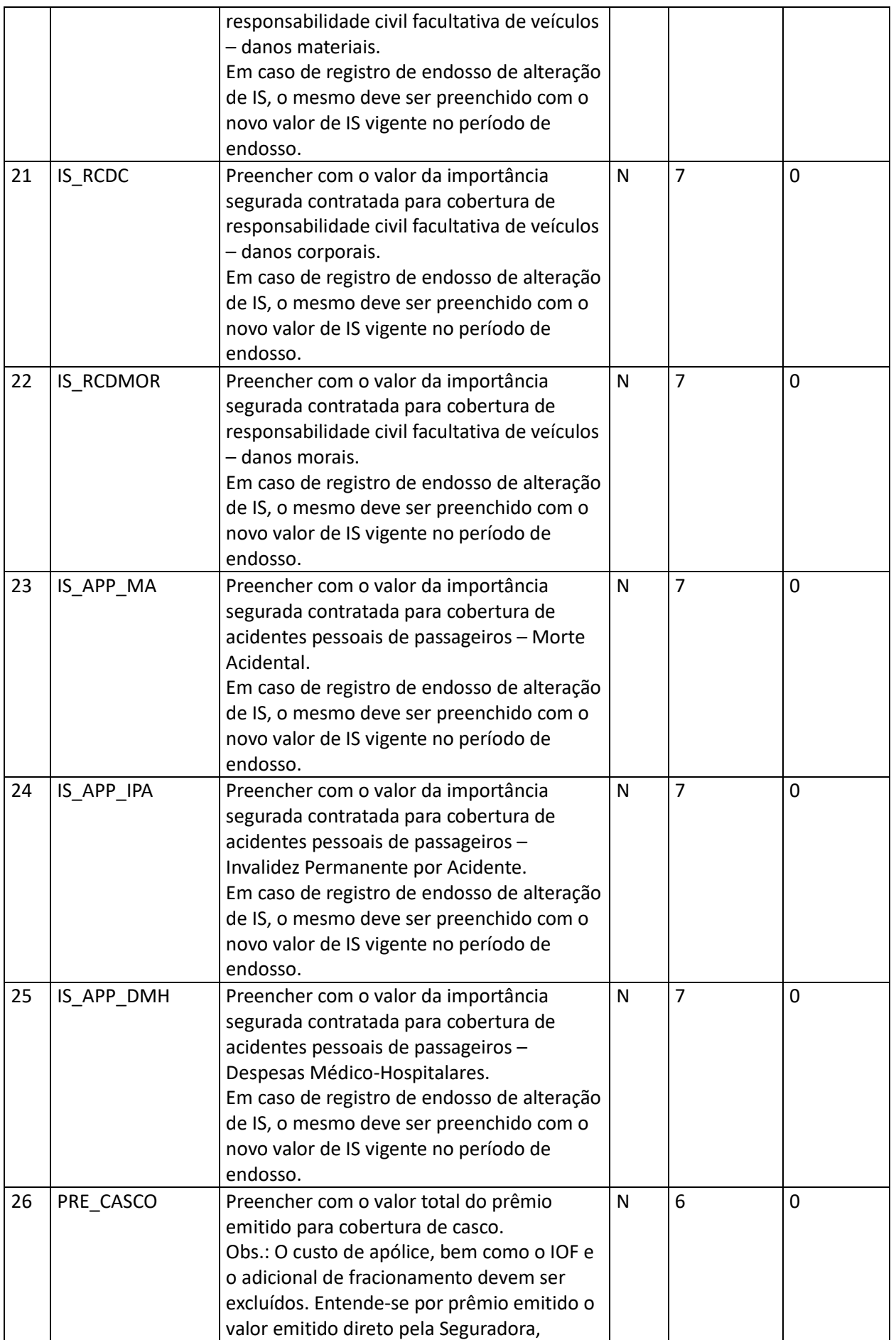

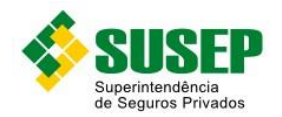

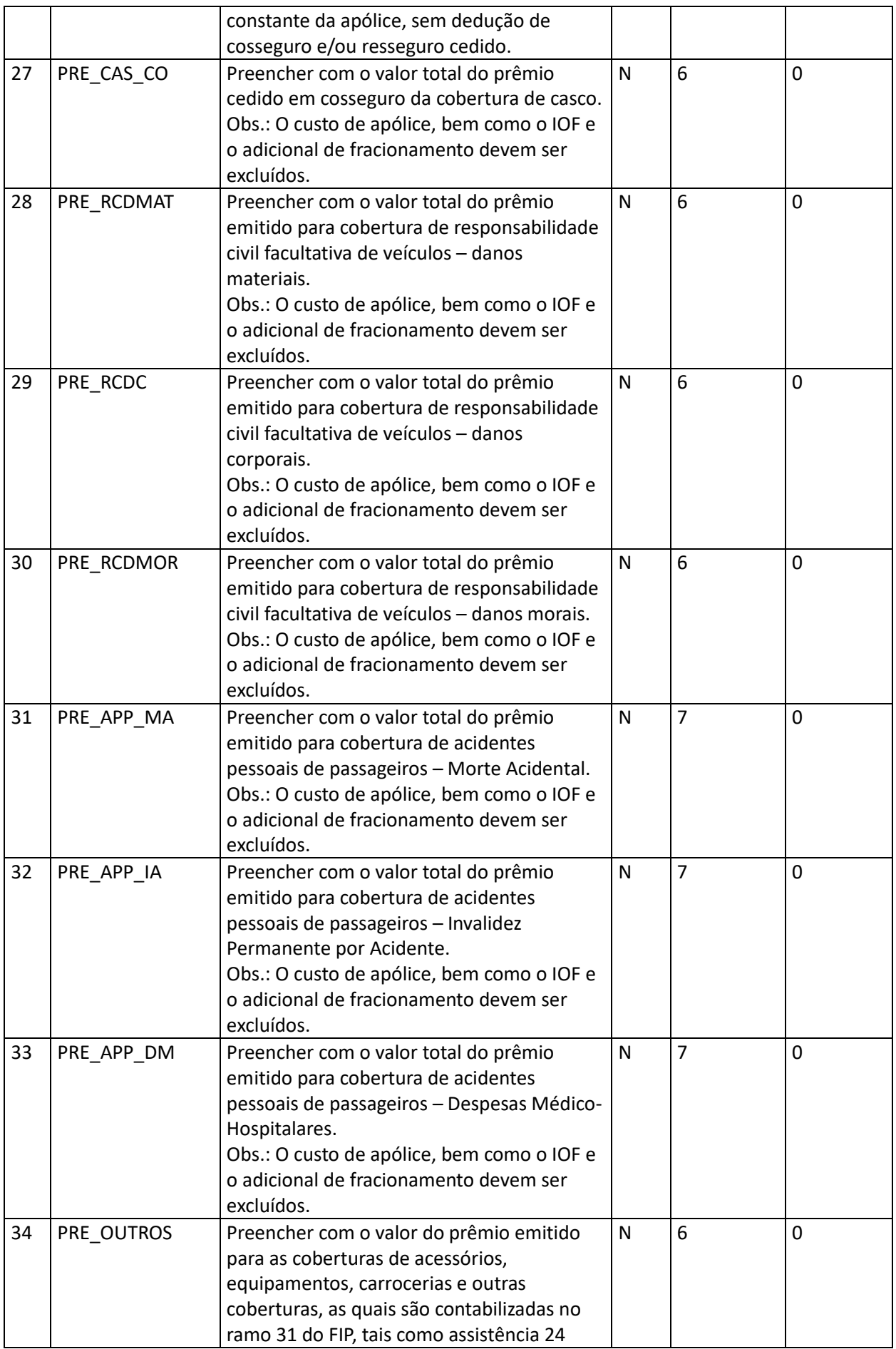

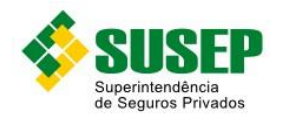

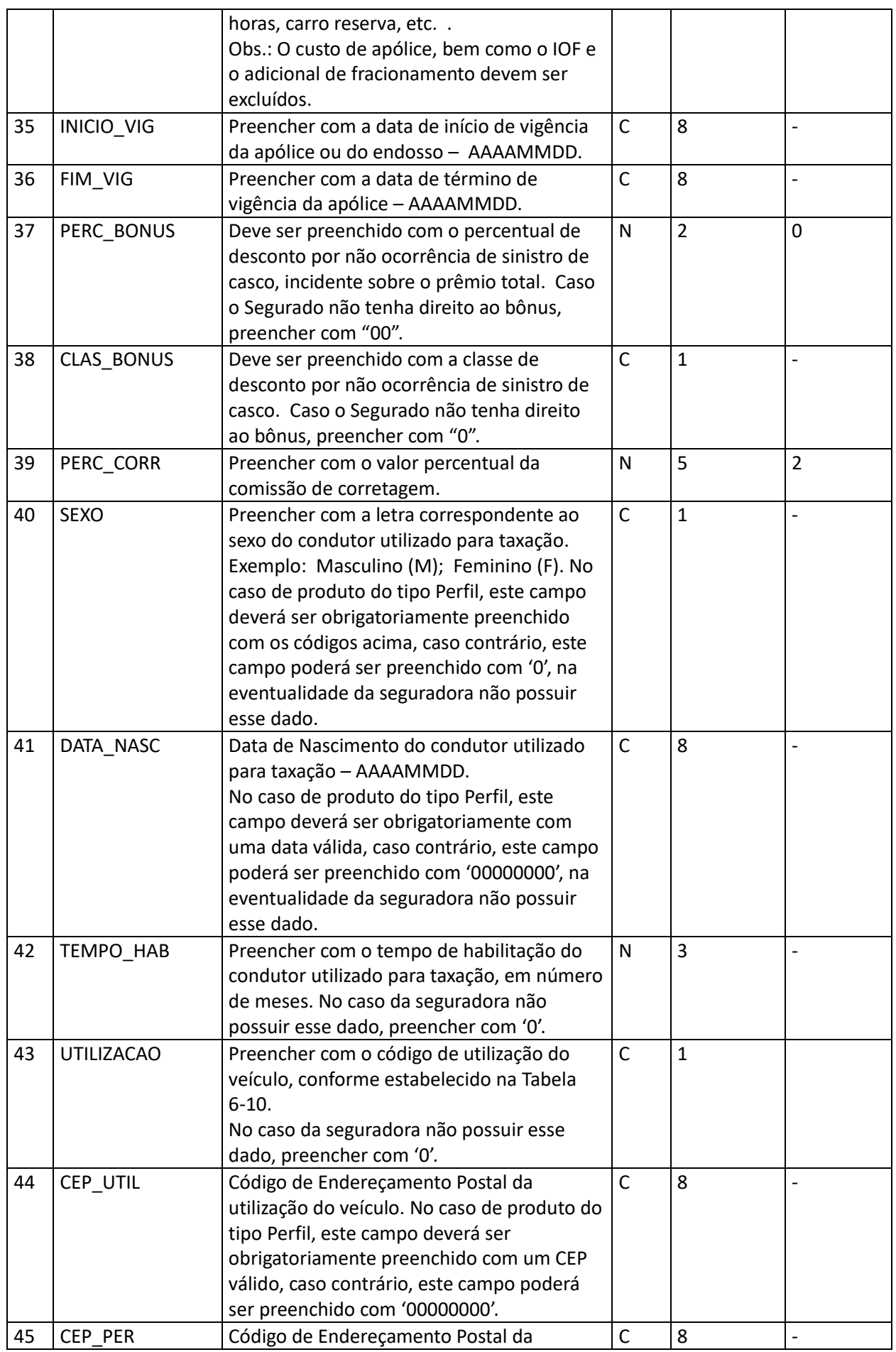

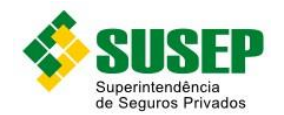

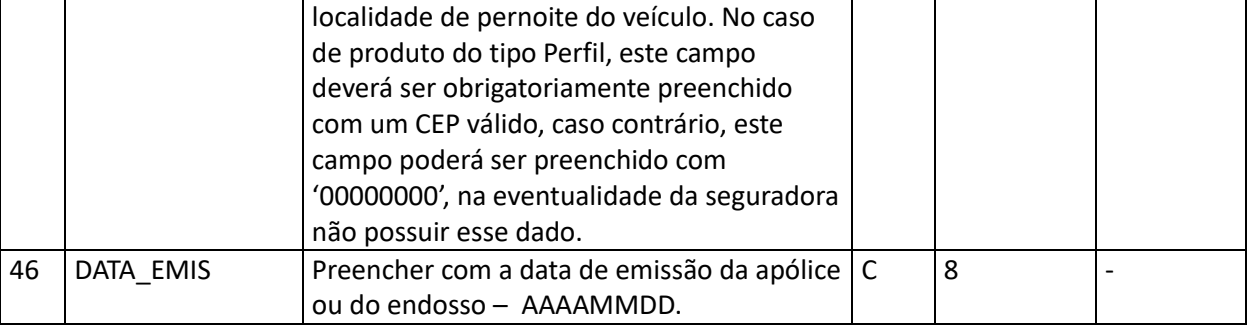

**Tabela 6-1 – Arquivo R\_AUTO.DBF**

Obs.: o arquivo deverá estar ordenado por Cod\_seg, Apolice, Endosso, Item, Cobertura, Cod\_modelo, Ano\_modelo, Cod\_tarif, Regiao, CEP\_util, CEP\_per.

# **6.7 S\_AUTO.DBF**

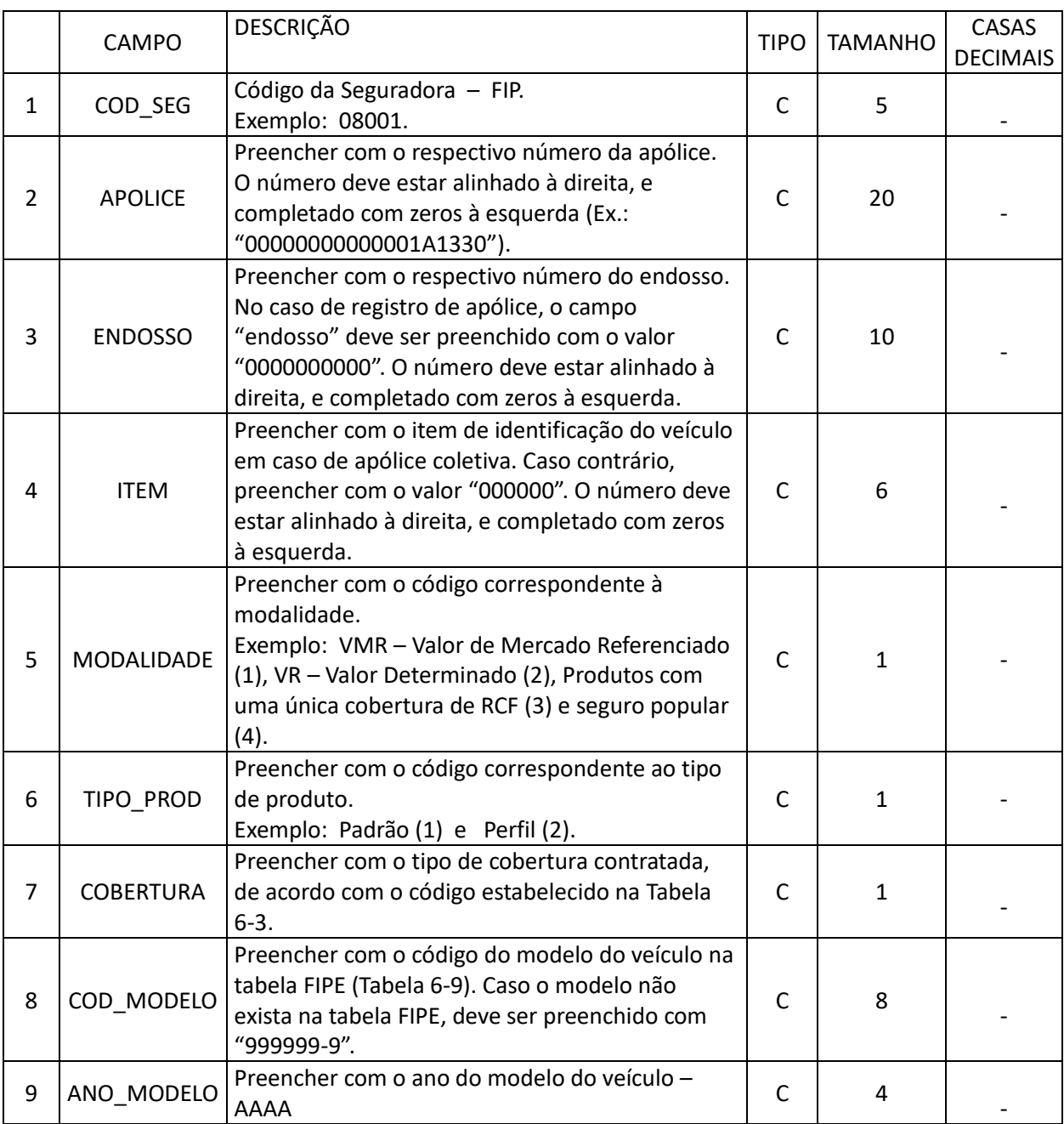

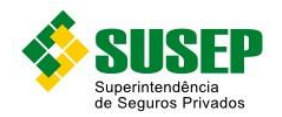

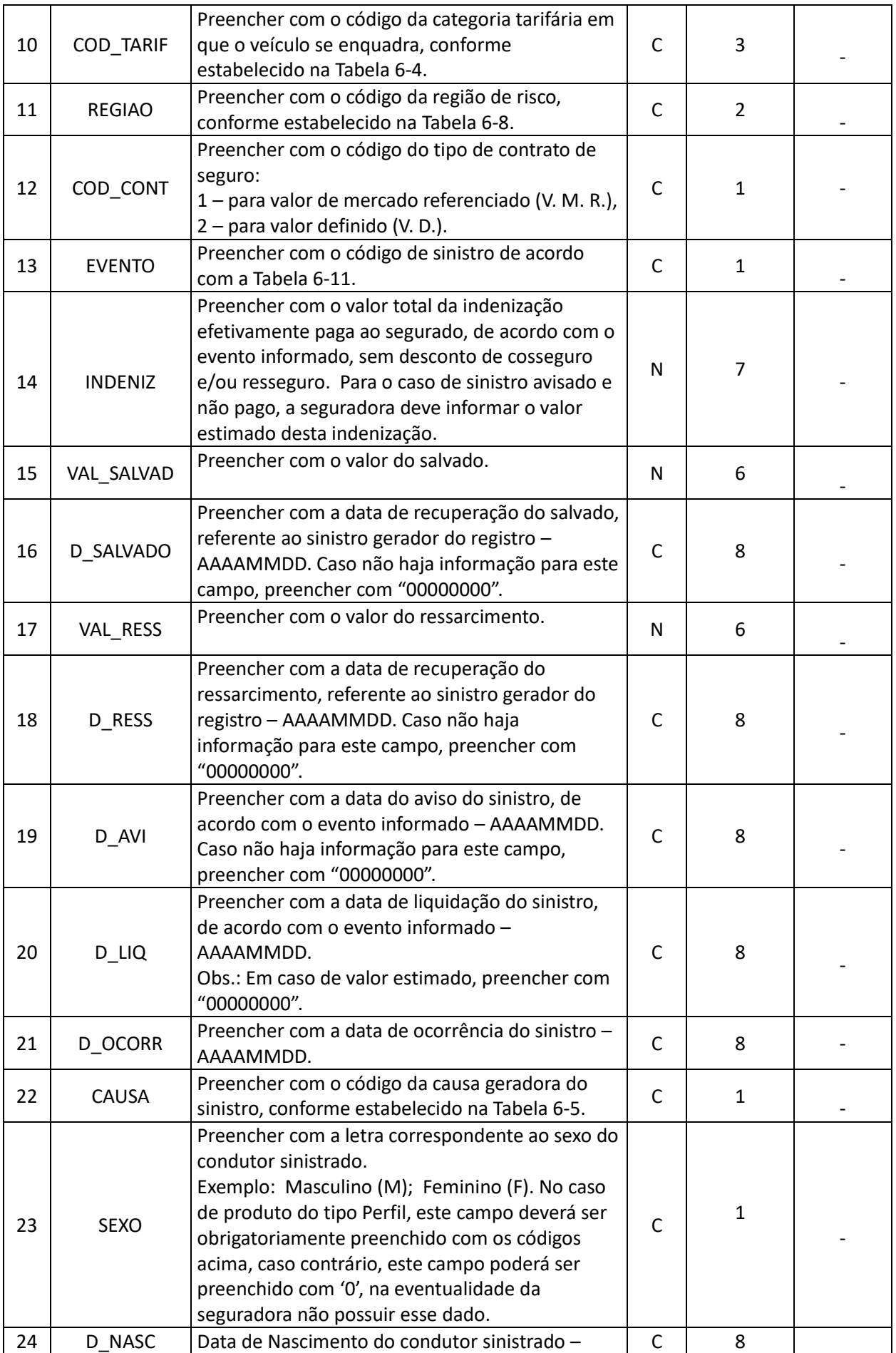

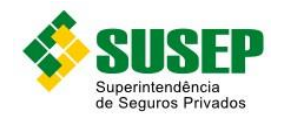

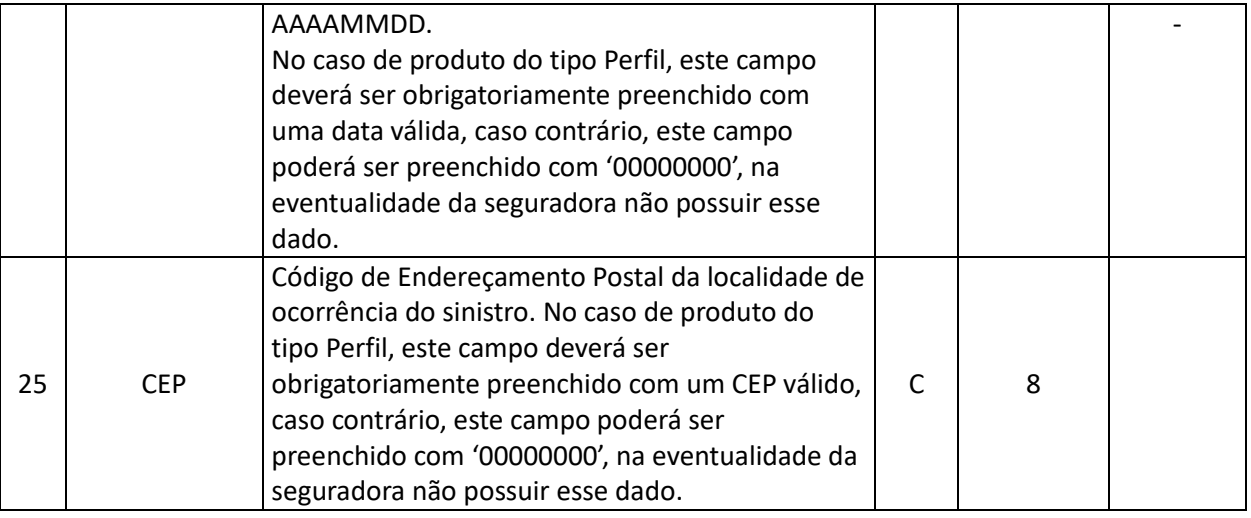

#### **Tabela 6-2– Arquivo S\_AUTO.DBF**

Obs.: o arquivo deverá estar ordenado por Cod\_seg, Apolice, Endosso, Item, Cobertura, Cod\_modelo, Ano\_modelo, Cod\_tarif, Regiao, CEP.

#### **6.8 Códigos de Coberturas**

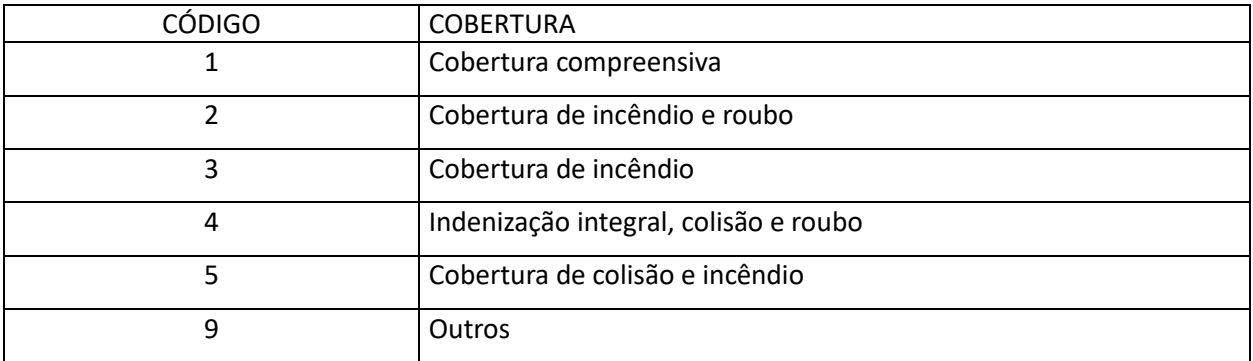

**Tabela 6-3 – Códigos de Coberturas**

# <span id="page-88-0"></span>**6.9 Códigos de Categorias Tarifárias**

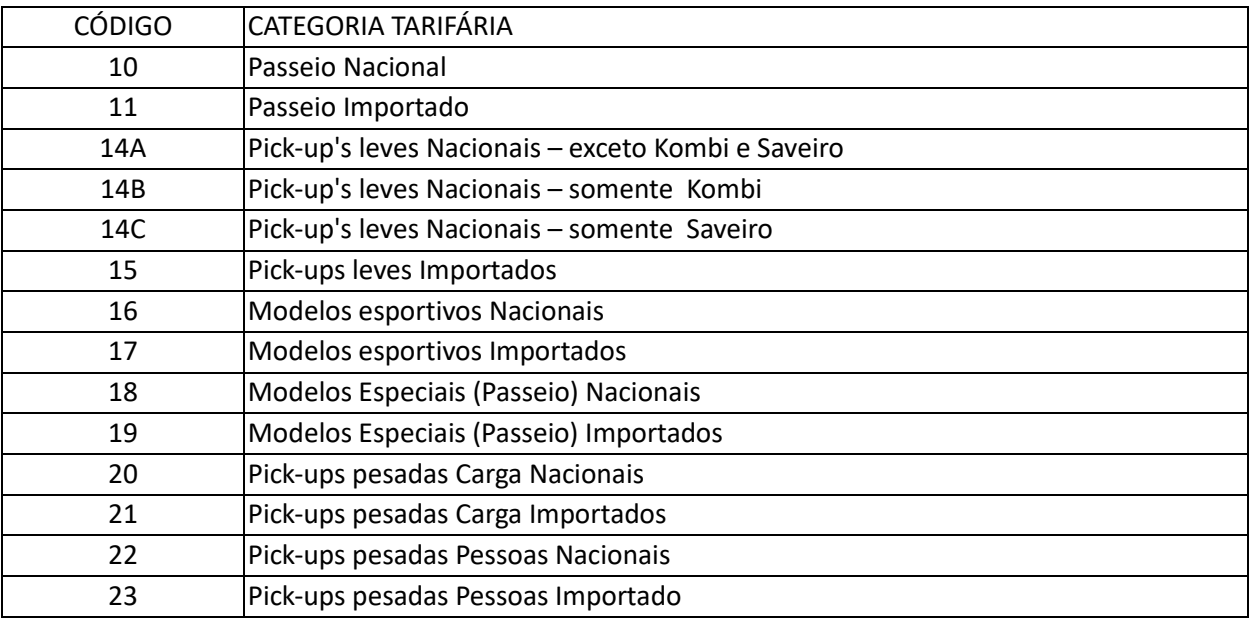

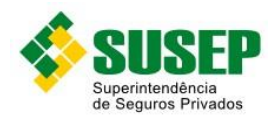

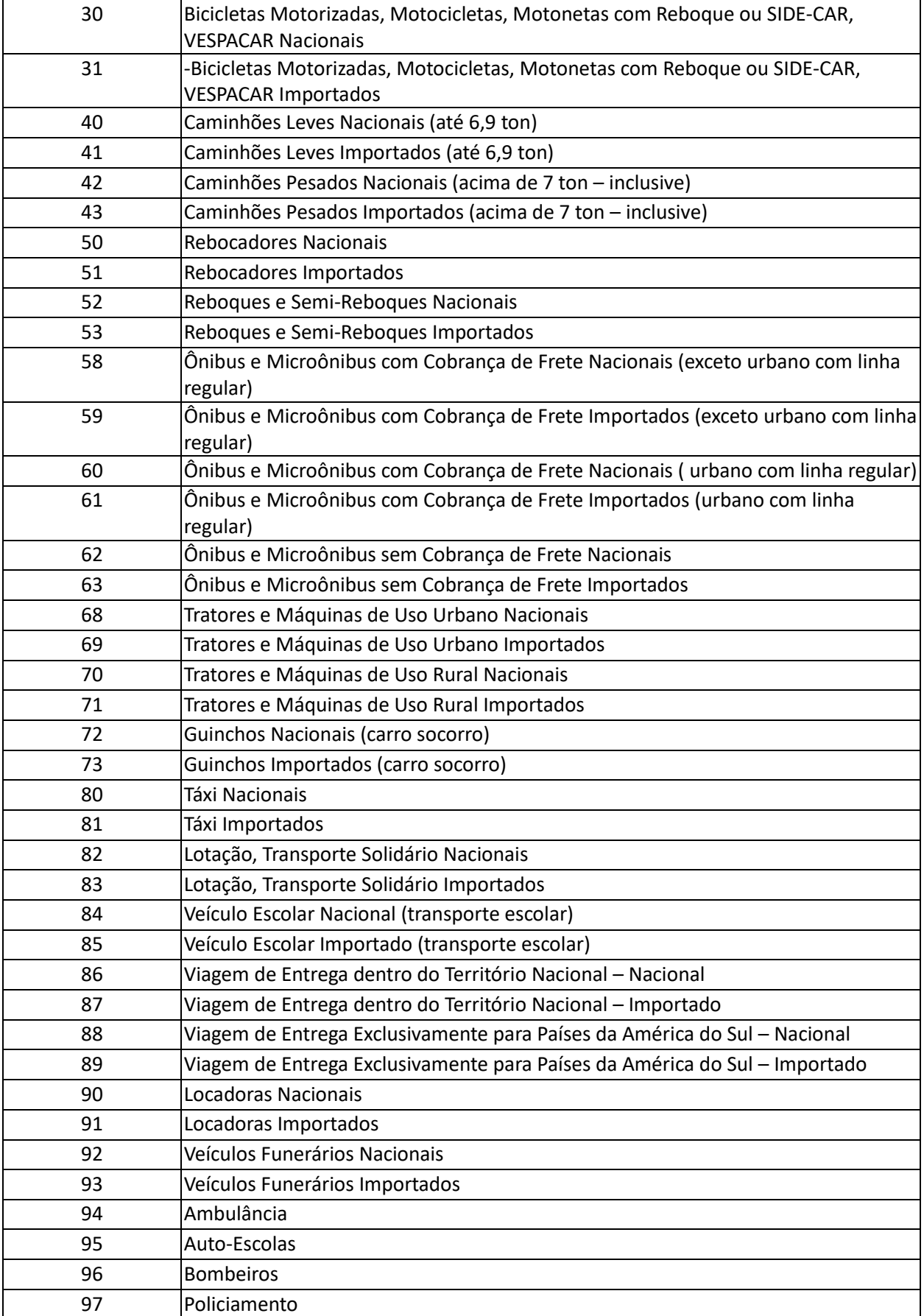

<span id="page-89-0"></span>**Tabela 6-4 – Códigos de Categorias Tarifárias**

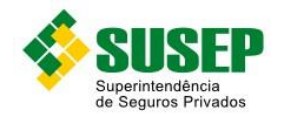

#### **6.10 Códigos de Causas de Sinistros**

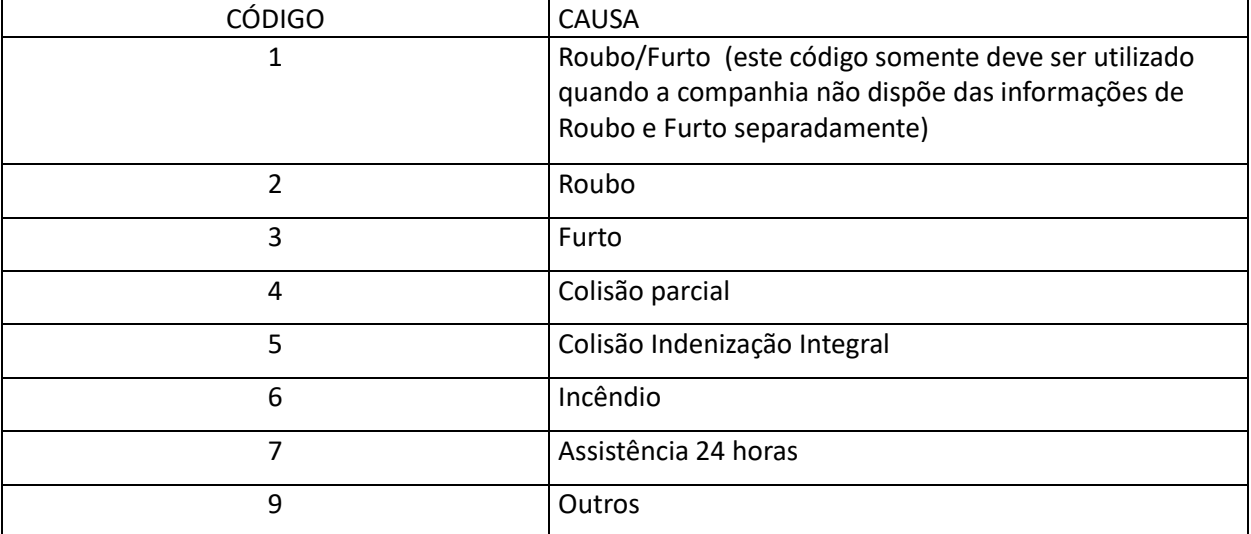

**Tabela 6-5 – Códigos de Causas de Sinistros**

# <span id="page-90-1"></span>**6.11 Códigos de Tipos de Franquias**

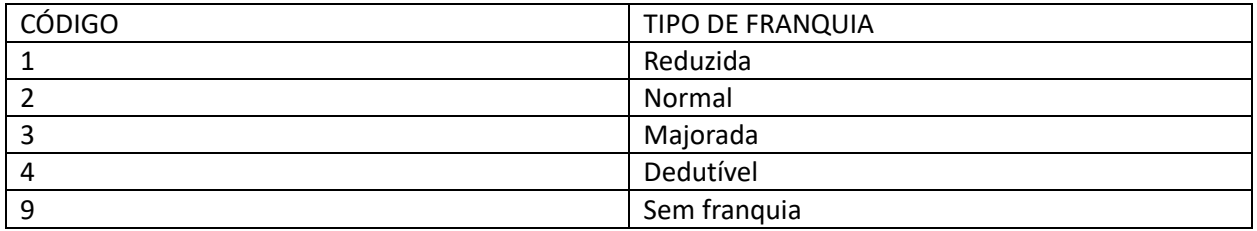

**Tabela 6-6 - Códigos de Tipos de Franquias**

# <span id="page-90-0"></span>**6.12 Códigos de Tipos de Alterações**

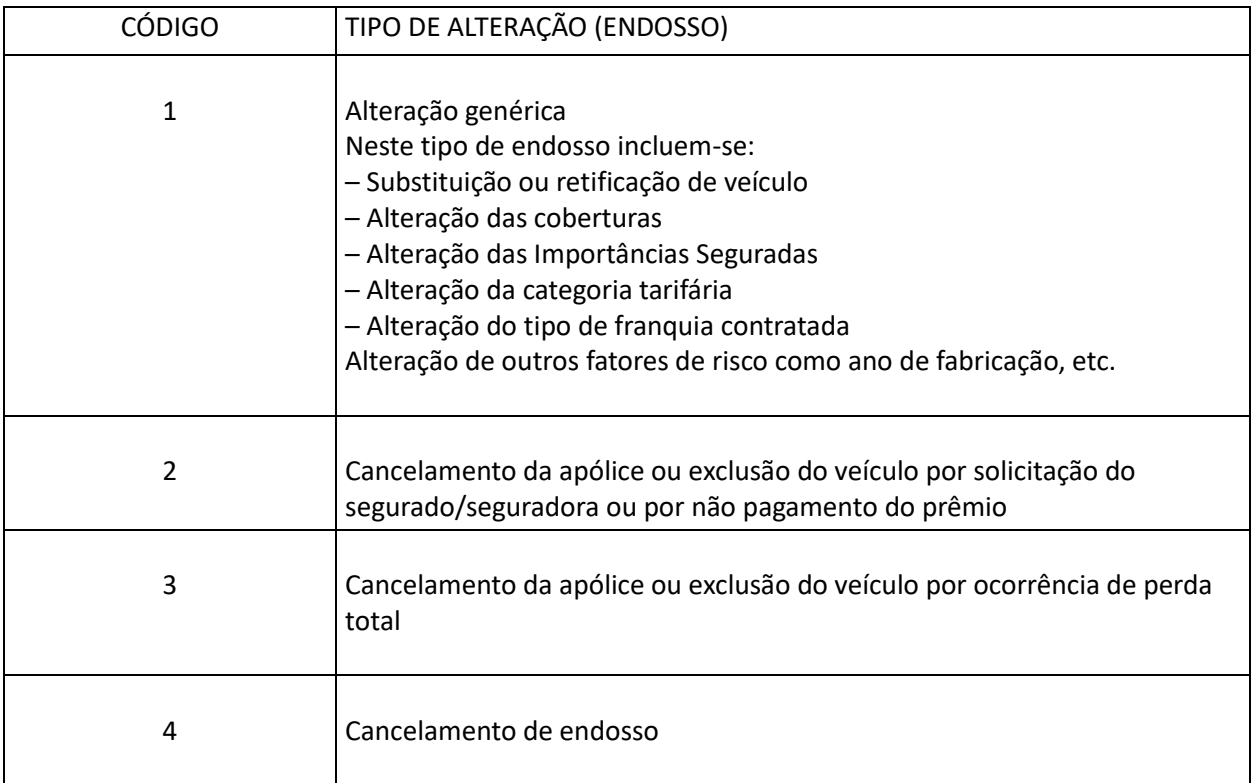

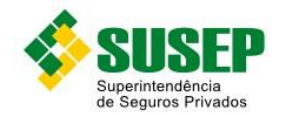

#### **Tabela 6-7 – Códigos de Tipos de Alterações**

#### <span id="page-91-0"></span>**6.13 Regiões**

Utilizar a tabela de regiões mais recente, divulgada no sítio da SUSEP (www.susep.gov.br), na seção download ou novidades.

#### **Tabela 6-8 - Regiões**

#### <span id="page-91-2"></span>**6.14 Codificação de Veículos**

Utilizar a tabela de codificação de veículos mais recente, elaborada pela Fundação Instituto de Pesquisas Econômicas (tabela FIPE), divulgada no site da SUSEP (www.susep.gov.br), na seção download ou novidades.

#### **Tabela 6-9 – Codificação de Veículos**

#### <span id="page-91-1"></span>**6.15 Códigos de Utilização do Veículo**

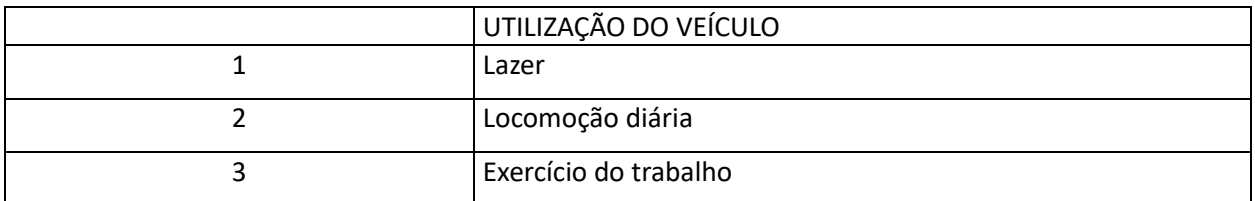

**Tabela 6-10 – Códigos de Utilização do Veículo**

#### <span id="page-91-3"></span>**6.16 Códigos de Sinistros**

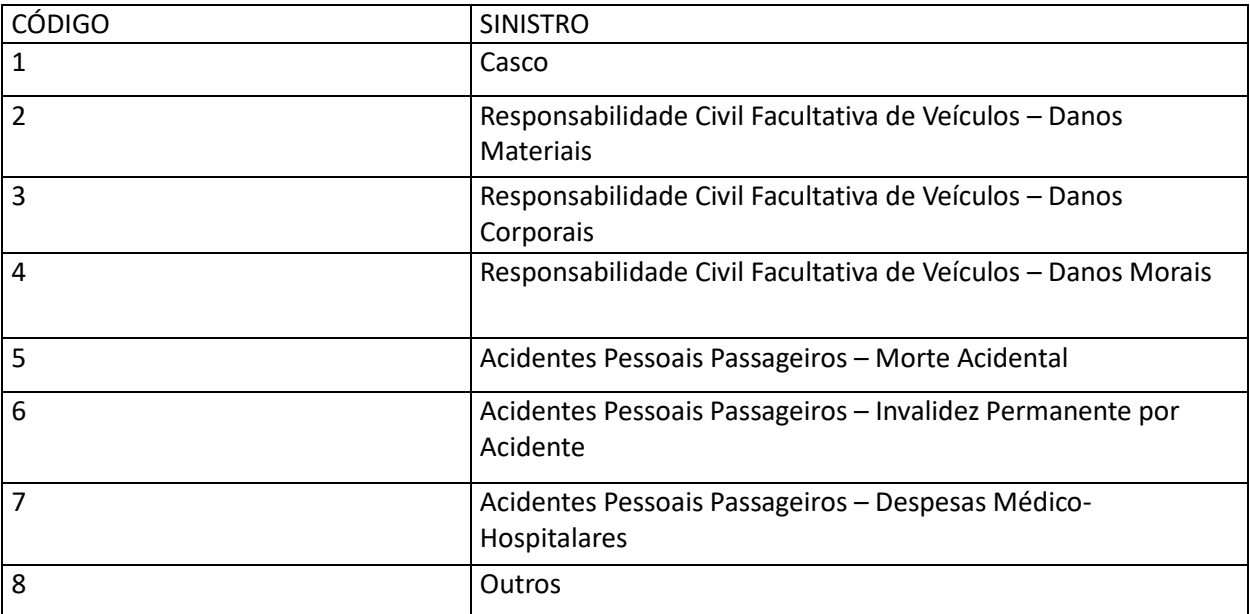

<span id="page-91-4"></span>**Tabela 6-11 – Códigos de Sinistros**

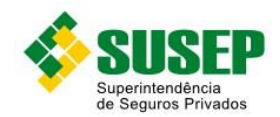

# **7 Seguro de Transporte**

# **7.1 Periodicidade**

Os dados referentes ao Seguro de Transporte devem ser enviados sempre que solicitados pela SUSEP.

#### **7.2 Validade**

Desde a publicação da Circular 522/2015.

#### **7.3 Data limite de envio**

No prazo máximo de 10 (dez) dias úteis após o recebimento da solicitação.

## **7.4 Descrição dos Dados a Serem Enviados**

As Sociedades Seguradoras deverão manter à disposição da Superintendência de Seguros Privados – SUSEP, em meio digital, para fins de análise e fiscalização, a estrutura de dados relativa às suas operações com o Seguro de Transportes, de acordo com as definições, formatos e estruturas definidas na [Tabela 7-1](#page-93-0) e na [Tabela 7-2.](#page-93-1)

As Sociedades Seguradoras, **quando solicitadas**, deverão estar aptas a enviar à Superintendência de Seguros Privados – SUSEP os arquivos R\_TRANSP.DBF e S\_TRANSP.DBF, bem como prestar quaisquer informações dentro do prazo acima estipulado.

Os dados referentes aos campos da estrutura de dados constante da [Tabela 7-1](#page-93-0) e d[a Tabela 7-2](#page-93-1) deverão ser preenchidos conforme as instruções contidas nos Procedimentos de Preenchimento (subite[m 967.8](#page-95-0) – Procedimentos de preenchimento).

O arquivo R\_TRANSP.DBF deve conter os dados referentes a todas as apólices que vigeram por pelo menos 1 (um) dia no período 01 de janeiro a 31 de dezembro do ano anterior, e o arquivo S\_ TRANSP.DBF deve conter os dados referentes aos sinistros avisados entre 01 de janeiro do ano anterior a 28 de fevereiro do ano corrente, ocorridos até 31 de dezembro do ano anterior.

Os arquivos deverão estar ordenados por COD\_SEG, PROCESSO, TP\_VIAG, MODAL, COBERTURA.

Os registros deverão estar agrupados por COD\_SEG, PROCESSO, TP\_VIAG, MODAL, COBERTURA.

No que se refere aos documentos emitidos em moeda estrangeira, as variáveis Prêmio Emitido (PREMIO), Importância Segurada (IMP\_SEG) e Montante de Indenizações (INDENIZ) deverão ter seus valores convertidos para moeda corrente nacional, da seguinte forma:

– Para as variáveis IMP\_SEG e PREMIO, utilizar a taxa de câmbio vigente na data de emissão da apólice;

– Para os sinistros pagos, utilizar a taxa de câmbio vigente na data do pagamento;

– No caso de sinistro ainda em processo de liquidação, utilizar a taxa de câmbio vigente no último dia do período de estudo.

Os dados deverão ser enviados em arquivos DBF, compactados em formato ZIP.

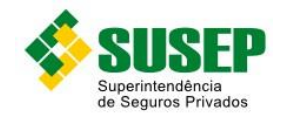

## **7.5 Arquivo R\_TRANSP.DBF**

Nome do arquivo: R\_TRANSP. DBF

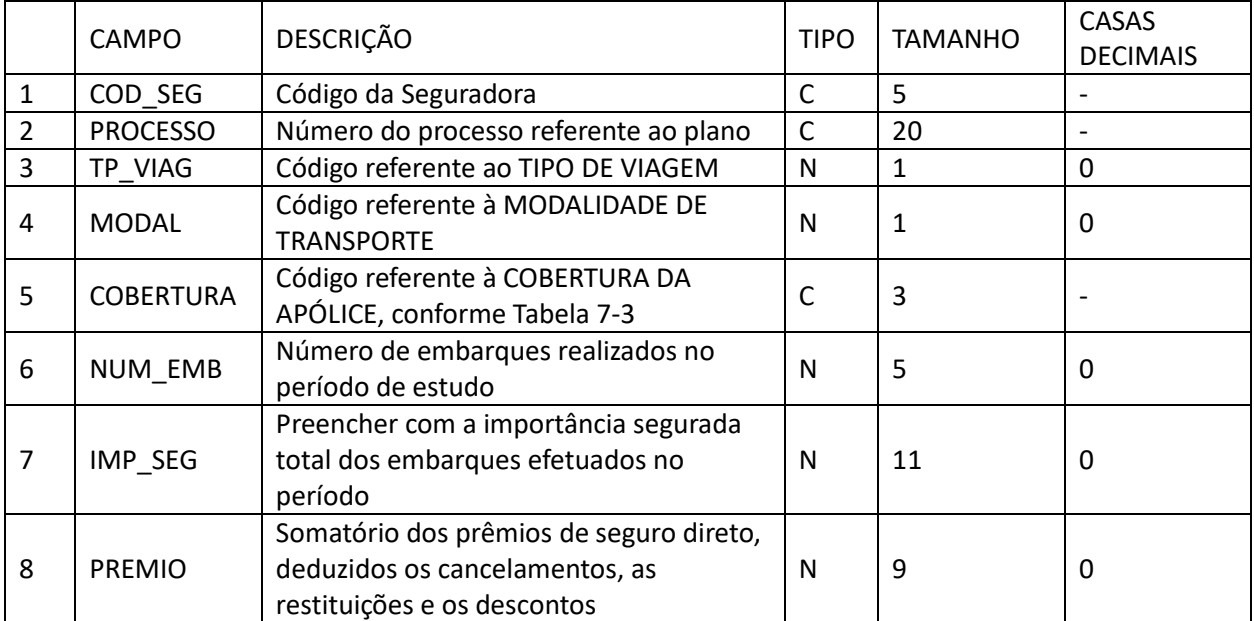

**Tabela 7-1 – Arquivo R\_Transp.DBF**

### <span id="page-93-0"></span>**7.6 Arquivo S\_TRANSP.DBF**

#### Nome do arquivo: S\_TRANSP. DBF

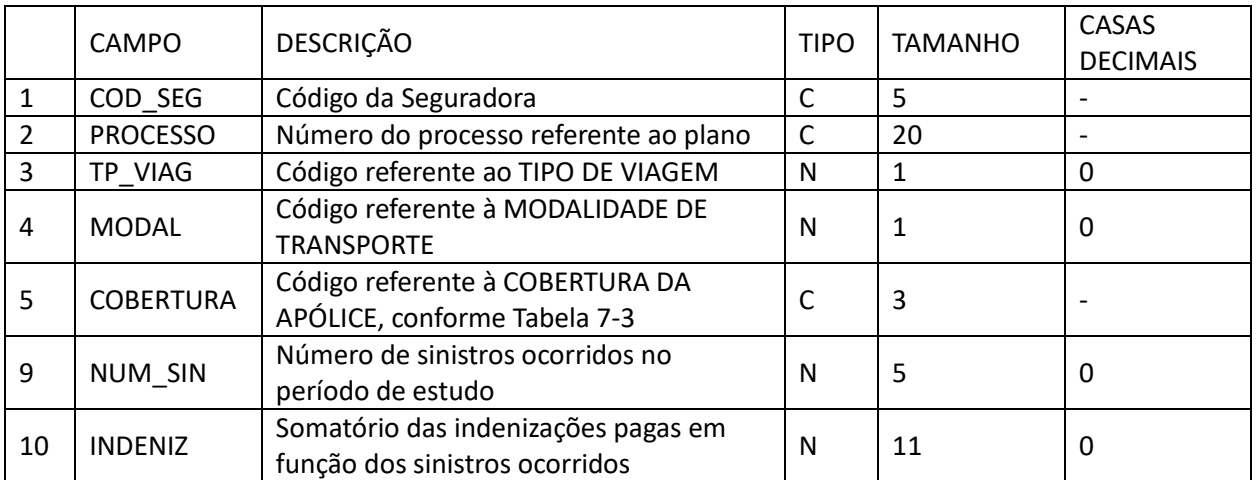

**Tabela 7-2 – Arquivo S\_Transp.DBF**

# <span id="page-93-1"></span>**7.7 Códigos dos tipos de Coberturas**

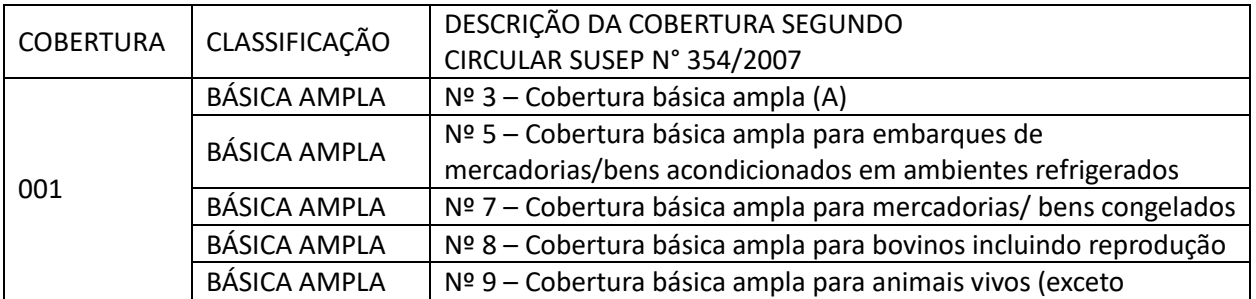

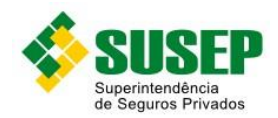

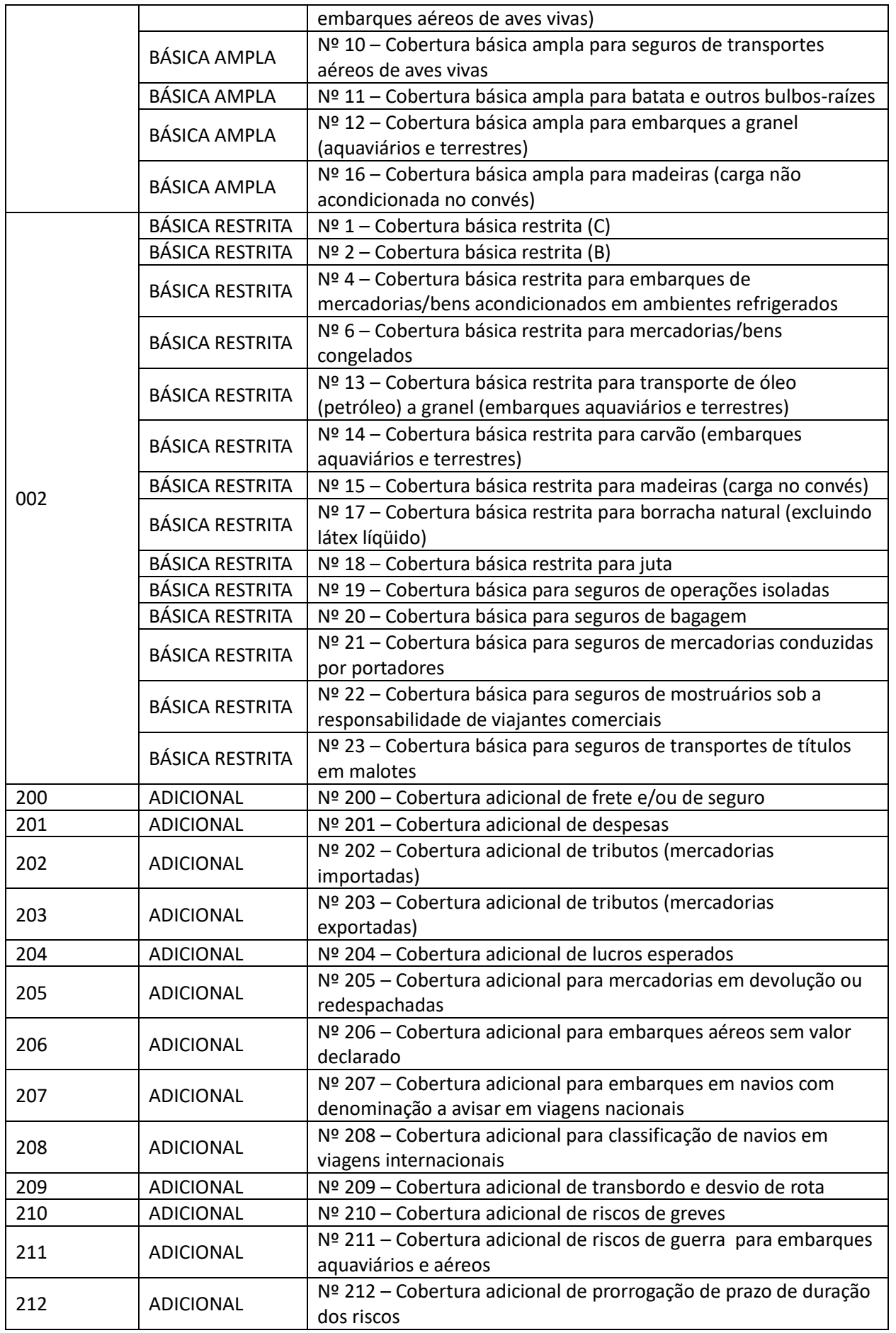

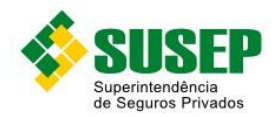

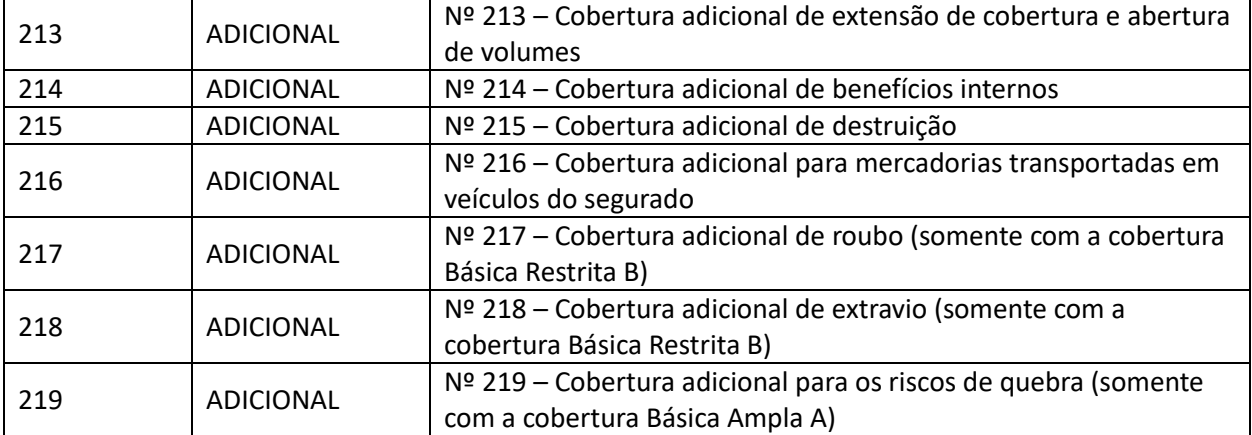

**Tabela 7-3 – Códigos de Coberturas**

# <span id="page-95-1"></span><span id="page-95-0"></span>**7.8 Procedimentos de Preenchimento**

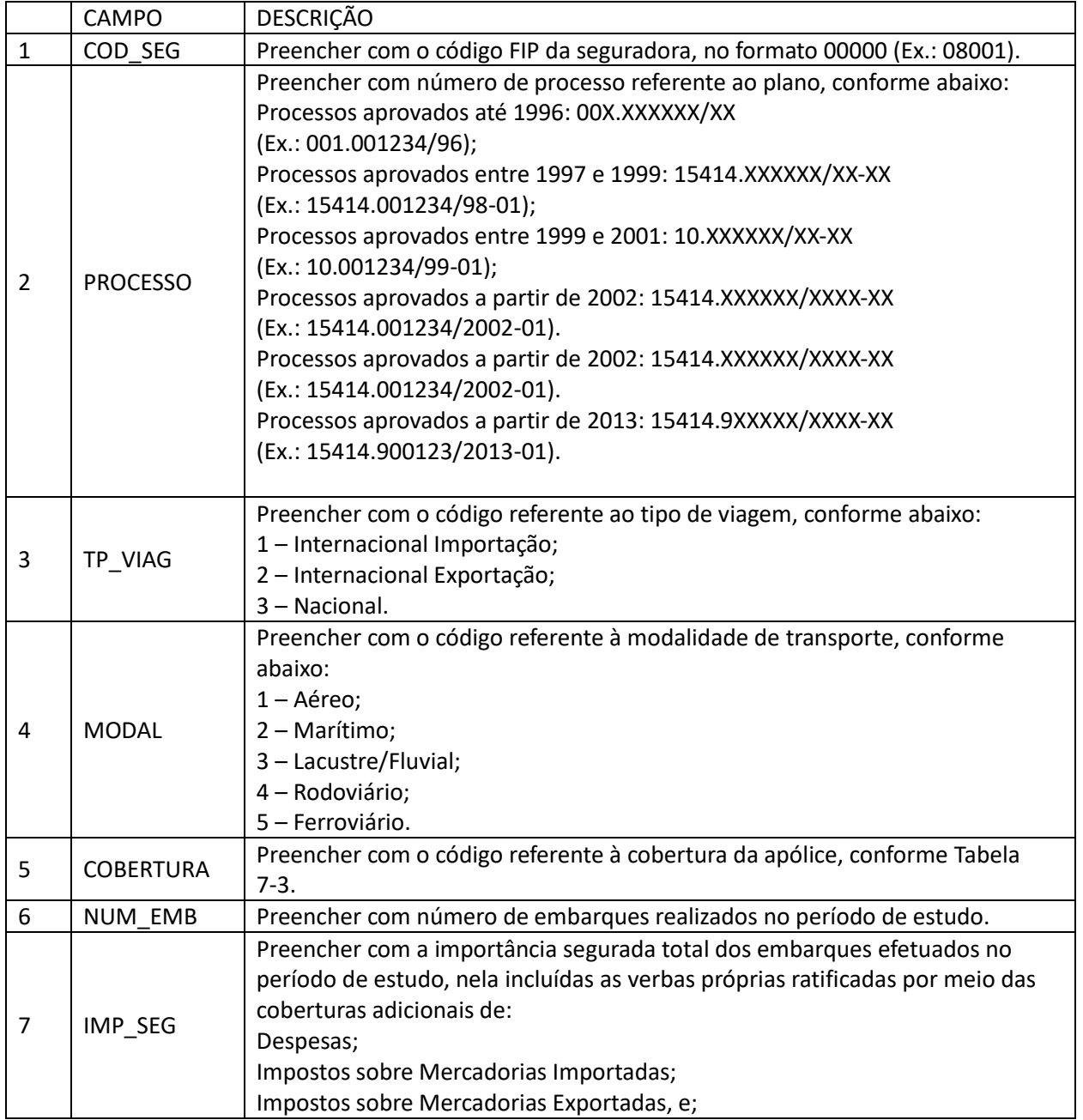

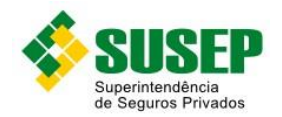

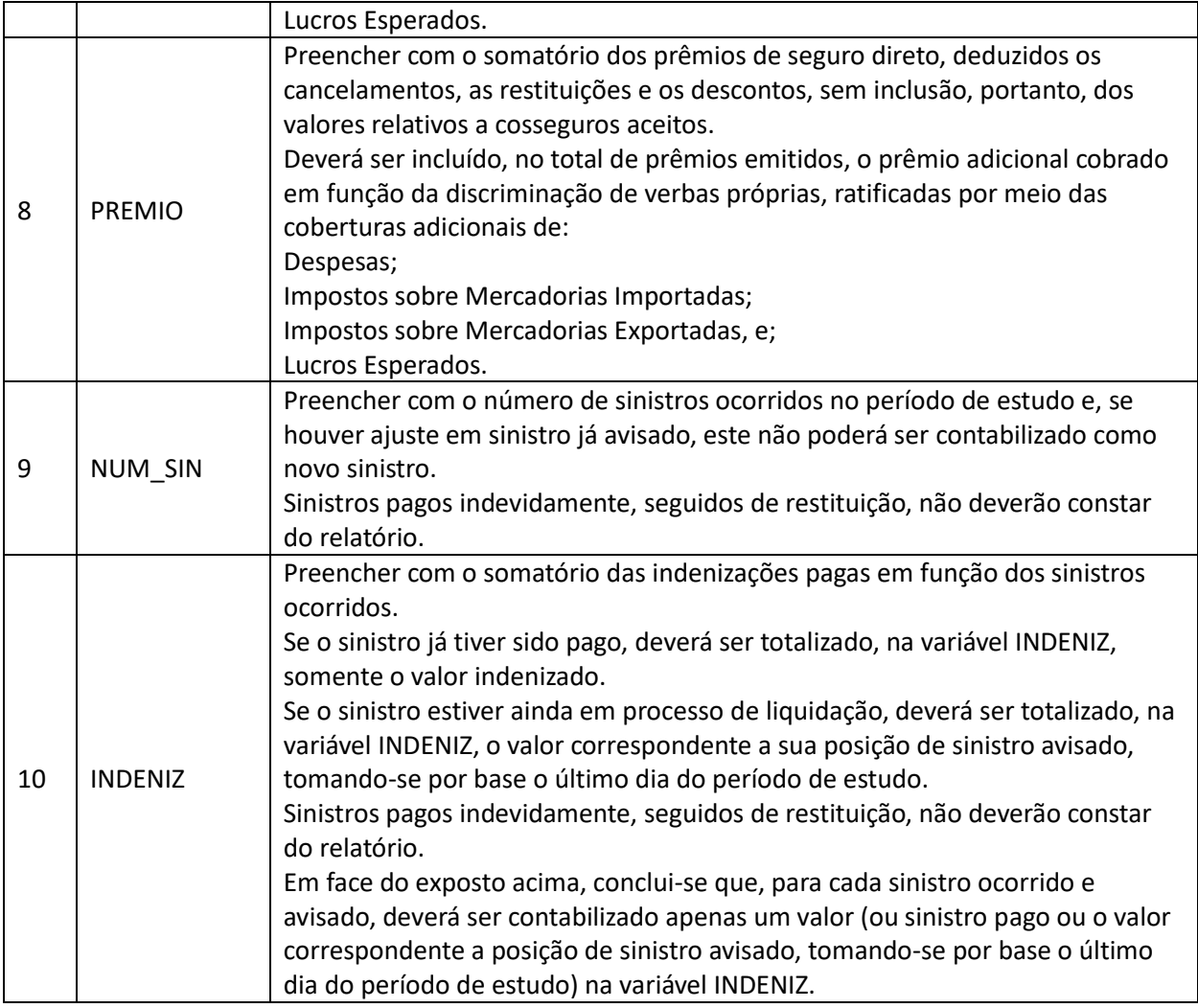

**Tabela 7-4 – Procedimentos de Preenchimento**

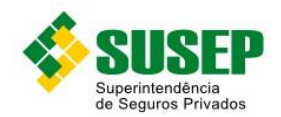

# **8 Banco de Dados de Perdas Operacionais (BDPO)**

# **8.1 Quem deve encaminhar**

O Banco de Dados de Perdas Operacionais (BDPO) deve ser encaminhado à Susep por Sociedades Seguradoras, Entidades Abertas de Previdência Complementar, Sociedades de Capitalização e Resseguradoras Locais que, em conformidade com o disposto na Seção II (*Do Capital de Risco Operacional - Banco de Dados de Perdas Operacionais*), do Capítulo IV, do Título I, da Circular Susep nº 517/2015, estiverem enquadradas na obrigatoriedade de constituição do BDPO ou tenham optado por constituí-lo de forma facultativa.

## **8.2 Datas limites de envio**

O BDPO contendo os registros dos eventos de risco operacional deverá ser encaminhado pela supervisionada à Susep nas seguintes datas:

- a) no último dia útil do mês de março do 4º (quarto) ano subsequente ao ano da constatação de seu enquadramento à obrigatoriedade de constituição do BDPO, ou de sua opção por fazê-lo facultativamente;
- b) no último dia útil do mês de março do 6º (sexto) ano subsequente ao ano da constatação de seu enquadramento à obrigatoriedade de constituição do BDPO, ou de sua opção por fazê-lo facultativamente;
- c) no último dia útil do mês de março do 8º (oitavo) ano subsequente ao ano da constatação de seu enquadramento à obrigatoriedade de constituição do BDPO, ou de sua opção por fazê-lo facultativamente; e
- d) A qualquer tempo, desde que após o prazo estipulado na alínea (a) acima, mediante solicitação da Susep.

Para as supervisionadas já enquadradas na obrigatoriedade de constituição do BDPO no exercício de 2014, ou que naquela data já haviam exercido a opção por constituí-lo facultativamente, os prazos estabelecidos nos incisos (a) a (c) desse artigo serão postergados por 1 (um) ano.

## **8.3 Validade**

Desde a publicação da Circular 492/2014.

# **8.4 Descrição do arquivo de dados a ser enviado**

As supervisionadas devem enviar a esta Superintendência o arquivo *AAAA-MM-CCCCC-***BDPO.XML** contendo todo o histórico de eventos de risco operacional registrados desde o início do preenchimento do BDPO até o último dia do mês anterior ao do envio, onde:

- a) *AAAA-MM* = ano e mês com, respectivamente, 4 (quatro) e 2 (dois) dígitos numéricos, que representa o ano e mês de envio do Banco de Dados de Perdas Operacionais (BDPO); e
- b) *CCCCC* = código de 5 (cinco) dígitos numéricos que identifica a supervisionada no FIPSUSEP.

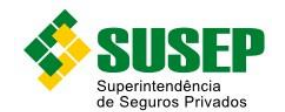

 $\overline{a}$ 

Os dados deverão ser enviados em arquivo XML, compactado em formato ZIP (*o nome do arquivo no formato ZIP deve seguir a mesma regra de formação do nome do arquivo XML, a saber: AAAA-MM-CCCCC-BDPO.zip*), seguindo layout detalhado na seção 8.6 a seguir e as regras e orientações de preenchimento constantes da seção 8.5 e do documento "Padrões para o Reporte de Perdas Operacionais no BDPO"(*[https://www.gov.br/susep/pt-br/arquivos/arquivos-solvencia-supervisao](https://www.gov.br/susep/pt-br/arquivos/arquivos-solvencia-supervisao-prudencial/arquivos/padroes-para-o-reporte-de-perdas-operacionais-v3-0.pdf)[prudencial/arquivos/padroes-para-o-reporte-de-perdas-operacionais-v3-0.pdf](https://www.gov.br/susep/pt-br/arquivos/arquivos-solvencia-supervisao-prudencial/arquivos/padroes-para-o-reporte-de-perdas-operacionais-v3-0.pdf)*).

A codificação do arquivo XML padrão adotada pelo sistema de recepção da Susep é a UTF-8. Logo, empresas que enviarem o arquivo em formatos distintos poderão ter erro de processamento. A simples inclusão da tag de definição da codificação no arquivo XML enviado não surtirá efeito. É necessário o arquivo ser salvo na codificação indicada.

O layout proposto foi utilizado no arquivo XML de exemplo acessível no link *[https://www.gov.br/susep/pt-br/arquivos/arquivos-solvencia-supervisao](https://www.gov.br/susep/pt-br/arquivos/arquivos-solvencia-supervisao-prudencial/arquivos/padroes-para-o-reporte-de-perdas-operacionais-v3-0.pdf)[prudencial/arquivos/padroes-para-o-reporte-de-perdas-operacionais-v3-0.pdf](https://www.gov.br/susep/pt-br/arquivos/arquivos-solvencia-supervisao-prudencial/arquivos/padroes-para-o-reporte-de-perdas-operacionais-v3-0.pdf)*. Para as empresas que desejarem efetuar uma validação prévia poderá ser utilizado o arquivo XSD<sup>1</sup> acessível no mesmo link

#### **8.5 Informações Adicionais sobre o Banco de Dados de Perdas Operacionais (BDPO)**

O processo de coleta e armazenamento dos dados de perdas operacionais deverá ser contínuo, sendo permitido o descarte de dados incluídos no BDPO somente nas seguintes condições:

a) no caso de erro de preenchimento devidamente comprovado; ou

b) após decorridos 10 (dez) anos da indicação do encerramento da perda, conforme informação fornecida no campo "Status da Perda" do BDPO.

A atualização de informações referentes a perdas já inseridas no BDPO deverá ser efetuada por meio de um evento de Recuperação ou de Atualização, associado à perda originalmente armazenada.

O registro de uma perda operacional no BDPO deverá ocorrer, tempestivamente, após a verificação do primeiro dos seguintes eventos:

- a) registro contábil de qualquer valor associado à perda, como uma provisão ou contingência; ou
- b) efetivação de um dispêndio financeiro relativo à perda.

O registro de uma Quase Perda no BDPO deverá ocorrer no momento em que a supervisionada que tenha optado por trabalhar com este tipo de evento de risco operacional dispuser de evidências concretas de que o evento correspondente não acarretará qualquer dos efeitos listados nas alíneas (a) e (b) imediatamente anteriores.

A supervisionada deverá estabelecer critérios consistentes para o registro no BDPO de perdas associadas a mais de uma Função de Negócio.

Perdas operacionais relacionadas a um mesmo evento de risco operacional deverão, preferencialmente, ser agrupadas, observando-se o disposto nas alíneas (a) e (b) a seguir:

*<sup>1</sup> Os arquivos XSD (XML Schema Definition) são amplamente utilizados para descrever o formato que um arquivo XML deve possuir. Isto é, ele indica os nodes, subnodes, atributos etc.*

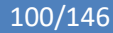

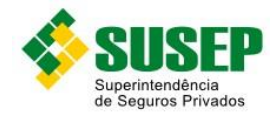

a) caberá à supervisionada a definição de critérios consistentes e passíveis de verificação para fins de aplicação do agrupamento;

b) o agrupamento poderá ser limitado às perdas verificadas dentro de um período de tempo estabelecido pela supervisionada.

Para fins de preenchimento do BDPO, a supervisionada poderá optar por desconsiderar as perdas de valor bruto inferior a R\$ 5.000,00 (cinco mil reais), observado o disposto a seguir:

a) Essa opção, se adotada, deverá estar documentada pela supervisionada e valer para todas as perdas que atendam à condição especificada.

b) A análise do valor bruto da perda para fins de exercício dessa opção deverá ser precedida, quando aplicável, do agrupamento de perdas relacionadas a um mesmo evento de risco operacional.

c) A aplicação dessa opção deverá ser comprovada mediante documentação que ateste, com base nas informações disponíveis na data do descarte da perda, ser o seu valor bruto inferior a R\$ 5.000,00 (cinco mil reais) e que não existem outras perdas que compartilhem a mesma origem e cujos valores brutos somados ultrapassem esse patamar.

Todos os campos do BDPO são de preenchimento obrigatório.

Na impossibilidade de se identificar a data da ocorrência do fato gerador do evento sendo registrado, o campo "Data da Ocorrência" deverá ser preenchido com a data de 1º de janeiro de 1900 ('1900-01-01').

O registro de eventos de Quase Perda no BDPO e o correspondente uso das codificações 2 e 4 no campo "Tipo do Evento" será opcional, cabendo à supervisionada determinar critérios consistentes para sua aplicação.

O registro de eventos de Perda Descendente no BDPO e o correspondente uso das codificações 3 e 4 no campo "Tipo do Evento" será opcional, cabendo à supervisionada determinar critérios consistentes para sua aplicação.

A supervisionada que optar por não registrar perdas operacionais considerando o conceito de Perdas Descendentes, deverá registrar esses eventos como Perdas Raízes independentes, ou agrupadas entre si, seguindo critérios consistentes por ela definidos e devidamente documentados.

A supervisionada deverá documentar a metodologia utilizada para fins de classificação das perdas operacionais nas categorias constantes do campo "Categoria" do BDPO. Essa metodologia deverá ser:

a) aplicável à totalidade das perdas operacionais identificadas na etapa Controles de Captura e Classificação descrita no art. 74 da Circular Susep nº 517/2015;

b) suficiente para que não haja a possibilidade de uma mesma perda ser classificada em mais de uma categoria;

c) alvo da análise disposta no inciso II do art. 78 da Circular Susep nº 517/2015.

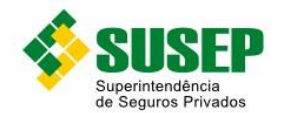

A supervisionada deverá documentar os critérios utilizados para fins de associação das funções de negócio existentes em seu organograma com aquelas definidas no campo "Função de Negócio" do BDPO. Esses critérios deverão integrar a análise disposta no inciso II do art. 78 da Circular Susep nº 517/2015.

A supervisionada deverá documentar os critérios utilizados para fins de associação das perdas operacionais às causas constantes do campo "Causa da Perda" do BDPO. Esses critérios deverão ser:

a) aplicáveis à totalidade das perdas operacionais identificadas na etapa Controles de Captura e Classificação descrita no art. 74 da Circular Susep nº 517/2015;

b) suficientes para que não haja a possibilidade de uma mesma perda ser associada a mais de uma causa;

c) alvo da análise disposta no inciso II do art. 78 da Circular Susep nº 517/2015.

Os campos "Empresa", "Data do Registro" e "Nº do Evento" devem identificar univocamente um registro da Base de Dados de Perdas Operacionais (BDPO), não podendo haver mais de um registro no qual esses campos sejam preenchidos com os mesmos valores.

Os campos que especificam datas ("Data do Registro", "Data da Ocorrência", "Data do Reconhecimento" e "Perda Raiz – Data do Registro") devem ser preenchidos no formato AAAA-MM-DD.

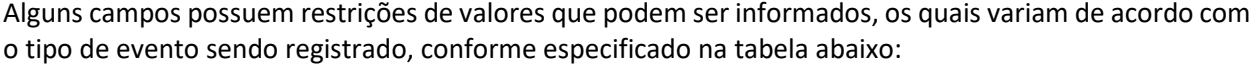

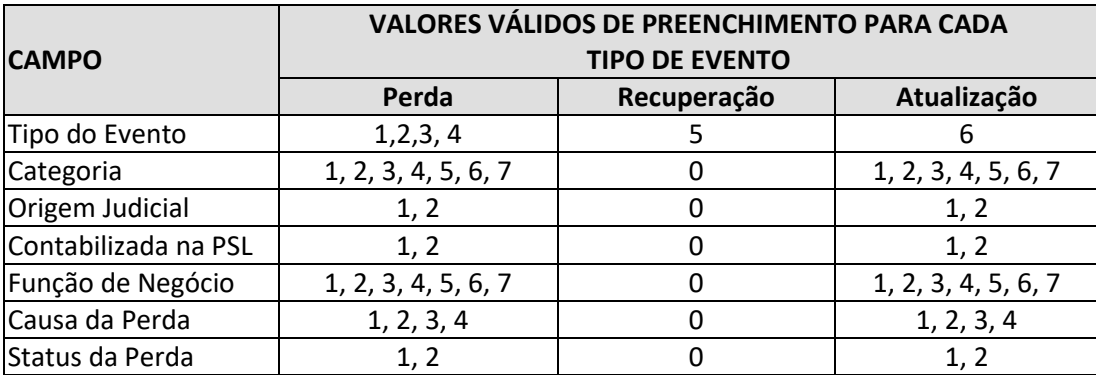

**Tabela 8-1 - Valores válidos para cada tipo de evento**

Um evento do tipo *5-Recuperação* pode registrar valores recuperados por meio de seguro, resseguro, retrocessão, ou por qualquer outro meio (ex.: judicialmente).

Um evento do tipo *6-Atualização* pode registrar uma alteração do valor da perda, ou um ajuste da estimativa inicial, tanto para um valor maior como para um montante inferior ao estimado anteriormente. Esse evento também pode informar qualquer alteração nos demais campos de um evento de perda constante do banco de dados.

No caso de registros de eventos do tipo *6-Atualização*, os campos "Categoria", "Origem Judicial", "Contabilizada na PSL", "Função de Negócio", "Causa da Perda" e "Status da Perda" devem ser preenchidos com a informação já registrada relativa à perda correspondente, ou com o novo valor a ser considerado a partir dessa atualização.

Nos campos "Categoria", "Função de Negócio" e "Causa da Perda", caso a perda sendo registrada não se enquadre plenamente em uma das categorias apresentadas, ou caso ela se enquadre em mais de uma delas, deve ser escolhida a categoria mais representativa.

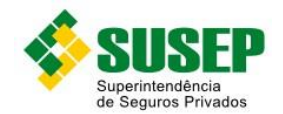

O campo "Valor Bruto" deve ser preenchido com um número entre 0 (zero) e 99.999.999.999,99 (noventa e nove bilhões, novecentos e noventa e nove milhões, novecentos e noventa e nove mil, novecentos e noventa e nove reais e noventa e nove centavos). Ele deve ser preenchido com o máximo de 14 caracteres, incluindo os decimais e o separador de decimais. Separadores de milhar não devem ser inseridos e o separador de decimais deve ser o caractere "." (ponto). Por exemplo, o preenchimento do valor máximo permitido seria: '99999999999.99'.

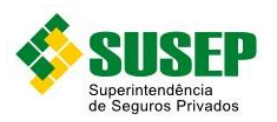

# **8.6 Arquivo AAAA-MM-CCCCC-BDPO.XML**

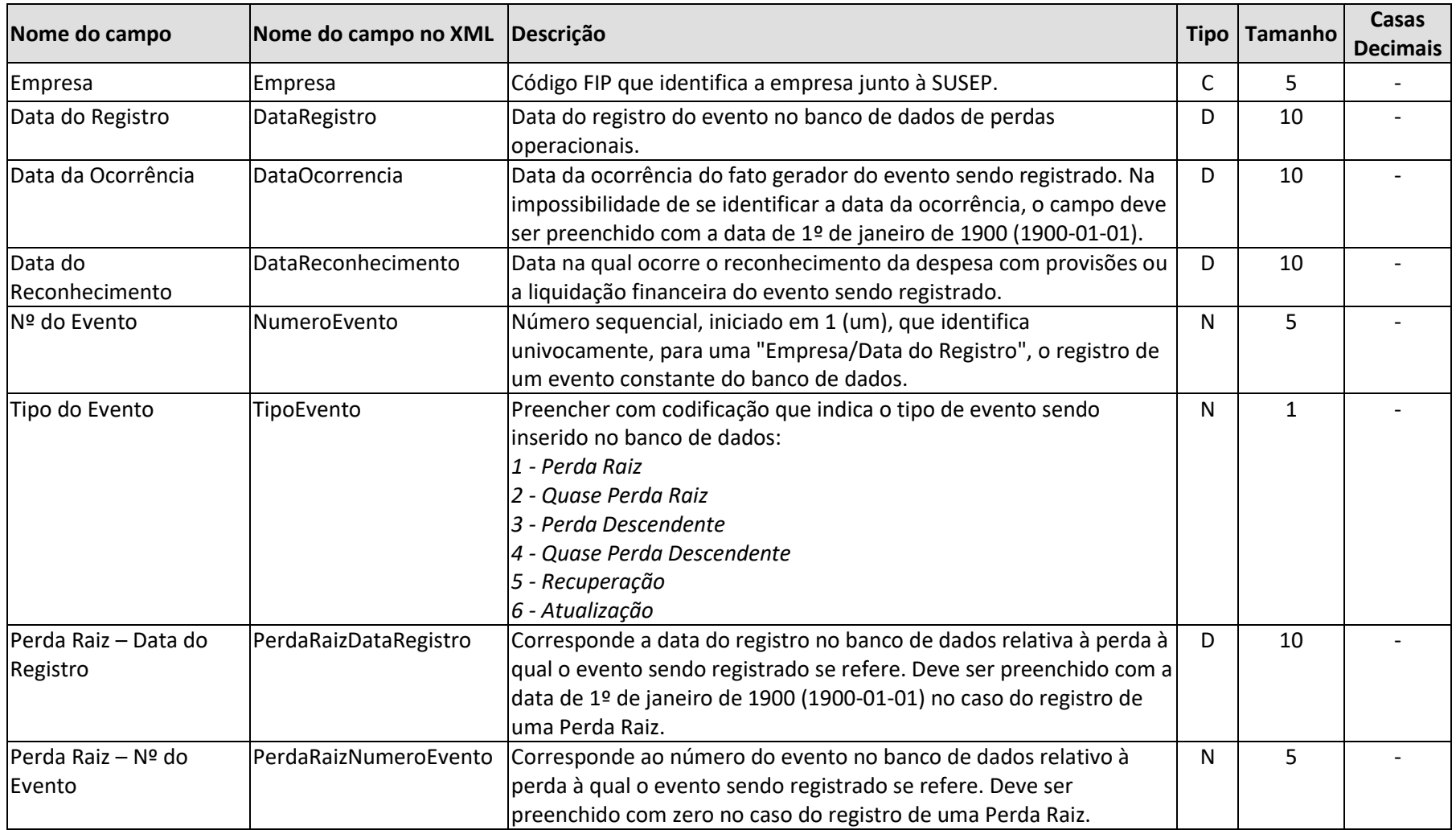

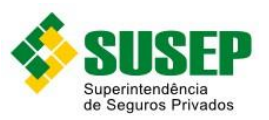

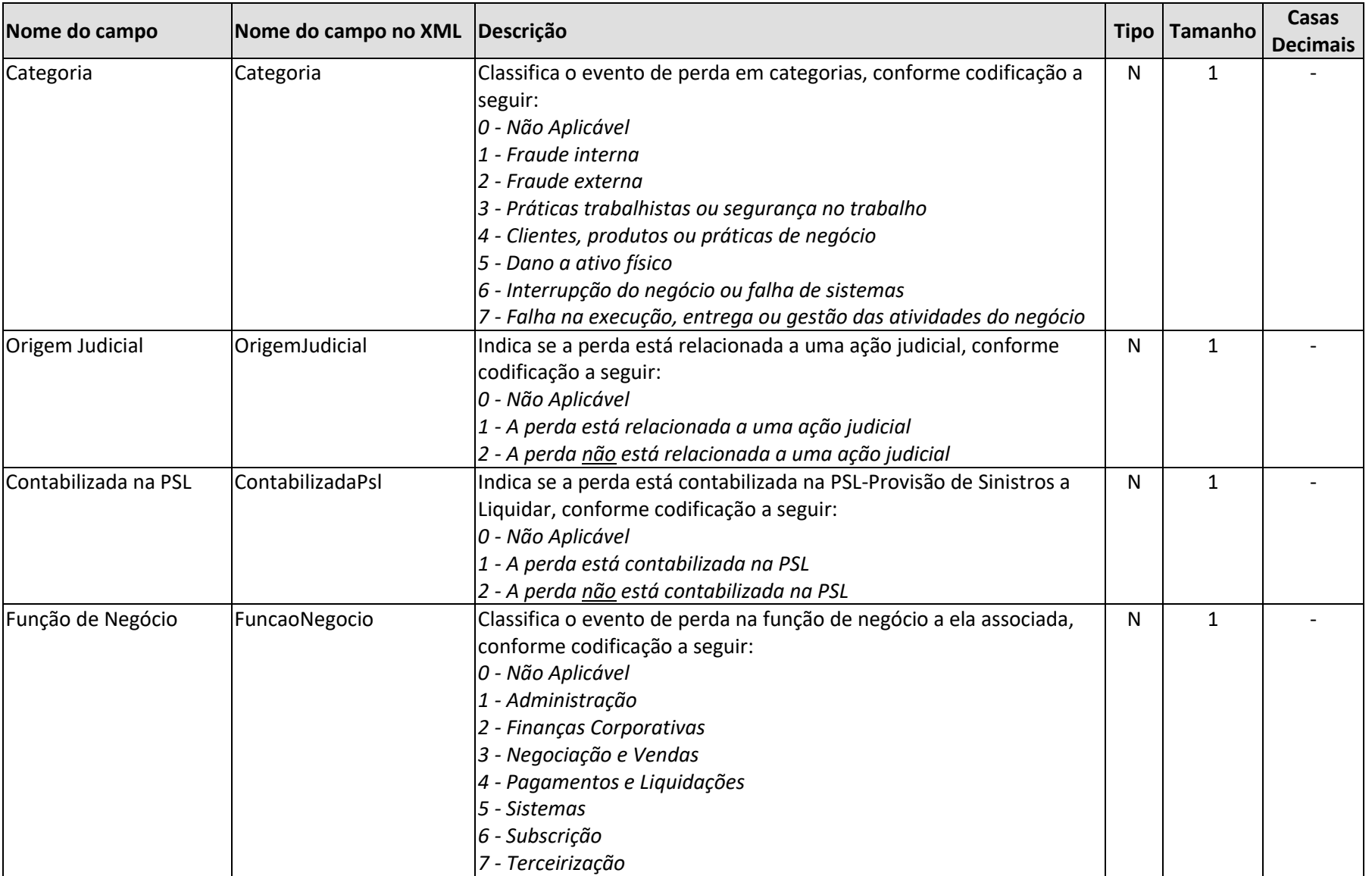

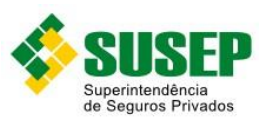

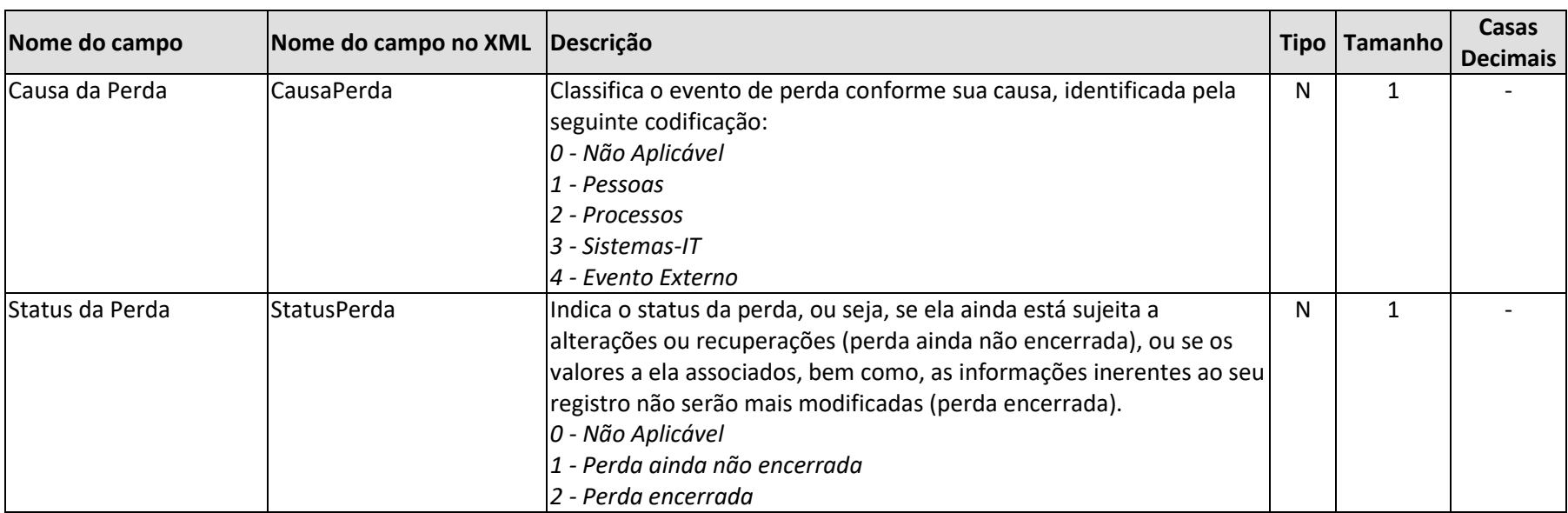

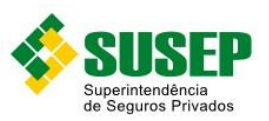

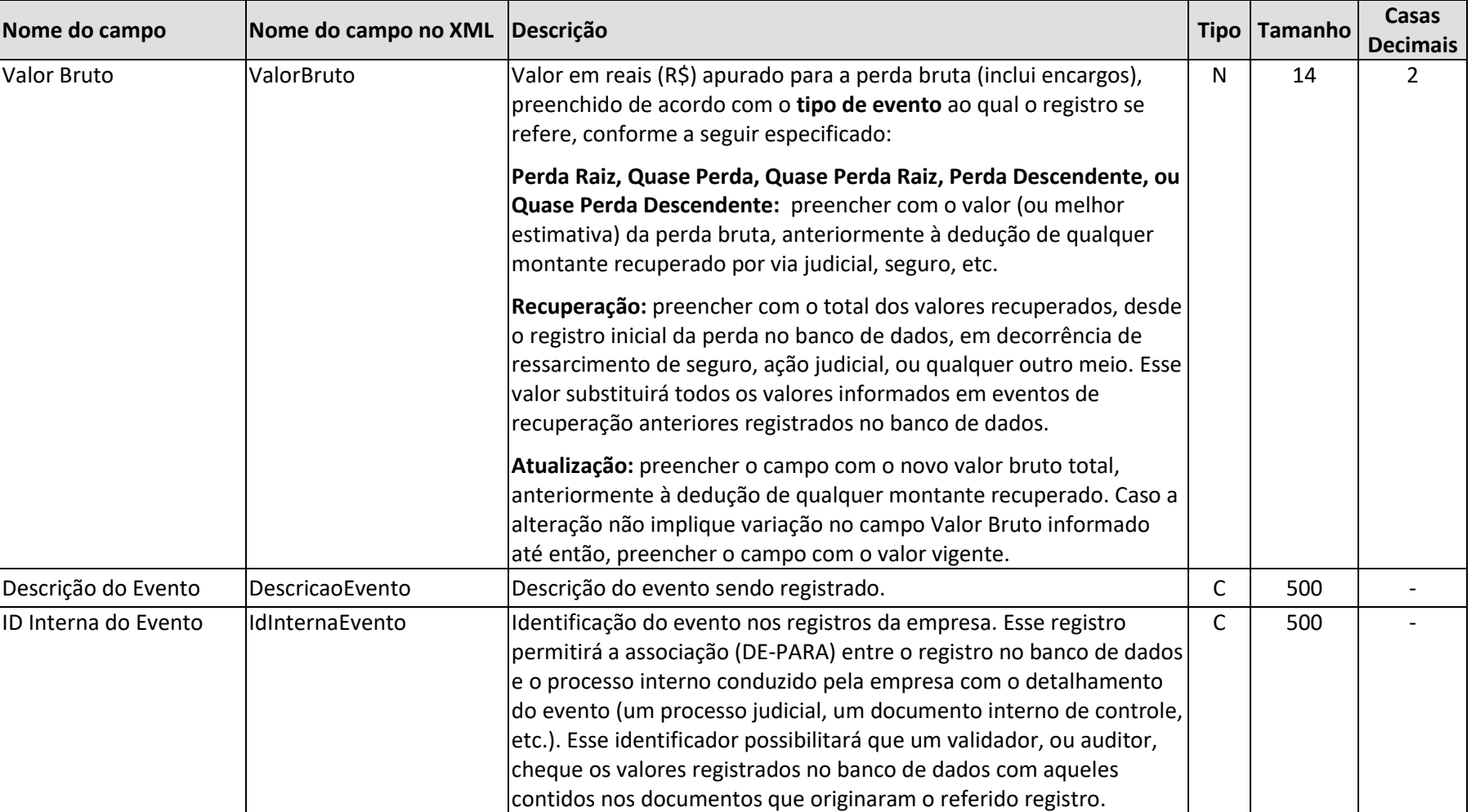

**Tabela 8-2 - Leiaute do arquivo AAAA-MM-CCCCC-BDPO.XML**

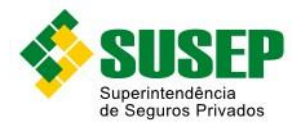

# **8.7 Tabela de Críticas dos Valores Informados nos Campos do BDPO**

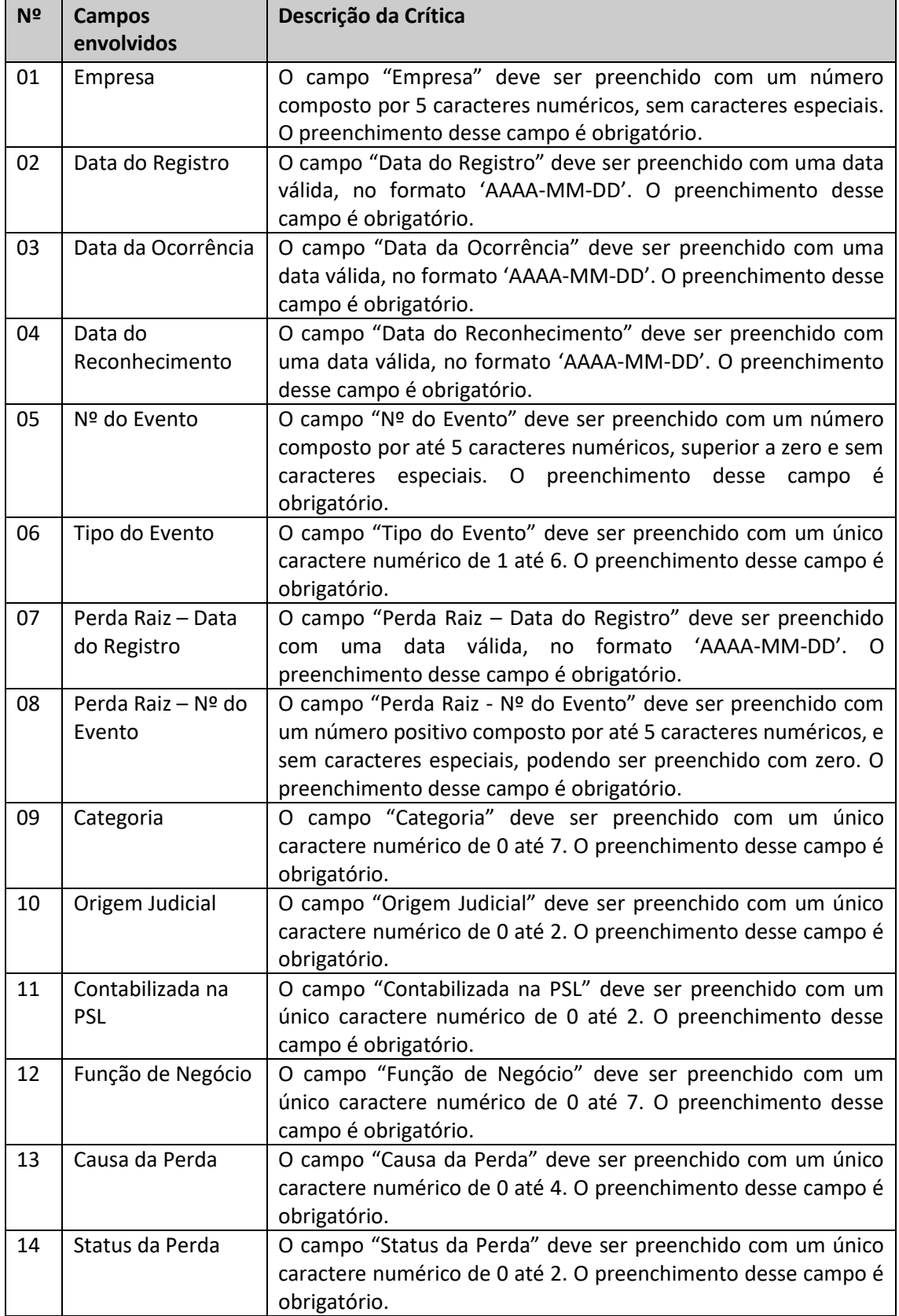

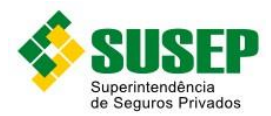

**.** 

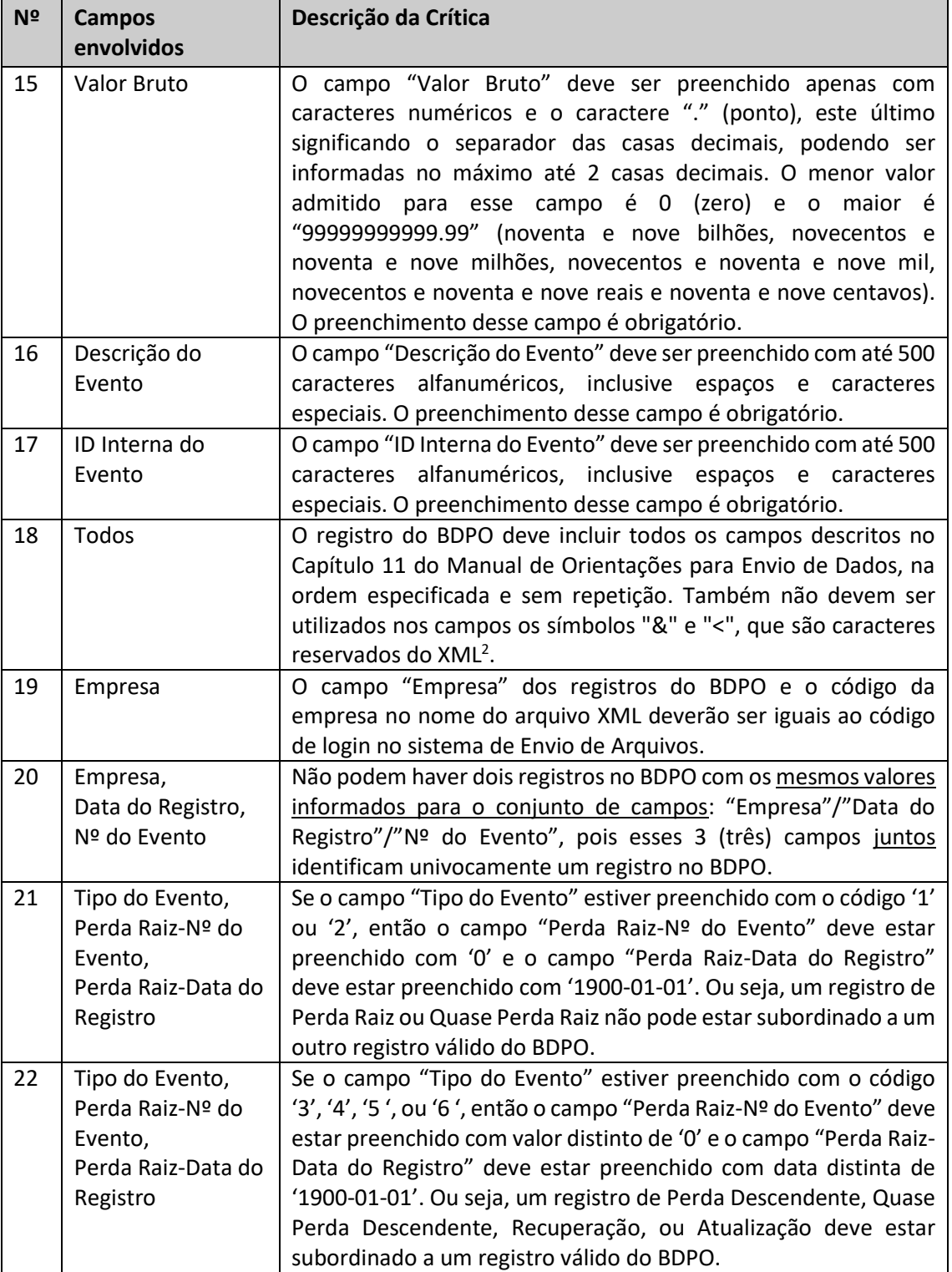

*<sup>2</sup> A crítica de nº 18 verifica não apenas a existência dos campos do BDPO definidos pela SUSEP e a ordem com que estes surgem no registro, como também valida o uso correto dos demais elementos constantes do arquivo XSD disponibilizado pela SUSEP, a saber, os elementos "<Bdpo>", "<ListaRegistrosBdpo>" e "<RegistroBdpo">. A ausência de qualquer destes elementos, ou a existência de elementos não previstos na estrutura constante do citado arquivo XSD fará com que essa crítica seja exibida no log de erros.*
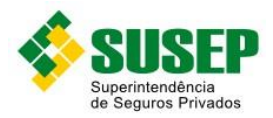

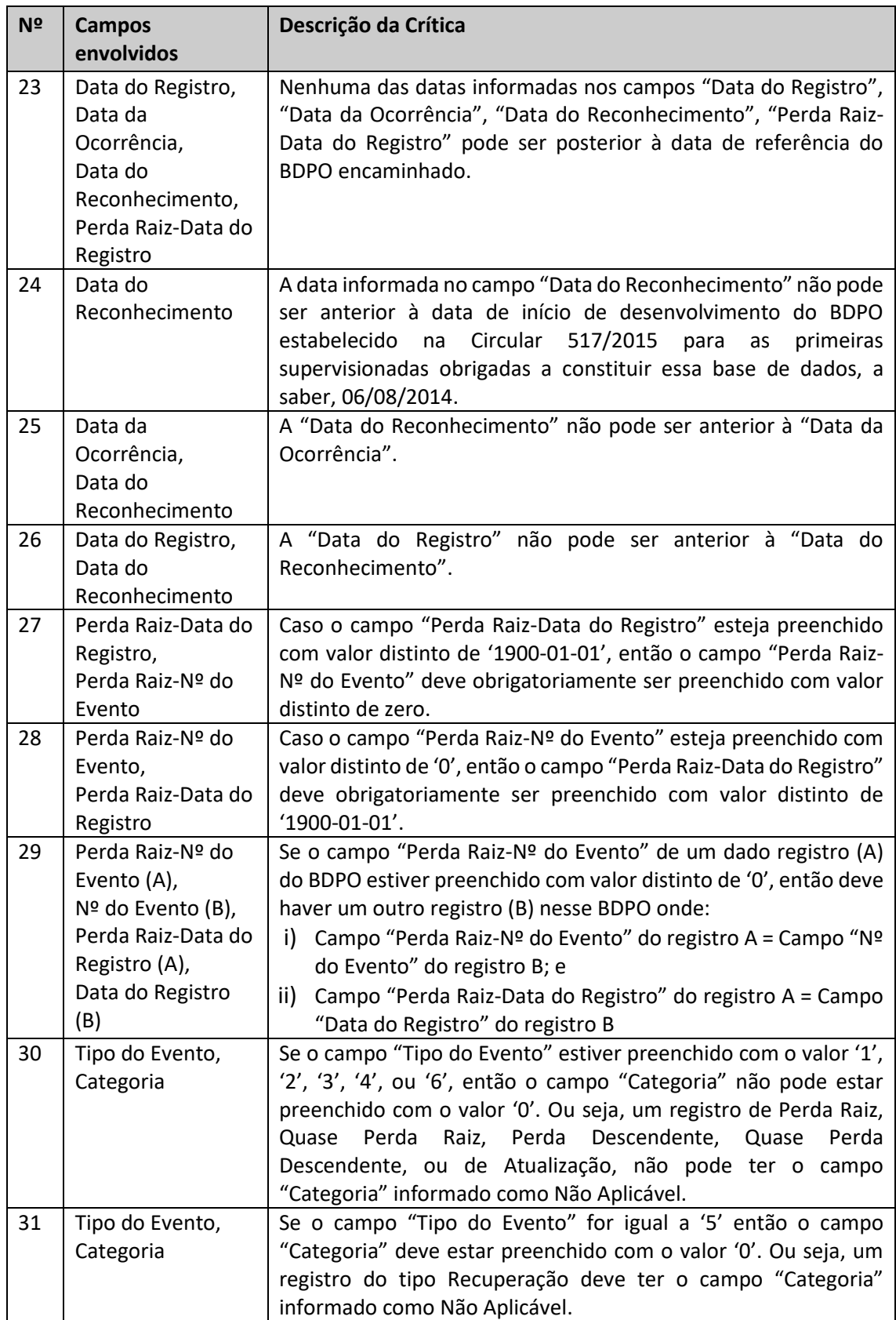

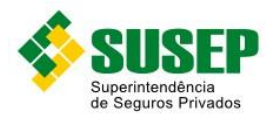

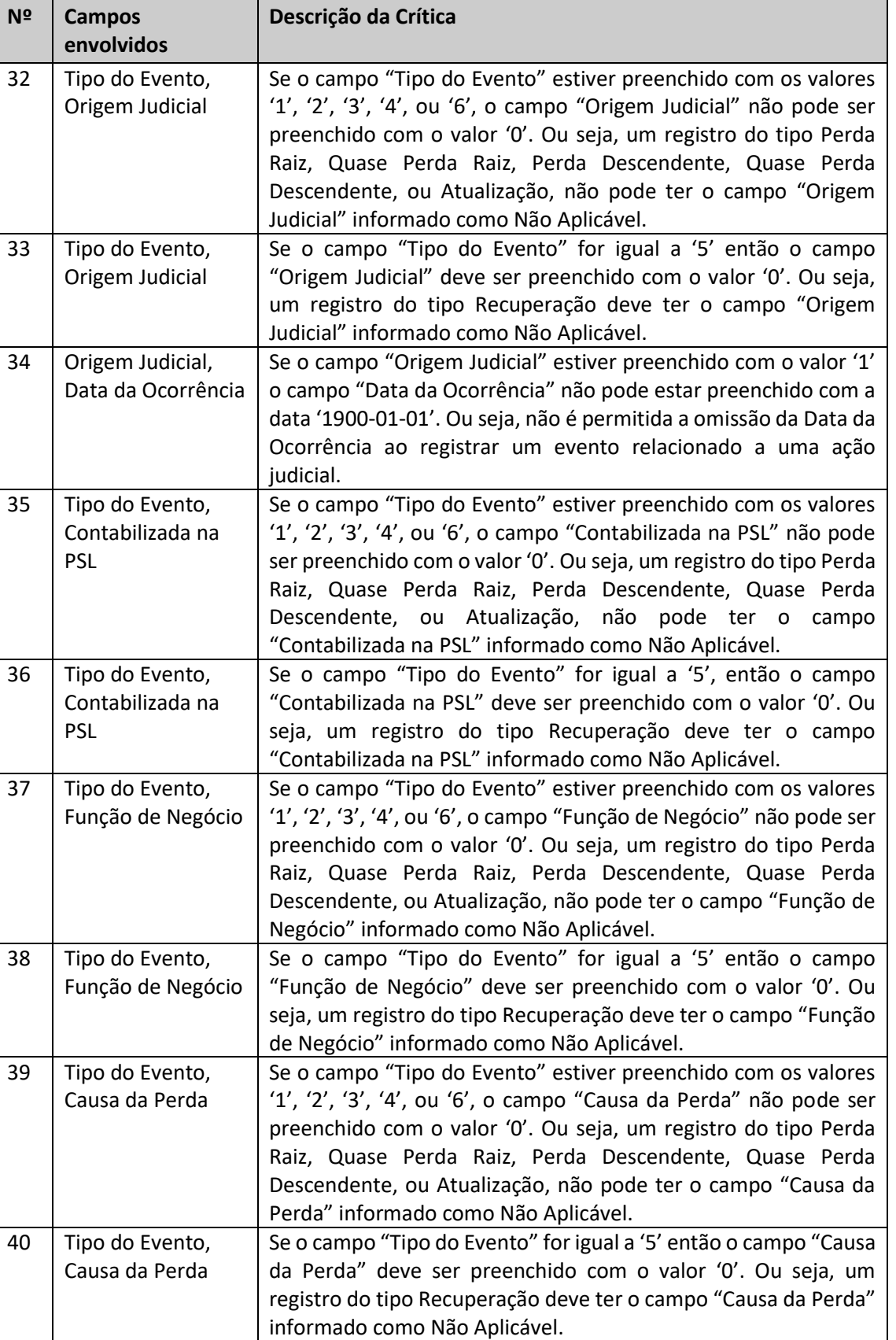

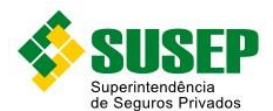

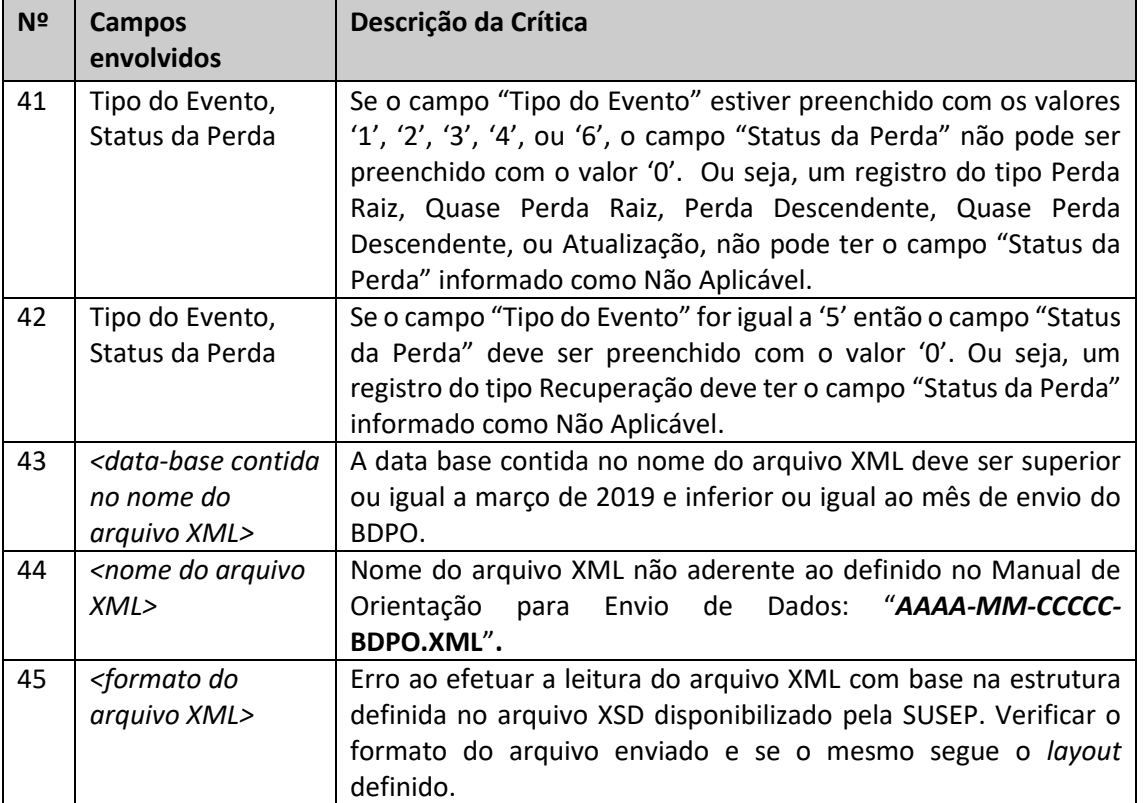

**Tabela 8-3 - Tabela de Críticas dos Valores Informados nos Campos do BDPO**

Cabe aqui um comentário em relação à crítica de nº 24. O capítulo "5- Estrutura e Preenchimento do BDPO" do documento "Padrões para o Reporte de Perdas Operacionais no BDPO (PRPO)" estabelece que os registros contidos no BDPO encaminhado para a SUSEP não devem conter DATA DO RECONHECIMENTO *anterior ao primeiro dia útil após o prazo estabelecido para o término de seu desenvolvimento* (data esta que coincide com a data de início de preenchimento do BDPO). Tal restrição foi adotada considerando que muitas empresas teriam dificuldade de obter informações de suas perdas que antecedam o início do preenchimento de seu BDPO, e com o propósito de garantir a padronização entre os dados fornecidos em todos os BDPOs encaminhados para a SUSEP.

Contudo, criar uma crítica para esse requisito que seja genérica e de fácil verificação enfrenta obstáculos, como o fato das supervisionadas poderem se enquadrar na obrigatoriedade de constituição do BDPO em anos distintos, ou mesmo de forma voluntária a qualquer tempo. Outro ponto é a possibilidade de cronogramas alternativos que podem ser adotados pelas supervisionadas. Todos esses itens tornam a data de início do preenchimento do BDPO uma data quase que particular a cada supervisionada.

Diante do exposto, ao criar a crítica nº 24, se optou por trabalhar com a data de início de desenvolvimento do BDPO das primeiras supervisionadas que se enquadraram na obrigatoriedade de constituição do BDPO. Embora esta data não se equipare à data estabelecida no requisito disposto no PRPO, ela certamente será anterior àquela. Portanto, embora não reflita exatamente o requisito desejado, a crítica nº 24 será capaz de identificar infrações mais graves ao requisito estabelecido.

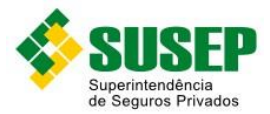

## **8.8 Envio e Metodologia de validação do arquivo do BDPO**

O arquivo do BDPO deve ser encaminhado por meio do sistema de Envio de Arquivos da SUSEP, com o Tipo de Envio: "PERDAS OPERACIONAIS (ITEM 11 – MANUAL CIRC 522) / BDPO".

Ao término do envio será exibida a mensagem "Arquivo enviado com sucesso. Protocolo.: XXX.XXX.XXX.XXX.XXX-XXXXX", contendo o nº do protocolo que identifica o arquivo enviado. Essa mensagem apenas indica que o arquivo foi recebido pela SUSEP, nenhuma verificação de *layout* ou de conteúdo foi processada até esse momento.

Como padrão, o BDPO encaminhado não será processado de imediato, ele será colocado em uma lista de processamento a ser executado no período noturno<sup>3</sup>. Para consultar o status de processamento do BDPO a supervisionada deve selecionar a aba "Protocolos de Envio" do sistema de Envio de Arquivos. O status de processamento é exibido na coluna "Resultado do Processamento" exibida nesta aba. A mensagem ali exibida será "Aguardando Processamento", até que o arquivo seja processado. Após o processamento o resultado exibido poderá ser "Processado sem erros", ou "Erro no Processamento".

Uma vez concluído o processamento do arquivo pelo sistema, será exibido o botão "Detalhes" na coluna "Detalhes do processamento" da aba "Protocolos de Envio". Acionando-se este botão a supervisionada tem acesso ao *log* de erros decorrente desse processamento.

Havendo erros, a supervisionada deve providenciar sua correção e reencaminhar o arquivo contendo o seu BDPO corrigido.

Está prevista a emissão de e-mail para o Diretor de Relações com a SUSEP informando sobre o recebimento do BDPO, a conclusão de seu processamento e se houve ou não o apontamento erros. Todavia, esta funcionalidade do sistema pode não estar disponível na primeira versão do sistema de validação que será disponibilizada.

A metodologia de validação do arquivo BDPO foi desenvolvida em três níveis, os quais são executados de forma sequencial. A seguir esses níveis são detalhados, em função das críticas verificadas em cada um deles:

#### **Nível 1: Críticas de Layout**

**.** 

As críticas de layout são aquelas processadas em decorrência de restrições de layout constantes no próprio arquivo XSD disponibilizado pela SUSEP. A existência de inconsistências em qualquer das críticas deste nível impede o processamento das críticas dos níveis 2 e 3, devendo a supervisionadas corrigi-las e reencaminhar o seu BDPO para prosseguir com o processamento das críticas desses dois outros níveis. As críticas de layout são aquelas de nº: 1 a 18 da tabela apresentada na seção 11.7.

*<sup>3</sup> A possibilidade de processamento do arquivo em horários diversos ao longo do dia está sendo estudada pela SUSEP, não havendo ainda uma conclusão definitiva a este respeito.*

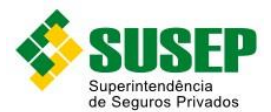

#### **Nível 2: Críticas relacionadas ao nome e a estrutura do arquivo do BDPO**

Esse conjunto de críticas testa o atendimento de restrições relacionadas ao nome e estrutura do arquivo do BDPO enviado para a SUSEP. A existência de inconsistências em qualquer das críticas deste nível impede o processamento das críticas do nível 3, devendo a supervisionada corrigi-las e reencaminhar o seu BDPO para prosseguir com o processamento das críticas do nível 3. As críticas que se enquadram neste nível são aquelas de nº: 19, 43, 44 e 45 da tabela apresentada na seção 11.7.

#### **Nível 3: Críticas Relacionadas ao Negócio**

As críticas relacionadas ao negócio são aquelas que verificam a consistência dos valores preenchidos nos campos do BDPO, e foram desenvolvidas com base nas regras de preenchimento constantes do presente documento e nas orientações dispostas no documento "Padrões para o Reporte de Perdas Operacionais no BDPO" ([https://www.gov.br/susep/pt](https://www.gov.br/susep/pt-br/arquivos/arquivos-solvencia-supervisao-prudencial/arquivos/padroes-para-o-reporte-de-perdas-operacionais-v3-0.pdf)[br/arquivos/arquivos-solvencia-supervisao-prudencial/arquivos/padroes-para-o-reporte-de](https://www.gov.br/susep/pt-br/arquivos/arquivos-solvencia-supervisao-prudencial/arquivos/padroes-para-o-reporte-de-perdas-operacionais-v3-0.pdf)[perdas-operacionais-v3-0.pdf\)](https://www.gov.br/susep/pt-br/arquivos/arquivos-solvencia-supervisao-prudencial/arquivos/padroes-para-o-reporte-de-perdas-operacionais-v3-0.pdf). As críticas que se enquadram neste nível são àquelas de nº: 20 a 42 da tabela apresentada na seção 11.7.

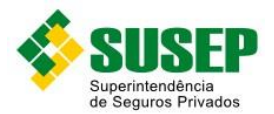

# **9 Dados de Reclamações das Ouvidorias**

## **9.1 Quem deve encaminhar**

Os dados de reclamações das ouvidorias devem ser encaminhados à Susep por Sociedades Seguradoras, Entidades Abertas de Previdência Complementar, Sociedades de Capitalização.

## **9.2 Datas limites de envio**

Os dados de reclamações das ouvidorias do primeiro (dia 01 de janeiro a 31 de março), segundo (01 de abril a 30 de junho), terceiro (01 de julho a 30 de setembro) e quarto (01 de Outubro a 31 de dezembro) trimestres deverão ser encaminhados pela supervisionada à Susep respectivamente até 10 de maio, 10 de agosto, 10 de novembro e 10 de fevereiro.

## **9.3 Validade**

A partir de abril de 2020, contendo os dados do primeiro trimestre do mesmo exercício.

## **9.4 Descrição do arquivo de dados a ser enviado**

As supervisionadas devem enviar a esta Superintendência um arquivo, contendo as informações descritas no layout referentes a cada reclamação tratada pela ouvidoria da supervisionada, observando-se os seguintes critérios:

- a) reclamações concluídas no trimestre, independentemente de terem sido iniciadas no período; e
- b) reclamações pendentes de decisão, independentemente de terem sido iniciadas no período.

Os dados deverão ser enviados em arquivo JSON, compactado em formato, seguindo layout detalhado na seçã[o 9.6.](#page-114-0)

# **9.5 Informações Adicionais sobre o Banco de Dados de Reclamações das Ouvidorias (BDRO)**

O layout proposto foi utilizado no arquivo JSON de exemplo acessível no link [http://www2.susep.gov.br/download/ouvidorias/JsonSchema.json.](http://www2.susep.gov.br/download/ouvidorias/JsonSchema.json) As empresas que desejarem efetuar uma validação prévia poderá ser utilizado o arquivo JsonSchema.json acessível no mesmo link.

Arquivos que não estiverem de acordo com o formato não terá a carga validada. Será disponibilizado relatório de erros dos dados submetidos. A [Tabela 9-8](#page-140-0) descreve os erros que podem ocorrer durante o envio e posterior a análise dos dados.

Somente devem ser registrados os dados de reclamações que estejam diretamente relacionadas às atividades da entidade supervisionada. Eventuais reclamações alheias a tais atividades devem ser desconsideradas para fins de composição da BDRO, como, por exemplo, reclamações sobre atuação de outras supervisionadas ou relativas a produtos e serviços não prestados pela entidade.

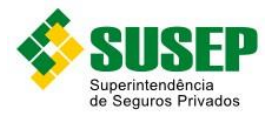

Os dados do reclamante a serem informados são os das pessoas físicas ou jurídicas que foram, supostamente, prejudicadas por ação ou omissão da entidade supervisionada. Não devem ser prestadas, portanto, informações de representantes, tais como procuradores, tutores, curadores, pais etc.

# <span id="page-114-0"></span>**9.6 Arquivo BDRO (JSON)**

Os dados de reclamações de ouvidoria deverão ser encaminhados no formato JSON. Os atributos possuem as seguintes descrições:

- **entidade**: Código FIP da empresa reclamada no formato string de tamanho 5. Essa informação é obrigatória.
- **competencia**: trimestre de competência.
	- $\geq$  20xx01: equivale ao período de 1º de janeiro a 31 de março;
	- $\geq$  20xx02: equivale ao período de 1º de abril a 30 de junho;
	- $\geq$  20xx03: equivale ao período de 1º de julho a 30 de setembro;
	- $\geq$  20xx04: equivale ao período de 1º outubro a 31 de dezembro.
- **reclamacoes**:
	- **registro**: preencher com identificador do registro (número sequencial iniciando de 1).
	- **identificacaoResponsavel**: preencher com o CPF (no caso de pessoa física) ou CNPJ (no caso de pessoa jurídica) do responsável pela venda.
	- **dataAbertura**: preencher com a data do contato inicial do consumidor com a ouvidoria da sociedade supervisionada.
	- **dataEncerramento**: preencher com a data em que foi finalizada a ocorrência por parte da supervisionada, quer de forma satisfatória ao consumidor, quer não. Caso a demanda ainda não tenha sido finalizada, deixar o campo nulo.
	- **numeroContrato**: Preencher com o número do contrato subjacente à operação de seguros, previdência ou capitalização contratada pelo consumidor que deu causa à reclamação.

Entenda-se contrato como:

- no caso de seguro, número da apólice (para os planos individuais) ou certificado (para os planos coletivos), bilhete ou, quando cabível, o número da proposta;
- no caso de previdência, número do certificado; e,
- no caso de capitalização, número do título.

No caso de não aplicabilidade, deixar o campo nulo.

 numeroProcessoSusep: Preencher com o número do Processo SUSEP relacionado ao produto objeto da reclamação.

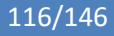

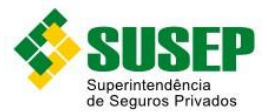

- **protocolo**: preencher com o número do protocolo de atendimento, que identifica univocamente, para uma EMPRESA/RECLAMANTE, o serviço prestado pela ouvidoria aos consumidores.
- **motivo**: preencher com o código correspondente ao motivo da reclamação, conforme [Tabela 9-1.](#page-132-0) Os motivos das reclamações devem ser preenchidos levando em conta os assuntos informados na coluna assunto cujas descrições encontram-se nas tabela[s Tabela 9-4,](#page-134-0) [Tabela 9-5](#page-134-1) [eTabela 9-6.](#page-135-0)
- **canalVenda**: Preencher com o código correspondente ao canal por meio do qual foi realizada a venda do produto, conforme Tabela 9-2 – [Tabela de Canal de Venda.](#page-133-0)
- **status**: preencher com o código que indica a decisão final da ouvidoria, considerando a posição no último dia do período de competência dos dados, conforme tabela abaixo:
	- 1. Procedente;
	- 2. Improcedente;
	- 3. Parcialmente procedente; e
	- 4. Pendente de decisão.
- **canalReclamacao**: preencher com o código correspondente ao canal por meio do qual foi realizada a reclamação, conforme Tabela 9-3 – [Tabela de Canal da](#page-133-1)  [Reclamação.](#page-133-1)
- **assunto**: preencher com o código correspondente ao assunto, confome o ramos, no caso de seguros, Tabela 9-4 – [Tabela de Assuntos ,](#page-134-0) o tipo de plano, no caso de previdência,Tabela 9-5 – Tabela de Assuntos – [Tipo de Plano de Previdência,](#page-134-1) e o tipo de modalidade, no caso de capitalização, Tabela 9-6– [Tabela de Assuntos](#page-135-0) – Tipo de [Modalidade Plano de Capitalização.](#page-135-0)
- **reclamante**:
	- **nome**: preencher com o nome da pessoa física ou jurídica que procedeu à reclamação.
	- **identificacaoReclamante**: preencher com o CPF (no caso de pessoa física) ou CNPJ (no caso de pessoa jurídica) do reclamante.
	- **cep**: preencher com o CEP de domicílio do reclamante. No caso de pessoa jurídica, deixar o campo nulo.
	- **sexo**: Se o reclamante for uma pessoa física, preencher "F" se o sexo for feminino, "M" se o sexo for masculino e "O" caso não seja informado. No caso de pessoa jurídica, deixar o campo nulo.
	- **tipo**: Preencher com o código do tipo de reclamante que procedeu à reclamação, conforme Tabela 9-7– [Tabela de Tipo de Reclamante.](#page-135-1)
	- **dataNascimento**: preencher com a data de nascimento do reclamante. No caso de pessoa jurídica, deixar o campo nulo.

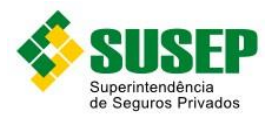

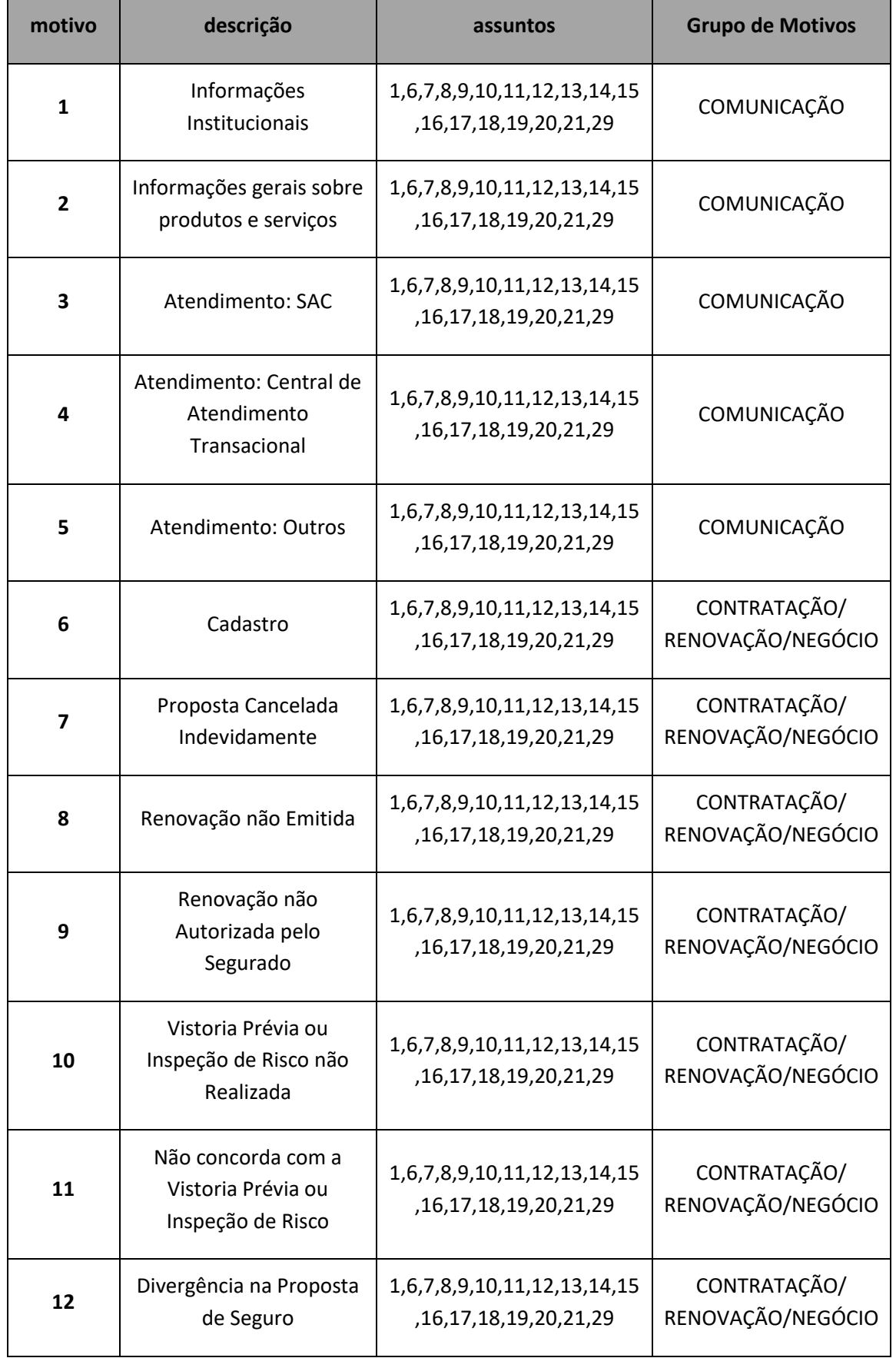

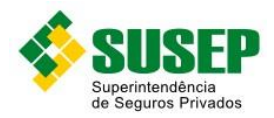

 $\blacksquare$ 

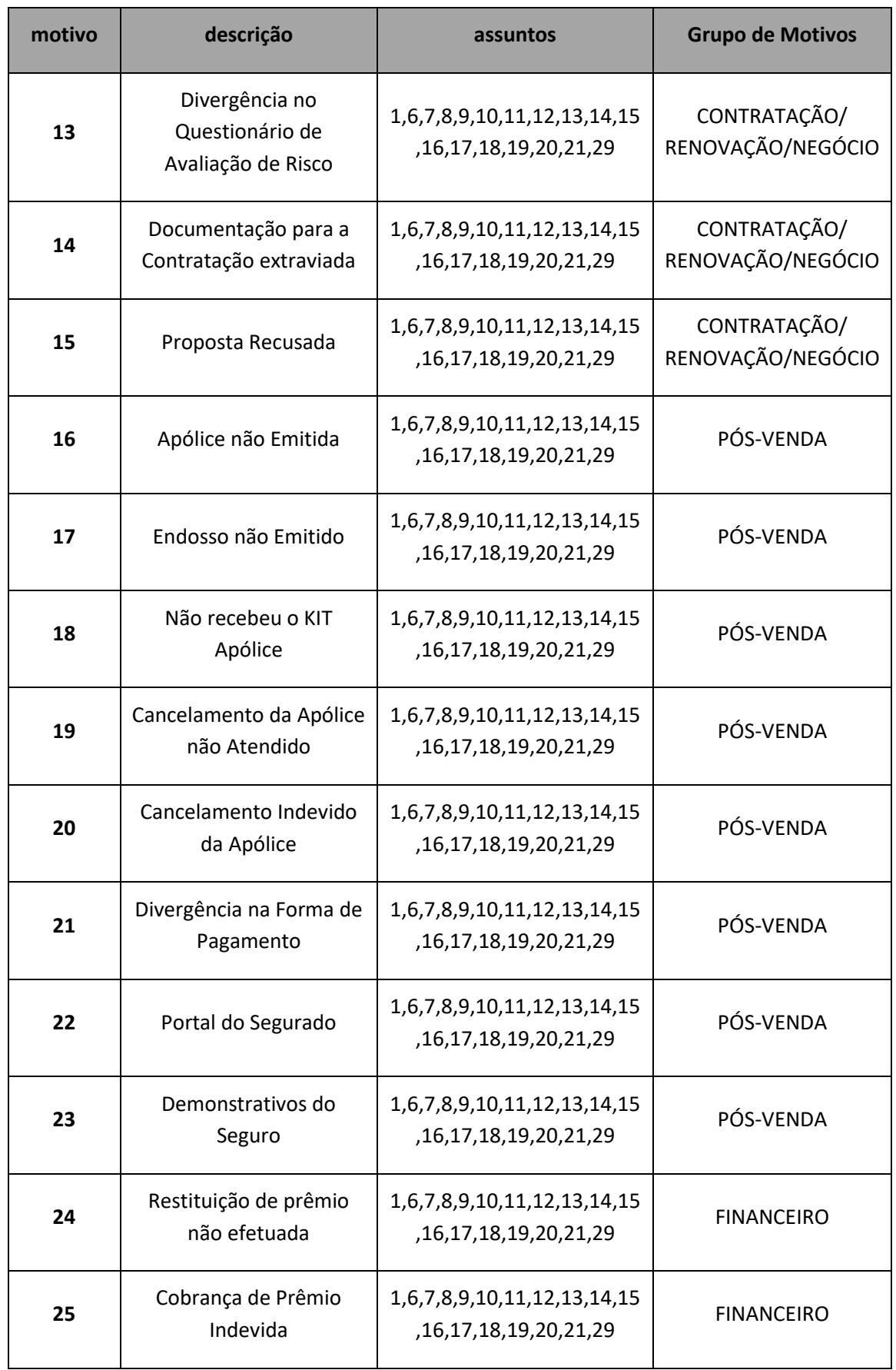

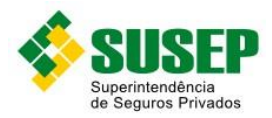

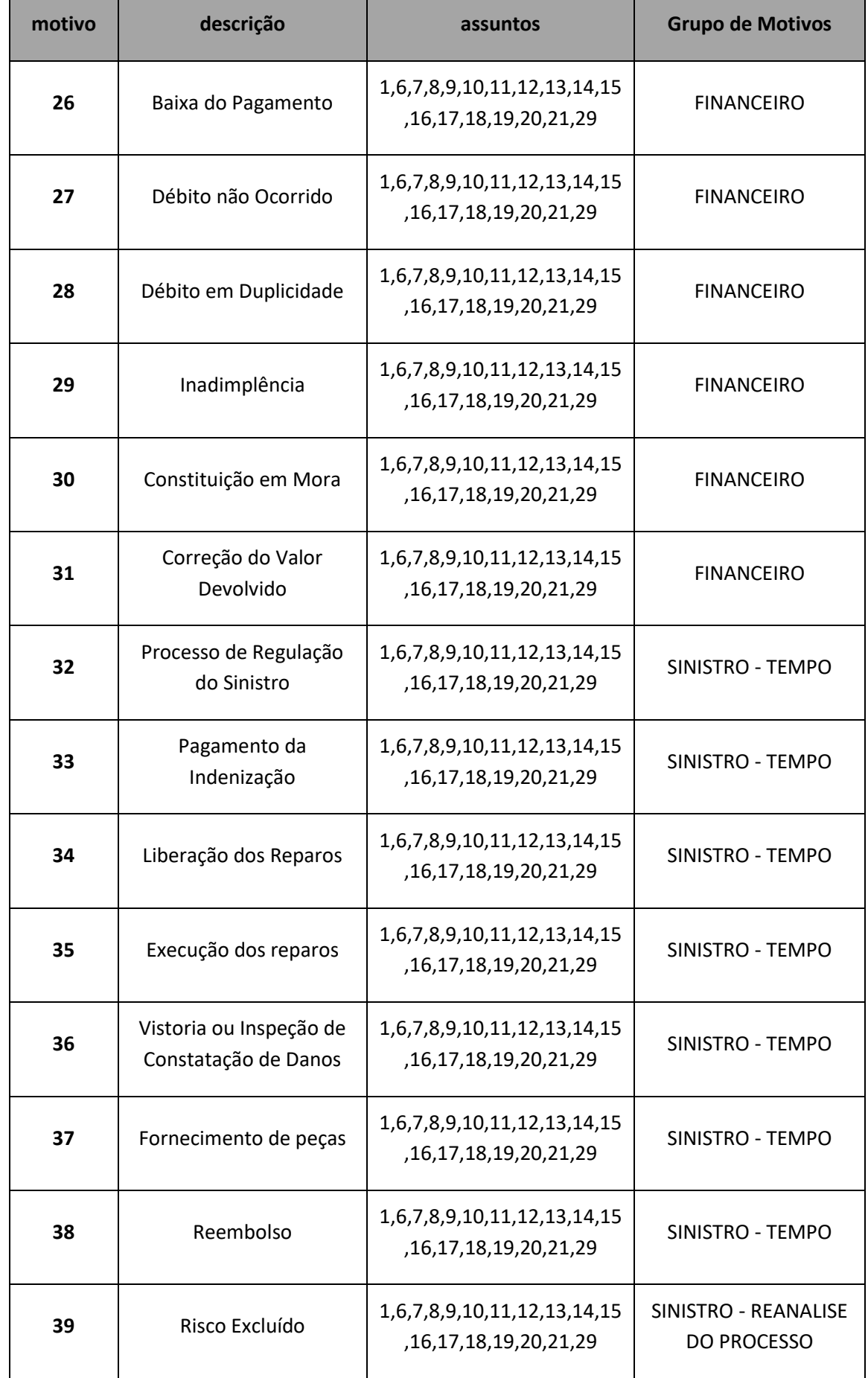

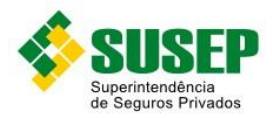

П

**motivo descrição assuntos Grupo de Motivos** SINISTRO - REANALISE DO PROCESSO SINISTRO - REANALISE

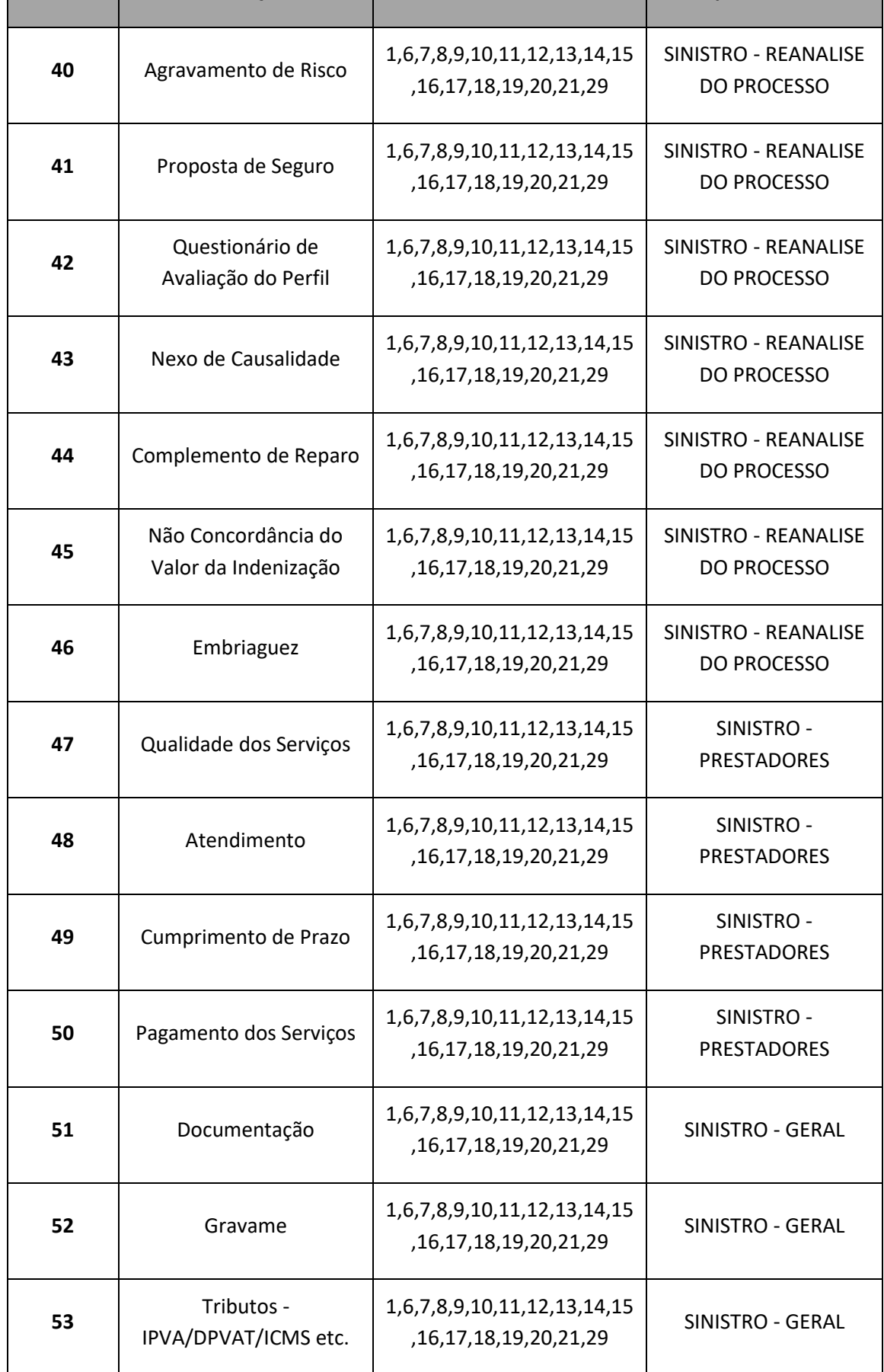

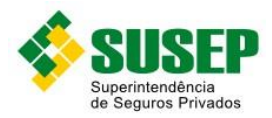

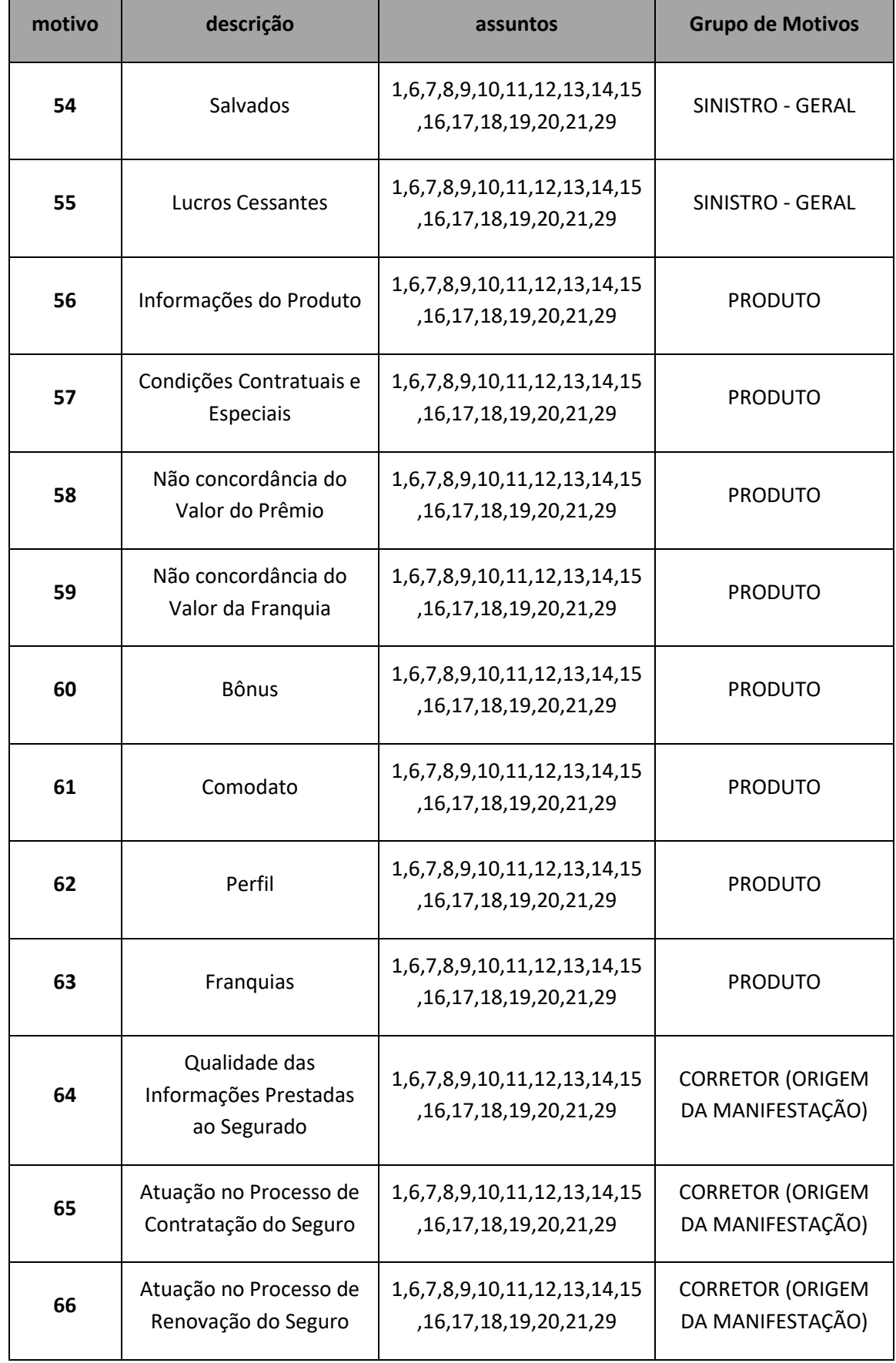

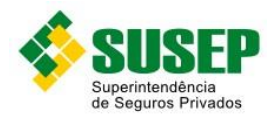

**79**

Erro de Comunicação da Base com o Prestador Final

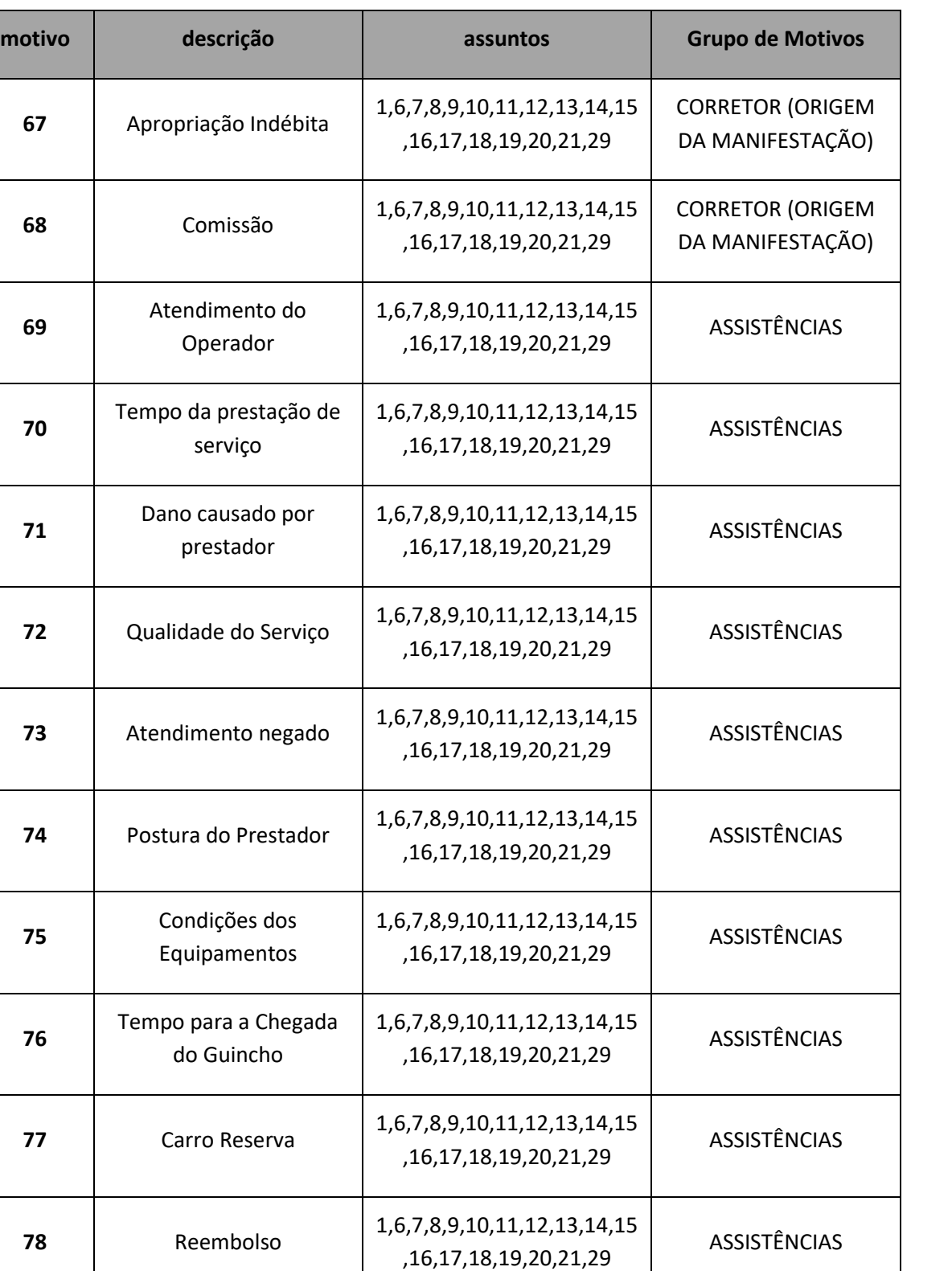

1,6,7,8,9,10,11,12,13,14,15 ,16,17,18,19,20,21,29

ASSISTÊNCIAS

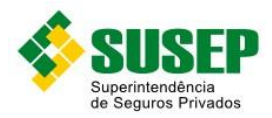

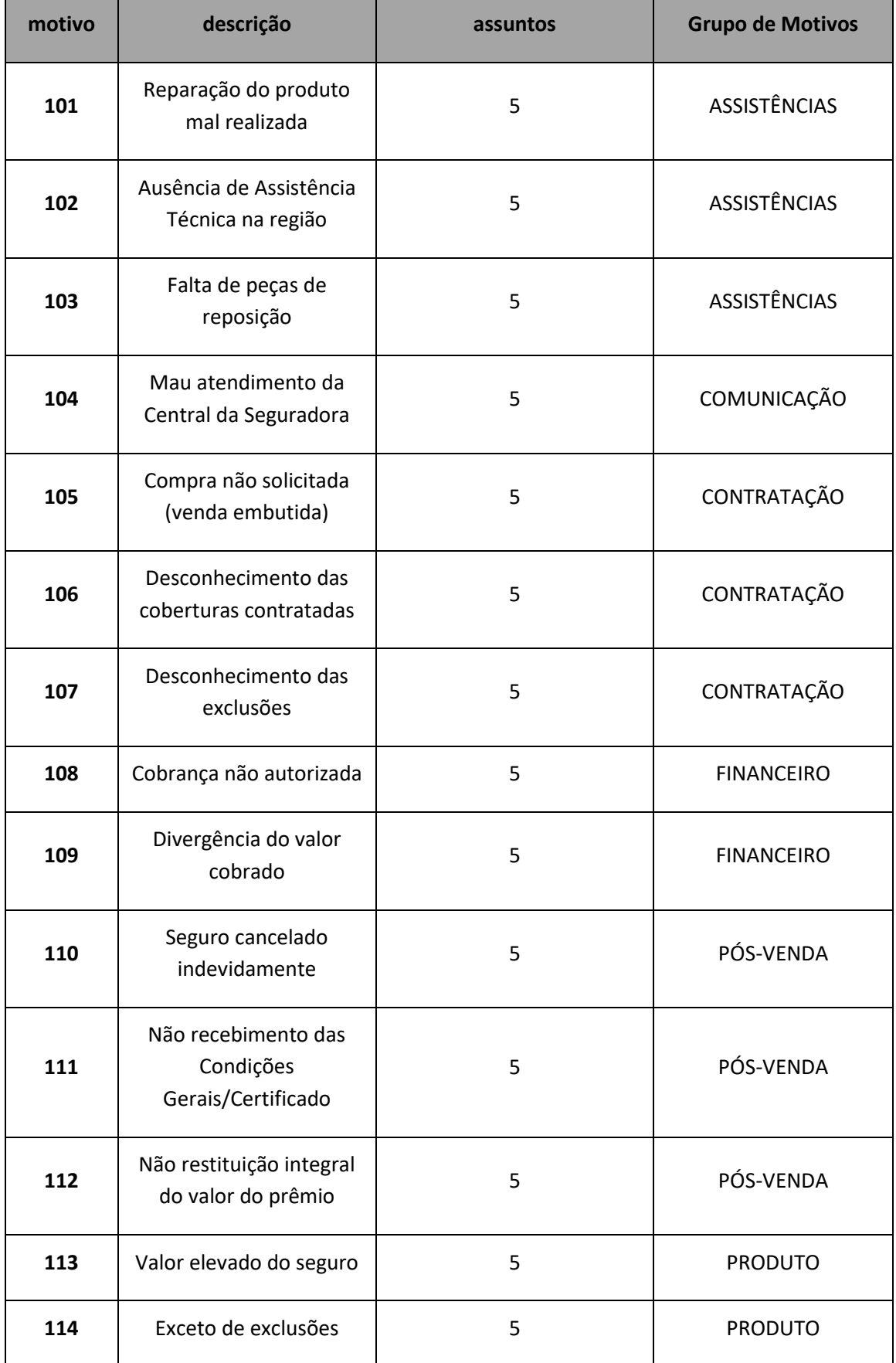

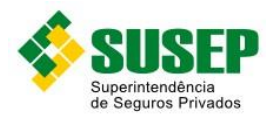

**115**

**116**

**117**

**motivo descrição assuntos Grupo de Motivos**

SENTANTE DE SEGUROS/SITE (ORIGEM DA RECLAMAÇÃO)

Falta de informação no momento da compra

do sinistro

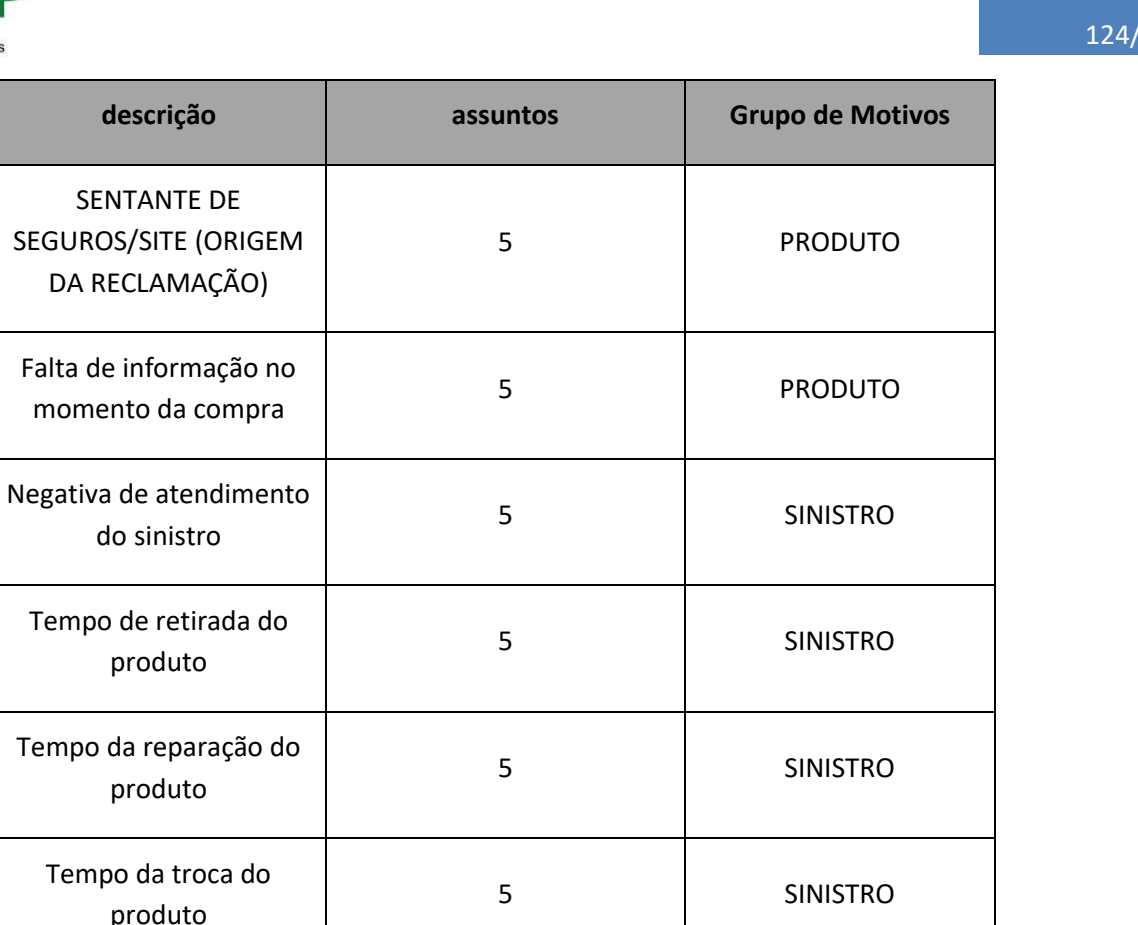

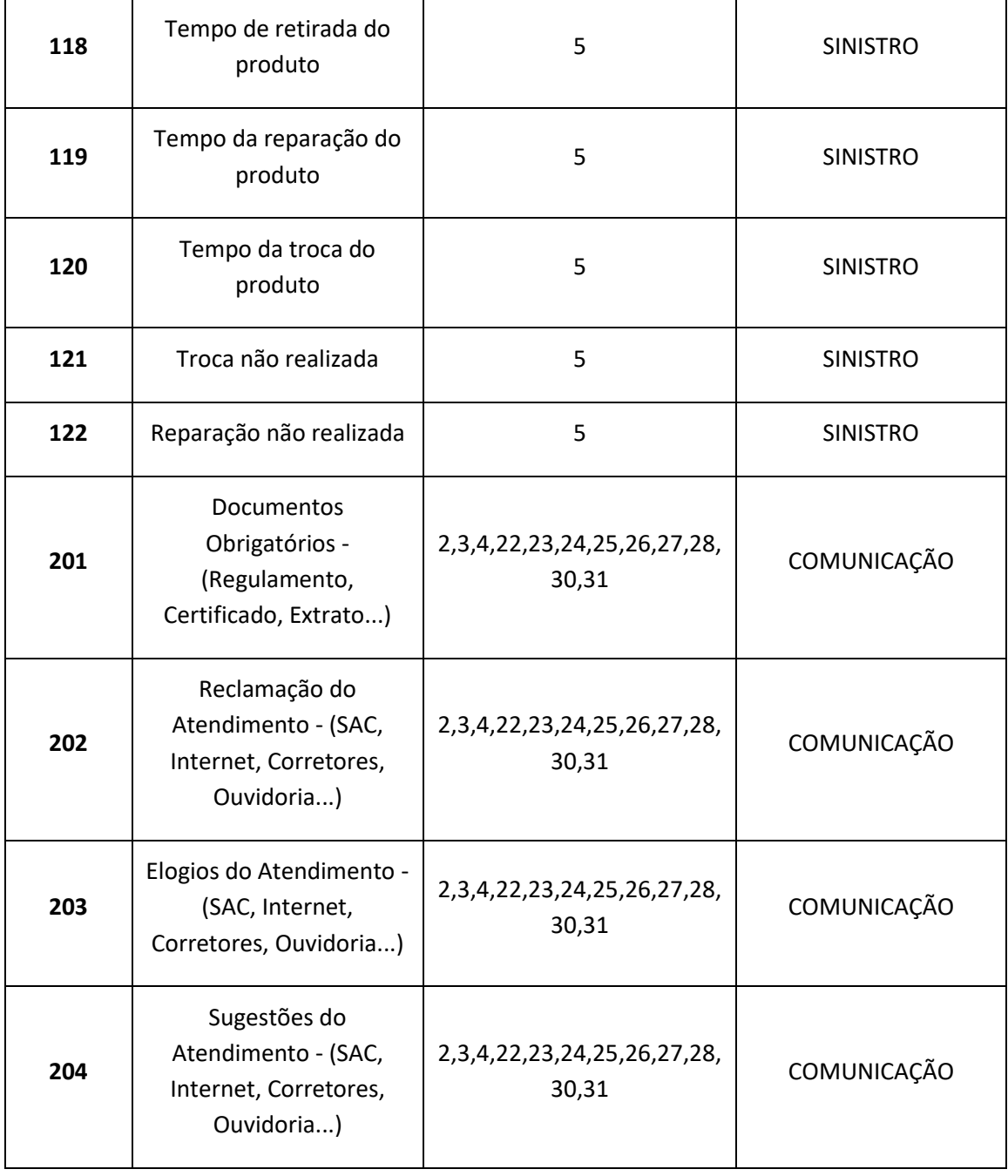

 $(146)$ 

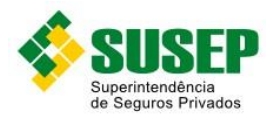

F

125/146

Ť.

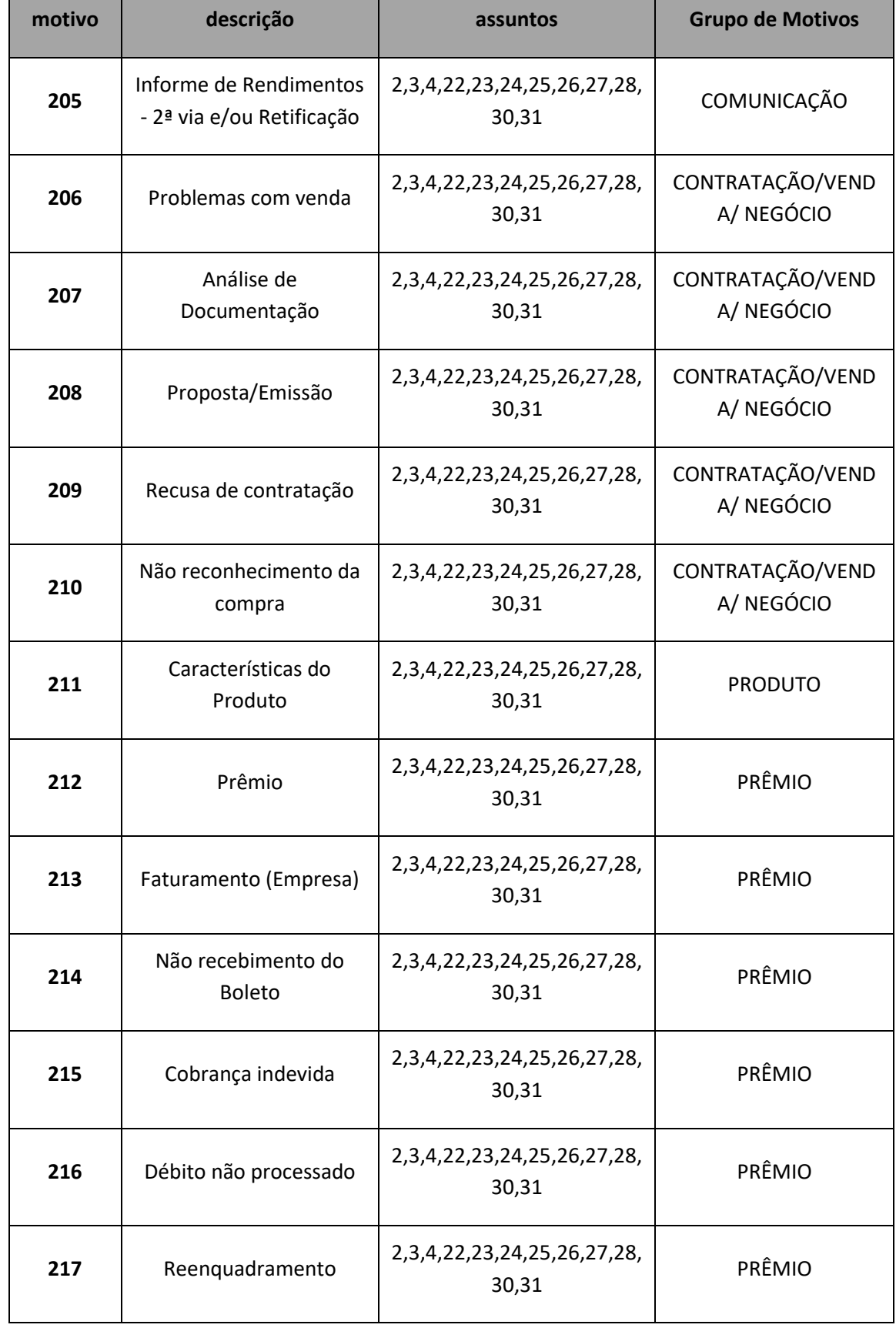

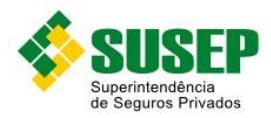

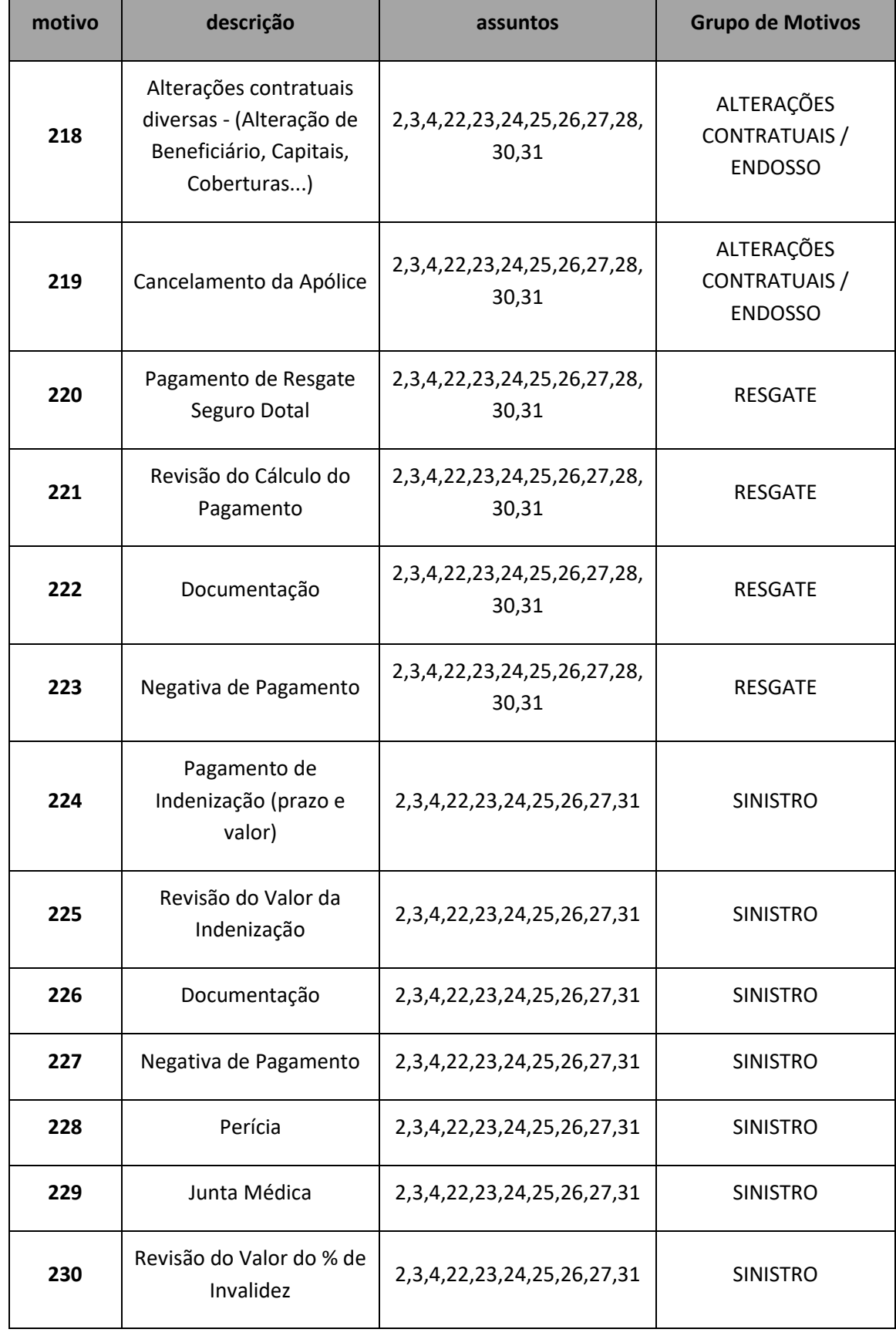

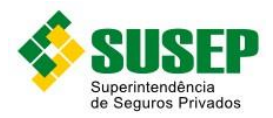

ř.

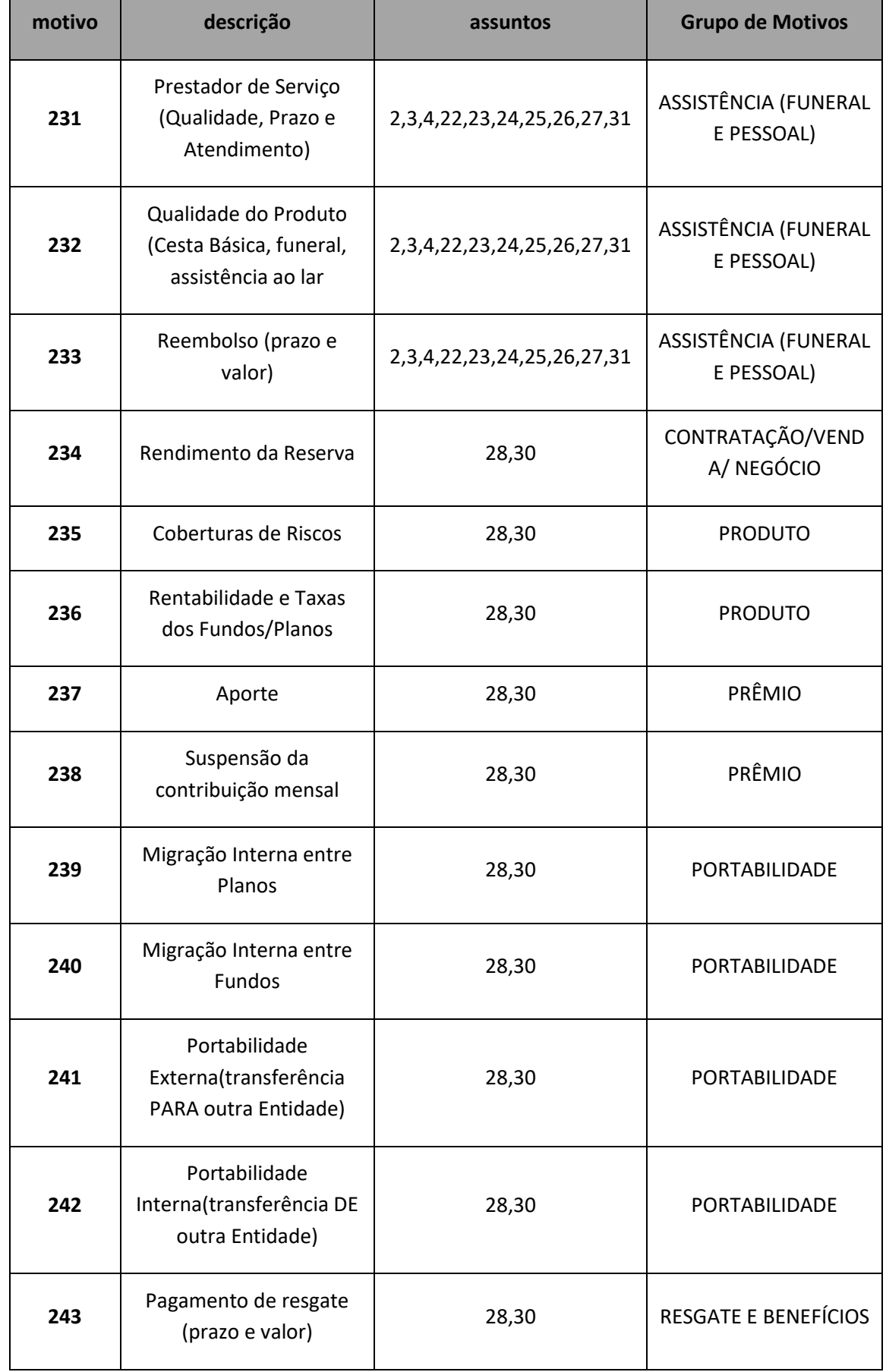

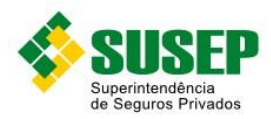

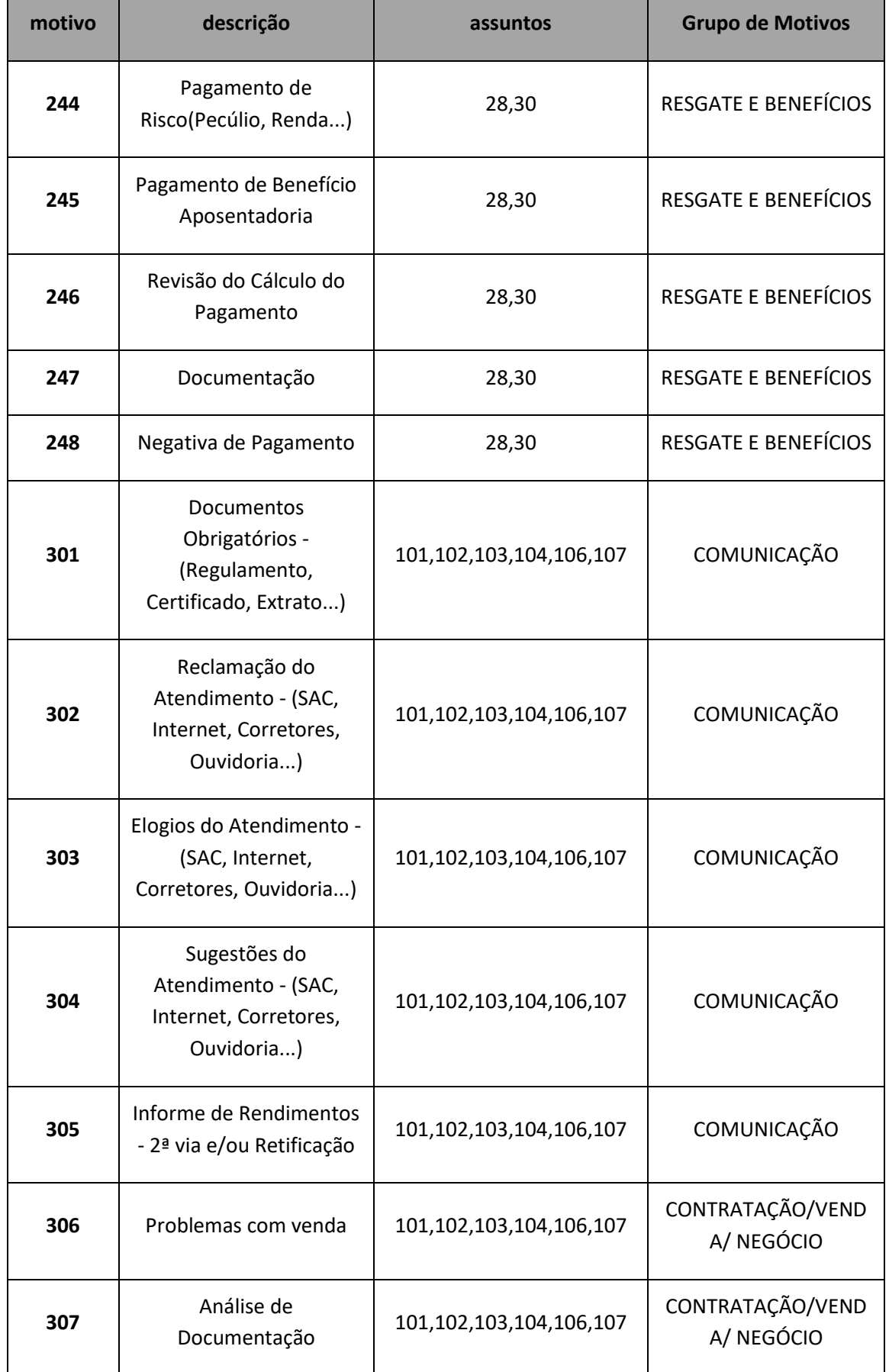

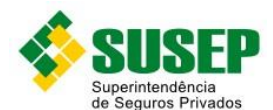

**motivo descrição assuntos Grupo de Motivos 308** Proposta/Emissão 101,102,103,104,106,107 CONTRATAÇÃO/VEND A/ NEGÓCIO **309** Recusa de contratação | 101,102,103,104,106,107 CONTRATAÇÃO/VEND A/ NEGÓCIO **310** Não reconhecimento da compra 101,102,103,104,106,107 CONTRATAÇÃO/VEND A/ NEGÓCIO **311** Rendimento da Reserva | 101,102,103,104,106,107 CONTRATAÇÃO/VEND A/ NEGÓCIO **312** Características do Produto 101,102,103,104,106,107 PRODUTO **313** | Coberturas de Riscos | 101,102,103,104,106,107 | PRODUTO **314** Rentabilidade e Taxas dos Fundos/Planos | 101,102,103,104,106,107 | PRODUTO **315** | Contribuição | 101,102,103,104,106,107 | CONTRIBUIÇÕES **316** Aporte 101,102,103,104,106,107 CONTRIBUIÇÕES **317** | Faturamento (Empresa) | 101,102,103,104,106,107 | CONTRIBUIÇÕES **318** Não recebimento do Boleto 101,102,103,104,106,107 CONTRIBUIÇÕES **319** | Cobrança indevida | 101,102,103,104,106,107 | CONTRIBUIÇÕES **320** | Débito não processado | 101,102,103,104,106,107 | CONTRIBUIÇÕES **321** Suspensão da contribuição mensal 101,102,103,104,106,107 CONTRIBUIÇÕES **322** Alterações contratuais diversas - (Alteração de Beneficiário, Planos...) 101,102,103,104,106,107 ALTERAÇÕES **CONTRATUAIS** 

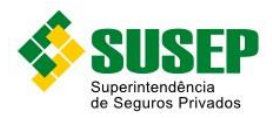

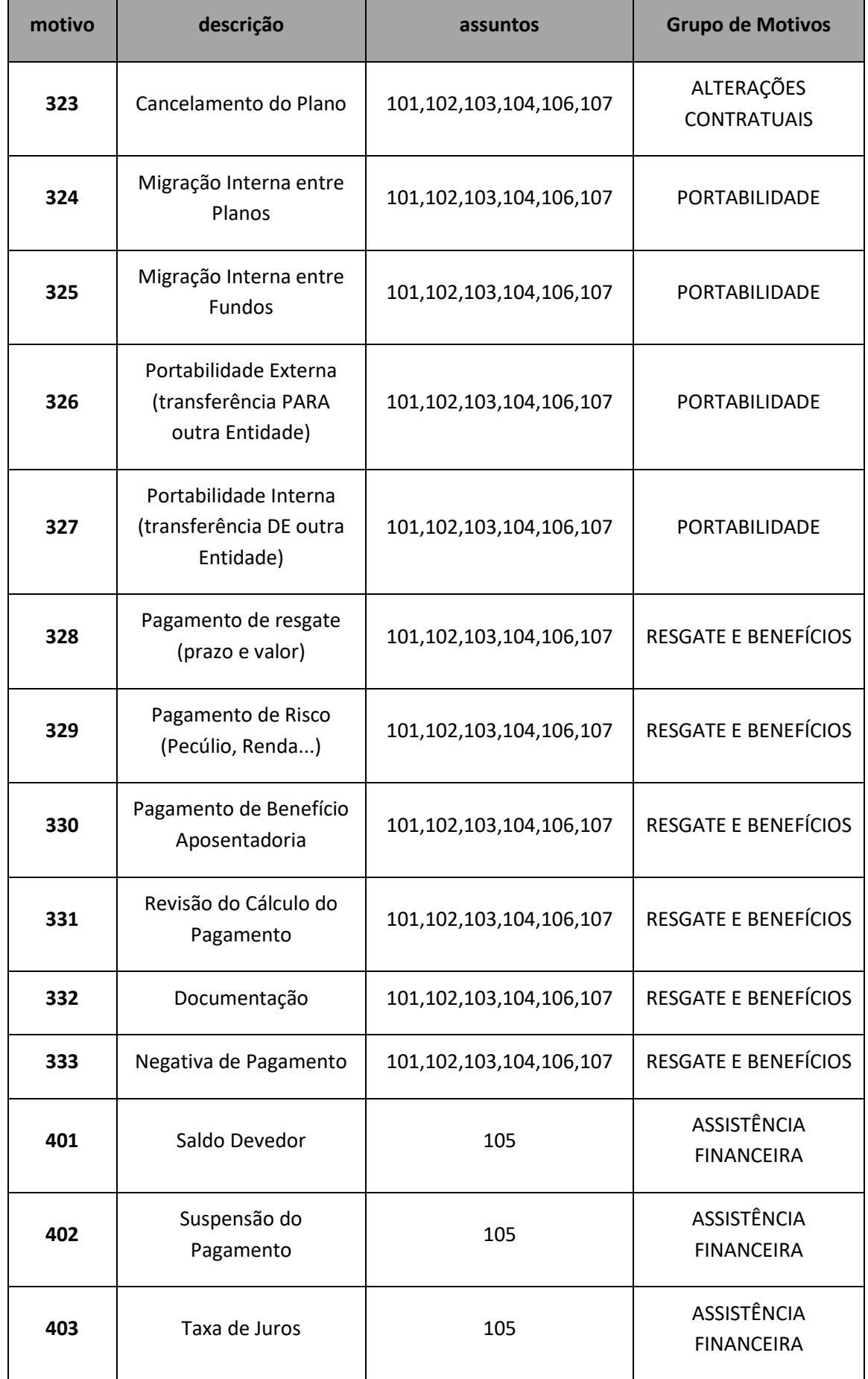

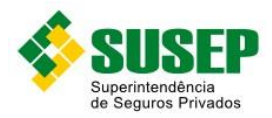

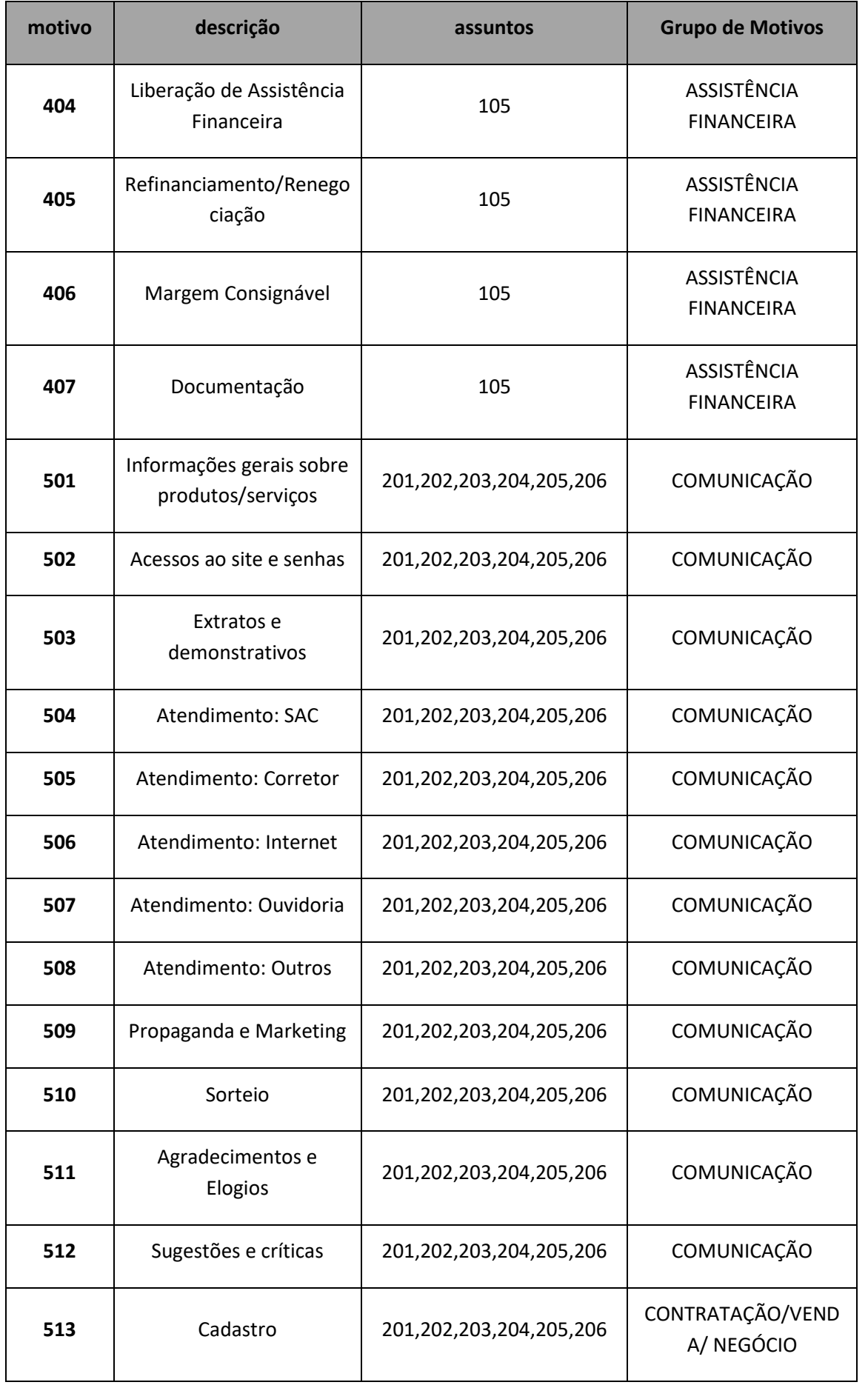

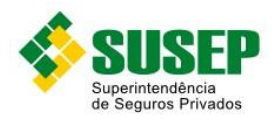

**514**

Comissão de

**motivo descrição assuntos Grupo de Motivos** Corretor/Outros 201,202,203,204,205,206 CONTRATAÇÃO/VEND A/ NEGÓCIO CONTRATAÇÃO/VEND A/ NEGÓCIO CONTRATAÇÃO/VEND A/ NEGÓCIO

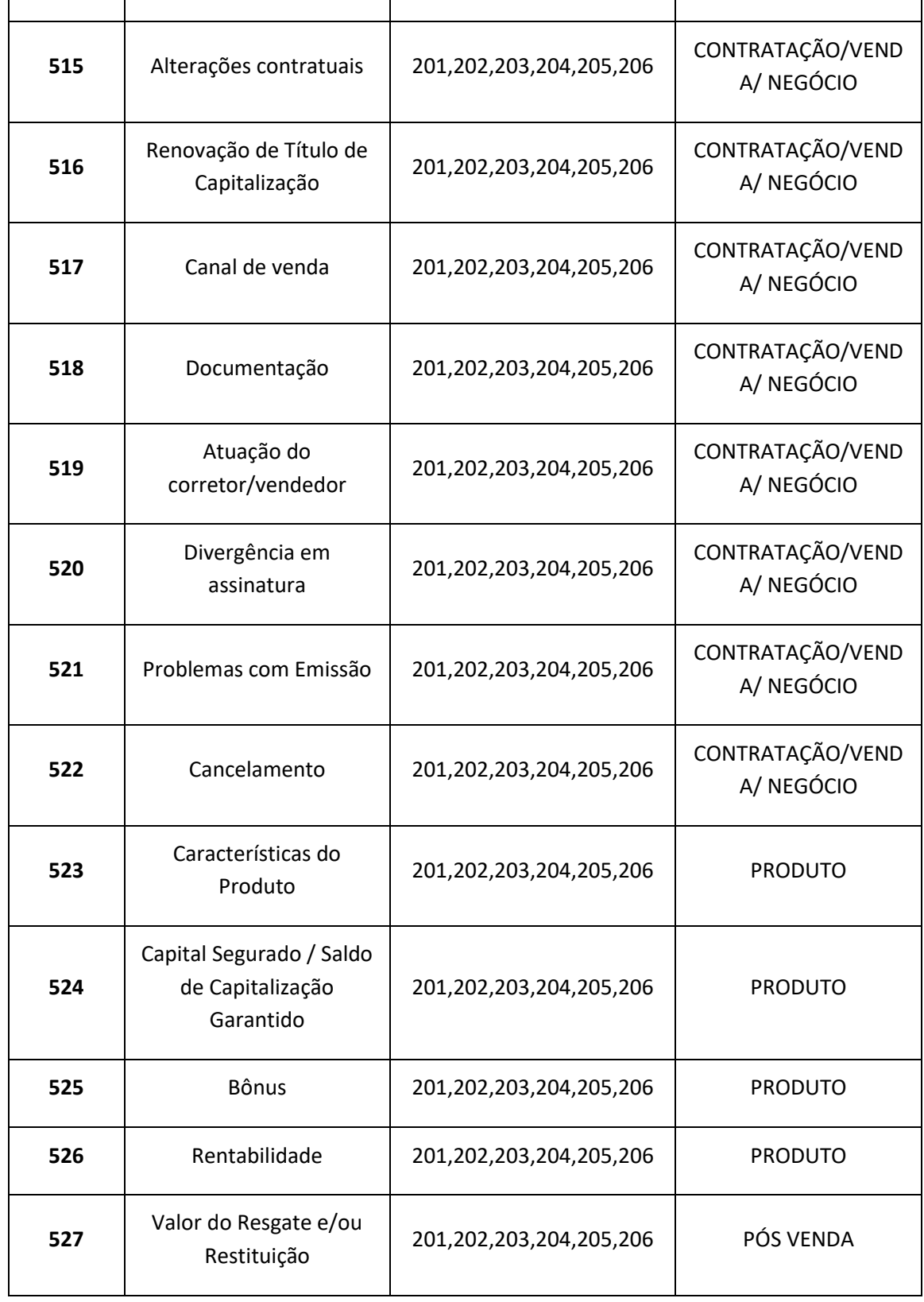

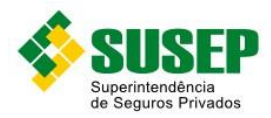

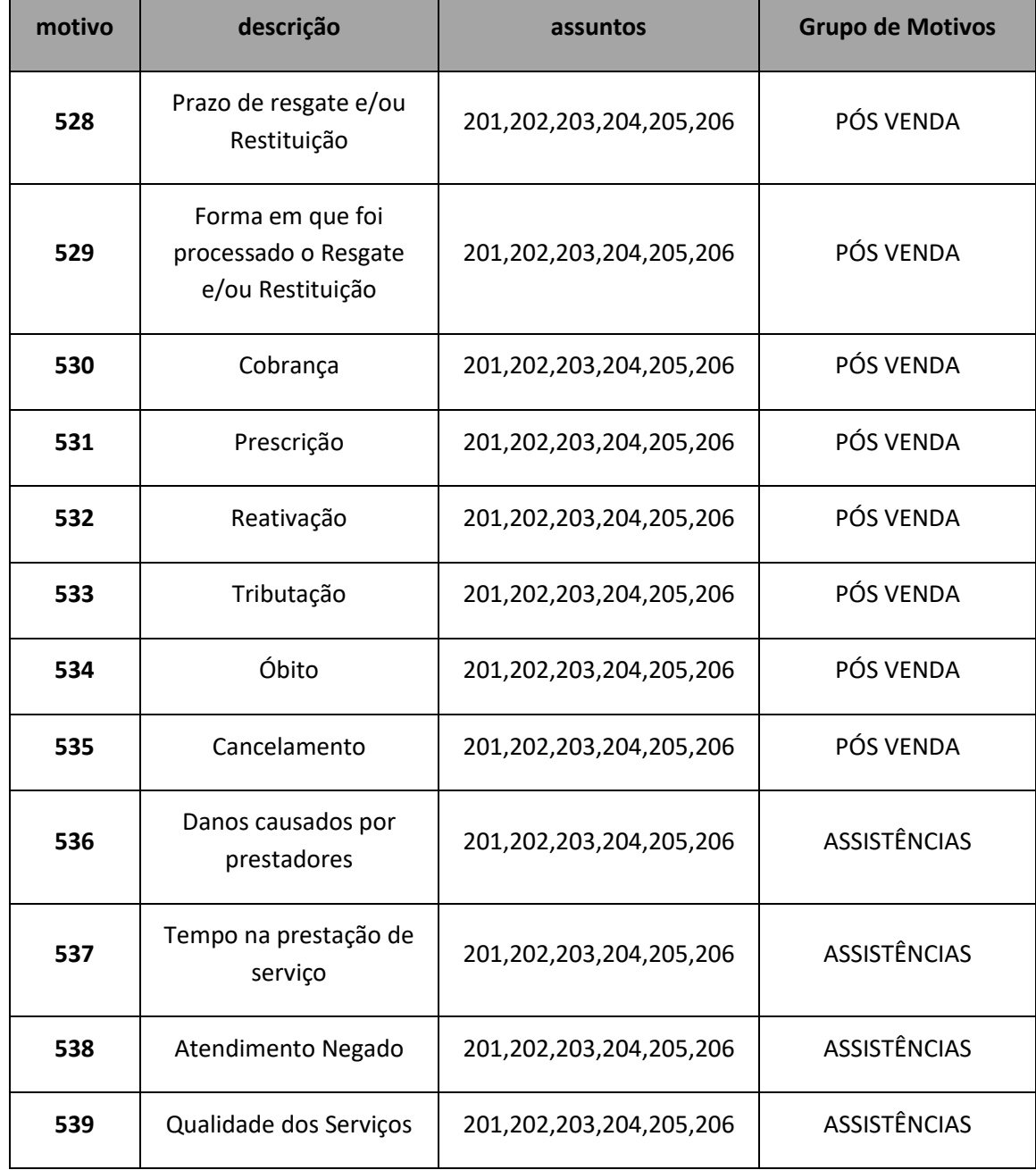

<span id="page-132-0"></span>**Tabela 9-1 – Motivo das Reclamações**

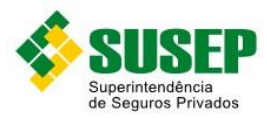

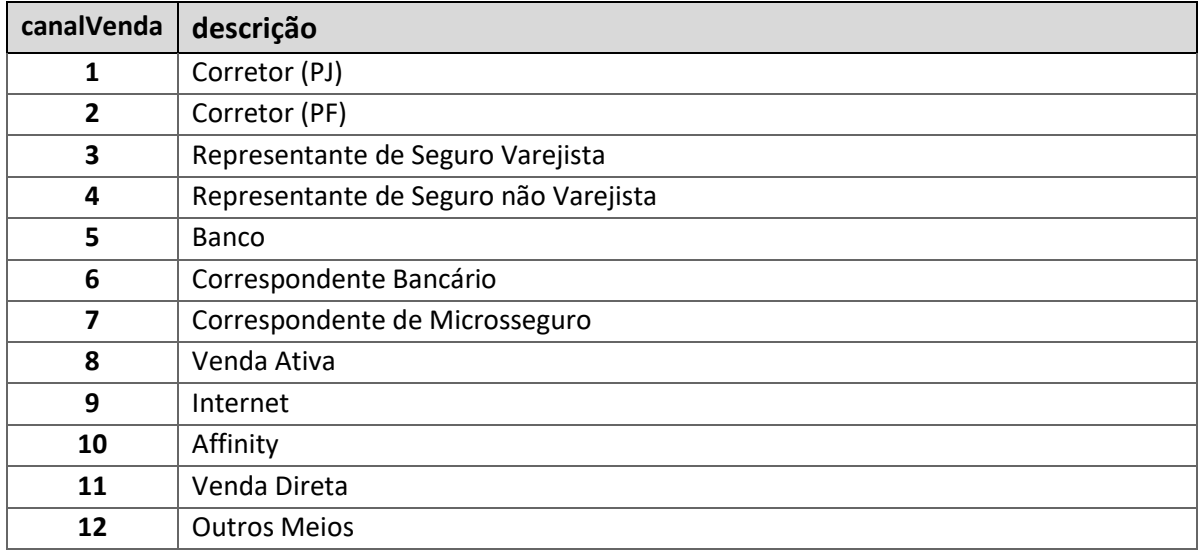

#### **Tabela 9-2 – Tabela de Canal de Venda**

<span id="page-133-0"></span>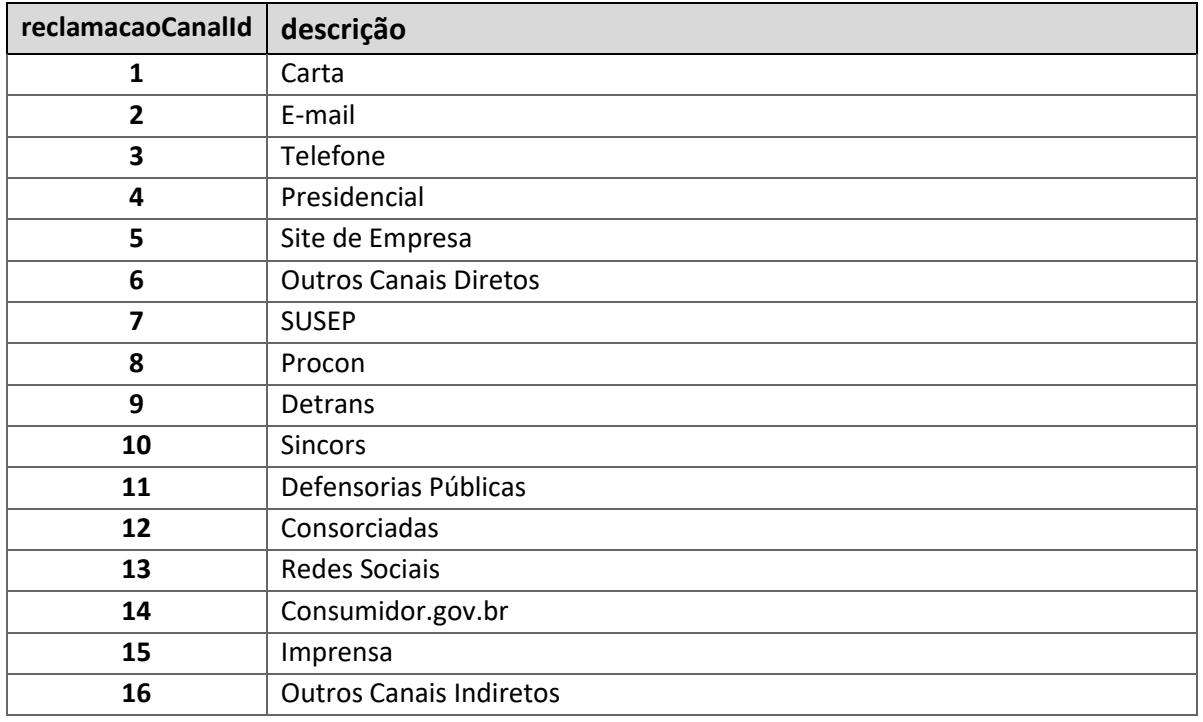

#### **Tabela 9-3 – Tabela de Canal da Reclamação**

<span id="page-133-1"></span>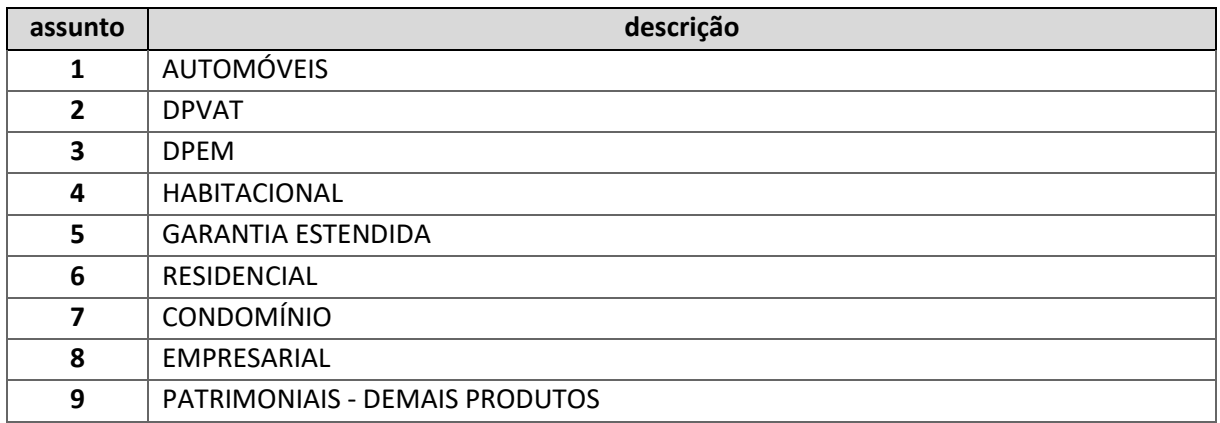

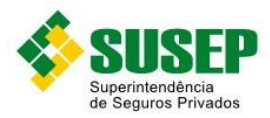

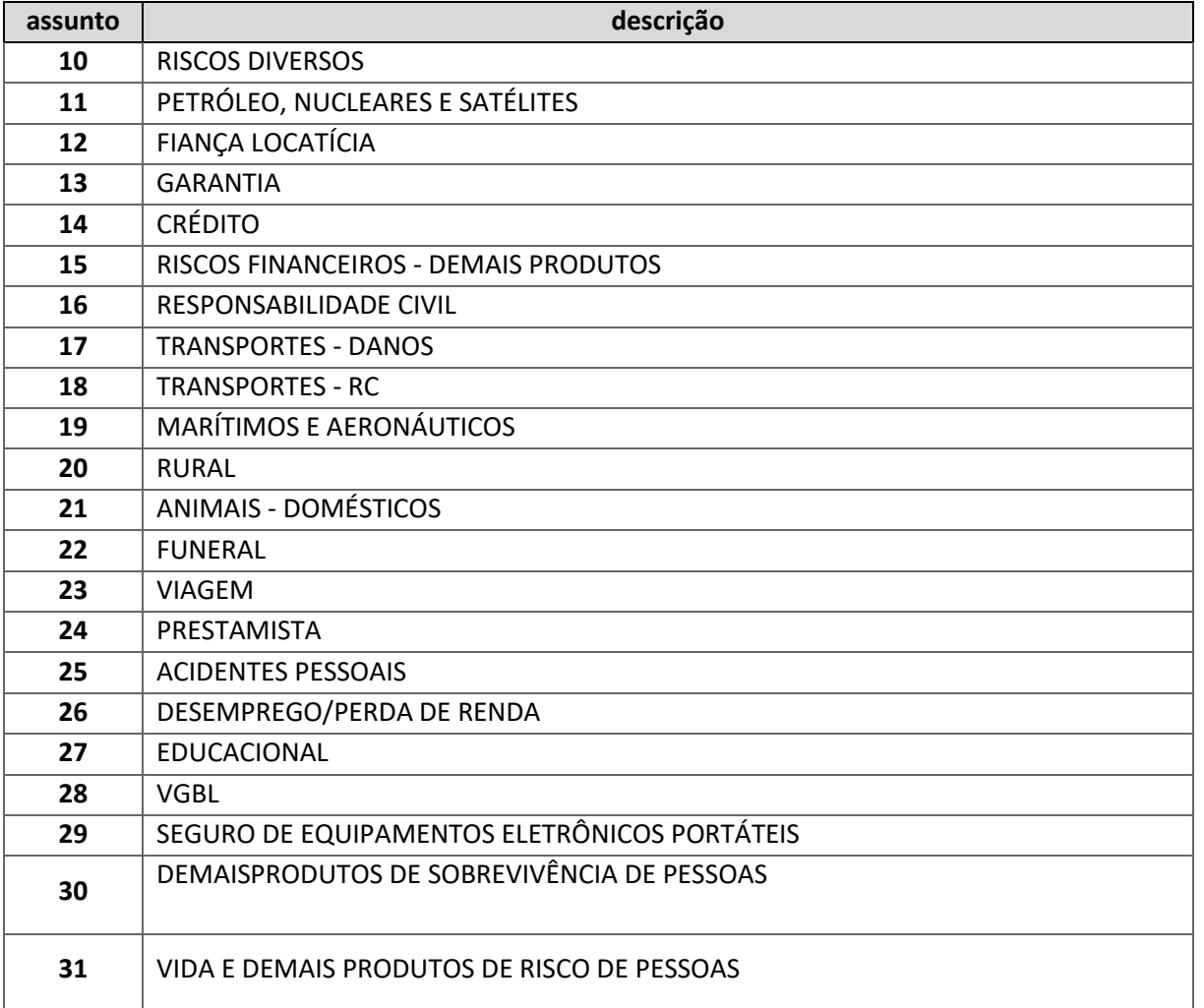

#### **Tabela 9-4 – Tabela de Assuntos - Seguros**

<span id="page-134-0"></span>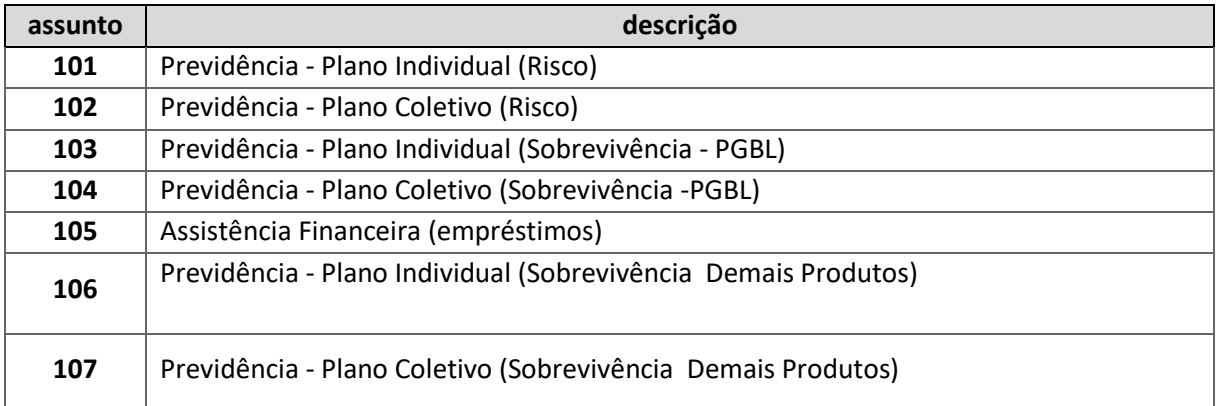

<span id="page-134-1"></span>**Tabela 9-5 – Tabela de Assuntos – Tipo de Plano de Previdência**

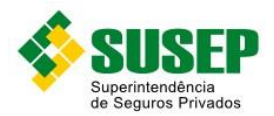

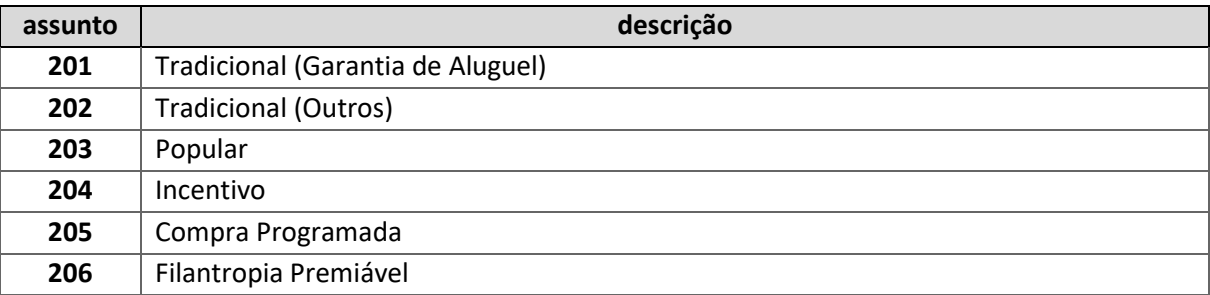

<span id="page-135-0"></span>**Tabela 9-6– Tabela de Assuntos – Tipo de Modalidade Plano de Capitalização**

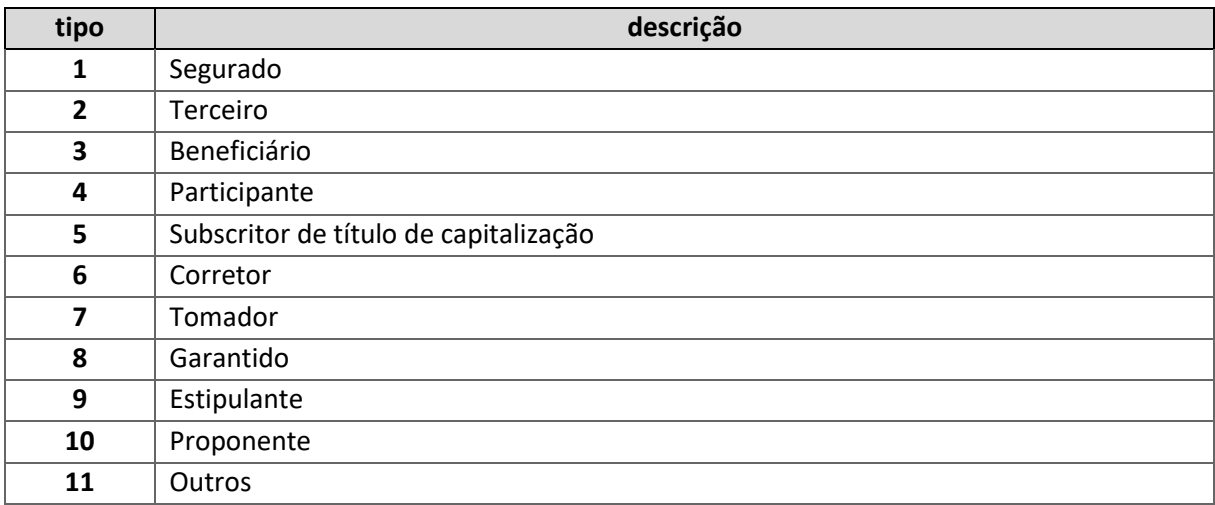

**Tabela 9-7– Tabela de Tipo de Reclamante**

<span id="page-135-1"></span>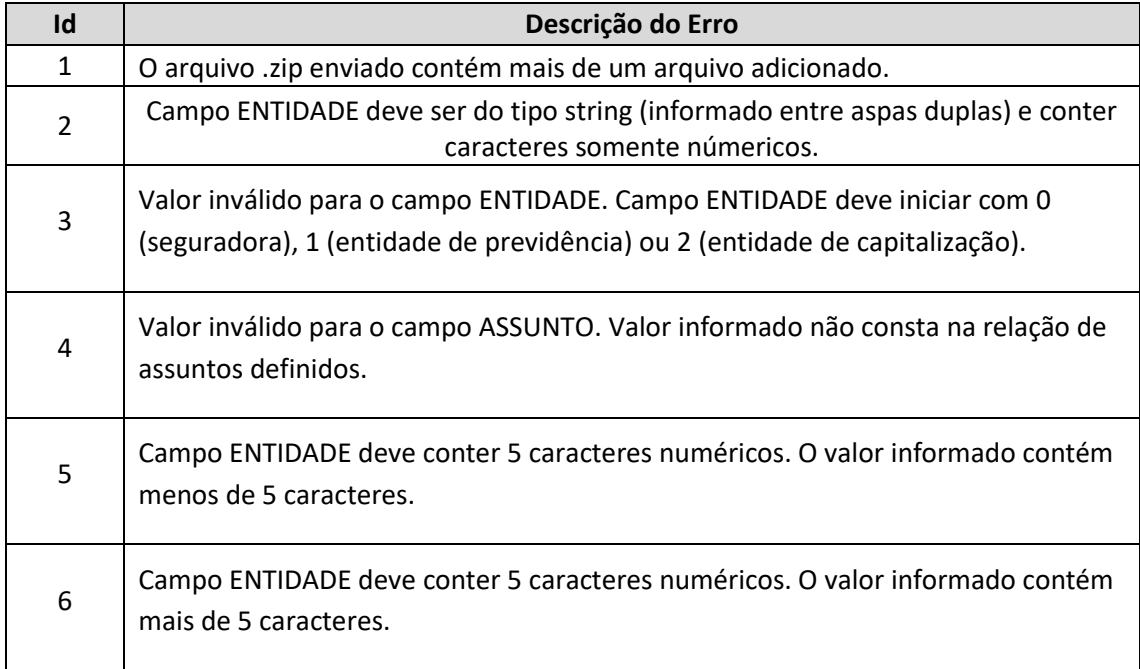

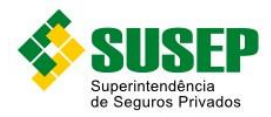

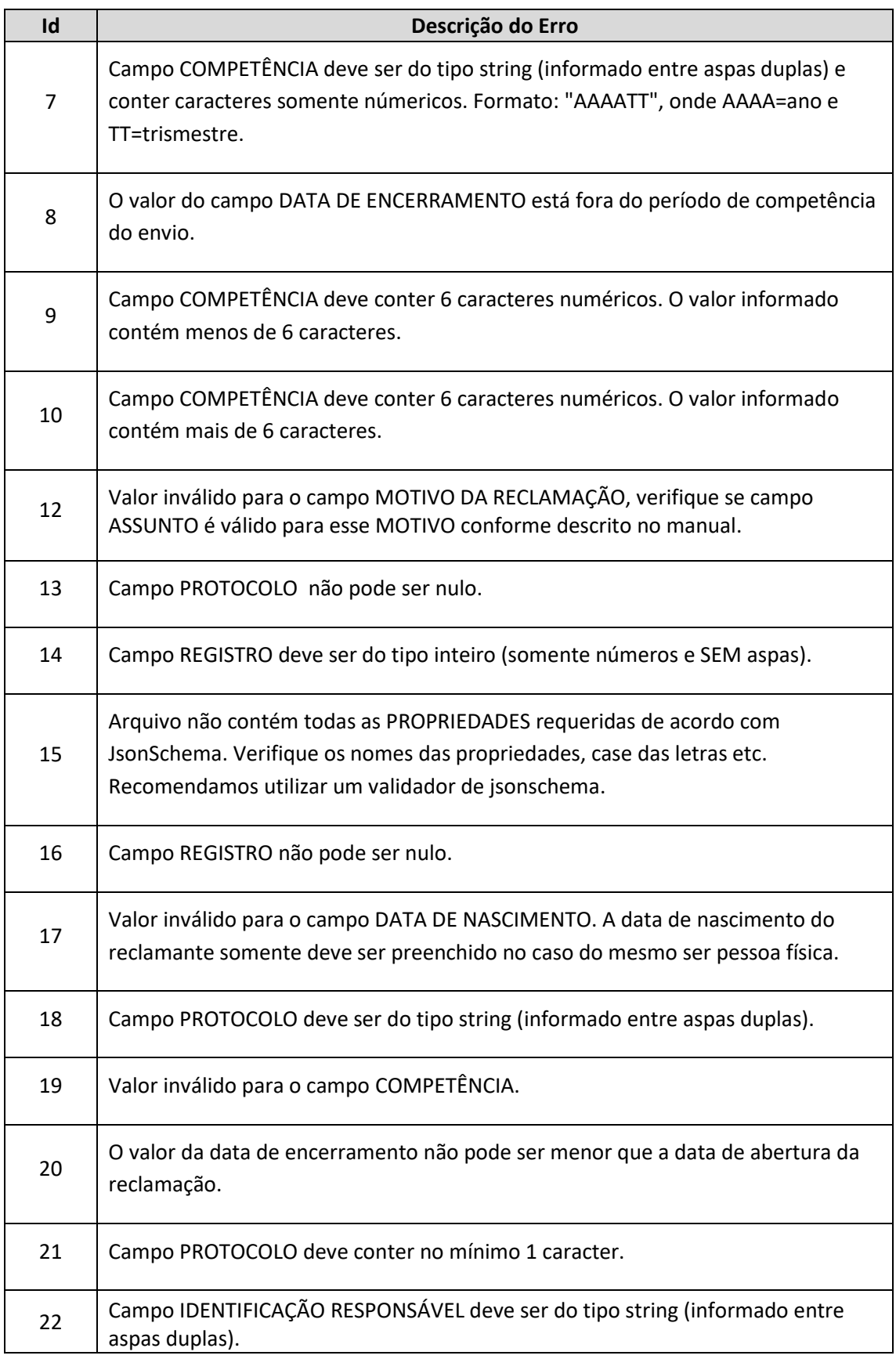

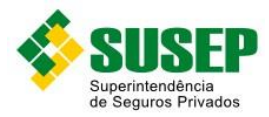

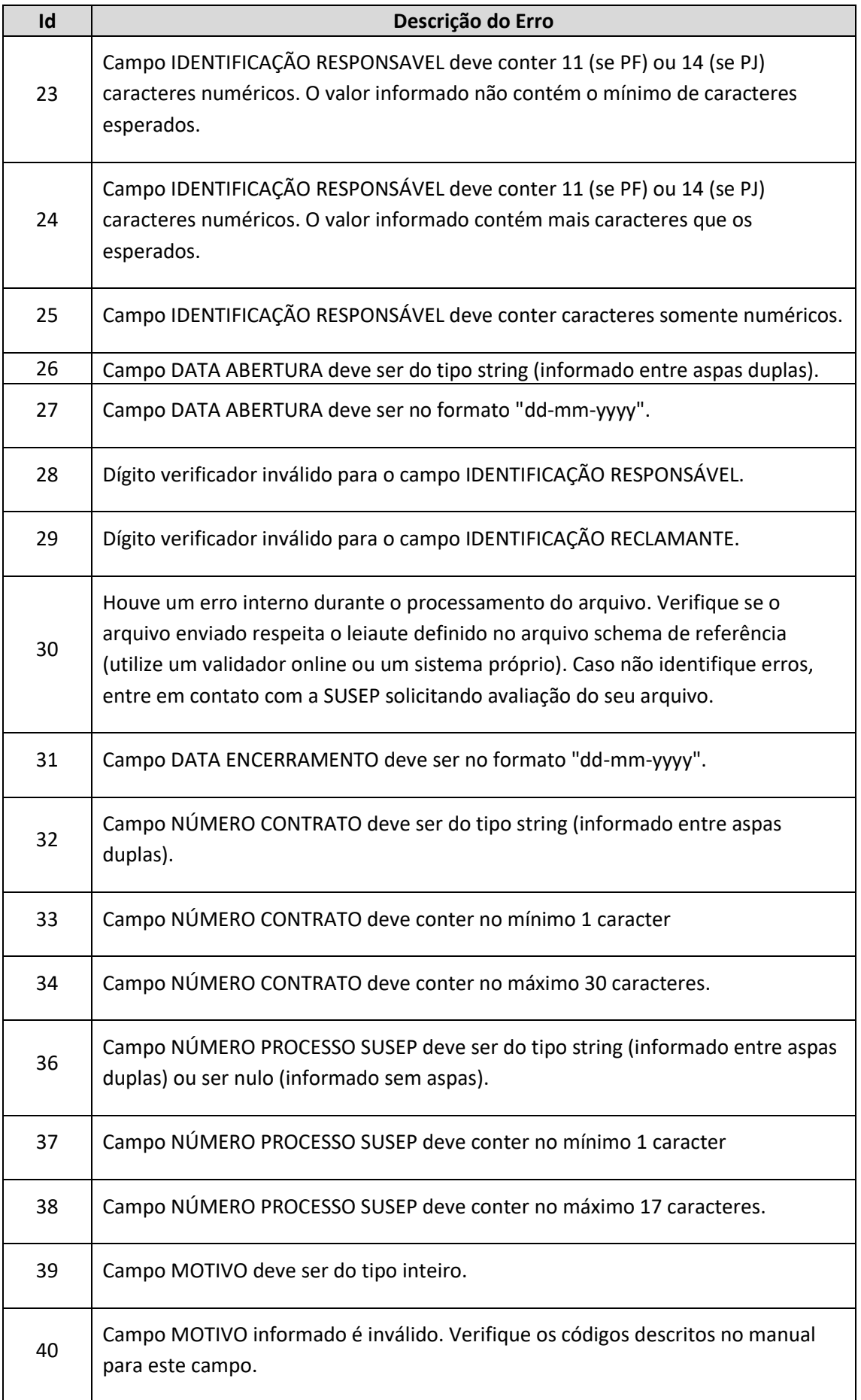

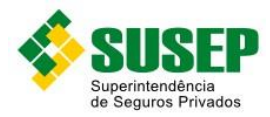

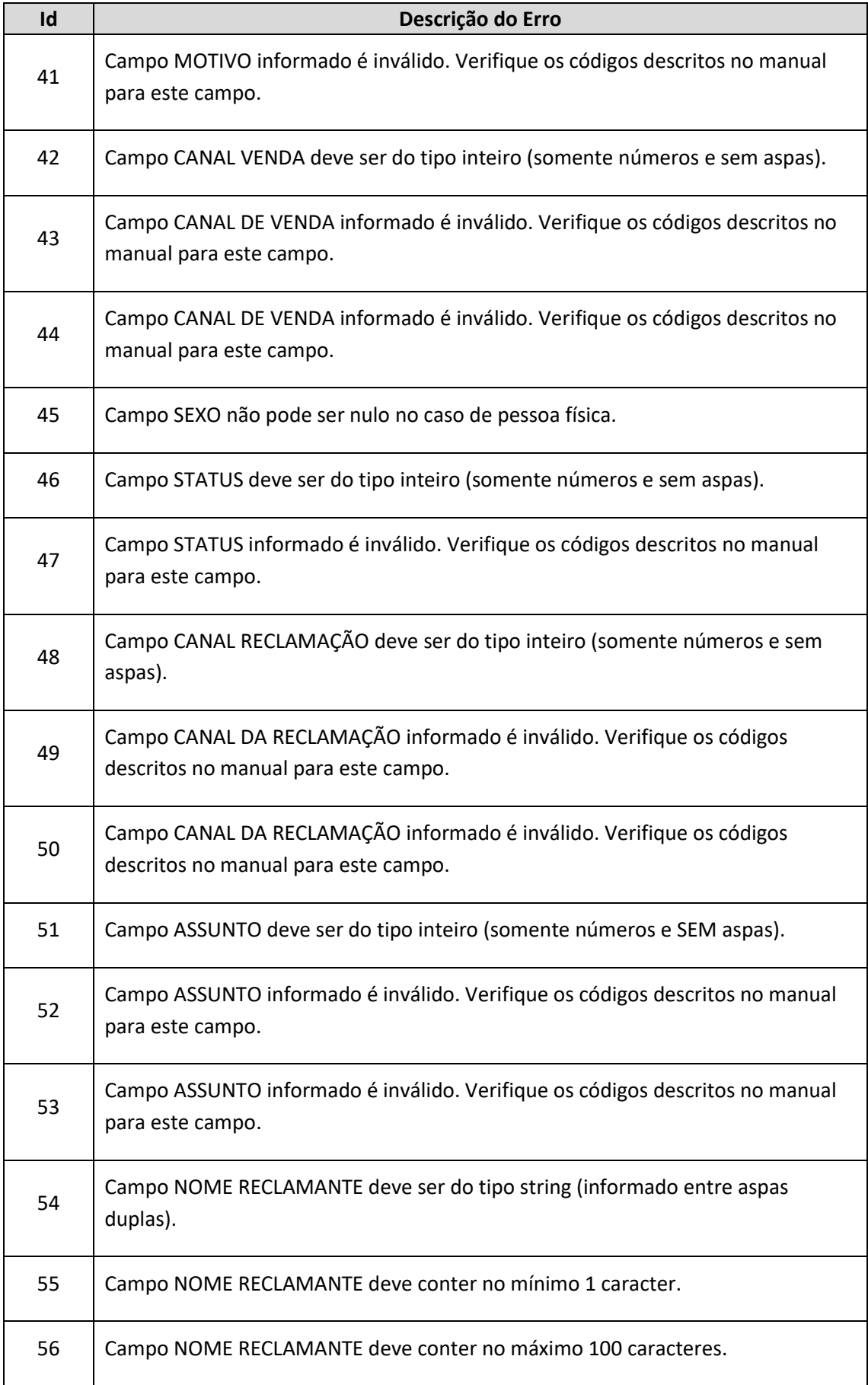

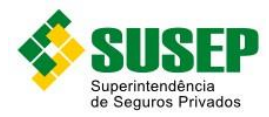

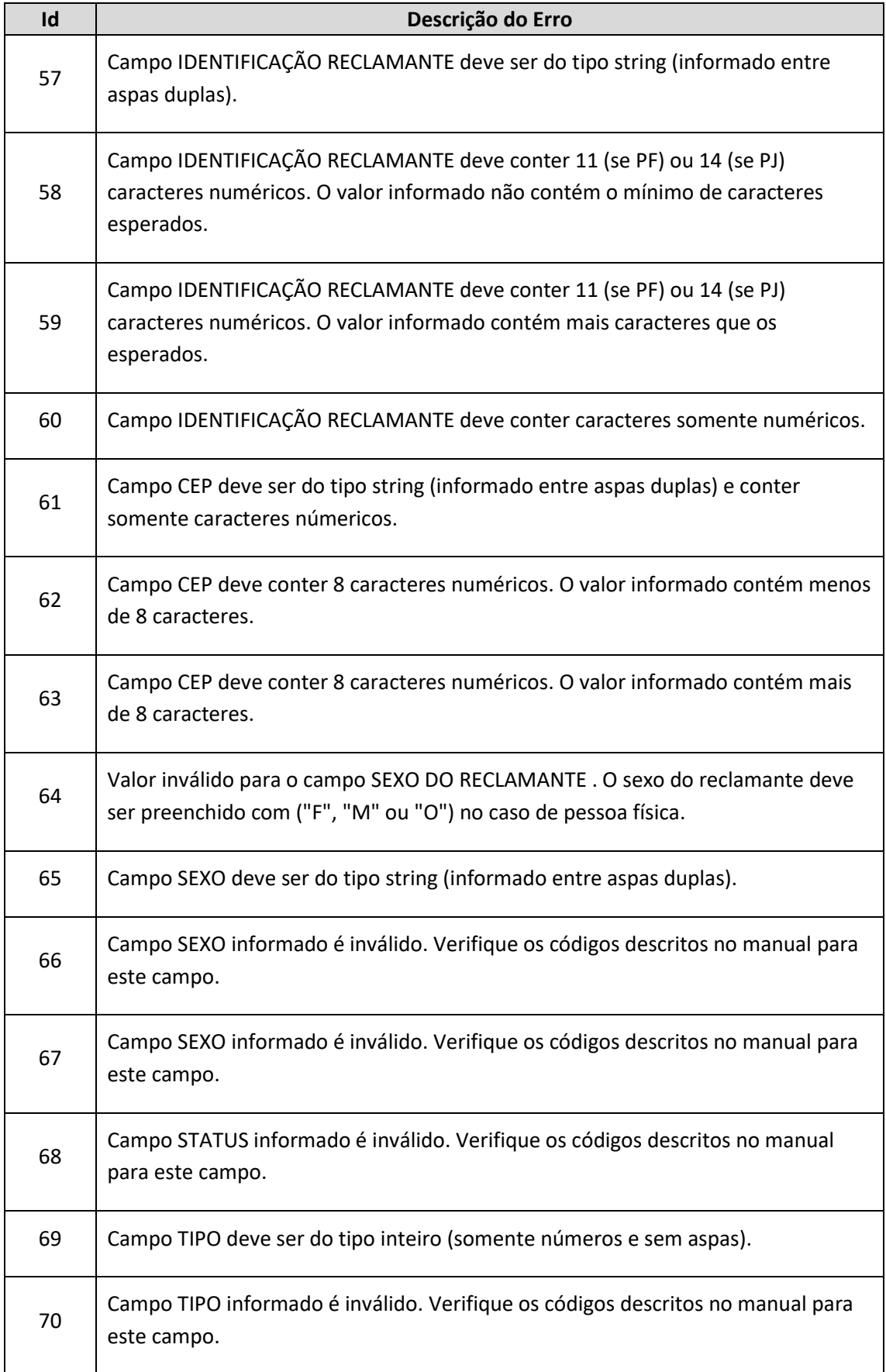

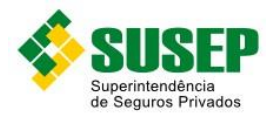

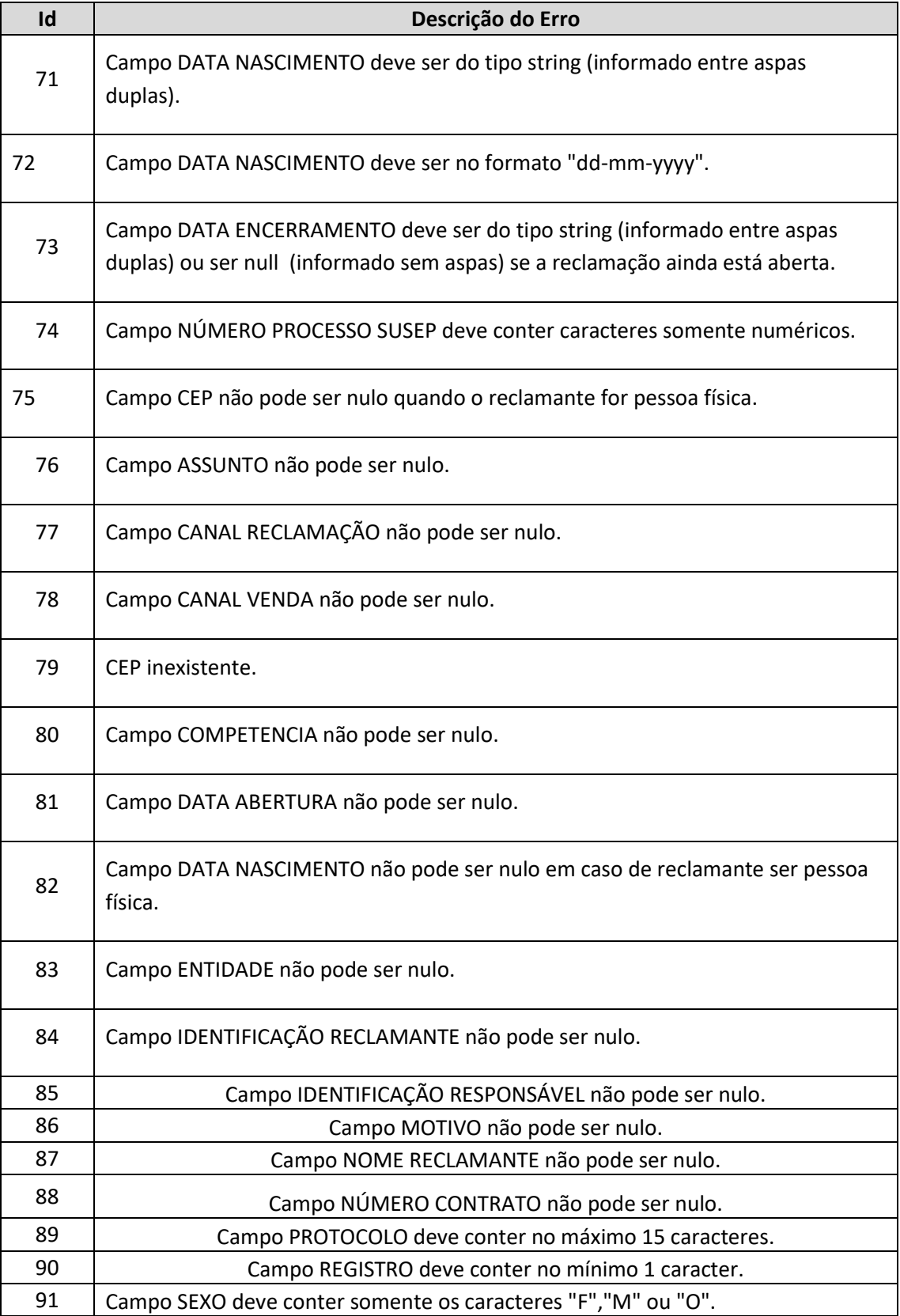

<span id="page-140-0"></span>**Tabela 9-8– Tabela de Críticas dos Valores Informados nos Campos do BDRO**

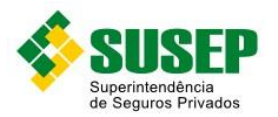

# **10 Arquivos a serem enviados após a conclusão de operações de cisão ou de transferência de carteira parcial**

## **10.1 Periodicidade**

As informações deverão ser encaminhadas após a conclusão de toda e qualquer operação de transferência de carteira parcial ou cisão, conforme determina a Circular Susep nº 648/21.

## **10.2 Data limite de envio**

As informações deverão ser fornecidas à SUSEP até o dia 10 (dez) do mês seguinte ao da conclusão da operação, conforme disposto na Circular Susep nº 648/21.

## **10.3 Descrição dos dados a serem enviados**

No arquivo **PREMIOGANHO.DBF** deverão ser informados os valores mensais de Prêmios Ganhos das carteiras transferidas/cindidas, segregados por segmento (vida e não-vida) conforme definições da Resolução CNSP nº 321/15, abrangendo o mês de conclusão da operação e os 23 (vinte e três) meses anteriores.

Os arquivos **PREMIORETIDO.DBF** e **SINISTRORETIDO.DBF** deverão ser encaminhados após a conclusão das operações de transferência de carteira e cisão envolvendo transmissão de direitos e obrigações relativos a:

I – Seguros em regime financeiro de Repartição Simples, exceto para os ramos DPVAT, DPEM e ramos excluídos no artigo 39 da Resolução CNSP nº 321/15;

II – Resseguros em regime financeiro de Repartição Simples.

Nos arquivos **PREMIORETIDO.DBF** e **SINISTRORETIDO.DBF** deverão ser informados, respectivamente, os valores mensais de Prêmios Retidos e Sinistros Retidos das carteiras transferidas/cindidas, segregados por ramo e região conforme Resolução CNSP nº 321/15, abrangendo os 12 (doze) meses anteriores ao da conclusão da operação.

O arquivo **PREMIODIRETO.DBF** deverá ser encaminhado após a conclusão das operações de transferência de carteira e cisão envolvendo transmissão de direitos e obrigações relativos a:

I – Seguros em regime financeiro de Repartição Simples excluídos no artigo 39 da Resolução CNSP nº 321/15;

II – Seguros em regimes financeiros de Repartição de Capitais de Cobertura e Capitalização e;

III – Planos de previdência em geral.

No arquivo **PREMIODIRETO.DBF** deverão ser informados os valores mensais de Prêmios Diretos (seguros) ou Contribuições (previdência) das carteiras transferidas/cindidas, segregados por tipo de cobertura, abrangendo o mês de conclusão da operação e os 11 (onze) meses anteriores.

O arquivo **IMPORTANCIASEGURADA.DBF** deverá ser encaminhado após a conclusão das operações de transferência de carteira e cisão envolvendo transmissão de direitos e obrigações relativos a:

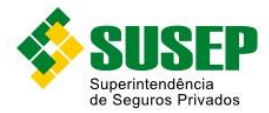

I – Seguros em regime financeiro de Repartição Simples excluídos no artigo 39 da Resolução CNSP nº 321/15;

II – Seguros em regime financeiro de Repartição de Capitais de Cobertura;

III – Planos de previdência em regime financeiro de Repartição Simples ou Repartição de Capitais de Cobertura.

No arquivo **IMPORTANCIASEGURADA.DBF** deverão ser informados os valores de Capital Segurado (no caso de produtos em Repartição Simples) ou de Renda Mensal (no caso de Produtos em Repartição de Capitais de Cobertura), líquidos de resseguro, para todos os riscos vigentes no último dia do mês da conclusão da operação, agrupados por início e fim de vigência, tipo de cobertura e regime financeiro.

O arquivo **RECEITALIQUIDA.DBF** deverá ser encaminhado após a conclusão das operações de transferência de carteira e cisão envolvendo transmissão de direitos e obrigações relativos a planos de capitalização.

No arquivo **RECEITALIQUIDA.DBF** deverão ser informados os valores mensais de Receitas Líquidas dos planos transferidos/cindidos, abrangendo o mês de conclusão da operação e os 11 (onze) meses anteriores.

Nos casos de arquivos que incluem dados do mês de conclusão da operação (**PREMIOGANHO.DBF, PREMIODIRETO.DBF, IMPORTANCIASEGURADA.DBF e RRECEITALÍQUIDA.DBF**), tais dados deverão ser referentes apenas ao período anterior à transferência/cisão (exemplo: considerando uma transferência de carteira de previdência realizada no dia 15 de janeiro, a linha referente a esse mês no arquivo PREMIODIRETO.DBF deverá conter somente o saldo de Prêmios Diretos apurado entre os dias 01 e 14).

#### **10.4 PREMIOGANHO.DBF**

Nome do Arquivo: **PREMIOGANHO.DBF**

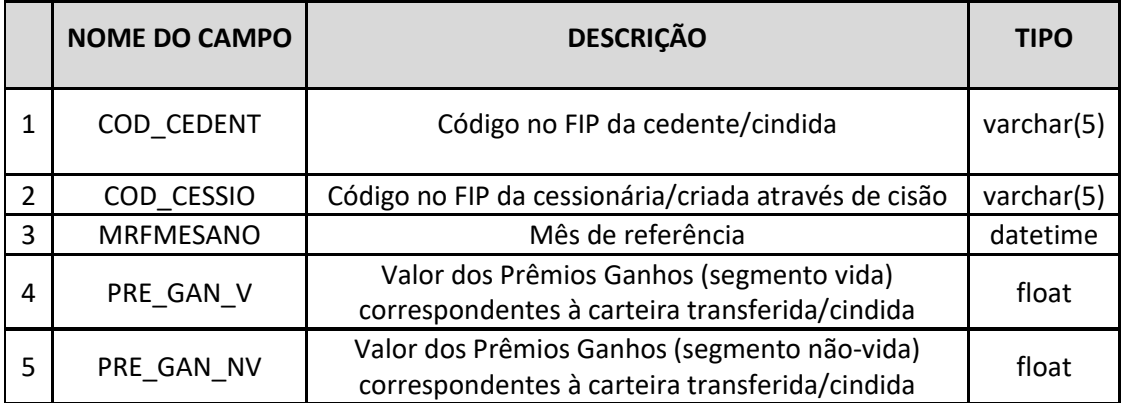

**Tabela 10-1 – PREMIOGANHO.DBF**

#### **10.5 PREMIORETIDO.DBF**

Nome do Arquivo: **PREMIORETIDO.DBF**

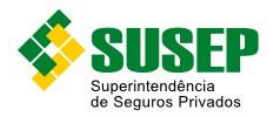

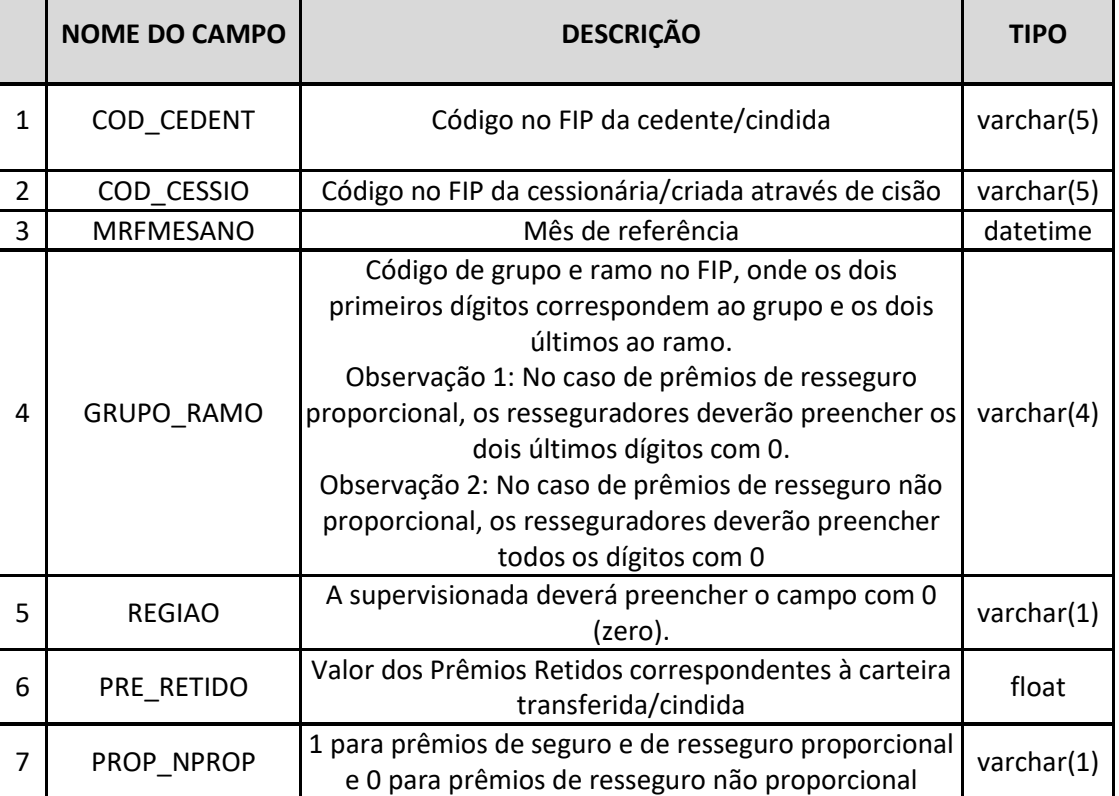

**Tabela 10-2 – PREMIORETIDO.DBF**

# **10.6 SINISTRORETIDO.DBF**

## Nome do Arquivo: **SINISTRORETIDO.DBF**

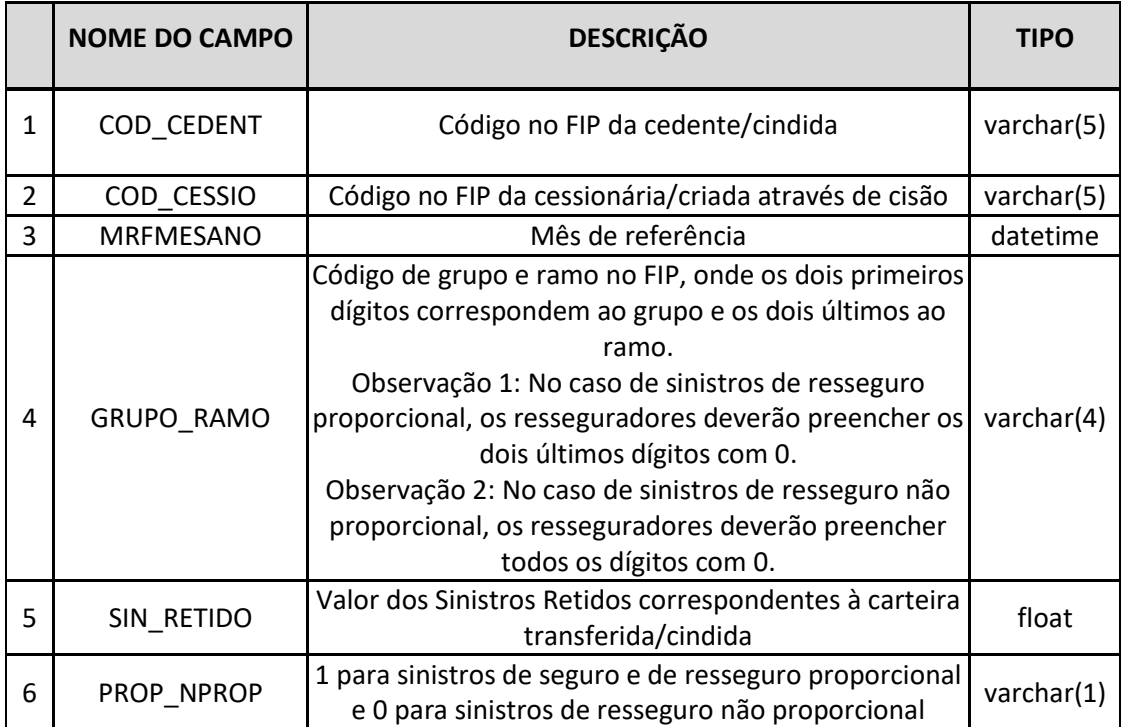

**Tabela 10-3 – SINISTRORETIDO.DBF**
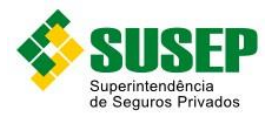

### **10.7 PREMIODIRETO.DBF**

#### Nome do Arquivo: **PREMIODIRETO.DBF**

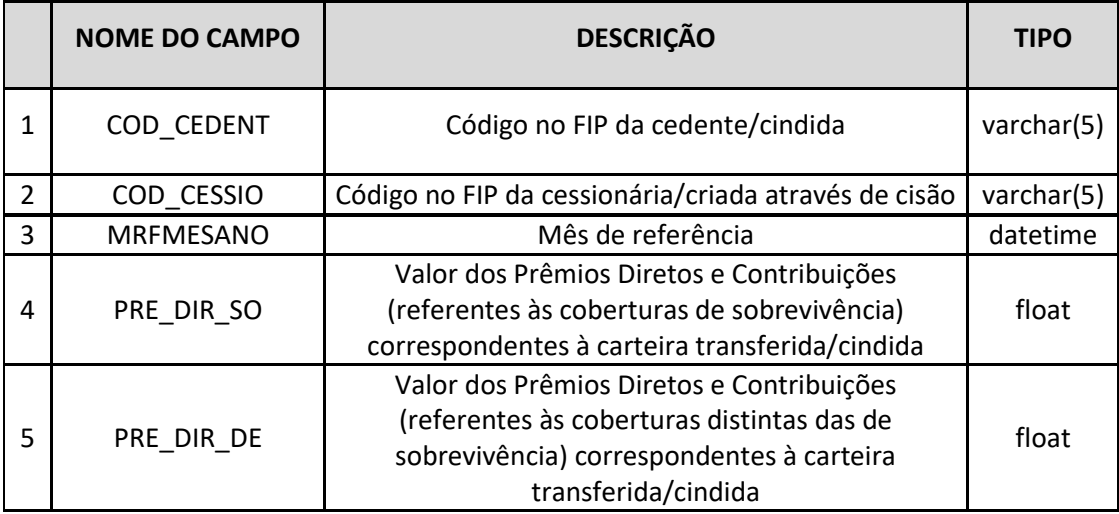

**Tabela 10-4 – PREMIODIRETO.DBF**

## **10.8 IMPORTANCIASEGURADA.DBF**

### Nome do Arquivo: **IMPORTANCIASEGURADA.DBF**

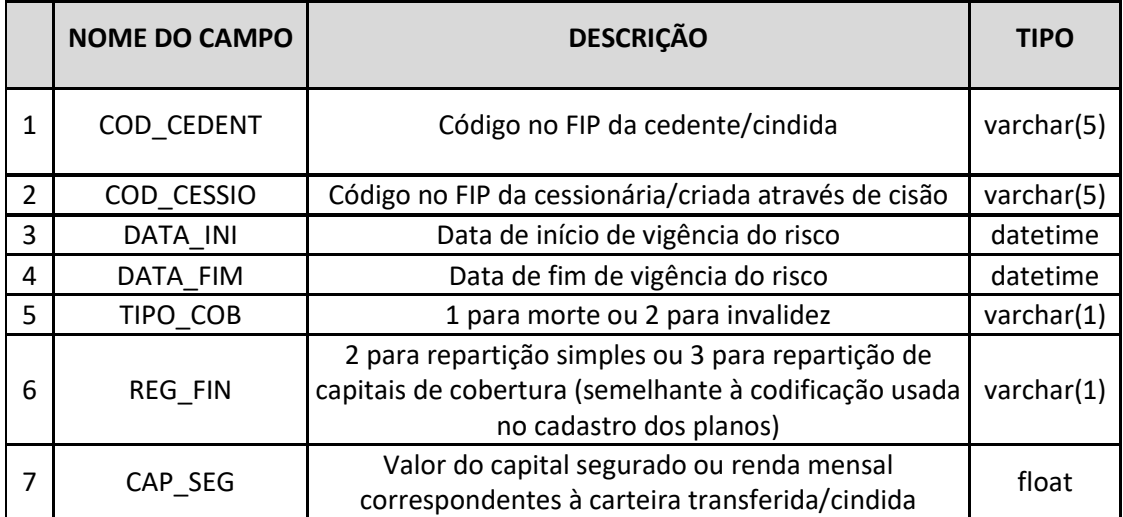

**Tabela 10-5 – IMPORTANCIASEGURADA.DBF**

# **10.9 RECEITALIQUIDA.DBF**

## Nome do Arquivo: **RECEITALIQUIDA.DBF**

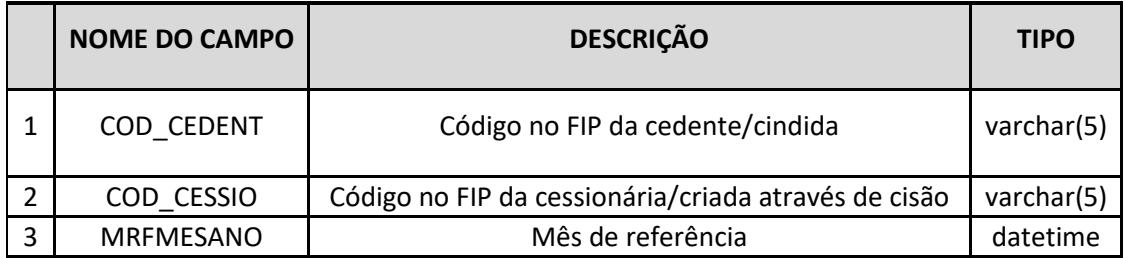

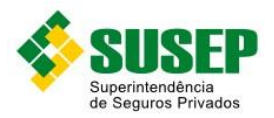

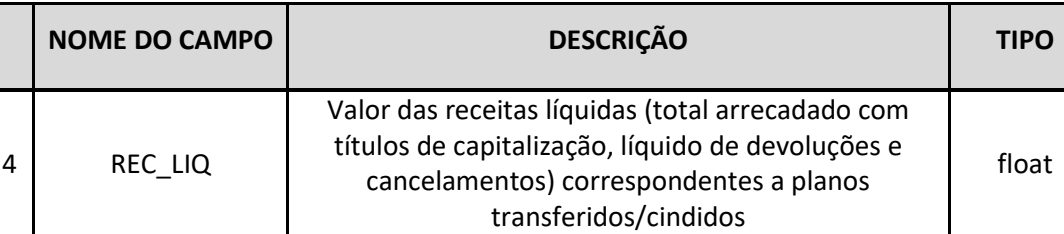

**Tabela 10-6 – RECEITALIQUIDA.DBF**

## 146/146